UNIVERSIDADE FEEVALE

# GUSTAVO MATHIAS DE SIQUEIRA

# MÍNIMO PRODUTO VIÁVEL (MVP) DE UMA FERRAMENTA DE AVALIAÇÃO DE REGISTROS COM FOCO EM JOGOS SÉRIOS

Novo Hamburgo 2021

# GUSTAVO MATHIAS DE SIQUEIRA

# MÍNIMO PRODUTO VIÁVEL (MVP) DE UMA FERRAMENTA DE AVALIAÇÃO DE REGISTROS COM FOCO EM JOGOS SÉRIOS

Trabalho de Conclusão de Curso apresentado como requisito parcial à obtenção do grau de Bacharel em Sistemas de Informação pela Universidade Feevale

Orientador: Ricardo Ferreira de Oliveira

Novo Hamburgo 2021

# **AGRADECIMENTOS**

Gostaria de agradecer a todos os que, de alguma maneira, contribuíram para a realização desse trabalho de conclusão, em especial:

Aos amigos e às pessoas que convivem comigo diariamente, minha gratidão, pelo apoio emocional - nos períodos mais difíceis do trabalho.

#### **RESUMO**

Apesar da necessidade de informações para a tomada de decisões estratégicas, muitas empresas enfrentam o problema da não confiança de dados em seus sistemas. Entre as razões para tal cenário consta-se o fator humano aliado a falta de estratégias para o correto registro de informações. Paralelamente, ferramentas que utilizam jogos sérios vêm sendo adotadas por empresas a fim de melhorar aspectos relacionados ao ser humano dentro do ambiente organizacional. Diante do exposto, a problemática deste trabalho consistiu em verificar se *uma ferramenta de avaliação de registros com foco em jogos sérios pode apoiar usuários a cadastrarem informações mais confiáveis em sistemas de processamento de transações*. A pesquisa adotou metodologias de natureza aplicada, exploratória, tendo cunho quantitativo e qualitativo com base na *Design Science Research (DSR)*. Para a análise da viabilidade do artefato gerado, o mesmo foi utilizado por 9 (nove) colaboradores de uma *software house* da região do Vale do Sinos. Conforme os resultados obtidos através dos questionários, constatouse que o artefato atendeu todos os 9 (nove) sujeitos de estudo, auxiliando-os a verificarem e apontarem a confiança das informações cadastradas por seus colegas no SI da empresa, permitindo que os envolvidos tenham condições de popular o SI com dados mais confiáveis. Algumas sugestões de melhorias foram destacadas pelos usuários a fim de tornar a avaliação dos registros mais ágil e precisa, além de permitir que os usuários tenham maior ciência sobre a confiança dos dados que vem cadastrando no SI da empresa.

Palavras-chave: Organizações. Engajamento. Jogos Sérios. Tecnologia Web. Sistemas de Informação.

### **ABSTRACT**

Despite the need for information to make strategic decisions, many companies face the problem of not trusting data in their systems. Among the reasons for this scenario is the human factor combined with the lack of strategies for the correct recording of information. At the same time, tools that use serious games have been adopted by companies in order to improve aspects related to human beings within the organizational environment. Given the above, the problem of this work consisted in verifying whether a tool for evaluating records focused on serious games can support users to register more reliable information in transaction processing systems. The research adopted methodologies of an applied, exploratory, quantitative and qualitative nature based on Design Science Research (DSR). For the analysis of the viability of the generated artifact, it was used by 9 (nine) employees of a software house in the region of Vale do Sinos. According to the results obtained through the questionnaires, it was found that the artifact met all 9 (nine) study subjects, helping them to verify and point out the confidence of the information registered by their colleagues in the information systems of the company, allowing those involved to have conditions to populate the information systems with more reliable data. Some suggestions for improvements were highlighted by users in order to make the evaluation of records more agile and accurate, in addition to allowing users to be more aware of the reliability of the data that has been registered in the company's information systems.

Keywords: Organizations. Engagement. Serious Games. Web Technologies. Information Systems.

## **LISTA DE FIGURAS**

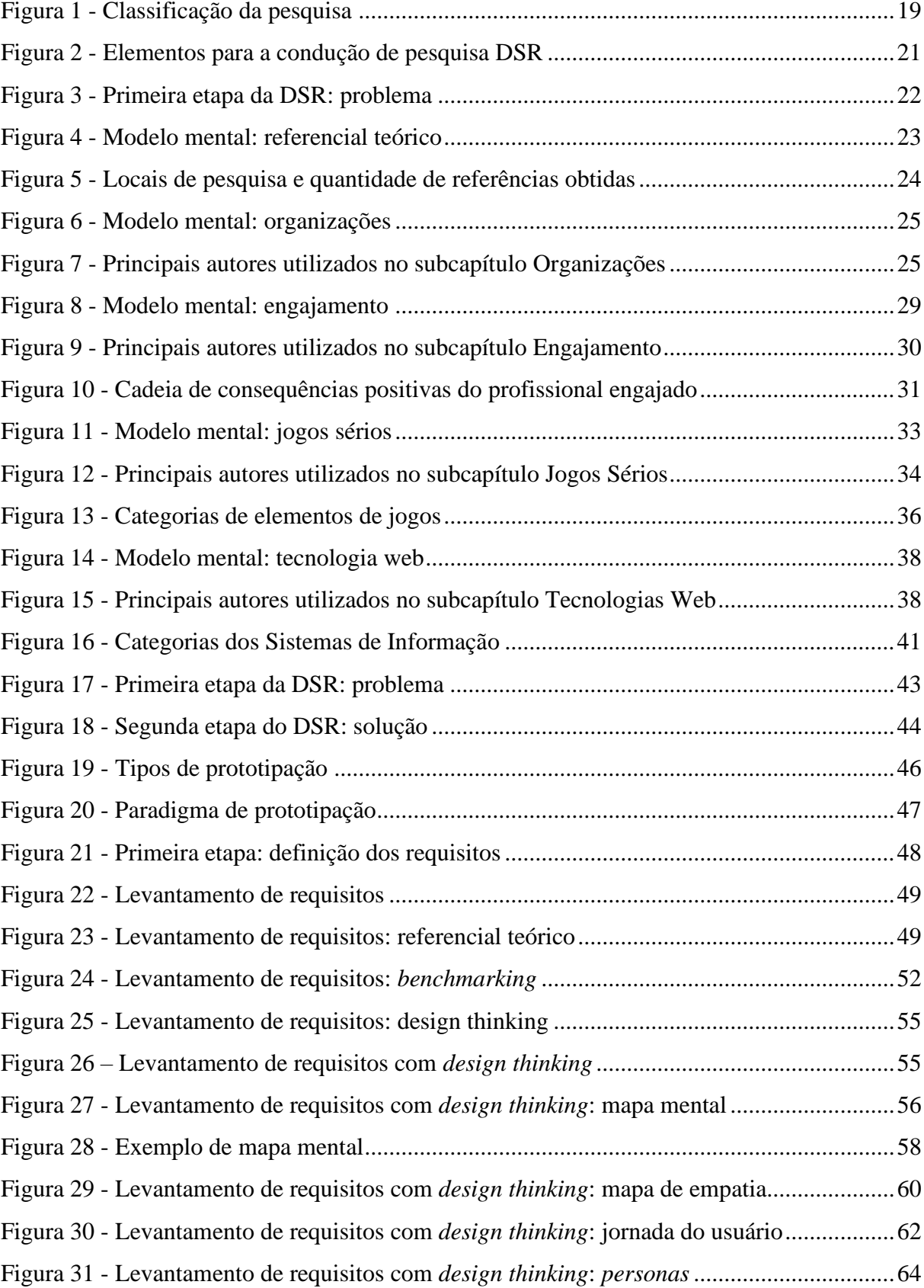

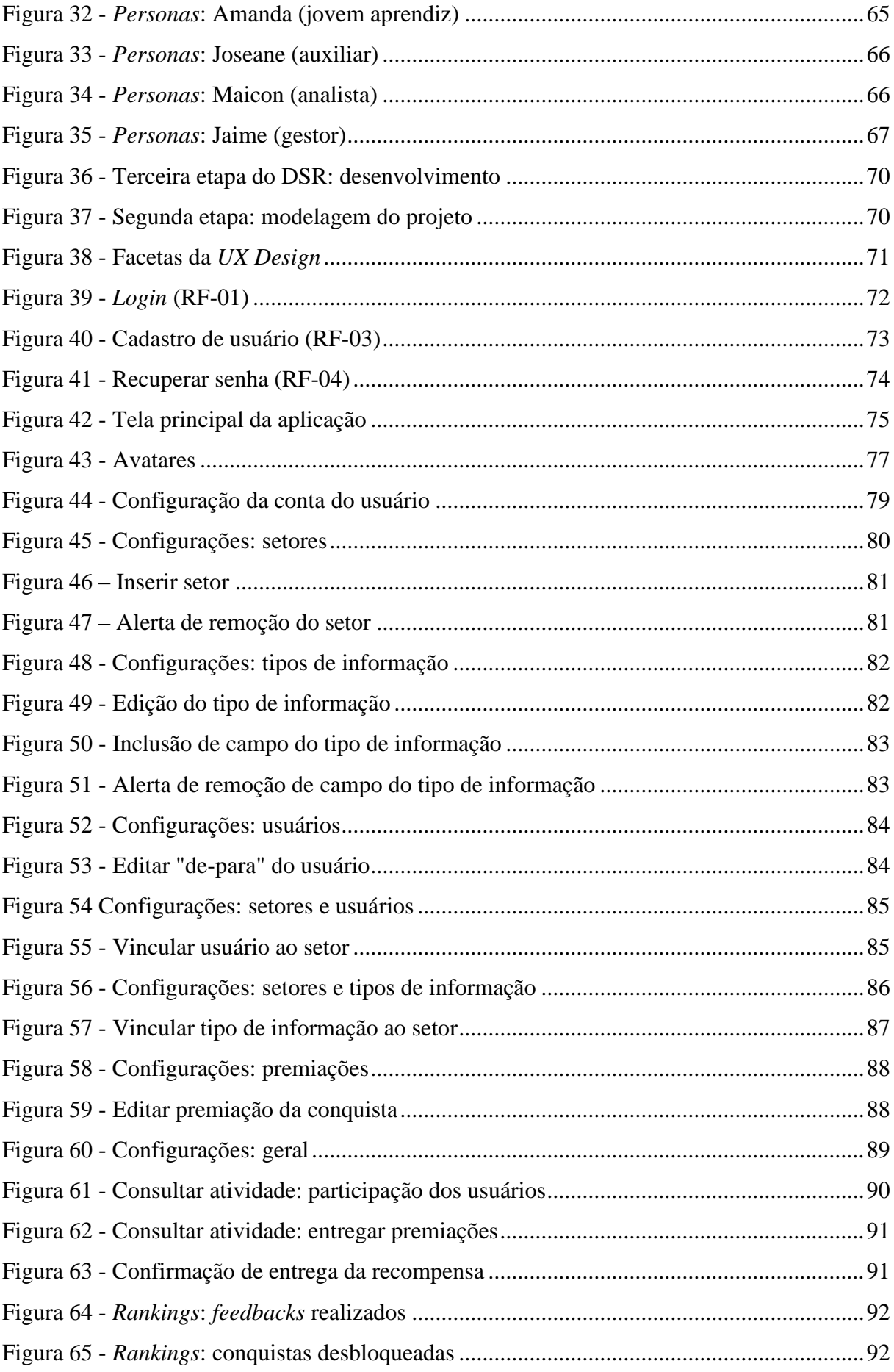

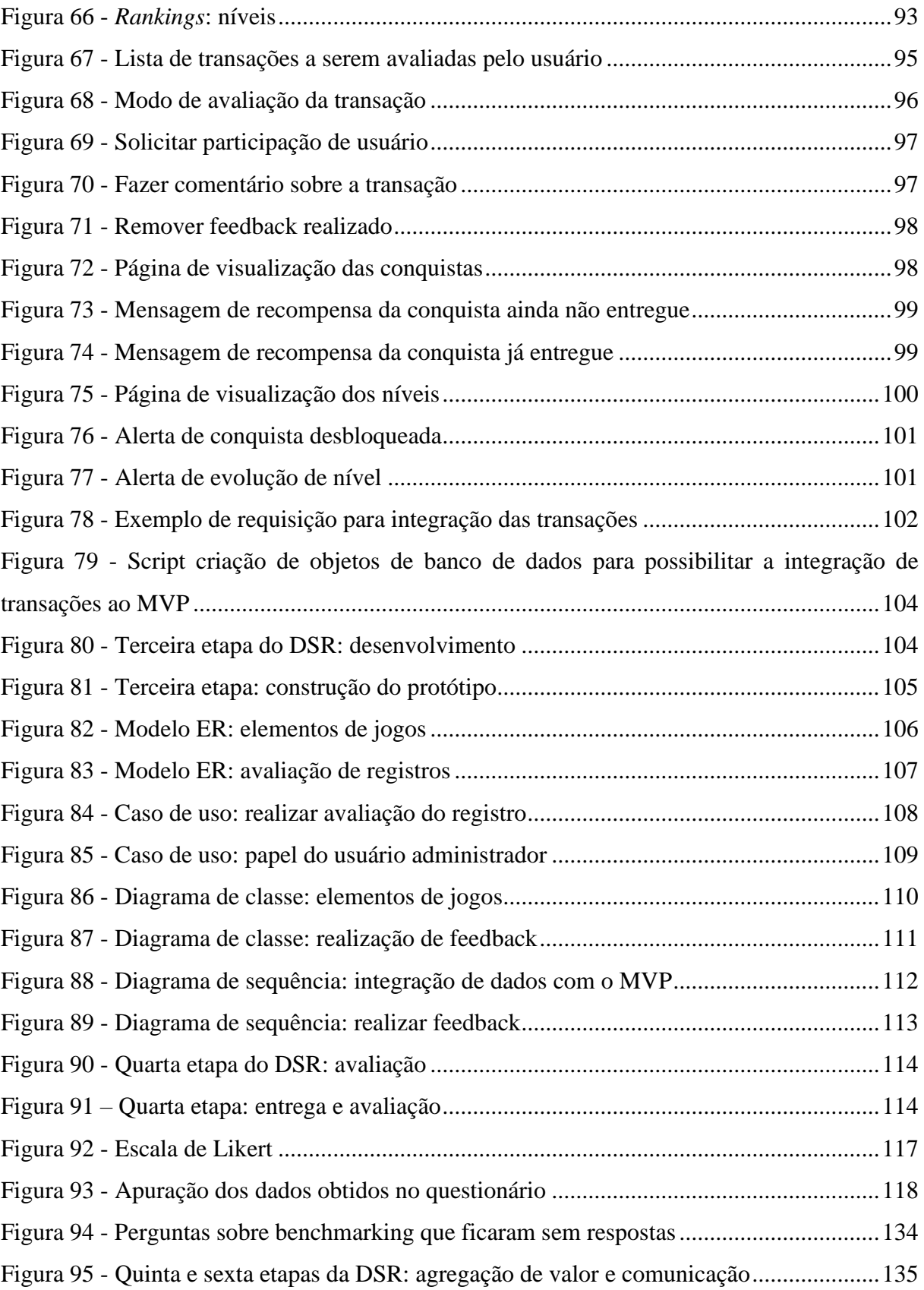

# **LISTA DE QUADROS**

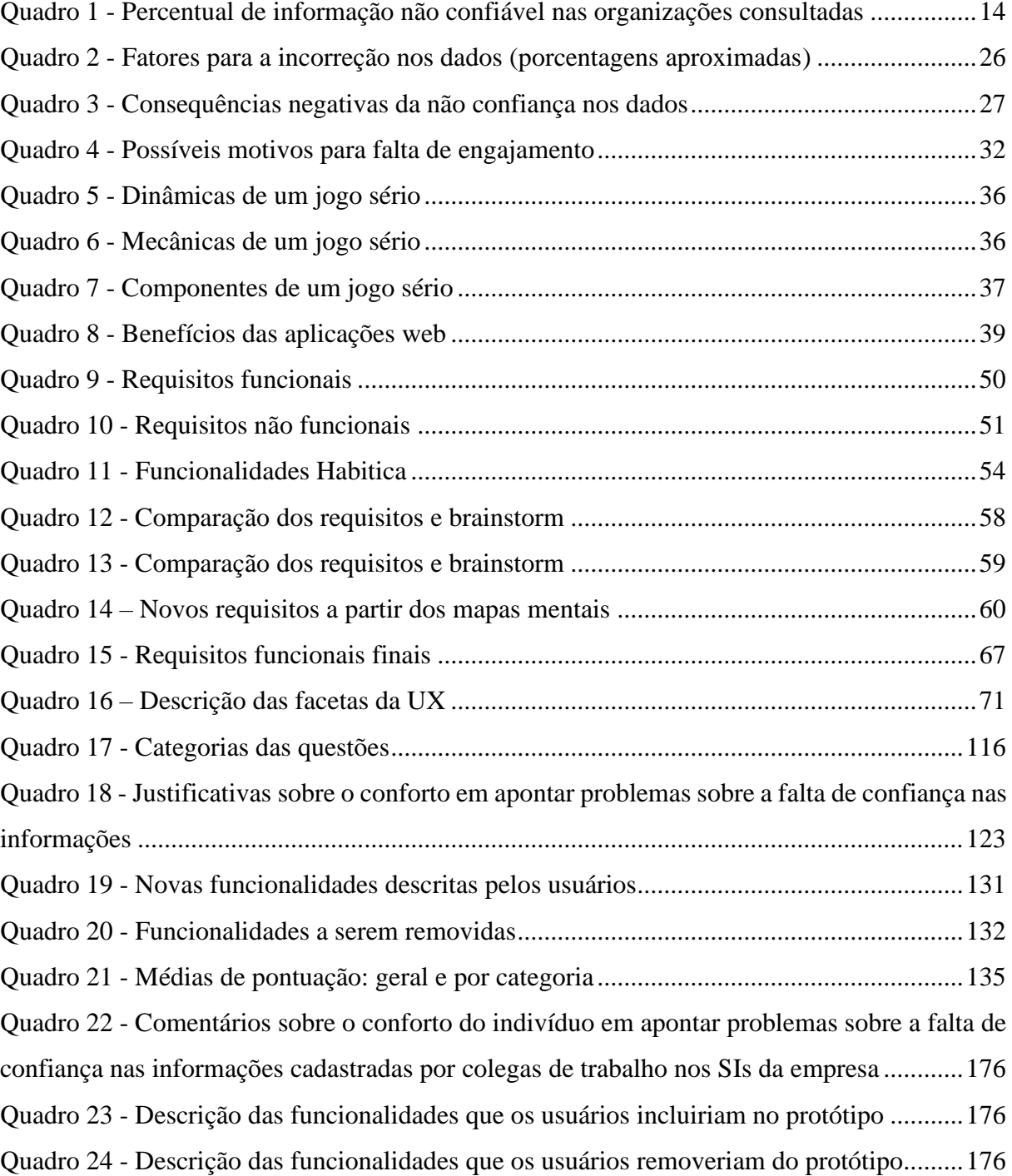

# **LISTA DE GRÁFICOS**

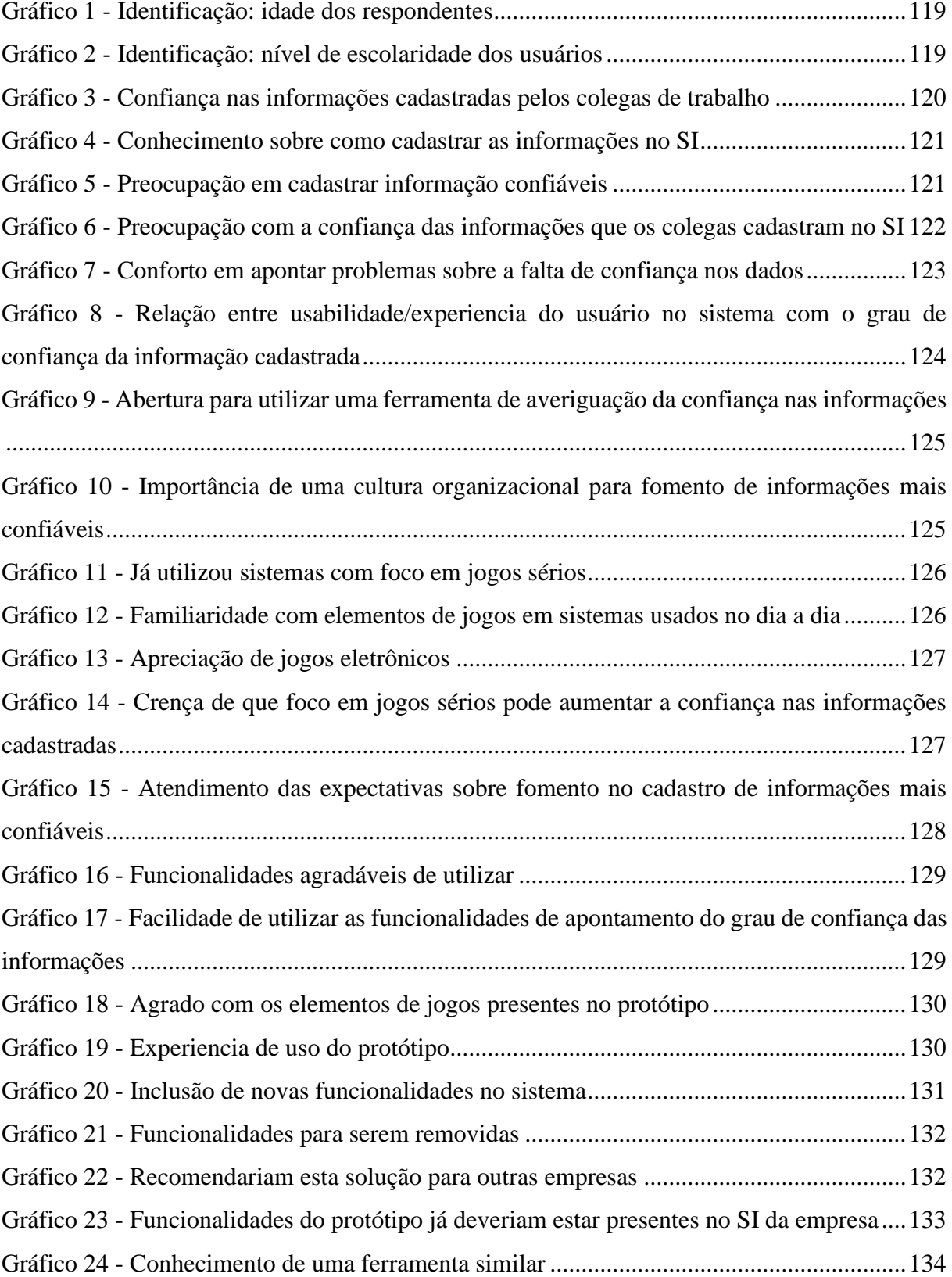

# **LISTA DE ABREVIATURAS E SIGLAS**

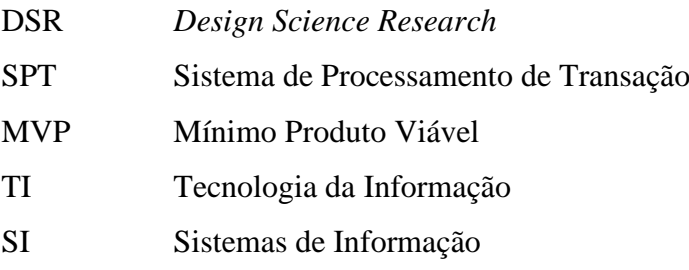

# **SUMÁRIO**

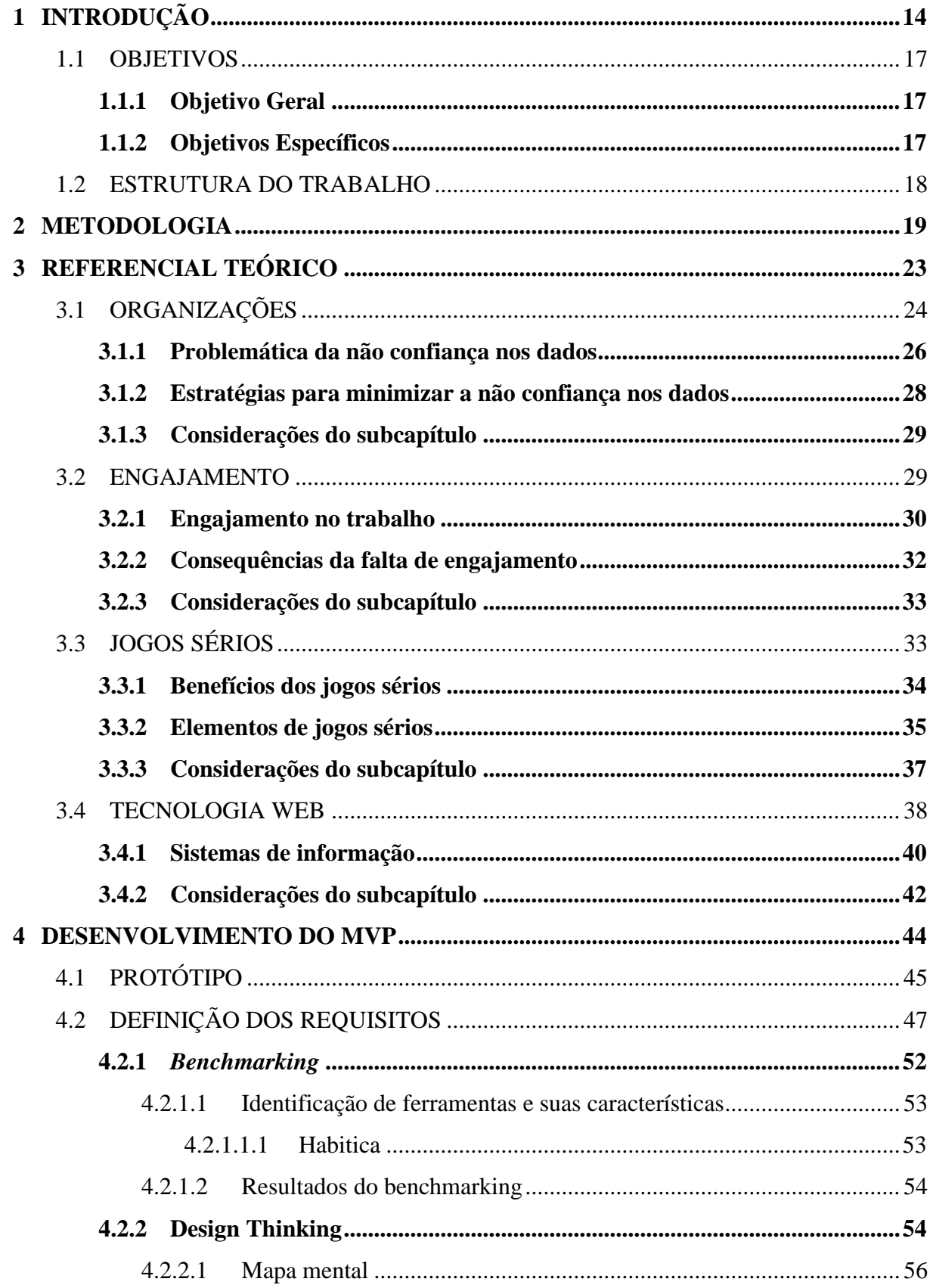

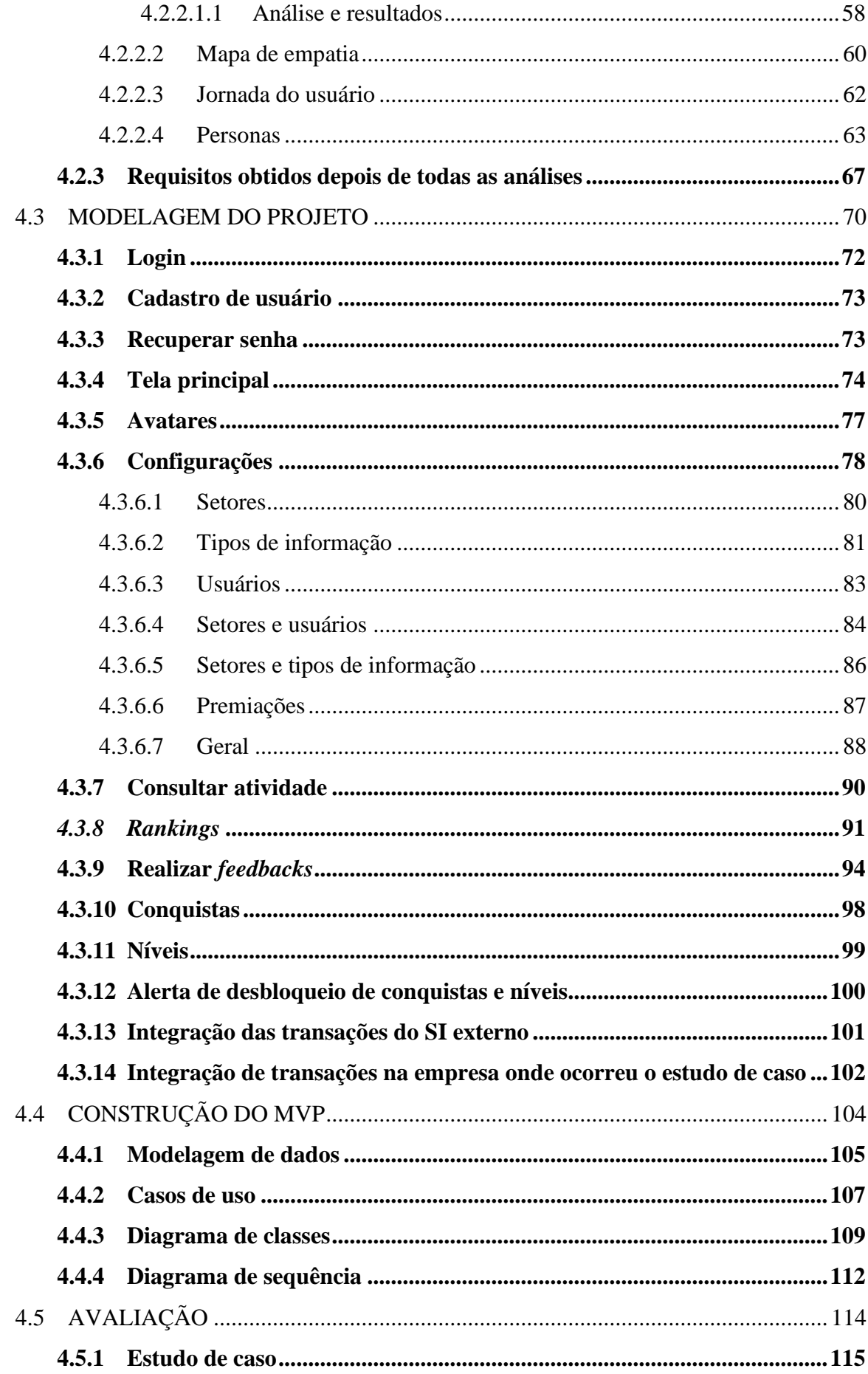

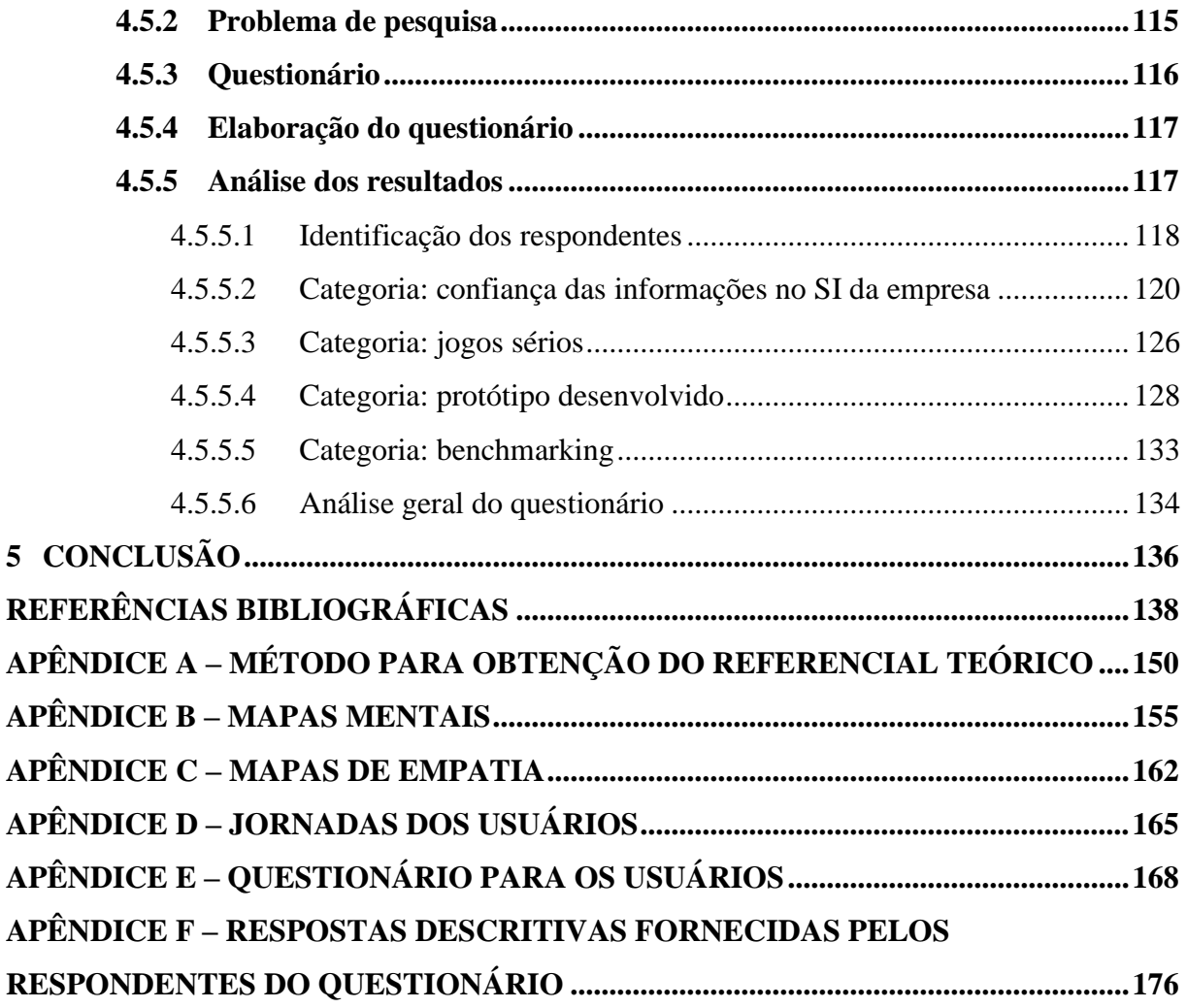

# **1 INTRODUÇÃO**

Com o passar dos anos as organizações se tornaram mais cientes do papel chave que a informação emprega na tomada de decisão. Além disso, a pandemia do início de 2020 fez com que as empresas ficassem ainda mais conscientes acerca deste tema do que em anos anteriores (EXPERIAN, 2021). Lotame (2019) cita que alguns dos papeis da informação está em reduzir riscos nas decisões estratégicas como também evitar desperdício de recursos financeiros. Todavia, apesar da importância da informação para uma empresa, a EDMCouncil (2020) percebeu que - de maneira global - por volta de 60% das organizações abrangidas na pesquisa não estabeleciam práticas para o gerenciamento da qualidade das informações em seus sistemas.

Como adendo ao problema dessa falta de gerenciamento na qualidade da informação, Experian (2020) mostrou que a maior parte das empresas entrevistadas no mundo desconfiam de seu portifólio de dados para a tomada de decisões. O autor menciona que uma das razões para esse descrédito é o hábito do profissional não ter certeza se os dados estão atualizados e prontos para uso. Em virtude disso, estes planejam ações baseando-se não somente nas informações disponíveis em seus sistemas de gestão (EXPERIAN, 2020).

Justificando este cenário de suspeitas nas informações disponíveis, a Experian revelou que a taxa de dados não confiáveis nas empresas consultadas esteve entre 27% e 33% ao longo de quatro anos de pesquisa, entre 2017 e 2020 (Quadro 1). O fato de não confiar nos dados, conforme Dvsum (2020), afeta negativamente as companhias, causando complicações como atrasos na entrega de artefatos, decisões erradas, perda de oportunidades de negócio e aumento de custos de produção. Dessa forma, a má qualidade dos dados representa um desafio importante a ser superado (EXPERIAN, 2021).

|  | Ano  | <b>Taxa</b> |
|--|------|-------------|
|  | 2020 | 28%         |
|  | 2019 | 29%         |
|  | 2018 | 33%         |
|  | 2017 | 27%         |

<span id="page-14-0"></span>**Quadro 1 - Percentual de informação não confiável nas organizações consultadas**

Fonte: Baseado em Experian (2017, 2018, 2019, 2020)

Experian descobriu também em pesquisas realizadas entre 2017 e 2019 que alguns fatores contribuintes à disseminação da falta de confiabilidade dos dados pertencem à *processos* e *pessoas*.

Entre os *processos*, Pearce (2020) menciona a falta de comunicação existente entre os setores de uma empresa. Para o autor, tal situação faz com que cada departamento adote a postura de interpretar, usar e criar informações de acordo com suas necessidades específicas, não levando em conta os efeitos colaterais que essa atitude causa nas demais repartições da organização. Esse comportamento também aumenta a complexidade de gerenciar os dados entre os diferentes sistemas da empresa (PEARCE, 2020).

Já em relação às *pessoas* como causadoras da desconfiança, Grow (2019) destaca o erro humano, sendo este inclusive o principal causador do problema. O autor defende que o erro humano surge quando pessoas utilizam sistemas sem prestar a devida atenção no que estão fazendo ou também quando não possuem instrução suficiente em relação a como operar os mesmos. Esses cenários traduzem-se então através de erros de digitação e informações incompletas. Schwarzenbach (2019) como complemento ainda indica a possibilidade dos erros deliberados, que se caracterizam entre: reduzir detalhes no cadastro de informações visando a diminuição do tempo empenhado na atividade; a tentativa de causar infortúnios aos colegas e superiores; além do registro de dados errôneos para práticas de fraude.

Pretendendo contornar essas causas relacionadas à *processos* e *pessoas*, e desse modo alavancar a confiança nas informações, Experian (2019) sugere que a responsabilidade pelos dados seja descentralizada. Esta mudança consiste em tornar o usuário responsável pela qualidade dos registros de dados que ele consome e gera no cotidiano (ENDERLE, 2015). Para que essa mudança aconteça, menciona-se como passos iniciais a implementação de 3 (três) estratégias básicas (EXPERIAN, 2019):

- 1) definir as pessoas e os conjuntos de informações pela qual terão responsabilidade tendo como referência os objetivos de alto nível que a empresa possui;
- 2) escolher líderes que semeiem a importância do compromisso com a qualidade dos dados;
- 3) adotar tecnologias apropriadas ao uso por pessoas com qualquer nível de conhecimento técnico.

No que remete a tecnologias acessíveis por usuários com diferentes níveis de conhecimento, engajamento em tarefas e estratégias para aumentar a qualidade do trabalho realizado, o conceito de gamificação vem sendo aplicado tanto na esfera educacional como na empresarial. Ferramentas de gamificação adotam recursos de jogos almejando a melhoria na experiência de trabalho para os indivíduos (VIANNA et al., 2013). Alguns destes recursos são

o *feedback*<sup>1</sup>, progressão<sup>2</sup>, desafios<sup>3</sup> e recompensas<sup>4</sup>, os quais tem a capacidade de mudar comportamentos, fomentar a ação e aperfeiçoar habilidades dos usuários (KAPP; BLAIR; MECH, 2013). Ou seja, a gamificação propõe o engajamento emocional pelo qual o usuário poderá ser capaz de realizar o seu melhor diante das tarefas apresentadas (BURKE, 2014).

Corroborando os benefícios da gamificação, pesquisa realizada em 2019 nos Estados Unidos pela TalentLms constatou que de 900 pessoas entrevistadas, 526 já viram elementos de gamificação em seu trabalho (APOSTOLOPOULOS, 2019). Ao terem contato com a gamificação, 89% da amostra sentiu-se mais produtiva, e 82% delas despertou maior senso de propósito em suas tarefas. Outra descoberta importante, em 2018, demonstrou que a idade não é uma barreira na eficácia da gamificação, com o resultado de que as pessoas com idades de 25 anos em diante se mostraram mais crentes de que a gamificação pode torná-las mais eficientes do que aquelas com até 24 anos (ZOE, 2018).

A partir do contexto apresentado, define-se a problemática desta pesquisa: é possível apoiar os usuários no cadastro de informações mais confiáveis em sistemas de processamento de transações através do uso de uma ferramenta de avaliação de registros com foco em jogos sérios?

<sup>1</sup> Alertar o usuário sobre mudanças no estado do jogo; por exemplo, notificar a conclusão de uma tarefa (KAPP; BLAIR; MECH, 2013).

<sup>2</sup> Indicar o quão avançado no jogo o usuário está com base em sistema de níveis de experiência ou pontuação (KAPP; BLAIR; MECH, 2013).

<sup>3</sup> Atingir objetivos mais complexos de acordo com o avanço no jogo (KAPP; BLAIR; MECH, 2013).

<sup>4</sup> Representar o esforço necessário para concluir uma tarefa (KAPP; BLAIR; MECH, 2013).

### 1.1 OBJETIVOS

Descreve-se a seguir os objetivos gerais e específicos desta pesquisa.

## **1.1.1 Objetivo Geral**

Verificar se uma ferramenta (MVP) de avaliação de registros com foco em jogos sérios pode apoiar usuários a cadastrarem informações mais confiáveis em sistemas de processamento de transações.

## **1.1.2 Objetivos Específicos**

Descreve-se a seguir as etapas que foram realizadas para atingir o objetivo geral:

- Obter referencial bibliográfico sobre a problemática para possibilitar o planejamento de uma ferramenta que mitigue o problema pesquisado;
- Utilizar técnicas (*Benchmarking* e *Design Thinking)* para entender necessidades não observadas no referencial bibliográfico acerca dos requisitos necessários ao MVP;
- Definir os requisitos funcionais e não funcionais para o desenvolvimento do MVP;
- Realizar um estudo de caso em uma *software house* do Vale dos Sinos para verificar o efeito da solução construída.

## 1.2 ESTRUTURA DO TRABALHO

Além da introdução (capítulo 1) outros 4 (quatro) capítulos contemplam esta monografia:

- Capítulo 2: descreve-se as características relacionadas a metodologia da pesquisa;
- Capítulo 3: contempla-se o referencial teórico deste estudo, compreendendo assuntos como: 1) Problemática da pouca confiança nos dados das empresas; 2) Engajamento no trabalho; 3) Benefícios dos jogos sérios nas organizações; 4) Tecnologias a serem utilizadas para a elaboração do MVP;
- Capítulo 4: é descrito os procedimentos utilizados no desenvolvimento do MVP e é feita a avaliação dos resultados;
- Capítulo 5: conclusão do que foi mencionado na revisão da literatura e desenvolvimento do artefato, bem como o detalhamento de algumas possíveis formas de dar continuidade nesta pesquisa;

### **2 METODOLOGIA**

A metodologia de pesquisa a ser lograda neste trabalho, baseia-se nos autores Prodanov e Freitas (2013) e Jung (2010). Para Prodanov e Freitas (2013), a metodologia pode ser compreendida como técnicas empregadas pelo pesquisador nas diferentes etapas de um trabalho científico. A Figura 1 ilustra, de maneira simplificada, a forma como esta pesquisa se classifica e mostra em laranja os métodos que se pretende utilizar.

<span id="page-19-0"></span>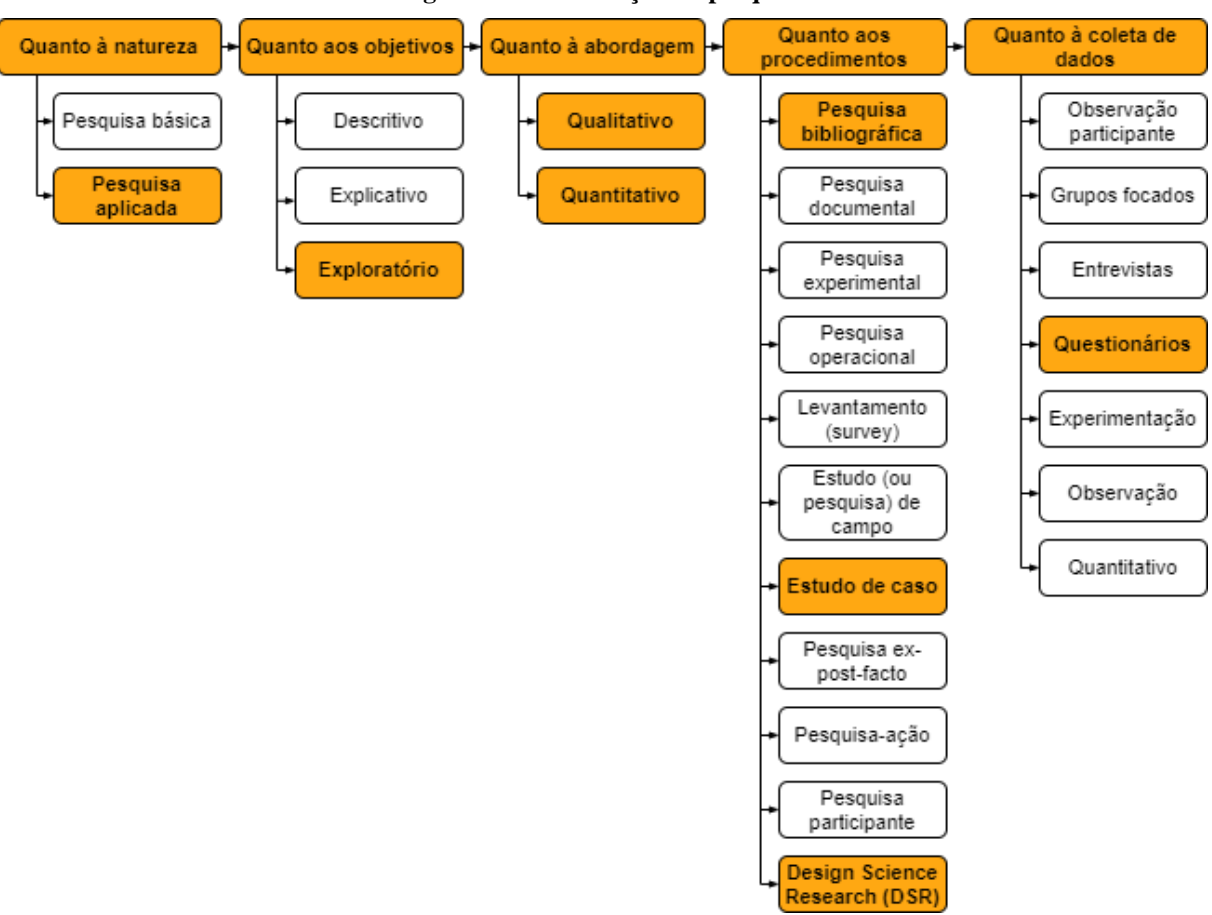

**Figura 1 - Classificação da pesquisa**

Fonte: adaptada de Prodanov e Freitas (2013, p. 72) e Jung (2010)

Quanto à *natureza* desta pesquisa, esta é classificada como *pesquisa aplicada,* pois tem como finalidade resolver problemas reais por meio de aplicação prática dos conhecimentos produzidos (PRODANOV; FREITAS, 2013).

Referente ao *objetivo* da pesquisa, este trabalho caracteriza-se como *pesquisa exploratória* tendo em vista a procura em fornecer mais informações sobre o assunto investigado (PRODANOV; FREITAS, 2013). Para os autores, esse formato de pesquisa possui "um planejamento flexível, o que permite o estudo do tema sob diferentes ângulos e aspectos".

Como *abordagem* de pesquisa adotar-se-á os modelos *quantitativo* e *qualitativo*, dispostos por questionário via Google Forms. Representando o método *quantitativo*, as perguntas fechadas (em escala de *Likert<sup>5</sup>*) estarão configuradas a fim de permitir a quantificação de opiniões, provendo resultados estatísticos. Já na composição da abordagem *qualitativa*, as perguntas abertas apresentar-se-ão de modo a produzir depoimentos no formato de texto. Ressalta-se que para auferir resultados desse conjunto de respostas abertas, utilizar-se-á a análise de conteúdo, que segundo Roesch (2006), é o emprego de técnicas que seguem os padrões quantitativos para contar a frequência de um fenômeno.

Quanto aos *procedimentos* técnicos, empregar-se-á *Design Science Research (DSR)*. Este procedimento é considerado a estruturação pela qual o pesquisador poderá encontrar as informações necessárias para construção do trabalho (PRODANOV; FREITAS, 2013).

A *DSR* objetiva resolver problemas atuais por meio do desenvolvimento de soluções práticas, denominadas artefatos (DRESCH; LACERDA; MIGUEL, 2015). Por meio disso, Dresch, Lacerda e Miguel (2015) conceituam que a *DSR* "permite que o pesquisador não só explore, descreva ou explique um determinado fenômeno, como também projete ou prescreva soluções para um dado problema", podendo ser visto então como uma abordagem complementar. Acredita-se também que a *DSR* se difere do modelo tradicional encontrado nas ciências naturais e sociais, aos quais encontra-se um foco maior em evoluir os estudos das áreas de conhecimento, não necessariamente levando a aplicação prática (DENYER; TRANFIELD; VAN AKEN, 2008).

Outra importante característica da *DSR* está no rigor requerido para a condução da pesquisa cientifica (DRESCH; LACERDA; MIGUEL, 2015). Para os autores, a validade dos resultados obtidos está fortemente relacionada aos cuidados tidos para a correta aplicação dos métodos de pesquisa. A *DSR* tem como proposito fundamental o auxílio aos profissionais que a partir dos artefatos gerados estarão aptos a resolverem seus problemas do dia a dia (DENYER; TRANFIELD; VAN AKEN, 2008). Também ao que confere a aplicação da *DSR* como procedimento técnico de pesquisa, Dresch, Lacerda e Miguel (2015) sugerem os seguintes elementos considerados fundamentais na condução do trabalho para que o mesmo tenha congruência (Figura 2):

<span id="page-20-0"></span><sup>5</sup> Em resposta à dificuldade de medir traços de caráter e personalidade, Likert (1932) desenvolveu um procedimento para medir escalas comportamentais. A escala Likert original usou uma série de perguntas com cinco alternativas de resposta: aprovar totalmente (1), aprovar (2), indeciso (3), desaprovar (4) e desaprovar fortemente (5).

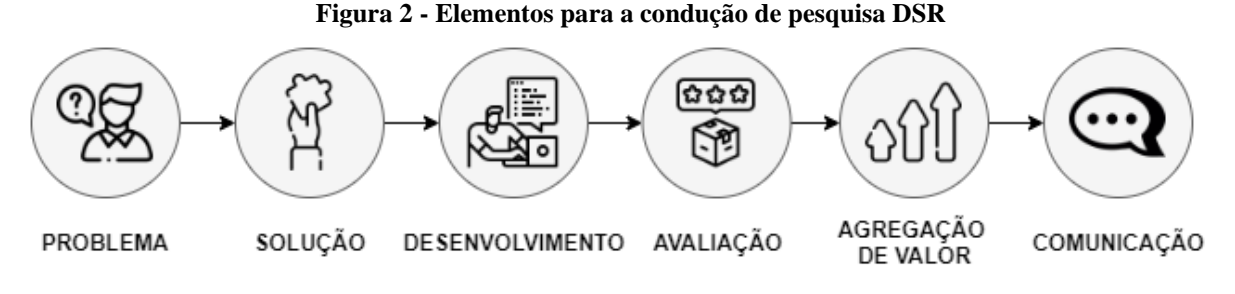

Fonte: adaptada de Dresch, Lacerda e Miguel (2015, p. 1126)

Dresch, Lacerda e Miguel (2015) exemplificam também cada um destes elementos:

- *problema* é necessário relevância no tema pesquisado, estando devidamente conceituado. Nesta etapa utiliza-se a **pesquisa bibliográfica**, que terá como objetivo apresentar ao pesquisador o conhecimento existente acerca do tema estudado (PRODANOV; FREITAS, 2013). Usar-se-á pesquisa livre na internet assim como a ferramenta StArt<sup>6</sup>. Tratando-se da pesquisa livre, serão obtidas referências bibliográficas através de sites como Google Acadêmico, Scielo e sites de empresas, os quais dividem-se entre artigos, dissertações, teses e livros. Quanto à ferramenta StArt, é feita a análise de trabalhos acadêmicos seguindo protocolos estabelecidos pelo pesquisador com o intuito de identificar a pertinência do material como fonte bibliográfica;
- *solução* evidenciar que ainda não existe uma solução para o problema em questão. Propor soluções satisfatórias, não necessariamente ótimas;
- *desenvolvimento* desenvolver devidamente o artefato utilizado para resolver o problema;
- *avaliação* avaliar os artefatos gerados, verificando se atendem critérios de utilidade e viabilidade. Este momento da pesquisa compõe-se da realização de um **estudo de caso**. Para Prodanov e Freitas (2013), o **estudo de caso** consiste em "coletar e analisar informações sobre determinado indivíduo, uma família, um grupo ou uma comunidade, a fim de estudar aspectos variados de sua vida, de acordo com o assunto da pesquisa". Outra característica fundamental do estudo de caso está no fato deste implicar na prática sem tardar do conhecimento gerado na pesquisa (GIL, 2008). Esta abordagem pode servir para: 1) averiguar situações do cotidiano em que não se tem uma delimitação fortemente explicitada; 2) relatar situações do contexto investigado e 3) esclarecer as

<sup>6</sup> Ferramenta gerenciadora de revisão sistemática de bibliografia, que torna acessível a análise de trabalhos científicos importados de diferentes bases de dados digitais (OLIVEIRA, 2017).

causas para um determinado fenômeno onde outras estratégias – como levantamentos e experimentos – não teriam a capacidade de demonstrar (GIL, 2008). Prodanov e Freitas (2013) também destacam que é necessário "severidade, objetivação, originalidade e coerência" ao se realizar um estudo de caso. Acredita-se com isso que o estudo de um caso realizado de forma rigorosa e bem definida teria a capacidade de representar outros casos semelhantes (GIL, 2008). Portanto, no contexto dessa pesquisa, o estudo de caso terá como sujeitos de estudo 9 (nove) colaboradores de uma *software house* da região do Vale dos Sinos. Os mesmos utilizarão a ferramenta por um período de 15 (quinze) dias para posterior aplicação de questionário. Este questionário será analisado para verificar a relação existente entra a adoção de uma ferramenta de avaliação de registros com foco em jogos sérios e o aumento da confiança das informações registradas em um sistema de processamento de transação;

- *agregação de valor* a pesquisa deve contribuir ao avanço do conhecimento e à melhoria dos sistemas organizacionais;
- *comunicação* pesquisador comunica "o que" foi feito e "como" a pesquisa se desenvolveu.

Com base nos elementos necessários para condução de uma pesquisa DSR, o Capítulo 3 procura contemplar a primeira etapa desta, através da identificação do **problema** a ser resolvido (Figura 3).

<span id="page-22-0"></span>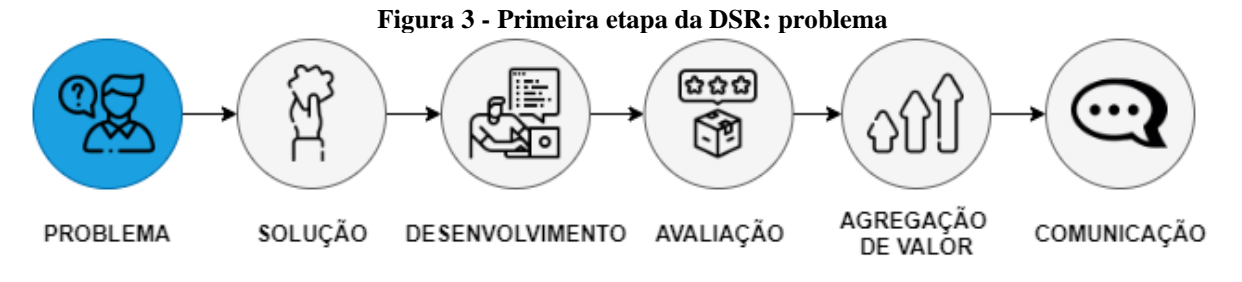

Fonte: adaptada de Dresch, Lacerda e Miguel (2015, p. 1126)

# **3 REFERENCIAL TEÓRICO**

Este capítulo será guiado pelos tópicos: *organizações, engajamento, jogos sérios e tecnologias web.* O modelo mental representado na Figura 4 contempla os elementos presentes no roteiro da revisão da literatura.

<span id="page-23-0"></span>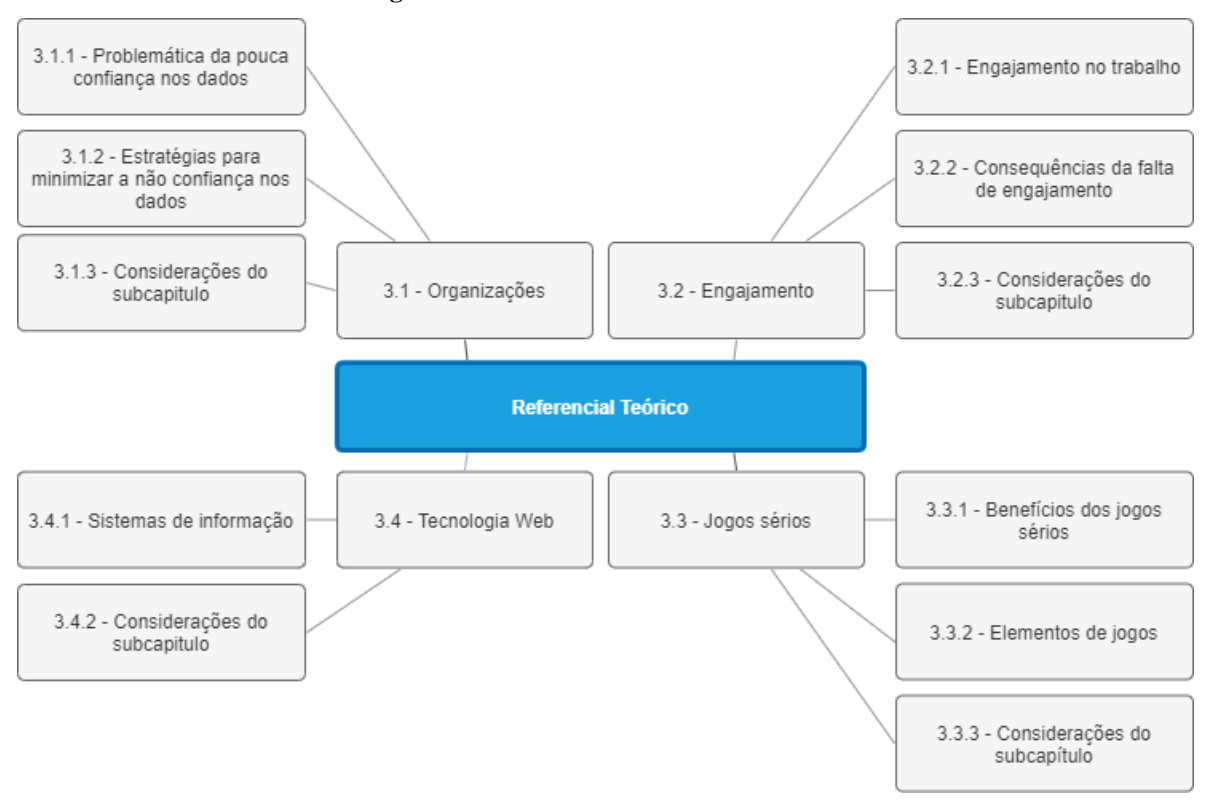

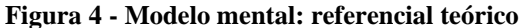

Fonte: elaborado pelo autor

A Figura 5 exibe os locais acessados<sup>7</sup> bem como a quantidade de publicações utilizadas desde a introdução até o referencial teórico desta pesquisa.

<sup>7</sup> Detalhes sobre o fluxo utilizado para obter o referencial encontra-se no Apêndice A.

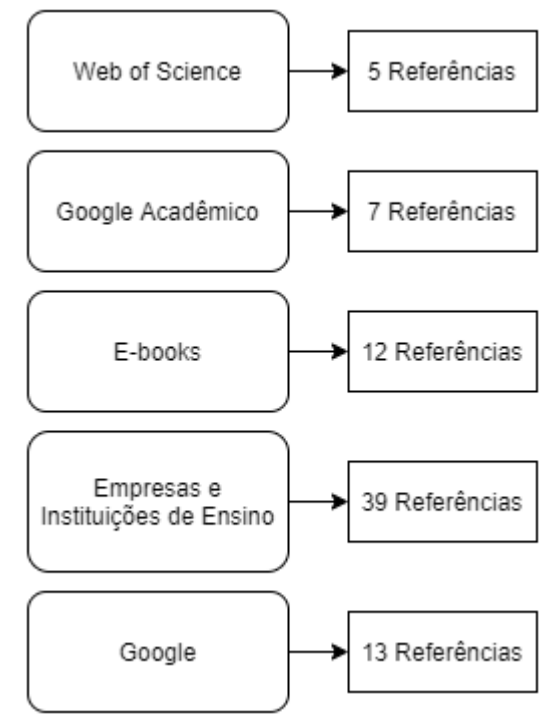

<span id="page-24-0"></span>**Figura 5 - Locais de pesquisa e quantidade de referências obtidas**

Fonte: elaborado pelo autor.

De acordo com o modelo da Figura 4, inicia-se então pelo subcapítulo 3.1 – organizações.

# 3.1 ORGANIZAÇÕES

A Figura 6 realça os tópicos que serão abordados neste subcapítulo: começando a discorrer acerca do problemática da pouca confiança nos dados inseridos em SIs de empresas, adentra-se nas causas e efeitos colaterais desta situação. Na sequência, mostra-se as estratégias que podem vir a contornar este problema, como o foco no fator humano, e por fim, considerações do autor deste trabalho a respeito dos conteúdos apresentados.

<span id="page-25-0"></span>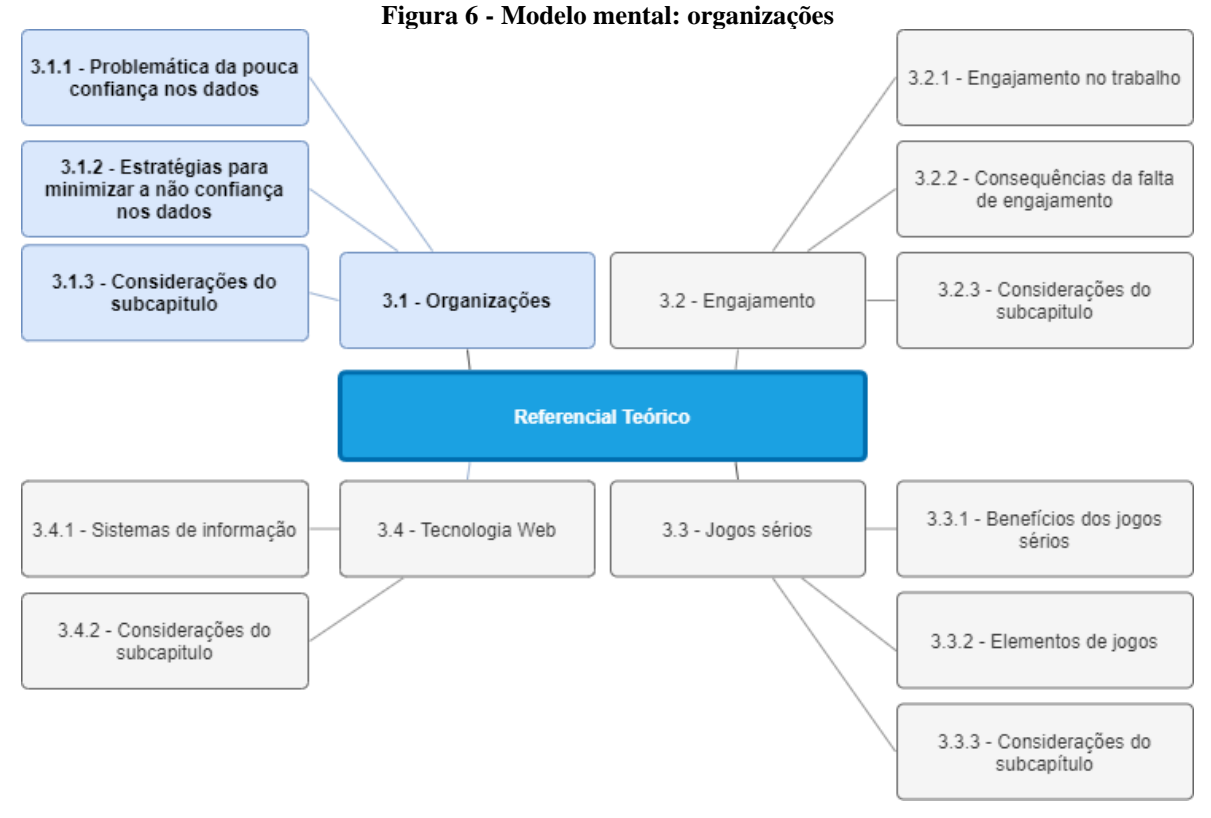

Fonte: elaborado pelo autor

<span id="page-25-1"></span>A Figura 7 exibe os autores com as principais contribuições ao desenvolvimento de cada tema abordado neste subcapítulo.

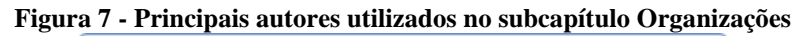

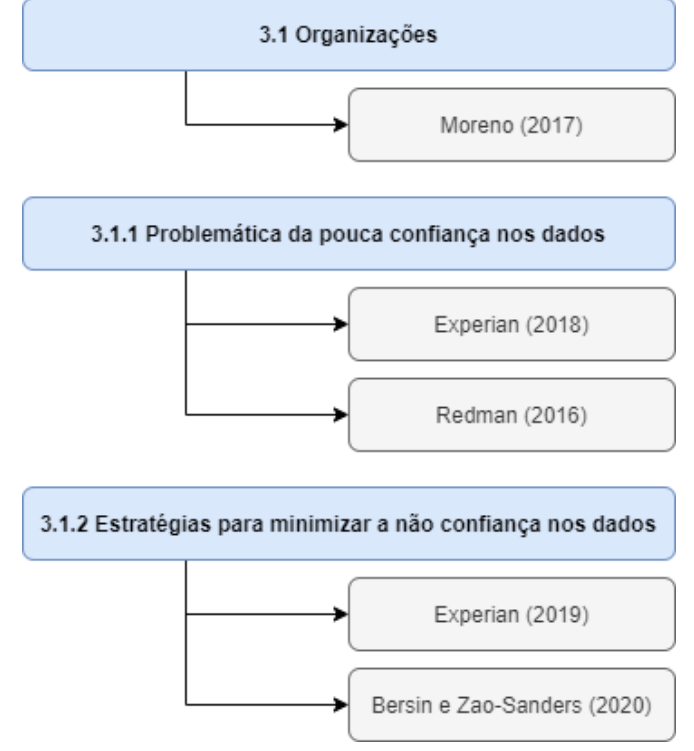

Fonte: elaborado pelo autor

Uma organização empresarial pode ser definida como uma estrutura na qual pessoas executam tarefas de forma coordenada baseado em funções e hierarquias (MARQUES, 2019a). Entre as diversas funções ocupadas numa empresa, FIA (2018) considera o papel da gestão como o mais importante. A posição de gestor, assim como defende o autor, compreende a responsabilidade na condução de estratégias em prol do correto funcionamento da entidade, que podem ser definidas por meio da análise, planejamento e monitoramento.

Entre os variados recursos que um gestor utiliza para executar suas tarefas, mencionase o consumo dos dados produzidos dentro da organização, em especial os presentes nos sistemas de informação (STARTUPI, 2017). Para MORENO (2017), acredita-se que há uma forte relação entre a capacidade de extrair valor nos dados e o diferencial competitivo de uma empresa frente às demais. Todavia, as empresas ao redor do mundo não estão conseguindo usar os dados da melhor forma, devido a dificuldades em manter a confiança nas informações presentes em seus sistemas (EXPERIAN, 2021).

Com base na importância da informação para o funcionamento de uma empresa, os próximos sub subcapítulos buscam introduzir os empecilhos enfrentados pela gestão nas organizações no que diz respeito à falta de confiança nos dados, com as possíveis ações a serem tomadas a fim de superar esse desafio.

#### **3.1.1 Problemática da não confiança nos dados**

Por meio de pesquisas que objetivam indicar como empresas vem gerenciando e utilizando os dados produzidos internamente, Experian (2018) evidenciou a crescente problemática na qual gestores não confiam em boa parte dos dados presentes nos sistemas. Como justificativa para tal fenômeno, viu-se uma unanimidade de repostas apontando a incorreção dos dados registrados no dia a dia (EXPERIAN, 2018). Procurando estabelecer as bases para esse cenário, Experian (2018) verificou ao longo dos anos fatores apontados pelos gestores como matriz do problema (Quadro 2).

**Quadro 2 - Fatores para a incorreção nos dados (porcentagens aproximadas)**

<span id="page-26-0"></span>

|                                                                   |      |      | (continua) |
|-------------------------------------------------------------------|------|------|------------|
| Fator                                                             | 2016 | 2017 | 2018       |
| Erro humano                                                       | 60%  | 37%  | 50%        |
| Falta de comunicação entre departamentos                          | 22%  | 26%  | 50%        |
| Estratégia inadequada para controle de dados                      | 28%  | 32%  | 35%        |
| $\Gamma_{\text{max}} = 1 - 1 - 1 - \Gamma_{\text{max}} = (0.010)$ |      |      |            |

Fonte: adaptado de Experian (2018)

|                                                          |      | (conclusão) |      |  |
|----------------------------------------------------------|------|-------------|------|--|
| Fator                                                    | 2016 | 2017        | 2018 |  |
| Falta de suporte na gestão dos dados                     | 25%  | 22%         | 28%  |  |
| Falta de manuais acerca do significado das informações   | 25%  | 26%         | 28%  |  |
| Inconveniências nas tecnologias de criação dos dados     | 21%  | 23%         | 27%  |  |
| Falta de tecnologias relevantes                          |      | 30%         | 27%  |  |
| Falta de habilidade para utilizar tecnologias existentes |      | 12%         | 26%  |  |
| Fonte: adaptado de Experian (2018)                       |      |             |      |  |

**Quadro 2 - Fatores para a incorreção nos dados (porcentagens aproximadas)**

Conforme percebido no Quadro 2, o erro humano enquadra-se como o líder no desencadeamento da problemática da não confiança nos dados. Como causas para este elemento, Experian (2016) encontrou entre as respostas das empresas entrevistadas os seguintes aspectos: (1) preenchimento de dados incompletos; (2) dados inconsistentes; (3) erros de digitação; e de (4) ortografia ao operar sistemas de informação. Tais acontecimentos, para Ferneley e Sobreperez (2006), estão fortemente relacionados à falta de engajamento do usuário para com os sistemas que este utiliza no dia a dia.

Outro fator causador do erro humano e que vêm ganhando maior evidência nos últimos anos, está relacionado a falta de *data literacy* nos colaboradores (EXPERIAN, 2020). Na opinião de ZILIOTI (2018), o termo *data literacy* é "a capacidade de ler, entender, criar e comunicar dados como informação". Experian (2020) sugere com isso, que a falta dessa habilidade aumenta as chances dos dados registrados nas operações diárias estarem impróprios para a tomada de decisão.

Tendo em vista os aspectos apresentados anteriormente, alguns autores indicam diversos impactos negativos que uma organização enfrenta a partir do momento que estes problemas se fazem presentes no dia a dia (Quadro 3).

<span id="page-27-0"></span>

| Consequência           | <b>Descrição</b>                                                                 |  |  |  |  |
|------------------------|----------------------------------------------------------------------------------|--|--|--|--|
| Estratégias de negócio | Gestores que não possuem dados confiáveis tornam-se suscetíveis a conclusões não |  |  |  |  |
| equivocadas            | condizentes sobre a real situação que estão sujeitos.                            |  |  |  |  |
| Perda de reputação     | A comunicação com o cliente pode ficar enfraquecida caso haja contatos           |  |  |  |  |
|                        | desnecessários, pois indicam ineficiência das operações internas.                |  |  |  |  |
| Perda de oportunidades | Gestores não conseguem utilizar os dados como fonte de <i>insights</i> .         |  |  |  |  |
| Aumento de custos      | Despesas não previstas para ações que busquem tornar os dados confiáveis.        |  |  |  |  |
|                        |                                                                                  |  |  |  |  |

**Quadro 3 - Consequências negativas da não confiança nos dados**

Fonte: adaptado de Chan (2019), Roberts (2019) e Harding (2021)

Já com relação aos custos da não confiança dos dados, calculou-se que as empresas precisam gastar entre 15% e 25% da receita em ações que visam a melhoria das informações cadastradas nos sistemas (REDMAN, 2017). Acredita-se também que no ano de 2016, somente nos Estados Unidos, o prejuízo monetário da problemática da falta de confiança nos dados atingiu a faixa de 3.1 trilhões de dólares (REDMAN, 2016). Dessa forma, infere-se que as empresas que sofrem desta situação possuem grandes chances de sucumbir caso não revertam tal situação (GROW, 2019).

#### **3.1.2 Estratégias para minimizar a não confiança nos dados**

Observando os impactos negativos desta problemática, aumenta-se a cada ano o número de empresas preocupadas em implantar processos internos para tornar os dados mais confiáveis (EXPERIAN, 2021). Embora atingir confiança em 100% das informações produzidas seja algo pouco provável, é necessário que se adote a postura de chegar perto dessa marca, sendo o primeiro passo confiar na efetividade das iniciativas planejadas (EXPERIAN, 2020).

Entre as possíveis estratégias a serem seguidas, aconselha-se que o acesso aos dados seja democratizado (EXPERIAN, 2019). Para o autor, isso significa descobrir quais informações os usuários precisam ter permissão para acessar e produzir com base nos objetivos a serem cumpridos dentro da organização. Tal atitude poderá facilitar a criação de uma visão geral acerca do fluxo da informação nos sistemas da empresa (RAVINDRA, 2017).

Bersin e Zao-Sanders (2020) discursam que outro investimento importante consiste em aumentar a alfabetização de dados (*data literacy*) dos colaboradores. Sugere-se assim, que os funcionários sejam treinados para entenderem como as informações precisam estar estruturadas, auxiliando o processo de utilização e criação de dados (EXPERIAN, 2021). Para aumentar o sucesso desse tipo de iniciativa, menciona-se também a necessidade de estabelecer uma cultura que incentive constantemente a melhoria dessa habilidade (BERSIN; ZAO-SANDERS, 2020).

Além dos investimentos em recursos humanos citados anteriormente, destaca-se também o emprego de tecnologias para aumentar a confiança nas informações. Experian (2019) defende a implantação de ferramentas nas quais usuários consigam utilizar seus conhecimentos para tornar os dados mais confiáveis. Tais tecnologias precisam ser amigáveis o bastante para que usuários sem conhecimento técnico em T.I. consigam utilizadas no dia a dia (EXPERIAN, 2019).

Por fim, havendo pessoas capazes e tecnologias estabelecidas, Cherubin et al. (2020) mencionam também o fato das lideranças se envolverem com a causa. O papel destes, por sua vez, envolve estabelecer as prioridades e direcionar os colaboradores nas tarefas que envolvem ampliar a confiança nos dados (PETZOLD et al., 2020).

Neste subcapítulo foi apresentado o problema da não confiança das empresas perante suas informações, as causas, os impactos negativos e por fim as possíveis soluções para essa situação.

### **3.1.3 Considerações do subcapítulo**

Baseado no conteúdo exposto e considerando o fator humano como principal causador do problema, nota-se que é de fundamental importância esforços constantes para manter a confiança nos dados. No que tange à dimensão do ser humano no ambiente de trabalho, a popularização do termo engajamento vem ganhando espaço como objeto de estudo.

# 3.2 ENGAJAMENTO

Com a intenção de apresentar aspectos do termo engajamento, neste capítulo aborda-se os elementos destacados na Figura 8.

<span id="page-29-0"></span>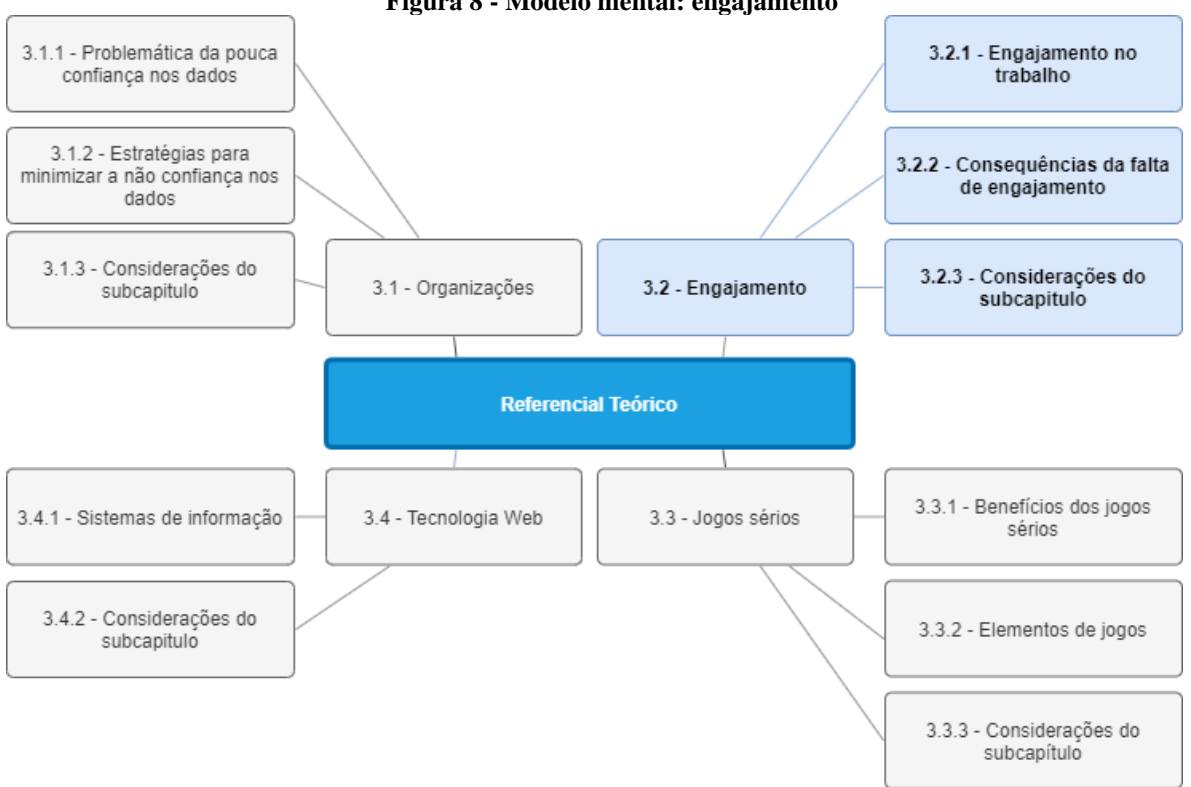

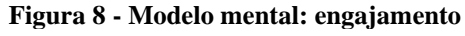

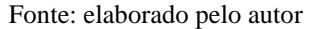

A Figura 9 exibe os principais autores utilizados em cada tema dentro do subcapítulo Engajamento.

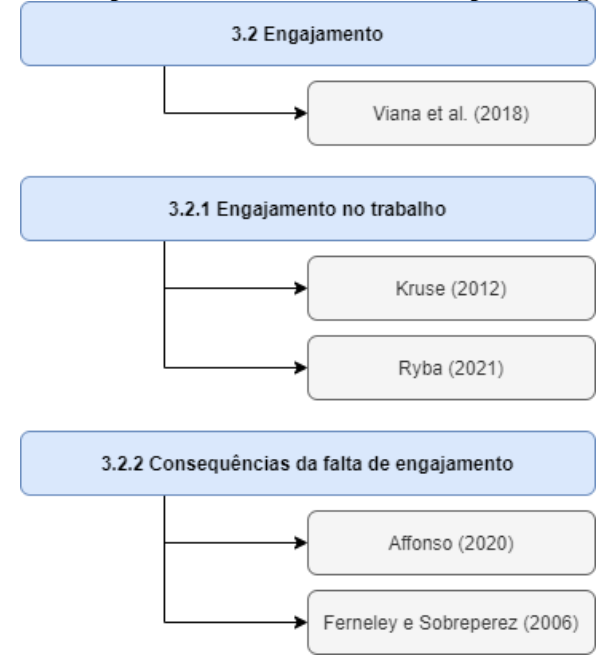

<span id="page-30-0"></span>**Figura 9 - Principais autores utilizados no subcapítulo Engajamento**

Fonte: elaborado pelo autor

Por conta de "engajamento" ser um termo estudado em diferentes áreas de conhecimento, este dissemina-se em diferentes tipos, tais como o **engajamento profissional** (VIANA et al., 2018). Para o autor, essa multidisciplinaridade torna-o difícil de ser conceituado de forma única e que atenda a todas suas ramificações. Entretanto, para entender o que engajamento é em sua forma primitiva, Oxford (2021) trata-o como o ato de participar ativamente em determinado assunto ou circunstância. Vaipe (2020) ainda contribui mencionando que o engajamento pode ser compreendido como "empenho em uma causa".

A partir da conceituação inicial do que é engajamento, o próximo subcapítulo objetiva abordar a sua relação no ambiente profissional.

#### **3.2.1 Engajamento no trabalho**

No que tange o **engajamento profissional,** percebe-se que as empresas possuem uma preocupação constante no tema (CHAMORRO-PREMUZIC; GARRAD; ELZINGA, 2018). Tal inquietação está no fato de que o nível de engajamento no trabalho é um dos pontos que mais impactam os resultados organizacionais (CHAMORRO-PREMUZIC; GARRAD; ELZINGA, 2018).

Procurando contextualizar o que é engajamento no trabalho, Kruse (2012) declara que o mesmo não significa felicidade do empregado e satisfação do profissional para com seu emprego. Conforme o autor, um colaborador feliz não está necessariamente dando o seu melhor em prol da companhia, assim como aquele satisfeito com suas atividades pode não estar indo um passo além do que o mínimo para as executar. À vista disso, o engajamento representa a força dos laços emocionais e mentais que o profissional tem com suas atividades diárias, com seus colegas e com a empresa em si (RYBA, 2021).

Na busca dessa maior conexão com seus colaboradores, empresas se tornaram mais receptivas às tecnologias que adotam elementos de jogos em cenários de não jogo (FATHIAN; SHARIFI; NASIRZADEH, 2020). Silic et al. (2019) argumentam também que para atingir estes resultados positivos, há de se ter um cuidado na aplicação dos elementos de jogos. Tais elementos primeiramente devem estar configurados de forma a proporcionar prazer nas atividades realizadas, reconhecer e recompensar o usuário por essas. A combinação destes acontecimentos poderá tornar o colaborador mais engajado (SILIC et al., 2019).

Apoiando-se na definição de engajamento, Kruse (2012) indica que profissionais engajados criam uma cadeia de consequências positivas para a empresa (Figura 10).

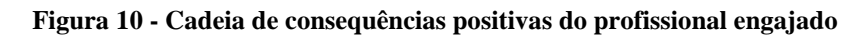

<span id="page-31-0"></span>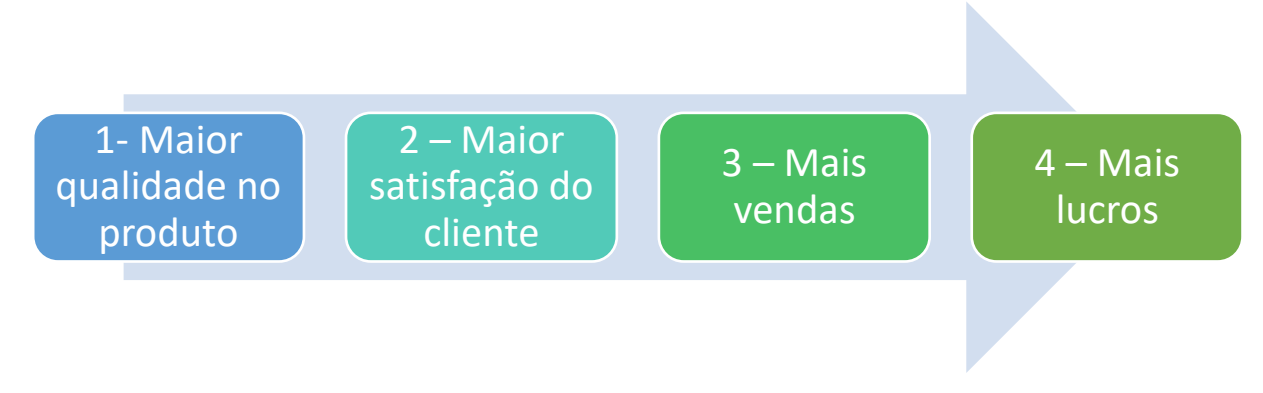

Fonte: adaptado de Kruse (2012)

Além dos benefícios apontados na Figura 10, Ryba (2021) indica que o engajamento: 1) auxilia a empresa na retenção de funcionários; 2) proporciona ambiente de trabalho mais saudável; e 3) torna os profissionais mais atentos, reduzindo acidentes e erros. Na visão de Marques (2019b), o engajamento é, portanto, uma das peças fundamentais para a capacidade da empresa atingir objetivos das mais diferentes complexidades.

### **3.2.2 Consequências da falta de engajamento**

Uma empresa que conta com profissionais engajados costuma possuir melhores resultados; por outro lado, a falta deles significa possíveis prejuízos (HRZONE, 2019). Procurando conhecer a taxa de profissionais engajados, Harter (2021) constatou que no ano de 2020 a taxa de engajamento nos Estados Unidos esteve na faixa de 35% ao longo do ano. Tal proporção, segundo MUHLBAUER (2018), relaciona-se com alguns hábitos administrativos da empresa (Quadro 4).

<span id="page-32-0"></span>

| <b>Motivo</b>               | Descrição                                                              |
|-----------------------------|------------------------------------------------------------------------|
| Atrito entre funcionários   | Má distribuição de tarefas; reações com base em sentimentos negativos; |
|                             | falta de ética profissional.                                           |
| Falta de presença do gestor | A equipe de gestão não consegue orientar e apoiar de forma correta os  |
|                             | seus subordinados.                                                     |
| Falta de perspectiva        | A empresa não deixa claro o que espera do profissional e quais são os  |
|                             | planos no médio e longo prazo.                                         |
| Ambiente de trabalho        | Falta de diálogo e papeis bem definidos para cada colaborador.         |
| pesado                      |                                                                        |

**Quadro 4 - Possíveis motivos para falta de engajamento**

Fonte: adaptado de Muhlbauer (2018).

Sendo estes possíveis motivos para a falta de engajamento, Affonso (2020) aponta as consequências vinculadas a eles:

- 1) **Baixa produtividade** o profissional passa a ver o trabalho como uma tarefa não prazerosa, procrastinando e acumulando tarefas que poderiam ser rapidamente concluídas;
- 2) **Alta rotatividade** o profissional não vê motivos suficientes para estar trabalhando na empresa e então busca outro local de trabalho;
- 3) **Falta de inovação** o profissional deixa de usar a criatividade no dia a dia pois está focado apenas em finalizar rapidamente suas tarefas;
- 4) **Serviço da má qualidade** a pouca atenção na realização da tarefa propicia maiores taxas de erro e retrabalho.(margem direita/esquerda).

Além das consequências negativas mencionadas anteriormente, destaca-se também a implicação causada pela falta de engajamento dos usuários na utilização de sistemas de informação (FERNELEY; SOBREPEREZ, 2006). Para os autores, a qualidade no registro de dados destes sistemas fica altamente comprometida uma vez que usuários consideram esta tarefa como obstáculo no dia a dia.

A seguir faz-se breves considerações a respeito desse subcapítulo.

### **3.2.3 Considerações do subcapítulo**

Neste subcapítulo foram apresentados conceitos acerca do engajamento, seus benefícios e os impactos negativos quando este não está presente no ambiente de trabalho. Apoiado no conteúdo exposto, percebe-se que as empresas necessitam de funcionários mais engajados, pois estes serão capazes de realizar um trabalho de melhor qualidade e/ou inovar, possibilitando mais lucros financeiros. Na busca por maior engajamento, uma das opções que vem ganhando popularidade nos últimos anos consiste na adequação das tarefas diárias de acordo com o contexto de jogos sérios.

## 3.3 JOGOS SÉRIOS

A Figura 11 inicia este capítulo destacando os subtópicos a serem abordados acerca do estudo de jogos sérios.

<span id="page-33-0"></span>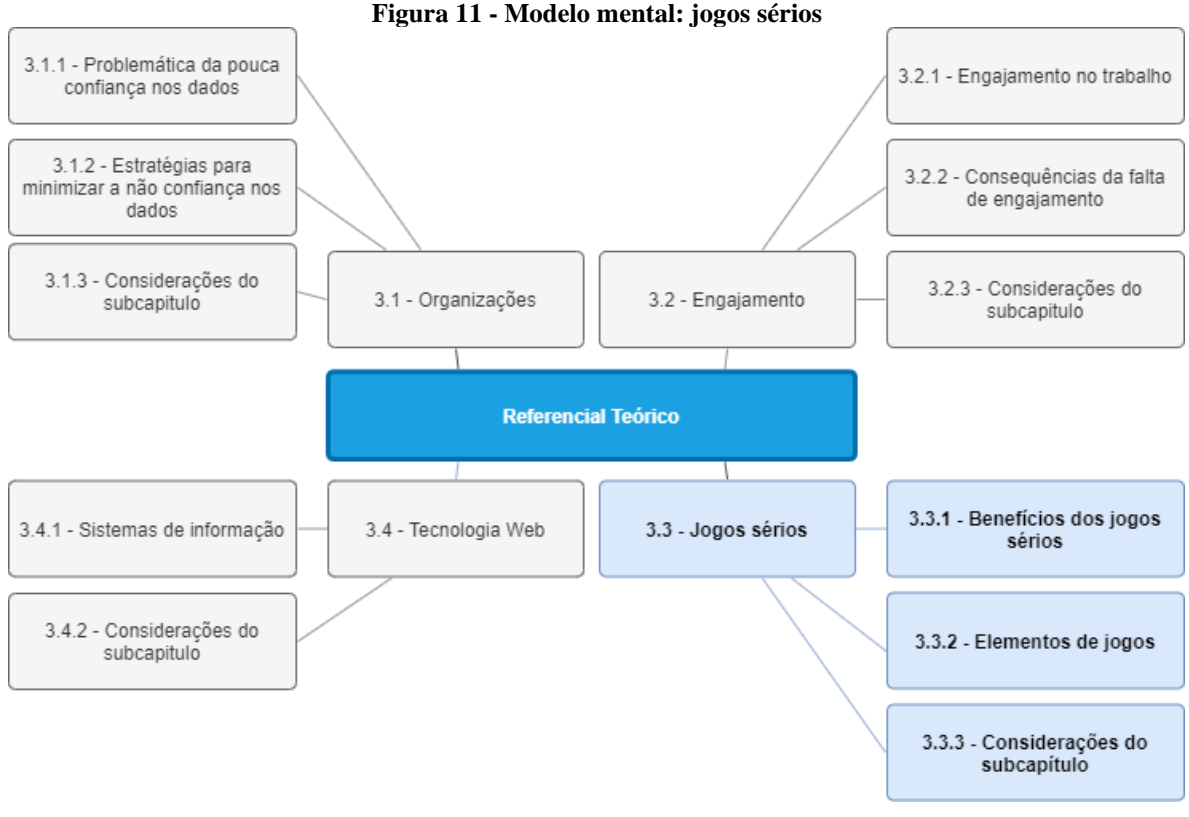

Fonte: elaborado pelo autor

A Figura 12 exibe os principais autores utilizados em cada tema dentro do subcapítulo Jogos Sérios.

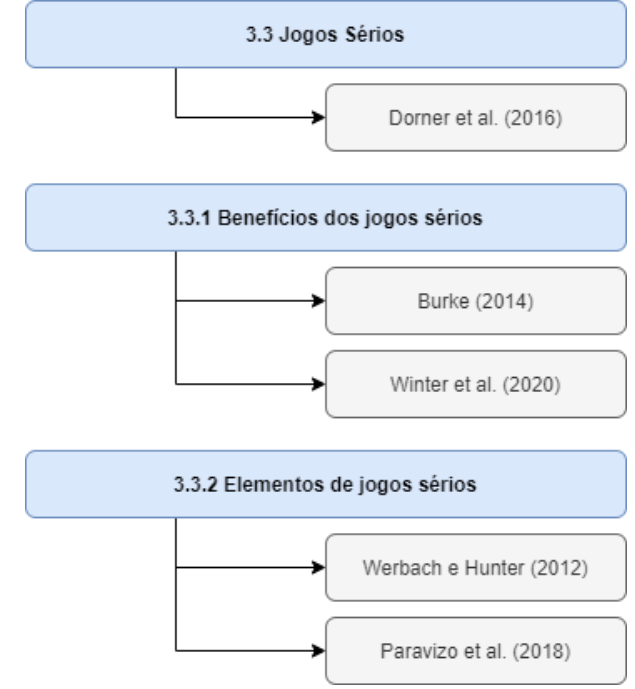

<span id="page-34-0"></span>**Figura 12 - Principais autores utilizados no subcapítulo Jogos Sérios**

Fonte: elaborado pelo autor

Um jogo, de acordo com o dicionário Michaelis (2021), pode ser entendido como "atividade recreativa que tem por finalidade entreter, divertir ou distrair". Zyda (2012) também contribui mencionando que o "vídeo game" pode ser visto como uma "competição mental através de um computador, seguindo regras, a fim de diversão, recreação ou ganho de uma aposta". Dorner et al. (2016) defendem por sua vez, que jogos sérios são *softwares* utilizados em inúmeras atividades, inclusive para treinamento empresarial, nos quais é possível encontrar "entretenimento, diversão, desafio, estímulo e interesse".

Uma vez explicado o significado de jogos sérios, verifica-se os benefícios de sua utilização e os elementos que o compõe.

#### **3.3.1 Benefícios dos jogos sérios**

Ao falar-se da aplicação de elementos de jogos sérios em empresas, um dos principais objetivos que se busca atingir está na mudança de comportamento dos colaboradores (BURKE, 2014). Tal transformação, ao que indica o autor, se faz possível devido às características comuns dos jogos sérios com relação às etapas necessárias para a mudança de hábito.

Adiciona-se também aos benefícios dos jogos sérios a maior compreensão sobre assuntos abordados nestes jogos (WINTER et al., 2020). Este resultado foi encontrado através do ensino de um tópico específico a grupos distintos, um por meio de jogos sérios e outro por modelos tradicionais (WINTER et al., 2020). O fato em questão, estaria relacionado aos desafios constantes em união às características lúdicas dos elementos de jogos (WINTER et al., 2020). Estes elementos seriam capazes de aumentar a motivação do usuário em aprofundar conhecimentos necessários para completar atividades propostas pela ferramenta (ALLAL-CHÉRIF, 2014).

Gorke et al. (2017) também creditam como benefício a redução de custos no treinamento dos usuários. Uma vez que se adota elementos de jogos em ambientes virtuais, usuários não dependem de horário e presença física na empresa para usar tais sistemas, acarretando a diminuição de investimento em locais adequados para treinamento e na mão de obra para ministrá-los (GORKE et al*.*, 2017).

Ainda que os jogos sérios tenham fortes relações com o processo de aprendizado e mudança de hábitos, evidencia-se também seu efeito positivo na cultura de inovação dentro das empresas (BURKE, 2014). Burke (2014) observou por meio de uma ferramenta voltada à construção de ideias para novos produtos, que a utilização de elementos competitivos teve a capacidade de estimular a criatividade entre os colaboradores, inclusive tornando tais soluções mais viáveis.

### **3.3.2 Elementos de jogos sérios**

<span id="page-35-0"></span>Tendo em vista a complexidade existente na composição um de jogo sério, notase a importância em classificar seus elementos em diferentes classes (DORNER et al., 2016). Como meio para permitir um entendimento mais completo de como os jogos sérios se compõem, Werbach e Hunter (2012) conceituam que este tipo de sistema se apresenta através de 3 (três) categorias, cada uma com um nível de abstração distinto (Figura 13).
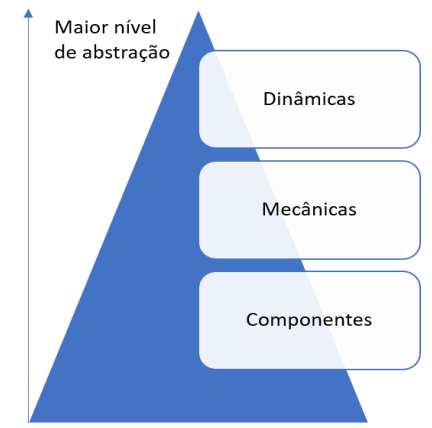

**Figura 13 - Categorias de elementos de jogos**

Fonte: baseado em Werbach e Hunter (2012)

Percebe-se através da Figura 13 que as *dinâmicas* são as categorias mais abstraídas dentro de um jogo sério. Estas - por sua vez - relacionam-se com o comportamento geral do sistema através de: *restrições*, *narrativa*, *progressão*, *relacionamento* e *emoção* conferidos aos usuários (WERBACH; HUNTER, 2012). O Quadro 5 tem como objetivo explorar o que cada uma dessas dinâmicas representa.

**Quadro 5 - Dinâmicas de um jogo sério**

| <b>Dinâmica</b>  | <b>Descrição</b>                                                                                          |
|------------------|----------------------------------------------------------------------------------------------------|
| Restrições       | Limitações apresentadas ao usuário como meio para atingir determinados objetivos.                         |
| <b>Narrativa</b> | História apresentada ao usuário durante as etapas do jogo como justificativa para as<br>ações realizadas. |
| Progressão       | Apresentar ao jogador que ele está evoluindo no jogo de acordo com critérios<br>específicos.              |
| Relacionamento   | Meios pelos quais os jogadores podem interagir entre si.                                                  |
| Emoção           | Sentimentos que se busca causar no usuário ao longo da utilização do jogo.                                |
|                  | Fonte: baseado em Werbach: Hunter (2012) e Fardo (2013)                                                   |

Fonte: baseado em Werbach; Hunter (2012) e Fardo (2013)

Ao que se refere às *mecânicas*, Werbach e Hunter (2012) definem-nas como os meios pelos quais o usuário manterá a atenção para atingir as diferentes dinâmicas empregadas no jogo (Quadro 6).

| <b>Mecânica</b>   | <b>Descrição</b>                                                                    |  |
|-------------------|-------------------------------------------------------------------------------------|--|
| <b>Desafios</b>   | Tarefas onde é necessário um esforço maior para conseguir concluir.                 |  |
| Chance            | Acontecimentos aleatórios em etapas do jogo.                                        |  |
| Competição        | Jogadores podem perder ou ganhar baseado nas ações realizadas.                      |  |
| Cooperação        | Jogadores ajudam-se em tarefas que requerem união para serem completadas.           |  |
| Feedback          | Indicar para o usuário certos aspectos sobre o estado atual do seu jogo.            |  |
| Obtenção de itens | Dispor recursos que possuem aplicabilidades específicas dentro do jogo.             |  |
| Recompensas       | O usuário recebe prêmios devido a ter realizado determinadas ações.                 |  |
| Transações        | Trocas de itens entre jogadores.                                                    |  |
| Turnos            | Jogadores realizam ações de forma alternada.                                        |  |
| Vitória           | Condições que fazem os jogadores ganharem ou perderem ao realizar determinada ação. |  |
|                   | $P \t{1}$ 1 W 1 1 W $(0.10)$ $P \t{1}$ $(0.10)$                                     |  |

**Quadro 6 - Mecânicas de um jogo sério**

Fonte: baseado em Werbach; Hunter (2012) e Fardo (2013)

Por último, os *componentes*, são todos aqueles elementos onde o usuário pode interagir dentro do jogo e que estão vinculados diretamente ao funcionamento das mecânicas (Quadro 7) (WERBACH; HUNTER, 2012).

| Componente      | Descrição                                                                                |  |  |
|-----------------|------------------------------------------------------------------------------------------|--|--|
| Conquistas      | Reconhecimento de ações específicas que foram realizadas pelo jogador.                   |  |  |
| Avatares        | Imagem ou personagem que representa o jogador dentro do jogo.                            |  |  |
| Insígnias       | Ícones que representam as conquistas alcançadas.                                         |  |  |
| Chefões         | Desafios com um nível de dificuldade mais acentuado do que as demais atividades do       |  |  |
|                 | $10g0$ .                                                                                 |  |  |
| Coleções        | Categorização dos itens, conquistas e insígnias acumulados ao longo do tempo.            |  |  |
| Combate         | Lutas dentro do jogo na qual o jogador participa ativamente e tem pouca duração.         |  |  |
| Desbloqueio de  | Itens tornam-se acessíveis de acordo com o progresso realizado dentro do jogo.           |  |  |
| conteúdo        |                                                                                          |  |  |
| Presentear      | Doar os próprios itens para outros jogadores.                                            |  |  |
| Rankings        | Exibir o progresso do jogador com relação aos demais usuários com base num critério      |  |  |
|                 | específico.                                                                              |  |  |
| Níveis          | Etapas do progresso do jogador.                                                          |  |  |
| <b>Pontos</b>   | Elemento numérico ganho ao realizar certas atividades, podendo ser usado para diferentes |  |  |
|                 | finalidades.                                                                             |  |  |
| Missões         | Desafios que o jogador precisa fazer para progredir no jogo.                             |  |  |
| <b>Network</b>  | Rede de jogadores amigos e jogadores com quem teve contato.                              |  |  |
| Equipes         | Grupo de jogadores que realizam as tarefas juntos.                                       |  |  |
| Bens de consumo | Itens obtidos através de dinheiro real ou virtual.                                       |  |  |

**Quadro 7 - Componentes de um jogo sério**

Fonte: baseado em Werbach; Hunter (2012) e Fardo (2013)

Considerando a existência de múltiplos elementos disponibilizados em 3 (três) categorias distintas, Werbach e Hunter (2012) destacam a complexidade na tarefa de unir esses diferentes aspectos dentro de um sistema. Neste contexto, Paravizo et al. (2018) mostram que os principais elementos sendo empregados pelas empresas consiste na utilização de componentes como conquistas, missões e pontos, responsáveis pelas mecânicas de desafios, *feedbacks* e recompensas.

### **3.3.3 Considerações do subcapítulo**

Este subcapítulo teve como objetivo apresentar o que são os jogos sérios, seus benefícios e como estes se apresentam dentro de um sistema. Observa-se na existência de inúmeros elementos que a tarefa de os escolher exige um estudo mais aprofundado acerca de como estes irão interferir na experiência do usuário. Destaca-se também que apesar dessa dificuldade, um possível ponto de partida pode ser a utilização dos elementos mais populares que as empresas vêm empregando em suas aplicações (conquistas, missões, pontos, desafios, *feedbacks* e recompensas).

# 3.4 TECNOLOGIA WEB

Neste subcapítulo apresenta-se conceitos e dados sobre tecnologias *web*. A Figura 14 exibe a orientação dos tópicos deste subcapítulo.

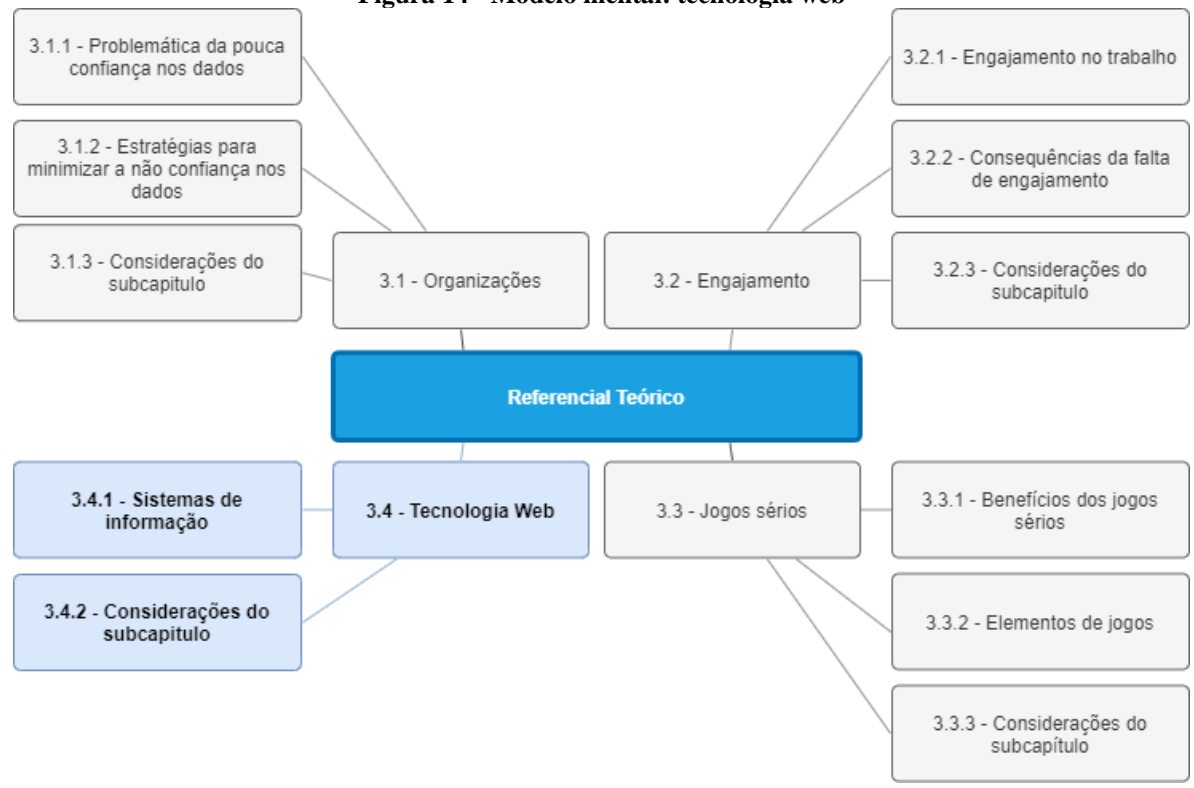

**Figura 14 - Modelo mental: tecnologia web**

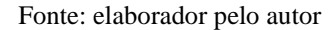

A Figura 15 exibe os principais autores utilizados em cada tema dentro do subcapítulo Tecnologia Web.

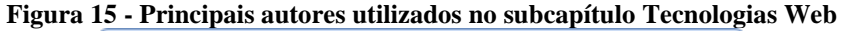

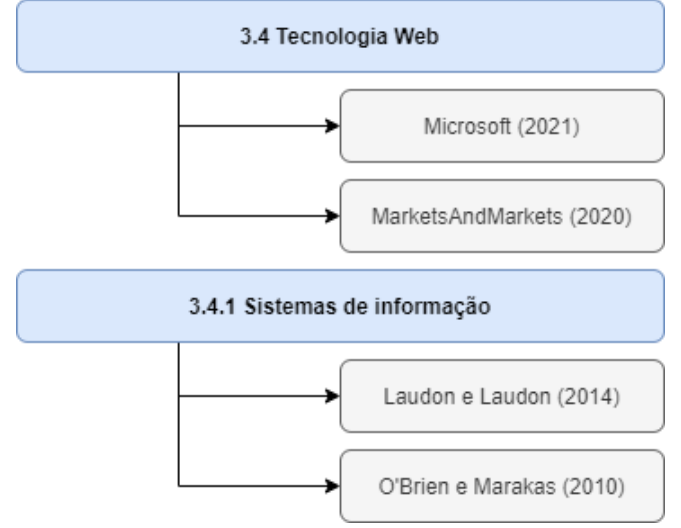

Fonte: elaborador pelo autor

Tecnologias *web* podem ser conceituadas como "ferramentas e técnicas utilizadas no processo de comunicação entre dispositivos conectados na internet" (REEVES, 2019). Contendo diferentes objetivos, essas ferramentas e técnicas distribuem-se entre navegadores<sup>8</sup> da *internet<sup>9</sup>* , linguagens de programação*,* protocolos de comunicação etc. (REEVES, 2019).

Com base nas capacidades dessas tecnologias e ao crescimento da *internet*, deu-se origem as primeiras *aplicações web*<sup>10</sup> (BLUENT, 2016). Estas soluções, acessíveis por meio de navegadores conectados na *internet*, ganharam destaque frente as tradicionais aplicações *desktop<sup>11</sup>* (BLUENT, 2016). Com os benefícios (Quadro 8) encontrados nesse novo tipo de sistema, diversas empresas iniciaram um movimento de atualização dos seus sistemas para este modelo (BLUENT, 2016).

| Quadro o - Denencios que aplicações web      |                                                                                                 |  |
|----------------------------------------------|-------------------------------------------------------------------------------------------------|--|
| <b>Benefícios</b>                            | <b>Descrição</b>                                                                                |  |
| Fácil acesso                                 | È possível acessar o sistema de qualquer lugar com um dispositivo conectado à <i>internet</i> e |  |
|                                              | que possua um navegador.                                                                        |  |
| Atualizações                                 | A atualização deste tipo de aplicação é feita em um servidor ao invés de cada aparelho que      |  |
| mais simples                                 | a utiliza.                                                                                      |  |
| Apresentação                                 | Pode-se projetar o sistema para assumir diferentes leiautes com base na dimensão do             |  |
| customizável                                 | aparelho que está utilizando-o.                                                                 |  |
| Fácil integração                             | Com sistemas menos isolados, é possível que as aplicações dispostas na nuvem se integrem        |  |
|                                              | entre si com menos dificuldades frente aplicações <i>desktop</i> .                              |  |
| $E_{\text{out}}$ , kassada sur Thomas (0015) |                                                                                                 |  |

**Quadro 8 - Benefícios das aplicações web**

Fonte: baseado em Thomas (2015)

Ainda dentro deste ecossistema *web*, a abordagem de computação em nuvem causou uma revolução na forma como empresas utilizam tecnologias da informação (TI) (BARILLAUD; CALIO; JACOBSON, 2017). Mais popularmente conhecida como nuvem, trata-se da distribuição de recursos de TI no formato de serviço sob demanda através da *internet* (BARILLAUD; CALIO; JACOBSON, 2017). Para Microsoft (2021a), estes recursos podem ser "servidores, banco de dados, rede, software, análise e inteligência". Por esses artefatos serem aplicáveis em diferentes contextos, os mesmos também podem ser divididos em 3 (três) principais categorias: 1) infraestrutura como serviço (IaaS); 2) plataforma como serviço (PaaS) e 3) software como serviço (SaaS) (AMAZON, 2021).

No que tange a categoria de computação em nuvem do tipo SaaS, Microsoft (2021a) define-a como "um método para a distribuição de aplicativos de *software* pela internet sob

<sup>8</sup> Sistema que permite navegar na internet, o qual exibe conteúdos como textos, imagens e vídeos (MOZILLA, 2021).

<sup>9</sup> Arquitetura de sistema que permite a conexão entre várias redes de computadores ao redor do mundo (KAHN et al., 2021).

<sup>&</sup>lt;sup>10</sup> Sistema que pode ser acessado pelo navegador, contendo uma grande variedade de funcionalidades para uso (NYAKUNDI, 2021).

<sup>11</sup> Aplicação que é instalada e executada diretamente no computador do usuário (PCMAG, 2021).

demanda e, normalmente, baseado em assinaturas". Nesta abordagem, portanto, pode-se encontrar uma variedade de soluções, que vão desde produtos gratuitos, como serviço de e-mail para uso pessoal até mesmo aplicativos de cunho empresarial que são pagos, a exemplo de sistemas do tipo CRM, ERP etc. (MICROSOFT, 2021b).

Quanto aos benefícios do SaaS, destaca-se a acessibilidade que esta categoria traz às organizações com menos recursos financeiros (MICROSOFT, 2021b). Através destes, empresas podem acessar sistemas mais sofisticados sem a necessidade de investir em toda a infraestrutura necessária para deixar o sistema em funcionamento (MICROSOFT, 2021b). Microsoft (2021a) também cita, por conseguinte, que a utilização da computação em nuvem pode trazer diversas vantagens para uma empresa. O autor menciona que entre os ganhos encontra-se: menor custo com TI; maior desempenho nas soluções que funcionam na nuvem; maior segurança; e maior confiabilidade.

Corroborando com os proveitos identificados no uso da computação em nuvem e sua importância, pesquisas vem mostrando um significativo crescimento do valor de mercado dessa modalidade (MARKETSANDMARKETS, 2020). O autor mostra que em 2020 o valor de mercado da computação em nuvem esteve em 371.4 bilhões de dólares, estimando que este valor ultrapasse a marca de 800 bilhões de dólares no ano de 2025.

Como já mencionado, a computação em nuvem pode favorecer empresas com recursos financeiros limitados (MICROSOFT, 2021b). Gastando menos, as organizações podem usar sistemas de informação mais sofisticados através de SaaS (MICROSOFT, 2021b). Esses sistemas de informação, de acordo com O'Brien e Marakas (2010), funcionam de tal maneira que se tornaram um recurso essencial para empresas que desejam se manter competitivas (O'BRIEN; MARAKAS, 2010).

### **3.4.1 Sistemas de informação**

Os sistemas de informação (SI), como propõe Oliveira e Costa (2016), podem ser definidos como "um conjunto de elementos que coletam, processam, armazenam e distribuem informações, de forma organizada e coordenada". Com base nessas premissas, os SIs buscam promover maior eficiência<sup>12</sup> e eficácia<sup>13</sup> tanto aos processos internos de uma empresa quanto à tomada de decisão dos gestores (O'BRIEN; MARAKAS, 2010).

Com os SIs possuindo papéis específicos dentro de uma organização, O'Brien e Marakas (2010) argumentam que estes podem ser classificados em 2 (duas) categorias: 1) **sistemas de suporte às operações**; e 2) sistemas de suporte ao gerenciamento. Estas, por sua vez, desmembram-se em outras subcategorias, entre elas os **sistemas de processamentos de transações** foco deste trabalho (Figura 16):

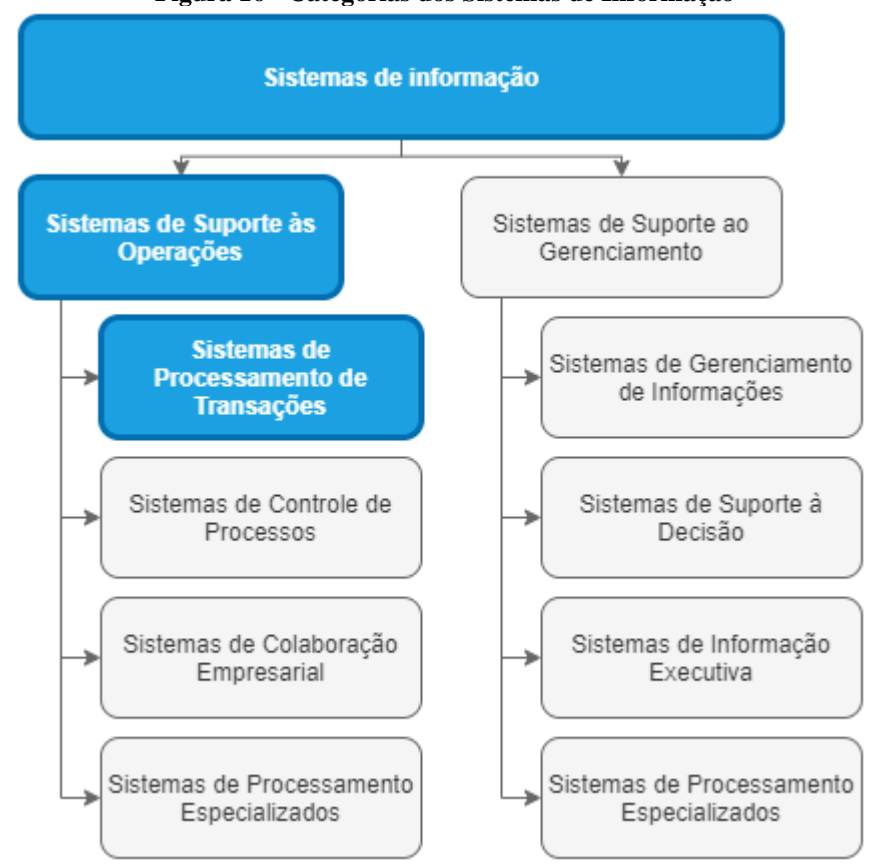

**Figura 16 - Categorias dos Sistemas de Informação**

Fonte: adaptado de O'Brien e Marakas (2010)

Segundo O'Brien e Marakas (2010), os **sistemas de suporte às operações** são aqueles responsáveis por processar os dados gerados e utilizados nas operações de uma empresa. Dentro dessa categoria, há os **sistemas de processamento de transações (SPT)**, que de acordo com Laudon e Laudon (2014) é aquele em que se registra e observa as transações necessárias para a condução do negócio. Os autores citam como exemplo deste tipo de SI aqueles onde se cadastram ordens de venda e controlam-se os estoques.

<sup>12</sup> Segundo Drucker (2009) é a habilidade em realizar atividades do modo certo.

<sup>13</sup> Para Drucker (2009) significa fazer o que precisa ser feito.

Além das atribuições mencionadas anteriormente, os **SPT** permitem aos gestores uma visualização da relação existente entre as operações internas e o contexto externo da organização (LAUDON; LAUDON, 2014). Dessa forma, devido à forte dependência que os processos internos têm com os **SPTs**, é essencial que este tipo de sistema esteja disponível sem falhas pelo maior período possível (LAUDON; LAUDON, 2014).

Laudon e Laudon (2014) ainda sugerem que para um **SPT** poder cumprir suas atribuições, os dados registrados precisam estar corretos e com fácil acesso. Oliveira e Costa (2016) também defendem que deve haver um cuidado para que as informações produzidas neles sejam confiáveis; pois do contrário, poderão prejudicar a empresa. Embora essa produção de dados confiáveis seja algo fundamental, empresas vem notando uma quantidade significativa de dados não confiáveis em seus sistemas (EXPERIAN, 2020). Como causas para tal, destacase a imprecisão nos dados tendo como origem o fator humano e deficiências em processos internos (EXPERIAN, 2020).

### **3.4.2 Considerações do subcapítulo**

As tecnologias web e a computação em nuvem permitiram novas possibilidades na forma como os sistemas são construídos e acessados. Com os SIs na modalidade SaaS mais acessíveis, mesmo empresas com limitações financeiras podem usufruir de todos os seus benefícios na busca de diferencial competitivo.

Nota-se também que apesar dos benefícios dos SIs dentro de uma organização, é importante que estes sejam "populados" <sup>14</sup> com informações confiáveis para que cumpram com seus objetivos. Entretanto, conforme mencionado na introdução deste trabalho, existe uma quantidade de informação não confiável que vem prejudicando as empresas. Com informações sendo produzidas diariamente nos SIs, essa problemática dificilmente será totalmente eliminada, requerendo, então, de estratégias que possam perdurar ao longo do tempo.

Finalizado o referencial teórico, examinou-se o **problema** de pesquisa deste trabalho. Através da indicação de sua devida relevância, encerrou-se então a primeira etapa de condução da DSR (Figura 17) proposta no Capítulo 2.

<sup>&</sup>lt;sup>14</sup> Tarefa de inserir dados no sistema.

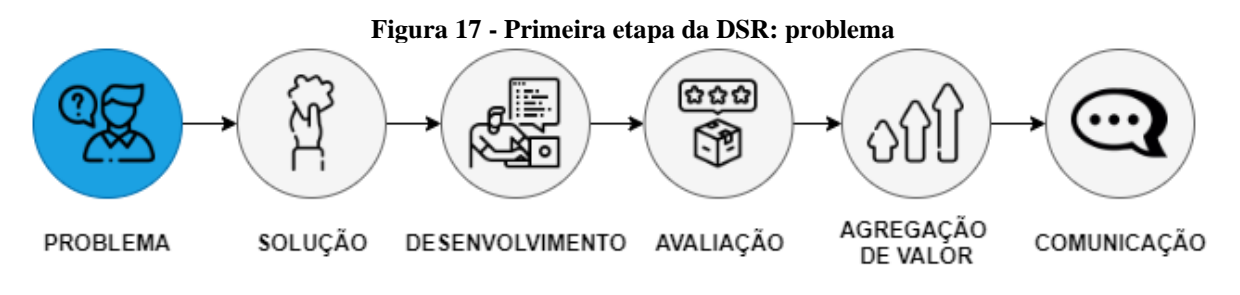

Fonte: adaptada de Dresch, Lacerda e Miguel (2015, p. 1126)

#### **4 DESENVOLVIMENTO DO MVP**

Objetivando uma possível **solução** para o problema apresentado, este capítulo abordará o desenvolvimento do protótipo, constituindo assim a segunda etapa da DSR (Figura 18). Esta fase se dará com base no referencial teórico obtido somado as soluções já disponíveis na área (*benchmarking*); bem como, a utilização de alguns elementos que contemplam o *design thinking*. Uma vez encerrada a segunda etapa, realizar-se-á o desenvolvimento do MVP.

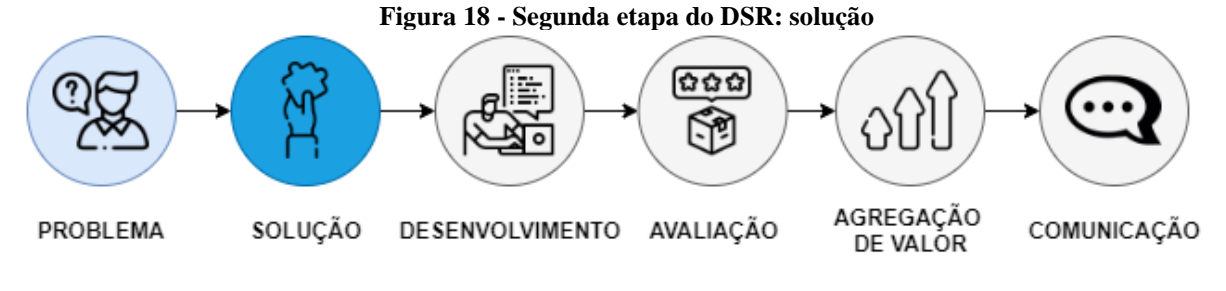

Fonte: adaptada de Dresch, Lacerda e Miguel (2015, p. 1126)

O artefato é dividido entre as camadas de servidor e cliente com as seguintes tecnologias:

- servidor implementação de uma *API REST* utilizando NodeJS<sup>15</sup>, persistindo os dados em base MySQL<sup>16</sup>;
- **cliente** desenvolvido em JavaScript<sup>17</sup> através da biblioteca ReactJS<sup>18</sup>.

Como justificativa para a escolha das ferramentas citadas anteriormente destaca-se o conhecimento prático do autor deste trabalho nas mesmas. Ambas as camadas estarão alocadas em ambiente cloud, sendo a plataforma Heroku<sup>19</sup> para instanciar as aplicações ReactJS e NodeJS, assim como o serviço Hostinger<sup>20</sup> para armazenar o banco de dados MySQL.

No que tange à utilização do sistema pelos usuários, haverá 2 (dois) perfis distintos:

- 1) **usuário convencional** permissões básicas para realizar as principais atividades da ferramenta;
- 2) **administradores** além do acesso básico possuem também permissões voltadas para o gerenciamento e controle da aplicação.

<sup>&</sup>lt;sup>15</sup> Tecnologia com base em Javascript para criação de sistemas (NODEJS, 2021).

<sup>&</sup>lt;sup>16</sup> Sistema Gerenciador de Banco de Dados (SGBD) do tipo objeto relacional (MYSQL, 2021).

<sup>&</sup>lt;sup>17</sup> Linguagem para desenvolvimento de páginas Web (MOZILLA, 2021).

<sup>18</sup> Biblioteca Javascript para criação de interfaces de usuários (REACT, 2021).

<sup>19</sup> Plataforma para alocação de sistemas no modo *cloud* (HEROKU, 2021).

<sup>20</sup> Serviço de hospedagem *cloud* que conta com a criação de bases MySQL para armazenamento de dados (HOSTINGER, 2021).

A respeito do modo de uso do protótipo, parte-se da premissa em que os colaboradores da empresa registram diariamente dados num sistema de processamento de transação. Alguns tipos de transações deste STP são enviadas à *API REST* que armazenará os dados recebidos – aqueles que foram registrados pelos usuários do STP – no SGBD deste protótipo. Cada usuário terá acesso ao protótipo e será responsável por avaliar os registros que os outros usuários vem registrando no STP da empresa.

Nesta etapa da pesquisa, serão abordados os elementos necessários para o desenvolvimento do MVP, fundamentado pelos conceitos descritos no capítulo de referencial teórico.

### 4.1 PROTÓTIPO

Um protótipo pode ser considerado como a versão mais básica de um sistema (SOMMERVILLE, 2016). Esta abordagem é frequentemente empregada quando há demandas pouco detalhadas ou até mesmo nos momentos em que os responsáveis pela implementação não possuem segurança sobre como o processo deve ocorrer (PRESSMAN; MAXIM, 2016).

Utilizado para conhecer melhor a solução, experimentar conceitos e designs, o protótipo possibilita aos prospectos de usuários o levantamento de inconsistências e aspectos positivos da solução apresentada (SOMMERVILLE, 2016). Com isso, esta estratégia tem como um de seus objetivos o desenvolvimento de sistemas mais adequados ao usuário final através da diminuição dos riscos relacionados à definição de requisitos (SOMMERVILLE, 2016).

Quanto aos limites da adoção de um protótipo, Pressman e Maxim (2016) salientam a importância de não o transformar num artefato final. Essa defesa se baseia no contexto de que embora um protótipo tenha funcionalidades que os usuários gostem e avaliem como suficientes, existe chances dele estar concebido de forma mais simples frente as necessidades esperadas em uma solução completa (PRESSMAN; MAXIN, 2016). Este ponto está relacionado ao fato de que o protótipo possa ter sido implementado rapidamente visando apenas a entrega de algo funcional. Dessa forma, caso seja decidido tornar o protótipo operacional, haverá grandes chances de ocorrer a perda da qualidade geral do produto (PRESSMAN; MAXIN, 2016).

Para evitar que a situação mencionada anteriormente ocorra, Pressman e Maxim (2016) adicionam que em todas as fases de construção o protótipo seja tratado pelos envolvidos como algo passível de descarte parcial ou até mesmo total. Para os autores, o esforço empregado para

a criação de um produto de alta qualidade estará concentrado na etapa de desenvolvimento do software final.

Seguindo a hipótese de eliminação do protótipo, Sommervile (2003) salienta que essa abordagem se enquadra na categoria de prototipação descartável (Figura 19). Tendo uma duração mais curta, esta serve primariamente para a validação ou aprofundamento dos requisitos do sistema (SOMMERVILE, 2003).

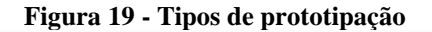

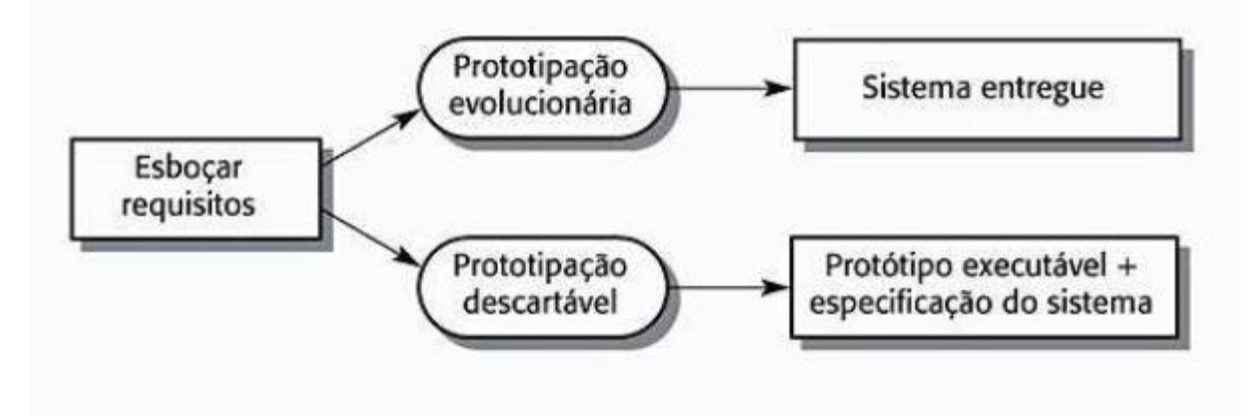

#### Fonte: (SOMMERVILLE, 2003, p. 147)

Sommerville (2003) ainda completa sobre a existência da categoria de prototipação evolucionária. Como premissa deste modelo está a estratégia de melhorar o sistema por meio de etapas, até que esteja devidamente desenvolvido para ser entregue como um sistema final (SOMMERVILLE, 2003).

Devido as características descritas anteriormente acerca das diferentes formas de realizar uma prototipação, empregou-se neste trabalho a prototipação descartável por meio do desenvolvimento de um MVP. No contexto de avaliação de uma ideia, em muitos casos se faz necessário a disponibilização de um produto mínimo que possa ser utilizado pelos potenciais usuários (MOOGK, 2012).

Defendida por Blank (2010), essa abordagem intenciona a entrega de um artefato utilizável onde se transmita uma visão clara dos objetivos da solução final. O autor salienta que assim pode-se atrair visionários que acreditam na ideia e que a ajudem a torná-la realidade. Complementando a relação entre MVP e protótipo, Sebrae (2019) indica que "um MVP é sempre um protótipo, mas nem sempre um protótipo é um MVP". No que diz respeito ao desenvolvimento do MVP proposto nesta pesquisa, optou-se pelo emprego do paradigma de prototipação (Figura 20) proposto por Pressman e Maxim (2016).

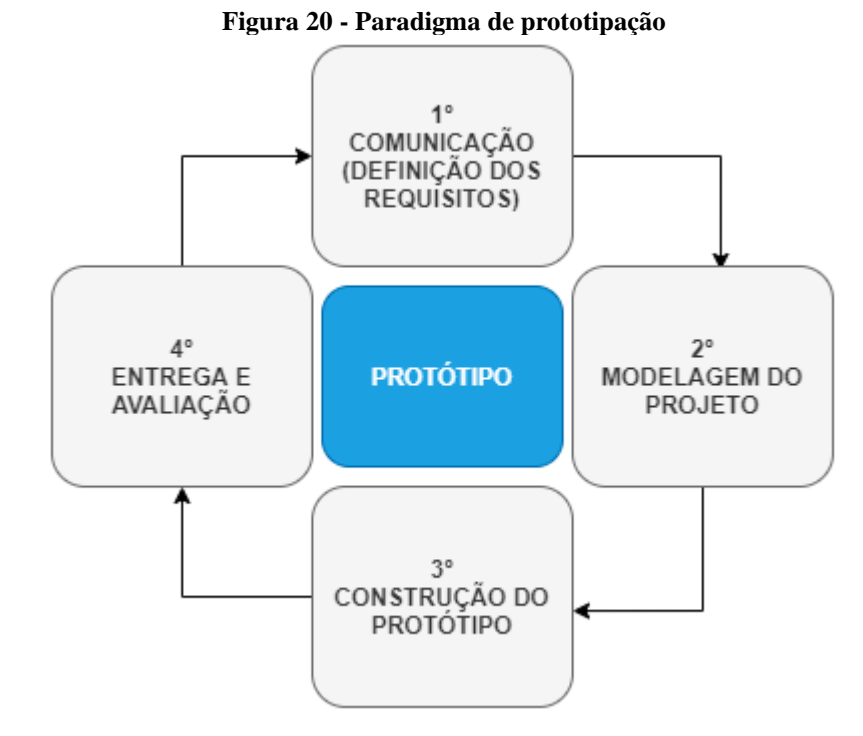

Fonte: adaptado de Pressman e Maxim (2016, p. 45)

Os subcapítulos seguintes (4.2 – Definição de Requisitos; 4.3 – Modelagem do Projeto; 4.4 – Construção do protótipo; e 4.4 – Avaliação) compõe a solução de prototipação com base no paradigma proposto por Pressman e Maxim (2016).

# 4.2 DEFINIÇÃO DOS REQUISITOS

Como primeira etapa de construção do protótipo sugerida por Pressman e Maxim (2016), a fase de **comunicação** tem como objetivo a **definição de requisitos** do sistema (Figura 21). Essa tarefa, segundo os autores, consiste no levantamento das características funcionais e restritivas do sistema, servindo como uma importante fundamentação para o projeto como um todo.

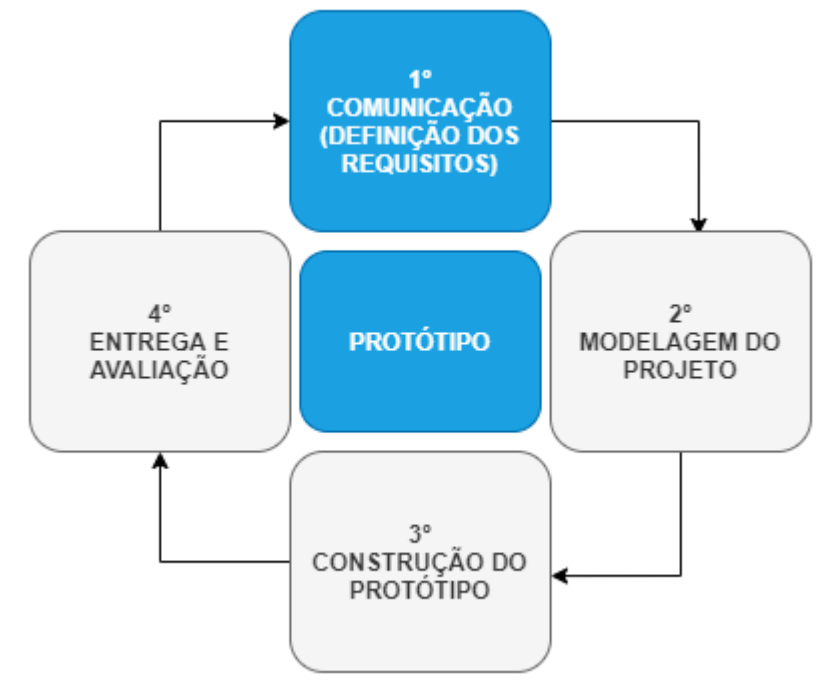

**Figura 21 - Primeira etapa: definição dos requisitos**

Fonte: adaptado de Pressman e Maxim (2016, p. 45)

Vazquez e Simões (2016) enfatizam que a elaboração dos requisitos é uma tarefa diferente da criação de "documentação com as especificações de requisitos". Para os autores, uma situação comum na área de desenvolvimento de sistemas é o registro das funcionalidades apenas como um mecanismo de defesa. Nesta perspectiva, Vazquez e Simões (2016) comentam que "o produto é de qualidade se suas características estão compatíveis com a especificação; mesmo que não atenda à necessidade de que propõe".

Para evitar o contexto citado anteriormente, Vazquez e Simões (2016) salientam sobre uma definição de requisitos mais apropriada através de 3 (três) caracterizações:

- 1) **Necessidade** o requisito precisa ser uma condição ou capacidade necessária para resolver ou alcançar um objetivo;
- 2) **Propriedade** o requisito precisa ser uma condição ou capacidade atingida ou possuída pelo sistema ou componente deste sistema para satisfazer um contrato, padrão, especificação ou outro documento formalmente imposto;
- 3) **Especificação** o requisito quando documentado é capaz de representar algo a ser construído ou que já está desenvolvido.

A partir das conceituações anteriores, a definição dos requisitos deste trabalho é fundamentada em 3 (quatro) aspectos: I) análise do referencial teórico; II) boas práticas (*benchmarking*) e; III) *design thinking* (Figura 22).

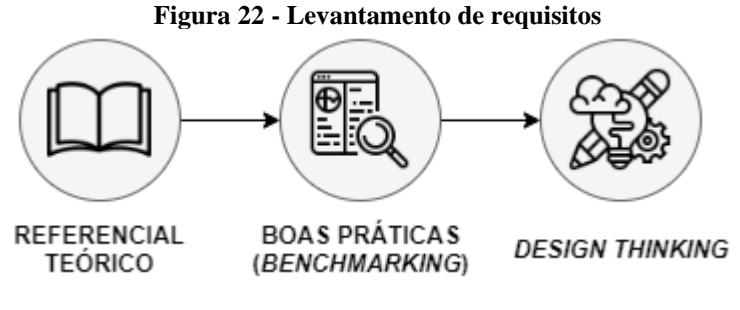

Fonte: elaborador pelo autor

Uma vez que a prototipação objetiva a entrega rápida de um artefato para o usuário final, Sommerville (2003) enfatiza que um alto nível de detalhamento dos requisitos não é essencial. O autor orienta que somente os principais elementos de utilização do sistema sejam definidos. Por conseguinte, os requisitos foram elaborados baseando-se no referencial teórico estabelecido no Capítulo 3 (Figura 23).

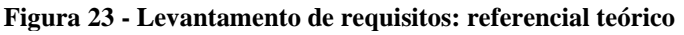

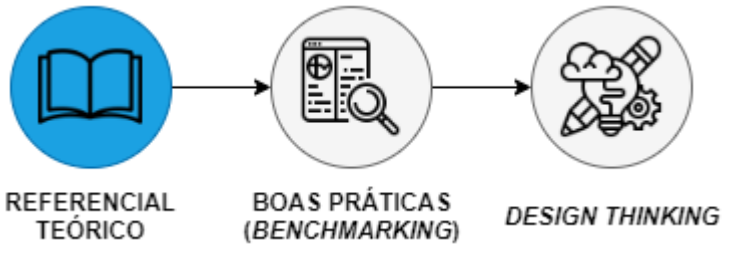

Fonte: elaborado pelo autor

De acordo com Sommerville (2003), os requisitos podem ser categorizados como:

- **Requisitos funcionais (RF)** declara-se as funcionalidades do sistema, como a solução deve se comportar mediante interação do usuário ou da comunicação interna do próprio sistema. Há ainda a possibilidade de apontar as ações que o *software* não irá realizar. Este tipo de requisito também está fortemente vinculado ao tipo de software que será construído e aos usuários deste;
- **Requisitos não funcionais (RNF) –** são as restrições de execução do sistema. Indicando geralmente as restrições de tempo, processo de desenvolvimento, padrões, entre outros, é neste tipo de requisito que se determina aspectos não diretamente relacionados aos elementos descritos nos requisitos funcionais. Destaca-se que em alguns casos este tipo de requisito é mais importante que os requisitos funcionais. Como exemplo desse contexto indica-se os requisitos de desempenho, onde o não cumprimento deste tem potencial para afetar rotinas de controle de tempo real dentro do sistema.

O Quadro 9 tem como objetivo ilustrar os requisitos funcionais e suas respectivas descrições. Obtidos do referencial teórico, os itens apresentados neste momento são o ponto inicial na etapa de levantamento de requisitos. Comenta-se também que estes estão sujeitos a mudanças de acordo com os resultados prospectados nas próximas fases do levantamento.

**Quadro 9 - Requisitos funcionais**

|              | (continua)                                              |                                                                                                    |  |  |
|--------------|---------------------------------------------------------|----------------------------------------------------------------------------------------------------|--|--|
| ID           | <b>Requisito</b>                                        | Descrição                                                                                                    |  |  |
| $RF-01$      | Login                                                   | O usuário poderá acessar a aplicação por meio de e-mail e senha.                                                                                                    |  |  |
| $RF-02$      | Logout                                                  | Logado na aplicação, o usuário poderá encerrar a sessão dentro do<br>sistema.                                                                                                    |  |  |
| $RF-03$      | Cadastro de usuário                                     | O usuário deve criar uma conta para utilizar o sistema.                                                                                                    |  |  |
| $RF-04$      | Recuperar senha                                         | O usuário pode recuperar a senha da sua conta.                                                                                                    |  |  |
| $RF-05$      | Visualizar informações<br>da conta                      | O usuário pode consultar informações sobre sua conta na página<br>principal do sistema e nas configurações da sua conta.                                                                                                    |  |  |
| <b>RF-06</b> | Atualizar conta                                         | O usuário poderá atualizar dados da sua conta.                                                                                                    |  |  |
| <b>RF-07</b> | Definir configurações<br>da aplicação                   | Usuários administradores podem manter as configurações relativas à<br>integração do SPT e evolução da conta do usuário:<br>definir se está ativo o recebimento dos dados do SPT integrado;<br>$\bullet$<br>manter o "de-para" de usuário do protótipo e usuário do SPT. O<br>$\bullet$                                     |  |  |
|              |                                                         | administrador irá vincular cada conta de usuário com o respectivo<br>código identificador que consta no SPT.<br>definir quantos pontos de experiencia o usuário recebe ao<br>$\bullet$<br>realizar/receber um feedback positivo e negativo;<br>definir quantas moedas o usuário recebe ao realizar/receber um<br>$\bullet$ |  |  |
|              |                                                         | feedback positivo e negativo.                                                                                                    |  |  |
| $RF-08$      | CRUD de tipos de<br>informação                          | Administradores poderão cadastrar, editar, remover e visualizar os tipos<br>de informação que serão recebidas do SPT. Para cada tipo de informação<br>cadastrado é possível inserir, editar, remover e visualizar o conjunto de<br>campos presentes na transação recebida pela integração.                                 |  |  |
| <b>RF-09</b> | CRUD de setores                                         | Administradores poderão cadastrar, editar, remover e visualizar setores.                                                                                                    |  |  |
| $RF-10$      | CRUD associação de<br>tipo de informação com<br>setores | Administradores poderão vincular os tipos de informação que cada setor<br>tem permissão para visualizar.                                                                                                    |  |  |
| $RF-11$      | CRUD associação de<br>usuários à setores                | Administradores podem vincular contas de usuários aos setores. Esta<br>associação tem como propósito limitar os tipos de informação que os<br>usuários poderão visualizar e avaliar.                                                                                                    |  |  |
| $RF-12$      | Visualizar transações a<br>serem avaliadas              | Usuários podem consultar transações passíveis de avaliação com base<br>nos filtros selecionados.                                                                                                    |  |  |
| $RF-13$      | Avaliar transações                                      | O usuário pode realizar um feedback na transação que outro usuário<br>cadastrou no SPT integrado.                                                                                                    |  |  |
| $RF-14$      | Excluir avaliação da<br>transação                       | O usuário poderá remover os feedbacks que ele tenha realizado nas<br>transações de outros usuários.                                                                                                    |  |  |
| $RF-15$      | Comentar na transação                                   | O usuário pode inserir, editar ou remover seu comentário na transação.                                                                                                    |  |  |
| $RF-16$      | Obter pontos de<br>experiência                          | O sistema dá pontos de experiência ao usuário, quando:<br>realiza um feedback numa transação;<br>recebe um feedback;<br>$\bullet$<br>desbloqueia uma conquista;<br>٠<br>O montante desses pontos estabelece o nível que o usuário está no<br>sistema.                                                                      |  |  |
| $RF-17$      | Alcançar níveis                                         | Ao obter uma quantidade específica de pontos de experiência, a conta<br>do usuário avança um nível.                                                                                                    |  |  |

**Quadro 9 - Requisitos funcionais**

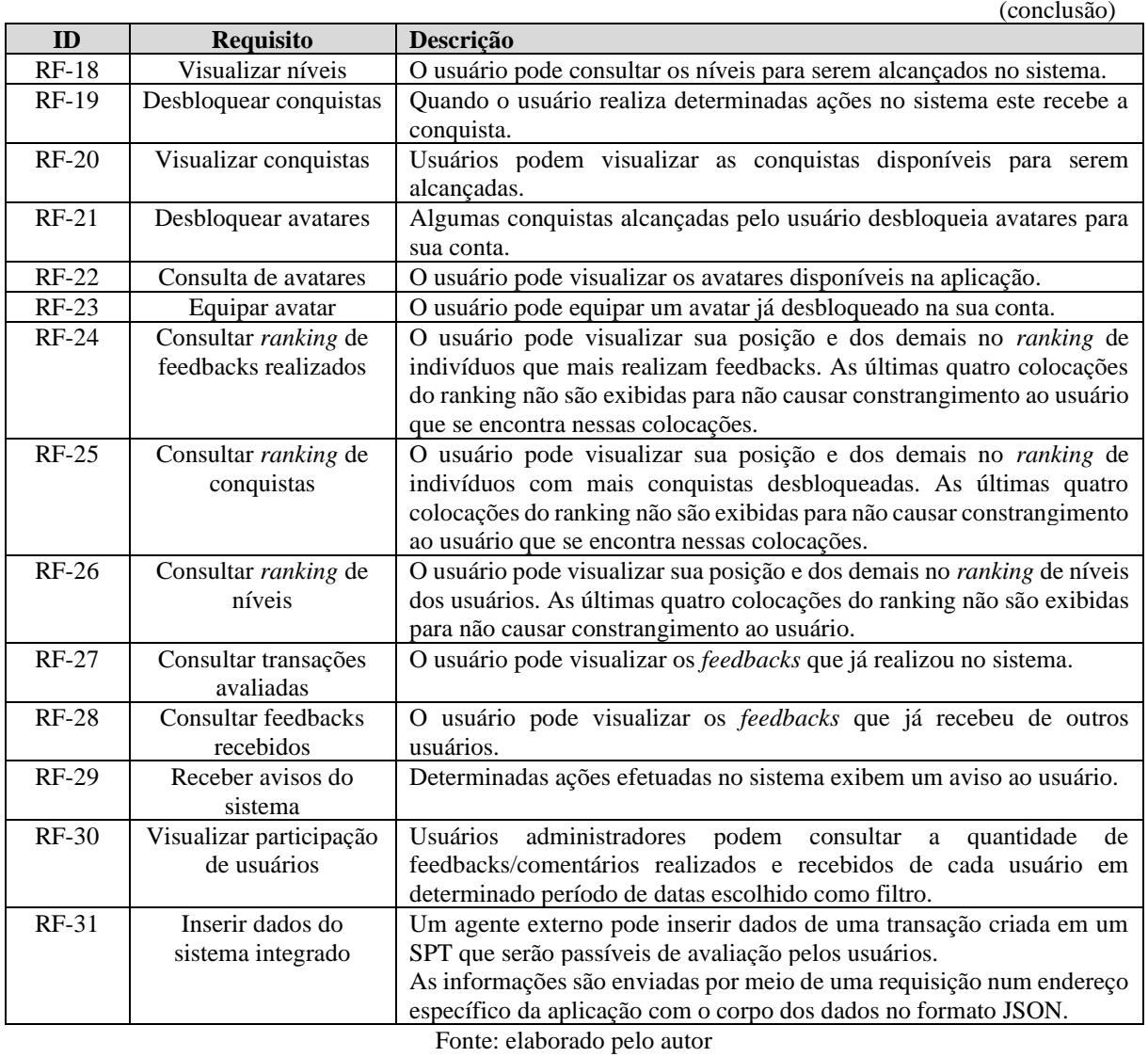

Do mesmo modo, o Quadro 10 exibe os requisitos não funcionais e suas respectivas descrições.

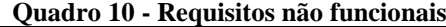

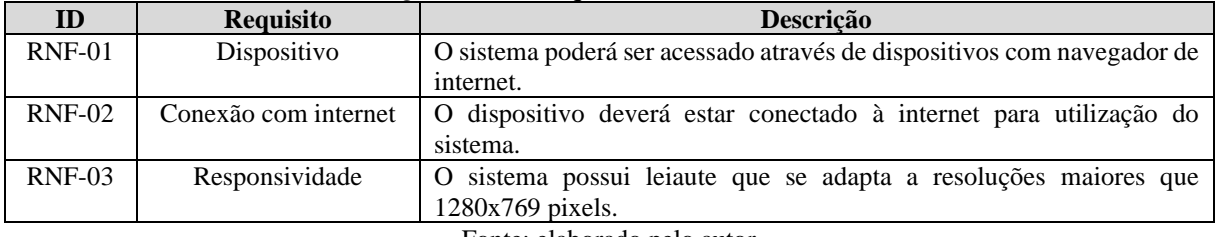

Fonte: elaborado pelo autor

Finalizada a primeira fase do levantamento dos requisitos, a próxima etapa compreende a realização do *benchmarking*.

# **4.2.1** *Benchmarking*

Neste subcapítulo objetivou-se a realização de um levantamento dos requisitos segundo "boas práticas" do mercado (Figura 24).

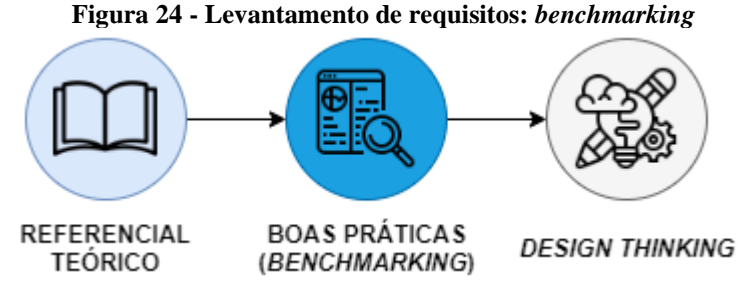

Fonte: elaborado pelo autor

O *benchmarking* é considerado uma estratégia na qual empenha-se em conhecer o que concorrentes possuem de melhor a respeito de determinado parâmetro, e da análise deste aspecto obter o conhecimento necessário para aprimorar os próprios produtos (MENEGUELLI et al., 2007). Apesar dessas características, o processo de *benchmarking* não consiste apenas comparar ou copiar o que outras empresas vem fazendo, mas sim em visar a própria melhoria e com isso superar estes concorrentes (MENEGUELLI et al., 2007).

Com relação à elaboração deste *benchmarking*, Maneguelli et al. (2007) citam uma série de etapas indispensáveis para assegurar a qualidade dos resultados conquistados:

- delimitar a análise;
- escolher as empresas e produtos que farão parte do estudo;
- identificar os aspectos positivos e negativos de cada objeto consultado;
- organizar as informações adquiridas na verificação de cada produto;
- analisar essas informações;
- descrever os pontos que podem melhorar;
- desenvolver uma estratégia que pressupõe a lapidação do próprio produto com base nesses pontos de melhora;
- por fim, revisar o que foi elaborado.

Adicionalmente, Madeira (1999) elucida que há 4 (quatro) diferentes tipos de *benchmarking*, cada um almejando diferentes resultados: 1) *benchmarking* **interno**, realizado dentro da própria empresa entre diferentes unidades de um mesmo segmento de atuação; 2) *benchmarking* **competitivo**, aquele que busca encontrar nos concorrentes os melhores atributos de determinada propriedade; 3) *benchmarking* **funcional**, que propõe analisar as melhores

empresas, indiferente do tipo, que praticam a funcionalidade abrangida no *benchmarking*; e 4) *benchmarking* **estratégico**, que intenciona a confecção de ações estratégicas para serem aplicadas na própria empresa. Para o objetivo desta pesquisa adotou-se tanto o *benchmarking* **competitivo** quanto o **funcional**.

Finalizado a conceituação do que é um *benchmarking*, os subcapítulos 4.2.1.1 e 4.2.1.2 exibem o estudo das ferramentas existentes no mercado e que permitem aos usuários a avaliação de registros produzidos em SPTs por meio do foco em jogos sérios.

### *4.2.1.1 Identificação de ferramentas e suas características*

Na etapa inicial da elaboração do *benchmarking* fez-se a pesquisa de soluções com funcionalidades semelhantes às propostas pelo protótipo. Representando o contexto do *benchmarking* **competitivo**, a busca pelas ferramentas ocorreu na *internet* fundamentando-se pela junção dos termos: "sistema", "jogos sérios", "avaliação de registros", "avaliação de completude de dados" e "avaliação de dados de sistemas de processamento de transação".

Realizada a análise dos itens retornados pela ferramenta de busca *Google* notou-se a ausência de soluções até o período de junho de 2021 que permitem a avaliação de registros criados em SPTs e que utilizam elementos de jogos. Dessa maneira, realizou-se um segundo momento de pesquisa, constituído pelas premissas do *benchmarking* **funcional**. Desta vez, adotou-se a junção dos termos: "serious games", "gamificação", "exemplos", "ferramenta" e "empresas". Como resultado, obteve-se a seguinte aplicação:

• Habitica (Habitica, 2013);

A solução listada anteriormente não é voltada para a avaliação de registros de sistemas de processamento de transação; entretanto, possui características relacionadas a elementos de jogos. Os subcapítulos 4.2.1.1.1 e 4.2.1.2 exibem as funcionalidades percebidas na aplicação estudada e os resultados obtidos a partir do estudo desta.

# **4.2.1.1.1 Habitica**

Habitica (2013) é uma ferramenta que tem como objetivo auxiliar seus usuários na criação de hábitos. Empregando elementos de jogos, busca-se tornar a lista de afazeres dos usuários em "pequenos monstros" a serem conquistados. Suas funcionalidades estão descritas no Quadro 11.

| <b>Funcionalidade</b>       | Descrição                                                                                                    |
|-----------------------------|----------------------------------------------------------------------------------------------------|
| Cadastro de usuário         | É necessário cadastrar-se para usar a aplicação.                                                                                                    |
| Login                       | Usuário acessa sua conta com e-mail e senha.                                                                                                    |
| Logout                      | Usuário pode sair da aplicação.                                                                                                    |
| Obter pontos de experiência | Ao marcar uma atividade como realizada recebe-se pontos de experiência. O<br>usuário avança de nível quando acumular determinada quantidade de pontos. |
| Visualizar conta            | O usuário pode visualizar seu perfil para consultar informações relativas ao<br>seu progresso na ferramenta.                                           |
| Editar conta                | O usuário pode editar dados da sua conta.                                                                                                    |
| Desbloquear conquistas      | Ao realizar determinadas ações o usuário libera insígnias que indicam o<br>cumprimento destas tarefas além de ser recompensando com itens específicos. |
| Receber avisos do sistema   | Determinadas ações efetuadas no sistema exibem um aviso ao usuário.                                                                                    |
| Entrar em modo descanso     | O usuário pode colocar o personagem em modo descanso, indicando que não<br>utilizará o sistema por determinado período.                                |

**Quadro 11 - Funcionalidades Habitica** 

Fonte: elaborado pelo autor.

### *4.2.1.2 Resultados do benchmarking*

Sendo uma ferramenta presente a mais de 5 (cinco) anos no mercado, a aplicação Habitica (2013) se mostra como um importante exemplo no que diz respeito ao emprego de elementos de jogos em sistemas. Através das funcionalidades desta solução, percebeu-se que os requisitos definidos com base no referencial teórico são compatíveis com o que o mercado vem adotando.

Adicionalmente, constatou-se a presença de uma funcionalidade até então não discutida no referencial teórico e que possui relevância para o contexto do protótipo a ser desenvolvido. Trata-se da possibilidade da pessoa definir que sua conta não terá atividade por determinado período. Essa funcionalidade tem como propósito impedir que a conta do usuário seja prejudicada por regras relacionadas à falta de participação no sistema. Com usuários administradores podendo verificar a participação dos demais usuários, esta funcionalidade permitirá que ambas as partes – gestores e subordinados – estejam cientes de que não haverá atividade na conta por determinado período. Decorrente disso, inclui-se aos requisitos funcionais do protótipo deste trabalho o item "**RF-32 – Entrar em modo descanso**".

Finalizado o processo de *benchmarking*, a próxima etapa compreende o levantamento de requisitos por meio da utilização de elementos do d*esign thinking*.

# **4.2.2 Design Thinking**

Neste subcapítulo ocorreu o levantamento dos requisitos oriundos do emprego de elementos de *design thinking* (Figura 25).

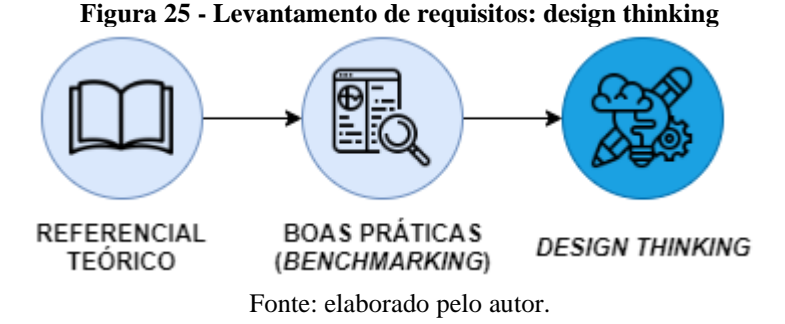

O *design thinking* pode ser entendido como um processo que busca solucionar problemas através do uso de elementos pouco convencionais no ambiente organizacional (VIANNA et al., 2012). Os autores defendem este modelo de ação pois acredita-se que a solução de problemas não deve acontecer através do uso da mesma base de raciocínio que os criou. Por isso, o *design thinking* se torna uma ferramenta onde almeja-se "desafiar as normas empresariais" e com isso possibilitar a inovação (VIANNA et al., 2012).

Tendo foco nas pessoas, o pesquisador que adota *design thinking* interage com os sujeitos da pesquisa na tentativa de coletar informações que sirvam de inspiração para o trabalho (VIANNA et al., 2012). Durante a análise desse conhecimento adquirido, os responsáveis pela solução são possibilitados de pensar "fora da caixa", onde a constante formulação e reformulação de hipóteses podem resultar em ideias inovadoras (VIANNA et al., 2012).

Vianna et al. (2012) também frisam que há diferentes maneiras de aplicar o *design thinking*, cada uma com características próprias. Os autores apontam que entre esses formatos está a construção de **mapas mentais**, **mapas de empatia**, **jornada dos usuários** e *personas***.**

Os subcapítulos 4.2.2.1, 4.2.2.2, 4.2.2.3 e 4.2.2.4 exibem como as 4 (quatro) abordagens mencionadas anteriormente foram aplicadas nesta pesquisa (Figura 26).

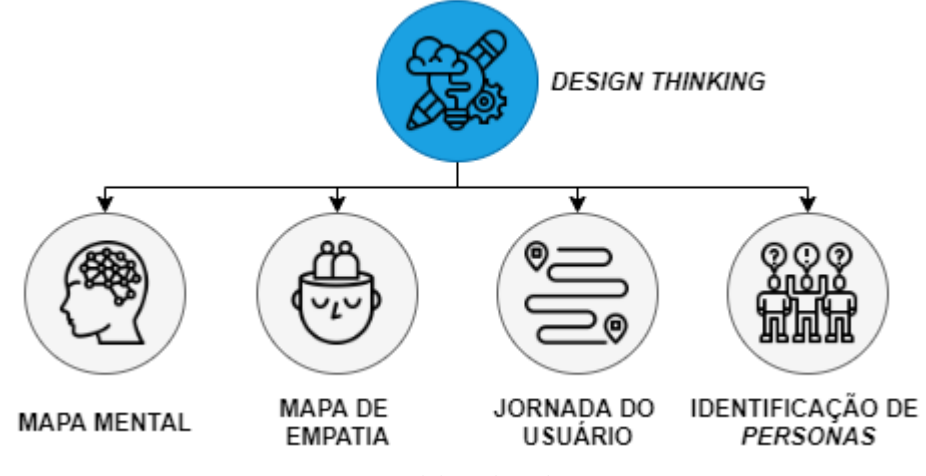

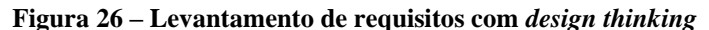

Fonte: elaborado pelo autor

# *4.2.2.1 Mapa mental*

Este subcapítulo tem como objetivo a apresentação dos requisitos pertinente aos mapas mentais desenvolvidos por potenciais usuários da ferramenta, fazendo parte do primeiro elemento de *design thinking* a ser empregado nesta pesquisa (Figura 27).

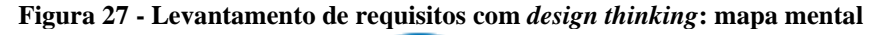

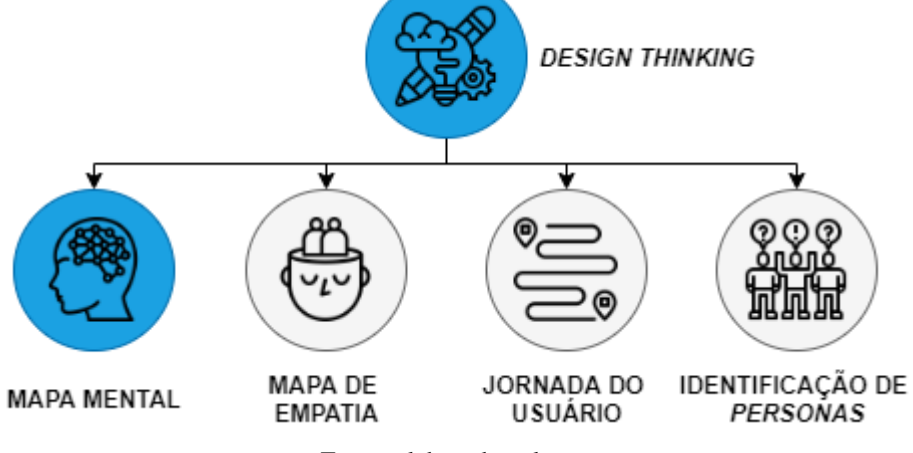

Fonte: elaborado pelo autor

Sommerville (2003) comenta que no fluxo de levantamento dos requisitos é comum acontecer a participação dos clientes e usuários finais do sistema. Durante essa comunicação entre os envolvidos objetiva-se conseguir detalhes de como o *software* deverá se comportar (SOMMERVILLE, 2003). Entretanto, Pressman e Maxim (2016) salientam que essa participação de vários indivíduos impõe importantes desafios a serem superados pela equipe técnica.

Entre os desafios, Pressman e Maxim (2016) mencionam o fato de que cada *stakeholder*<sup>21</sup> possui expectativas distintas acerca do que se espera do sistema, havendo a possibilidade de requisitos conflitarem entre si. Além desse ponto, Sommerville (2003) retrata outras possíveis situações:

- os *stakeholders* geralmente sentem dificuldades em expressar suas necessidades quanto ao funcionamento do sistema. Esses indivíduos também estão passivos de solicitarem requisitos não realistas ou descrevê-los de forma superficial;
- o engenheiro de requisitos talvez não tenha conhecimento suficiente a respeito do domínio da aplicação. Com os clientes solicitando requisitos baseados em

<sup>21</sup> Para Sommerville (2003) o tempo se refere a "qualquer pessoa que terá alguma influência direta ou indireta sobre os requisitos do sistema".

conhecimento implícito, os engenheiros precisarão se adaptar para compreendê-los por completo;

• com o ambiente dinâmico dos negócios é possível que novos requisitos sejam apontados sem aviso prévio.

Nesse contexto de desafios, Buzan (2009) comenta sobre as limitações impostas no fluxo de comunicação por fala e escrita do ser humano. Nesses formatos, as colocações possuem uma estrutura de início, meio e fim, que levam o cérebro a processar de um jeito linear todo o conteúdo recebido (BUZAN, 2009). Para o autor, essa linearidade consome tempo e está sujeita a "poluições" que dificultam o indivíduo a entender a essência do assunto tratado. Embora esses modelos de comunicação sejam constantemente utilizados, foi notado que o cérebro humano não está constituído para trabalhar dessa maneira (BUZAN, 2009). Corroborando com essa ideia, pesquisas mostram que a mente foi projetada para entender informações não lineares, sendo inclusive assim que ela funciona pela maior parte do tempo, a exemplo de quando se vê figuras e fotos (BUZAN, 2009).

Para contornar essas limitações que a fala e escrita implicam ao cérebro, Buzan (2009) defende a utilização de **mapas mentais**. Esse tipo de artefato, sob a óptica do autor, é iniciado através de uma ideia central e evolui de dentro para fora, permitindo assim que se crie detalhes.

Enfatizando as vantagens dos mapas mentais em comparação ao formato de comunicação linear, Buzan (2009) menciona alguns dos seus benefícios:

- o conceito principal é facilmente percebido;
- reconhece-se rapidamente as principais ideias que compõem o conceito;
- o leiaute da estrutura permite sua fácil manutenção;
- facilita-se a revisão dos conceitos.

Fundamenta pela conceituação anteriormente apresentada, a segunda fase de levantamento dos requisitos adotou a construção de mapas mentais. Realizado pelos usuários interessados, consistiu na ilustração dos elementos considerados como essenciais para que um sistema de avaliação de registros com foco em jogos sérios seja relevante. Deste modo, este procedimento ocorreu em 2 (dois) momentos:

1. **Conceituação dos mapas mentais** – existe a possibilidade de algumas das pessoas envolvidas na construção não saberem do que um mapa mental se trata; portanto, foi utilizado a Figura 28 e os principais conceitos do referencial de Buzan (2009) para explicar como o processo ocorrerá;

**Figura 28 - Exemplo de mapa mental**

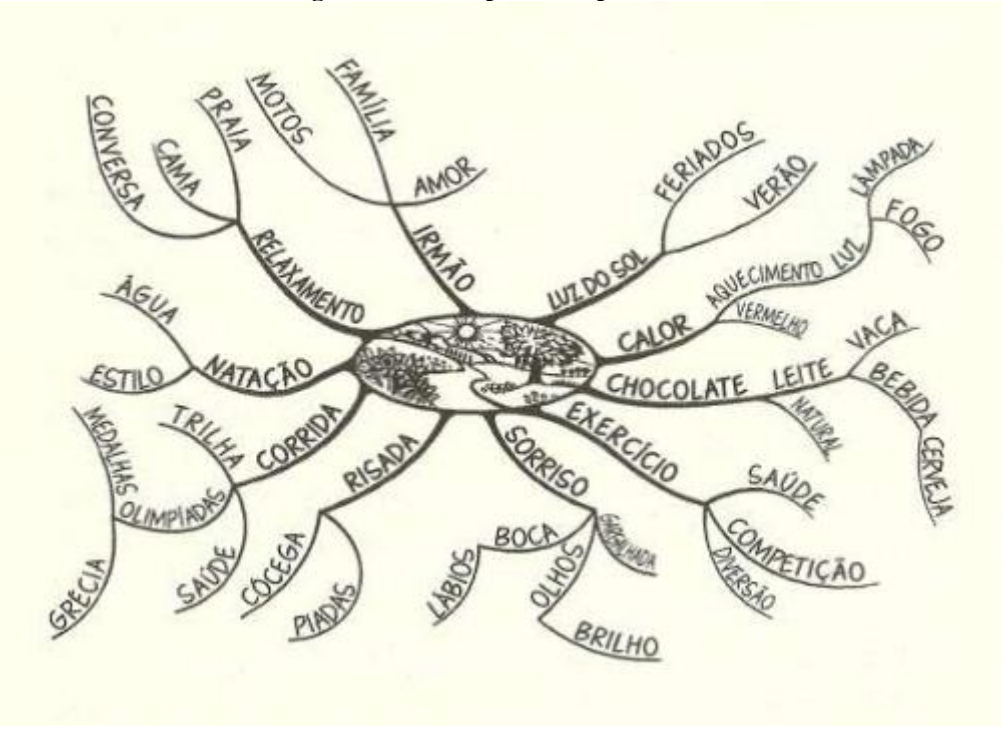

Fonte: Buzan (2009, p. 28)

2. **Conceituação dos objetivos do sistema –** realizou-se uma breve descrição de quais foram os objetivos da aplicação proposta (ferramenta para avaliação de registros com foco em jogos sérios voltados para a ideia de tornar as informações de um sistema de informação mais confiáveis).

# **4.2.2.1.1 Análise e resultados**

Com o recebimento dos mapas mentais foi possível criar 3 (três) quadros (Quadro 12, Quadro 13 e Quadro 14) contendo diferentes elementos de análise do *brainstorm*. O Quadro 12 expressa através de porcentual as funcionalidades mais presentes (50% ou mais) nos objetos criados pelos participantes e que também tenham sido mapeadas na introdução do Capítulo 4.2.

<span id="page-58-0"></span>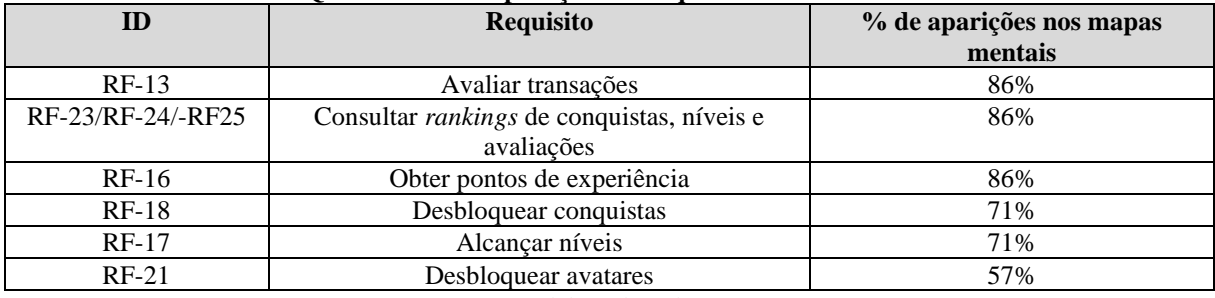

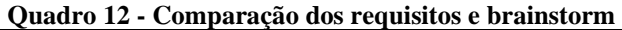

Fonte: elaborado pelo autor

Nota-se por meio dos percentuais indicados anteriormente (Quadro 12) que as principais funcionalidades relativas aos elementos de jogos inicialmente definidas como requisitos são esperadas pelos usuários. Tal fato indica a compatibilidade entre o que a literatura explica acerca dosjogos sérios e a expectativa dos usuários em uma ferramenta que aborda os elementos deste tema.

O Quadro 13<sup>22</sup>, por sua vez, exibe as funcionalidades mapeadas na introdução do referencial teórico (Capítulo 4.2) e no *benchmarking* que estão menos presentes (49% ou menos) nos mapas mentais ou que até mesmo não foram esboçadas.

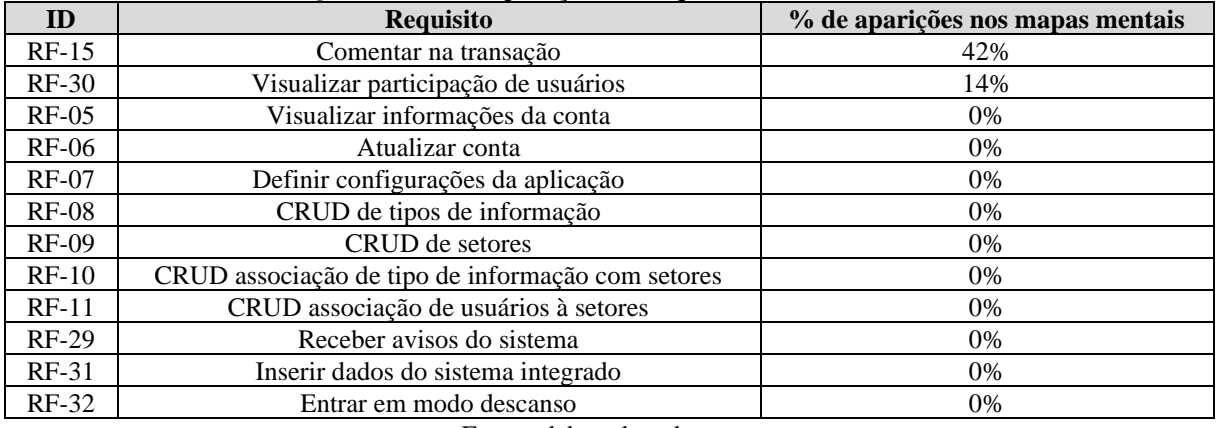

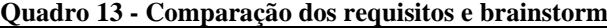

Fonte: elaborado pelo autor

Levando em conta as porcentagens apresentadas no Quadro 13 argumenta-se que uma pequena parcela dos usuários desejam um meio de expressar descritivamente sua opinião nas avaliações dos registros. Além disso, 1 (um) único usuário em potencial incluiu a possibilidade de visualizar a participação dos demais usuários com a perspectiva de administrador. Comentase que essas 2 (duas) funcionalidades são importantes aliadas à premissa do protótipo, uma vez que comentários possibilitam o enriquecimento das avaliações. Ao mesmo tempo, com a visualização da participação dos usuários, os gestores podem identificar aqueles mais comprometidos com a causa e/ou aqueles que não estejam engajados o suficiente.

Quanto às funcionalidades que não foram apontadas nos mapas mentais, salienta-se que todas elas são de fundamental importância para o contexto do protótipo, seja por questões de segurança ou pelo que o referencial teórico abordou. Isto posto, até o momento não há requisitos descartados.

A respeito de possíveis novos requisitos, algumas das ideias esboçadas nos mapas mentais não foram elencadas como funcionalidades iniciais do protótipo. Depois da análise

<sup>22</sup>Não se indicou as funcionalidades diretamente interligadas e relacionadas com as exibidas no [Quadro .](#page-58-0) Como exemplo comenta-se a "RF-13 Visualizar registros a serem avaliados", pois entende-se que para "avaliar um registro" é necessário primeiro poder consultá-lo em algum local do protótipo. Também não foram inclusos os requisitos relativos à segurança da conta do usuário, como: *login*; *logout* e recuperação de senha. Acredita-se que os mesmos são funcionalidades explicitas em sistemas atuais.

destas com relação ao referencial teórico, verificou-se que algumas sugestões são adequadas ao contexto da aplicação. Portanto, também passam a fazer parte da lista provisória de requisitos. O Quadro 14 tem como objetivo apresentar as novas funcionalidades.

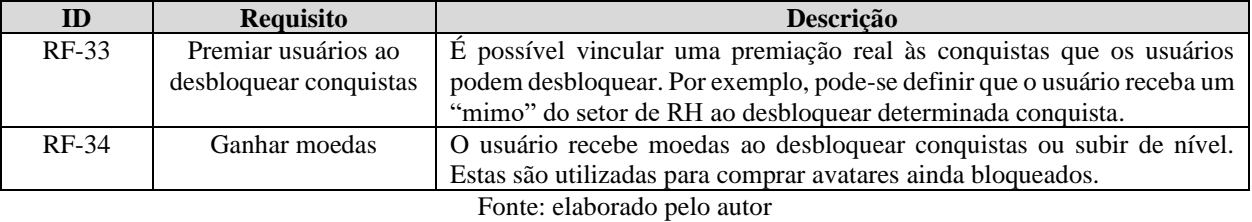

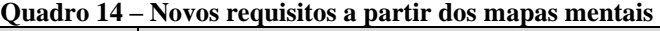

Encerra-se assim o levantamento de requisitos por meio da análise de mapas mentais. O próximo subcapítulo tem como objetivo encontrar melhorias nos requisitos definidos até então por meio da análise dos mapas de empatia criados pelos possíveis usuários.

# *4.2.2.2 Mapa de empatia*

Como segunda etapa (Figura 29) do fluxo de definição dos requisitos por meio do *design thinking*, encontra-se a elaboração de mapas de empatia.

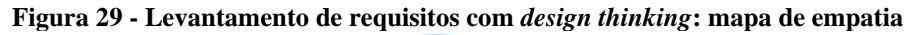

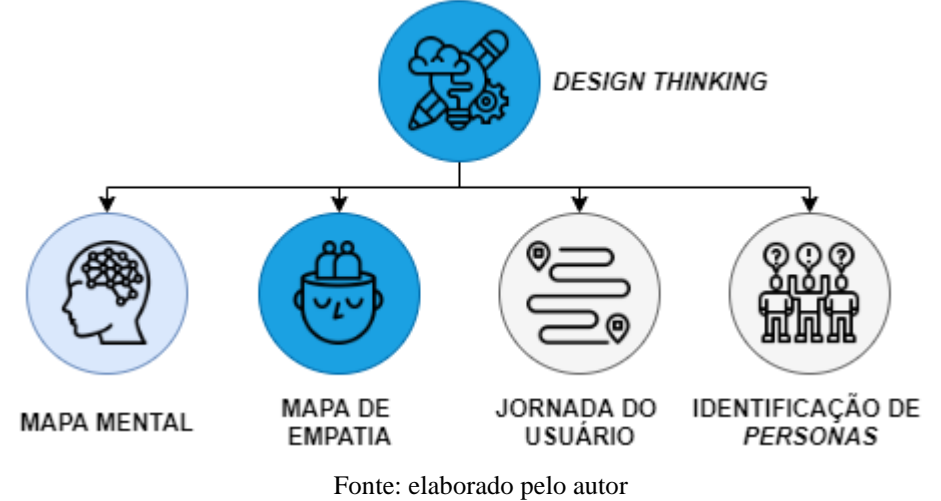

Vianna et al. (2012) declaram que o mapa de empatia "é uma ferramenta de síntese das informações acerca do cliente numa visualização do que ele diz, faz, pensa e sente". Os autores julgam que esta abordagem é útil em contextos em que o pesquisador precisa organizar as informações obtidas até então para que assim possa alcançar um maior detalhamento do seu público-alvo.

No que diz respeito ao formato de aplicação deste, Vianna et al. (2012) afirmam que acontece a criação de um diagrama composto por uma área central e outras 6 (seis) partes. No

centro deste objeto encontra-se características do sujeito pesquisado enquanto nas ramificações há perguntas sobre o cliente:

- 1) **"O que o cliente enxerga?" –** Descreve-se a visão do cliente com relação ao seu ambiente;
- 2) **"O que o cliente ouve?" –** Descreve-se como o ambiente influencia o cliente;
- 3) **"O que o cliente realmente pensa e sente?" –** Descreve-se como funciona a cabeça do cliente;
- 4) **"O que o cliente diz e faz?" –** Descreve-se como o cliente se comporta em público e o que ele pensa;
- 5) **"Quais são as dificuldades do cliente?" –** Descreve-se os obstáculos que o cliente percebe durante a experiência.
- 6) **"Quais são as conquistas do cliente?" –** Descreve-se os pontos positivos na percepção do cliente.

Dessa maneira, o mapa de empatia criado terá como objetivo servir de fundamento para descobrir carências do usuário; bem como, ensejos para o projeto.

Assim como nos mapas mentais, solicitou-se aos possíveis usuários que os mesmos elaborassem os mapas de empatia. Nessa etapa, os participantes foram orientados a responderem os 6 (seis) itens categorizados anteriormente quanto a problemática da falta de confiança nas informações registradas nos SIs da empresa em que trabalham<sup>23</sup>. Através da leitura das respostas encontrou-se os principais posicionamentos dos usuários acerca da problemática estudada nesta pesquisa:

**"Dores"** – um dos possíveis usuários trabalha na organização denominada "X", onde há uma ferramenta para o registro de *posts* sobre assuntos técnicos que auxiliam as rotinas de trabalho. Nessa ferramenta não há meios para avaliar se a informação está correta e se esta pode ser utilizada como recurso para agir em diferentes situações. Com isso, é necessário solicitar apoio aos colegas para confirmar se a informação em questão é confiável. Já em relação à outra amostra de usuários, que atuam na empresa denominada "Y", há a explicação de que é comum encontrar informações registradas de forma muito resumida no sistema interno. Entre os motivos para tal, encontram-se:

<sup>23</sup> Os possíveis usuários trabalham em empresas distintas, ambas de desenvolvimento de sistemas. Os SIs referenciados pelos usuários tem como objetivo armazenar informações relativas à rotina dos setores dessas empresas.

- a falta de comprometimento no cadastro dos dados da forma mais completa possível;
- o SI possui limitações que o torna desagradável de usar em alguns momentos;
- em alguns casos as informações não são atualizadas quando ocorre a modificação de uma definição.

Destaca-se que desta segunda amostra – empresa "Y" – alguns usuários também não percebem de forma rotineira o problema da falta de confiança nas informações, o que pode indicar que a percepção desta situação varia com base em como este indivíduo interage com o SI da empresa. Com essas observações, menciona-se que os requisitos de avaliação de registros elencados até o momento podem vir a resolver as dores apontadas pelos participantes desta dinâmica.

Através do que foi observado entre os sujeitos pesquisados, verifica-se como lacuna o fato de que o usuário da empresa "X" precisa pedir apoio aos colegas para confirmar se a informação é confiável. Desta forma, surge a proposição de uma nova funcionalidade: **"RF-35 Solicitar avaliação de um usuário"**. Tal requisito teria como objetivo permitir que um usuário solicite a participação de outro, julgado como o mais capacitado, para também avaliar o registro sendo analisado no momento.

Finalizado a definição de requisitos por meio dos mapas de empatia, o subcapítulo seguinte compõe a análise das jornadas dos usuários.

### *4.2.2.3 Jornada do usuário*

Como terceira etapa do levantamento de requisitos, aborda-se a confecção da jornada do usuário (Figura 30).

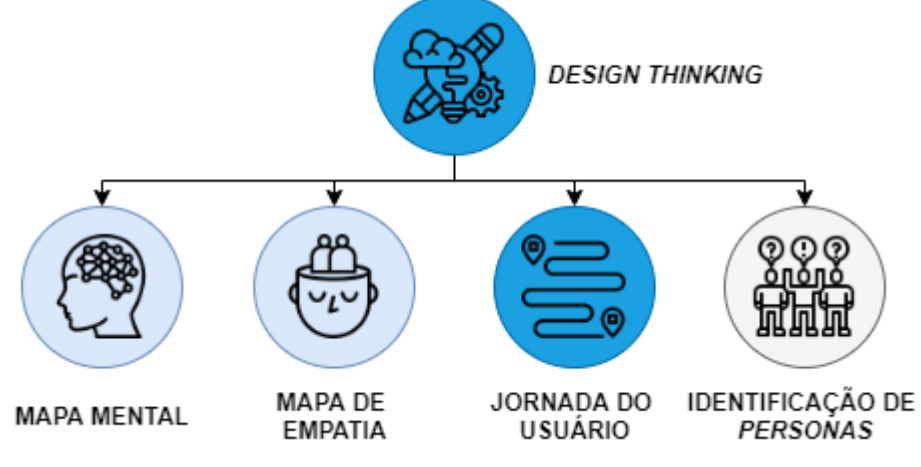

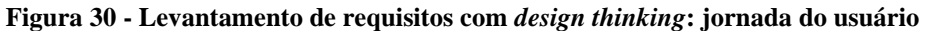

Vianna et al. (2012) evidenciam que a jornada do usuário significa a ilustração do fluxo que este realiza durante a utilização de um produto. Esta abordagem tem como proposta fornecer ao pesquisador um entendimento das expectativas do cliente em cada ação executada na solução (VIANNA et al., 2012). Com isso, o principal benefício desta técnica está no desenvolvimento de rotinas que atendem melhor o usuário (VIANNA et al., 2012).

Valendo-se disso, além do mapa mental e do mapa de empatia, também foi solicitado aos possíveis usuários do protótipo a descrição da forma como gostariam de utilizar o sistema (jornada do usuário). Nesse artefato, pediu-se que os participantes descrevessem maiores detalhes quanto à maneira pela qual prefeririam usar a ferramenta a ser desenvolvida. Após a leitura dos itens recebidos (jornada do usuário), identificou-se os principais detalhes sobre o fluxo de interação com o sistema:

- **evolução** ganha-se pontos através de ações dentro da plataforma, que ao serem acumuladas fazem a conta evoluir de nível;
- **competição**  *rankings* podem ser consultados como forma de motivar o usuário a usar cada vez mais a ferramenta e assim superar seus colegas;
- **recompensas**  ao evoluir de nível ou desbloquear conquistas recebe-se premiações. Estas variam entre gratificações virtuais do contexto do sistema e/ou presentes da empresa;
- **mistério** indica-se dentro da plataforma que o desbloqueio de conquistas e evoluções de níveis concedem prêmios específicos; entretanto, só são conhecidas no momento que o fato ocorre. Acredita-se que esse elemento possa estimular a curiosidade do usuário, promovendo um maior esforço para desbloquear as premiações o quanto antes.

Partindo dessas principais expectativas, infere-se que até o momento definiu-se requisitos que abrangem: **evolução**, **competição** e **recompensas**. Todavia, o conceito de **mistério** ainda não está entre os requisitos. Diante desta descoberta, salienta-se que a mesma faz parte do conjunto de dinâmicas citadas por Werbach e Hunter (2012). Mais precisamente, quanto ao item **emoção** em que se busca criar sentimentos no jogador. Posto isso, a funcionalidade a ser adicionada com base nas jornadas dos usuários passa a ser: **RF-36 – Exibir premiação somente depois do desbloqueio de uma conquista ou evolução de nível**.

Finalizado o esboço de requisitos por meio das jornadas dos usuários, a próxima fase aborda a técnica de elaboração de *personas*.

### *4.2.2.4 Personas*

Como quarta e última etapa (Figura 31) do fluxo de definição dos requisitos por meio do *design thinking* encontra-se a identificação das *personas*: personagens fictícios elaborados a partir da análise dos usuários com perfis de uso mais marcantes (VIANNA et al., 2012). O autor discorre que por meio deles é possível coletar os atributos mais importantes acerca de determinado assunto e que podem representar as mesmas expectativas de uma coleção significativa de indivíduos.

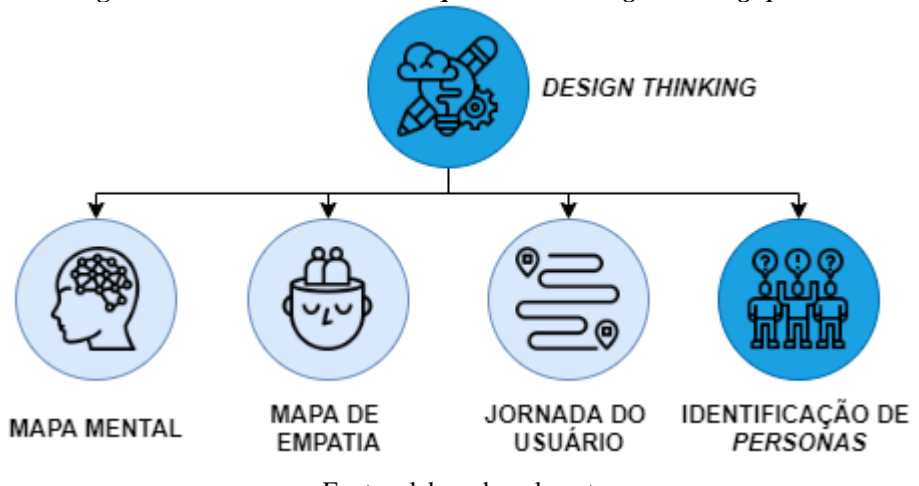

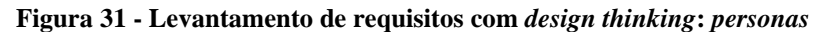

Vianna et al. (2012) comentam que a abordagem de *personas* se faz válida nos processos em que é preciso validar ideias. Conforme o autor, o principal diferencial desta estratégia está no foco empregado para a geração de soluções mais direcionadas aos usuários.

No que tange seu funcionamento, realiza-se inicialmente o apontamento das diferentes características dos usuários (VIANNA et al., 2012). Nesse momento é onde se obtêm dados polarizados entre si, podendo representar informações que variam desde propriedades demográficas até comportamentais do indivíduo observado (VIANNA et al., 2012). Após essa etapa inicial, desenvolve-se os personagens que são constituídos da fusão dos parâmetros analisados com base nos diferentes perfis identificados na verificação dos indivíduos (VIANNA et al., 2012). Como resultado desta fase está a obtenção de personalidades distintas, cada uma ilustrando um perfil único de usuário e com características específicas (VIANNA et al., 2012). Por fim, a identificação destas entidades através de nomes e histórias encerram a configuração das *personas*. O processo de elaboração das *personas* levou em conta o referencial teórico, mapas mentais, mapas de empatia e jornada dos usuários. A Figura 32, Figura 33, Figura 34 e Figura 35 exibem cada uma das *personas* desenvolvidas:

Fonte: elaborado pelo autor

#### **Figura 32 -** *Personas***: Amanda (jovem aprendiz)**

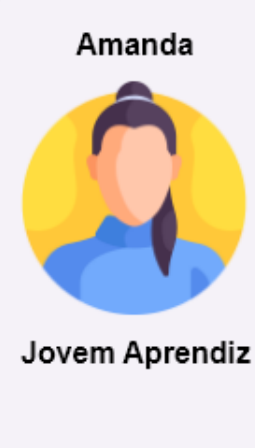

#### Contexto:

- · Iniciou a pouco tempo no emprego;
- · Possui muitas dúvidas e se sente insegura sobre como deve preencher os dados nos sistemas da empresa;
- · Pede bastante ajuda para os colegas para entender como é o fluxo da informação nos diferentes processos do dia a dia;
- · Gosta de jogar videogames nas horas vagas.

#### Utilização do sistema:

- · Acessa diariamente para evoluir seu progresso na ferramenta;
- · Frequentemente avalia e comenta dúvidas nos registros que seus colegas mais próximos cadastram nos sistemas da empresa;
- · Estuda algumas avaliações e comentários que os colegas recebem sobre os dados que estão sendo inseridos nos sistemas da organização;
- · Analisa principalmente as avaliações e comentários que recebe dos colegas;
- · Sente-se feliz ao evoluir de nível e desbloquear conquistas.

#### **Figura 33 -** *Personas***: Joseane (auxiliar)**

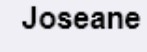

Auxiliar

#### Contexto:

- · Possui conhecimento apenas sobre os processos do seu setor;
- · Tem pouco interesse em saber qual a relação do fluxo de informação entre seu departamento com os demais dentro da empresa;
- · O esforco no registro de informações varia de acordo com seu humor. Devido a isto, é relativamente comum cadastrar informações tendo pouco cuidado.

#### Utilização do sistema:

- · Acessa a ferramenta 2 (duas) ou 3 (três) vezes na semana;
- · Avalia poucas informações;
- É comum que a cada 10 (dez) avaliações e comentários recebidos, 3 (três) são feedbacks negativos e 7 (sete) positivos;
- · Não tem interesse nos rankings e demais elementos de jogos.

Fonte: elaborado pelo autor

#### **Figura 34 -** *Personas***: Maicon (analista)**

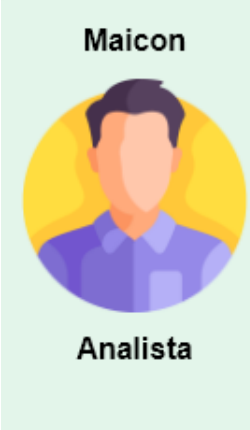

- Contexto:
- · Tem conhecimento sólido sobre todos os processos da empresa e qual a relação das informações entre cada departamento;
- · Procura sempre registrar os dados nos diferentes sistemas com o máximo de cuidado:
- · Não gosta de jogar videogames nas horas vagas, mas é bastante competitivo.

#### Utilização do sistema:

- · Está com a ferramenta aberta no navegador na maior parte do tempo;
- · Procura avaliar e comentar constantemente as informações que os colegas registram nos sistemas da empresa;
	- · Almeja as primeiras posições dos rankings;
	- · Incentiva os colegas a utilizarem a ferramenta.

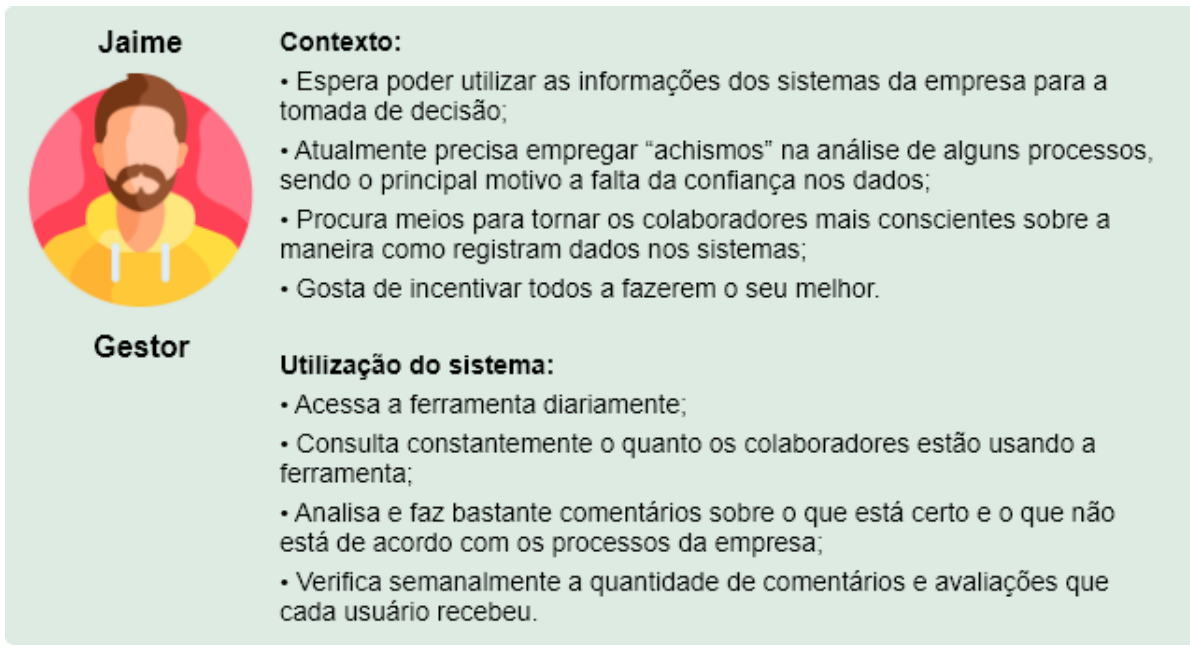

#### **Figura 35 -** *Personas***: Jaime (gestor)**

Fonte: Elaborado pelo autor

Após a elaboração das *personas*, constatou-se que não houve a definição de um requisito em que o usuário possa configurar se deseja visualizar alguns dos elementos de jogos. Essa funcionalidade teria o propósito de permitir que aqueles usuários não familiarizados e/ou sem afinidade com elementos competitivos (*rankings* e progressão de nível), se sintam mais confortáveis ao utilizar a ferramenta. Com isso, adiciona-se a lista de requisitos o item: **RF-37**

# **Configurar se deseja visualizar elementos competitivos**.

Encerra-se com isso a elaboração de requisitos com base no *design thinking*. A seguir indica-se os requisitos funcionais finais a serem implementados no MVP.

### **4.2.3 Requisitos obtidos depois de todas as análises**

Apoiando-se no referencial teórico, *benchmarking* e *design thinking*, obteve-se ao todo 37 (trinta e sete) funcionalidades (Quadro 15).

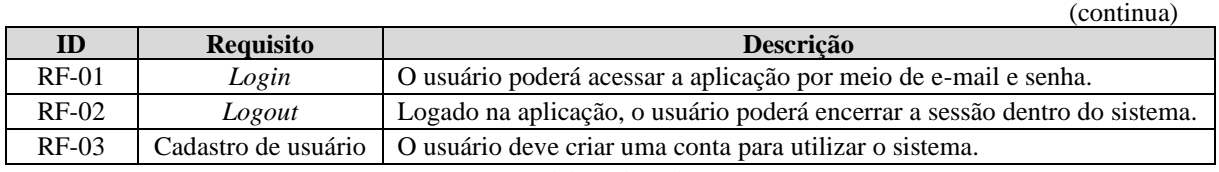

### **Quadro 15 - Requisitos funcionais finais**

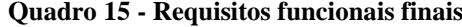

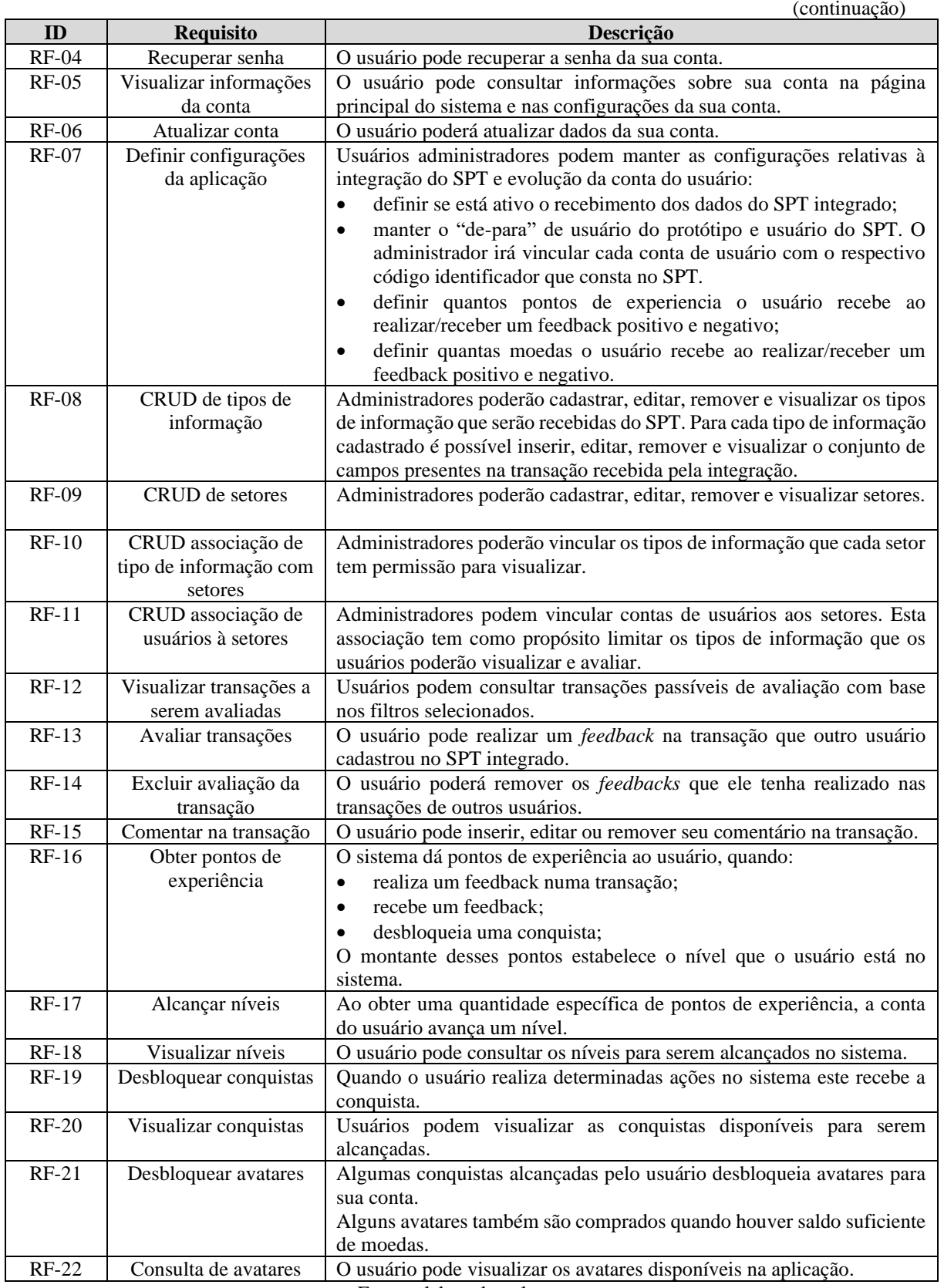

**Quadro 15 - Requisitos funcionais finais**

|              |                                   | (conclusão)                                                                                                    |
|--------------|-----------------------------------|----------------------------------------------------------------------------------------------------|
| $RF-23$      | Equipar avatar                    | O usuário pode equipar um avatar já desbloqueado na sua conta.                                                                  |
| $RF-24$      | Consultar ranking de              | O usuário pode visualizar sua posição e dos demais no ranking de                                                                |
|              | feedbacks realizados              | indivíduos que mais realizam feedbacks. As últimas quatro colocações                                                            |
|              |                                   | do ranking não são exibidas para não causar constrangimento ao usuário                                                          |
|              |                                   | que se encontra nessas colocações.                                                                                              |
| $RF-25$      | Consultar ranking de              | O usuário pode visualizar sua posição e dos demais no ranking de                                                                |
|              | conquistas                        | indivíduos com mais conquistas desbloqueadas. As últimas quatro                                                                 |
|              |                                   | colocações do ranking não são exibidas para não causar constrangimento                                                          |
|              |                                   | ao usuário que se encontra nessas colocações.                                                                                   |
| $RF-26$      | Consultar ranking de              | O usuário pode visualizar sua posição e dos demais no ranking de níveis                                                         |
|              | níveis                            | dos usuários. As últimas quatro colocações do ranking não são exibidas                                                          |
|              |                                   | para não causar constrangimento ao usuário.                                                                                     |
| $RF-27$      | Consultar transações<br>avaliadas | O usuário pode visualizar os feedbacks que já realizou no sistema.                                                              |
| <b>RF-28</b> | Consultar feedbacks               | O usuário pode visualizar os feedbacks que já recebeu de outros                                                                 |
|              | recebidos                         | usuários.                                                                                                    |
| <b>RF-29</b> | Receber avisos do                 | Determinadas ações efetuadas no sistema exibem um aviso ao usuário.                                                             |
|              | sistema                           |                                                                                                    |
| <b>RF-30</b> | Visualizar participação           | administradores podem consultar a quantidade<br>Usuários<br>de                                                                  |
|              | de usuários                       | feedbacks/comentários realizados e recebidos de cada usuário em                                                                 |
|              |                                   | determinado período de datas escolhido como filtro.                                                                             |
| <b>RF-31</b> | Inserir dados do                  | Um agente externo pode inserir dados de uma transação criada em um                                                              |
|              | sistema integrado                 | SPT que serão passíveis de avaliação pelos usuários.                                                                            |
|              |                                   | As informações são enviadas por meio de uma requisição num endereço                                                             |
| <b>RF-32</b> | Entrar em "modo                   | específico da aplicação com o corpo dos dados no formato JSON.                                                                  |
|              | descanso"                         | O usuário pode colocar a conta em "modo descanso", indicando que não<br>realizará feedbacks até que desabilite essa modalidade. |
| <b>RF-33</b> | Premiar usuários ao               | O administrador pode vincular uma premiação real às conquistas que o                                                            |
|              | desbloquear conquistas            | usuário desbloqueia. Por exemplo, definir que o usuário receba um                                                               |
|              |                                   | "mimo" do setor de RH ao desbloquear determinada conquista. O                                                                   |
|              |                                   | administrador pode marcar a recompensa como entregue no momento                                                                 |
|              |                                   | que ela for dada ao usuário.                                                                                                    |
| <b>RF-34</b> | Ganhar moedas                     | O usuário recebe moedas ao desbloquear conquistas e/ou subir de nível.                                                          |
|              |                                   | Estas são utilizadas para comprar avatares.                                                                                     |
| <b>RF-35</b> | Solicitar/consultar               | Enquanto está avaliando uma transação, o usuário pode solicitar que um                                                          |
|              | feedback de um usuário            | outro usuário também a avalie.                                                                                                  |
|              |                                   | O usuário pode consultar as transações nas quais foi solicitada sua                                                             |
| <b>RF-36</b> | Exibir premiação                  | participação na realização do feedback.<br>O sistema exibe ao usuário a premiação recebida em uma conquista e/ou                |
|              | somente no                        | ao subir de nível somente após o fato ocorrer.                                                                                  |
|              | desbloqueio de uma                |                                                                                                    |
|              | conquista e/ou                    |                                                                                                    |
|              | evolução de nível                 |                                                                                                    |
| <b>RF-37</b> | Configurar visibilidade           | O usuário pode definir se deseja visualizar os rankings e a progressão de                                                       |
|              | de elementos                      | nível da sua conta.                                                                                                    |
|              | competitivos                      |                                                                                                    |
|              |                                   |                                                                                                    |

Fonte: elaborado pelo autor

Concluído o levantamento de requisitos, encerra-se assim a segunda etapa da DSR. A próxima fase, de **desenvolvimento** (Figura 36), tem como finalidade apresentar a modelagem e construção do MVP por meio de diagramas e figuras que detalham o funcionamento deste.

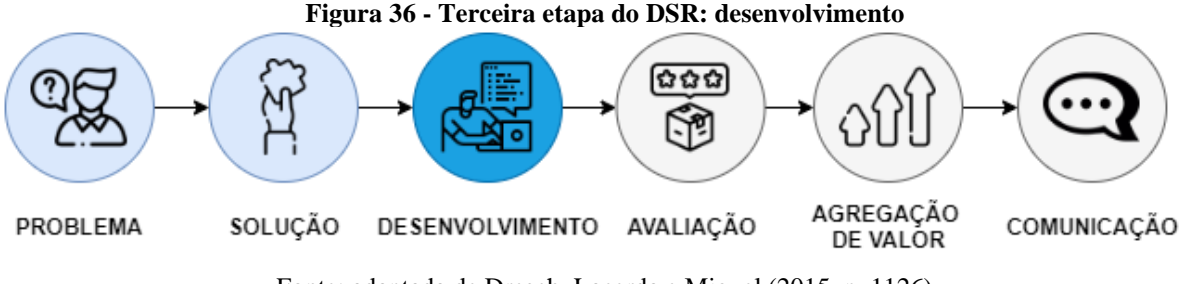

Fonte: adaptada de Dresch, Lacerda e Miguel (2015, p. 1126)

# 4.3 MODELAGEM DO PROJETO

Este subcapítulo propõe a **modelagem do projeto,** fundamentado no levantamento de requisitos realizado anteriormente (Figura 37).

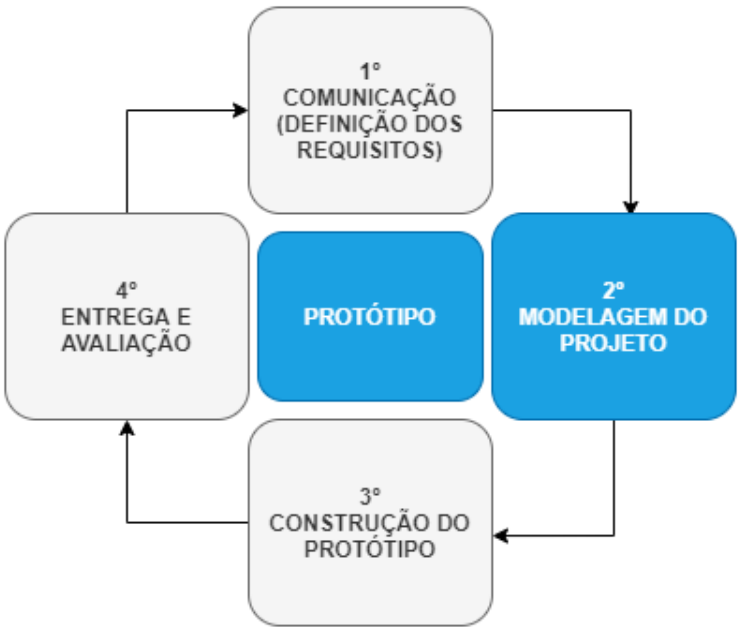

**Figura 37 - Segunda etapa: modelagem do projeto**

Esta etapa apresenta a elaboração da interface dos usuários que estão disponíveis no sistema desenvolvido. Como apoio na construção das interfaces fez-se o uso do *User Experience Design (UX Design)*. Para Stull (208) este termo refere-se ao desenvolvimento de algo levando em consideração a harmonia entre os objetivos do usuário ao usar a solução e os objetivos do negócio que a fornece. Sendo assim, espera-se através dessa abordagem a elaboração de interfaces que permitam tanto o crescimento do negócio quanto o engajamento do usuário (STULL, 2018).

Adicionalmente, Stull (2018) indica que esse tipo de estratégia é muito importante para a redução de tendências durante o desenvolvimento de uma solução. Para o autor, na construção de um artefato há grandes chances de os envolvidos fazerem escolhas baseando-se em

Fonte: adaptado de Pressman e Maxim (2016, p. 45)

preferências ou crenças pessoais. Tal situação teria como resultado uma experiência de usuário comprometida, pois certas características de grupos específicos poderiam estar sendo negligenciadas (STULL, 2018). Como exemplo, o autor menciona a criação de aplicativos multiplataforma – disponíveis tanto para iPhones quanto Android etc. – onde o desenvolvedor, muito familiar com iPhone, poderia elaborar funcionalidades que não funcionam corretamente no Android por conta de uma escolha particular.

De forma a permitir uma maior compreensão do conceito de *UX Design* aos desenvolvedores de soluções, Morville (2004) indica a existência de 7 facetas que norteiam a concepção de artefatos guiados pela *UX Design* (Figura 38).

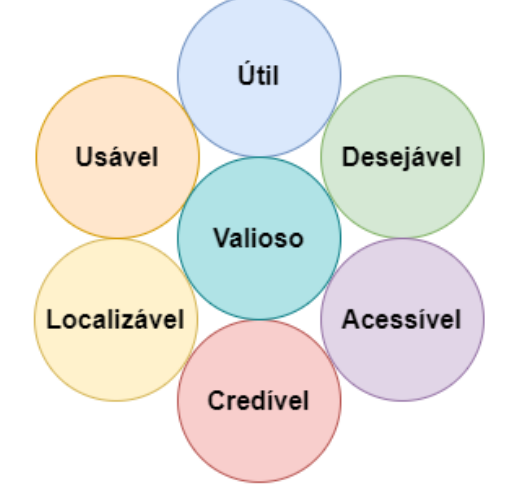

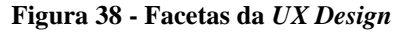

Fonte: adaptado de Morville (2004)

As facetas que compõe a Figura 38 são explicadas no Quadro 16.

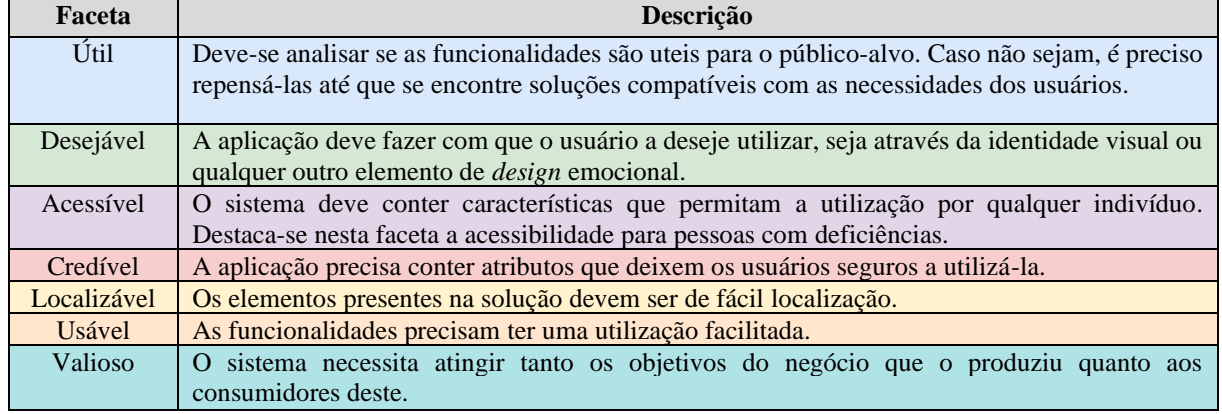

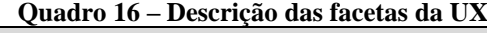

Fonte: adaptado de Morville (2004)

Baseado nos conceitos apresentados anteriormente, as interfaces do sistema proposto neste trabalho teve como fundamento as definições de *UX Design* propostas por Stull (2018) e
Morville (2004). Através dos conceitos defendidos por estes autores, busca-se oportunizar uma experiência satisfatória aos usuários da aplicação.

Desse modo, os próximos subcapítulos exibem as interfaces criadas guiando-se pelas características descritas no Quadro 16.

#### **4.3.1 Login**

O primeiro requisito descrito é o de *login* (RF-01), necessário para a utilização da ferramenta, no qual o usuário deve informar e-mail e senha da sua conta e clicar no botão "Entrar" (Figura 39).

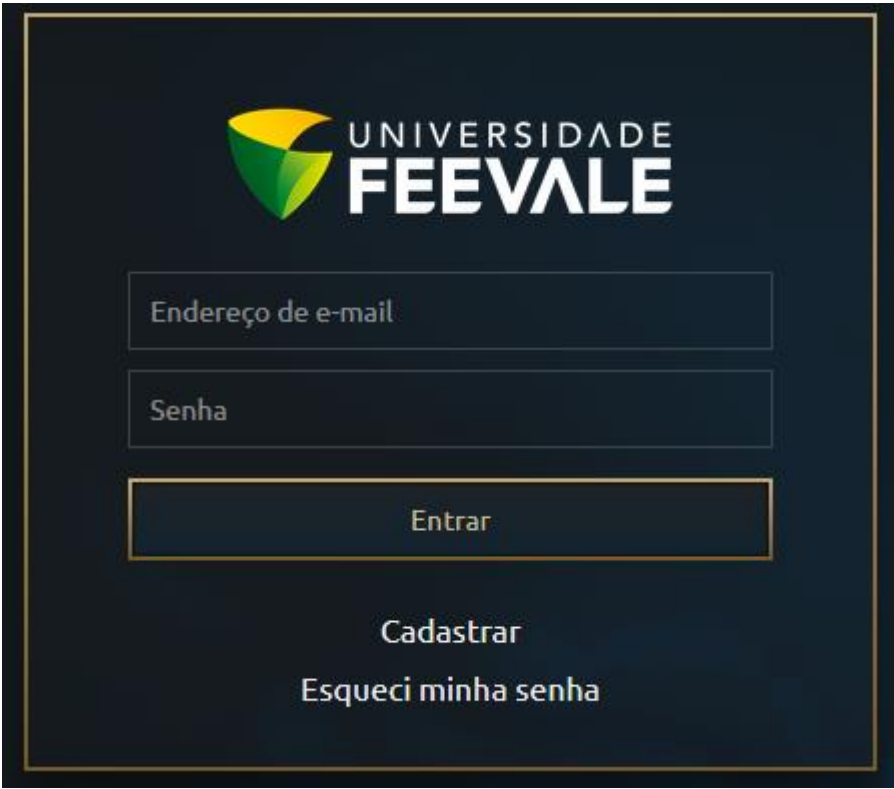

**Figura 39 -** *Login* **(RF-01)**

Fonte: elaborado pelo autor

Uma vez logado na aplicação, o usuário somente precisará informar as credenciais novamente caso clicar no botão "Sair" (RF-02) de dentro da aplicação. Na tela de *login* também é possível selecionar a opção "Cadastrar" (RF-03), quando o usuário ainda não possui uma conta, bem como "Esqueci minha senha" (RF-04), quando o usuário não possuir mais a senha de acesso da conta.

# **4.3.2 Cadastro de usuário**

Clicando no botão "Cadastrar" da tela de login, o usuário é direcionado à página de registro de uma nova conta (RF-03). Para o cadastro no sistema é necessário o preenchimento do nome do usuário, e-mail e senha.

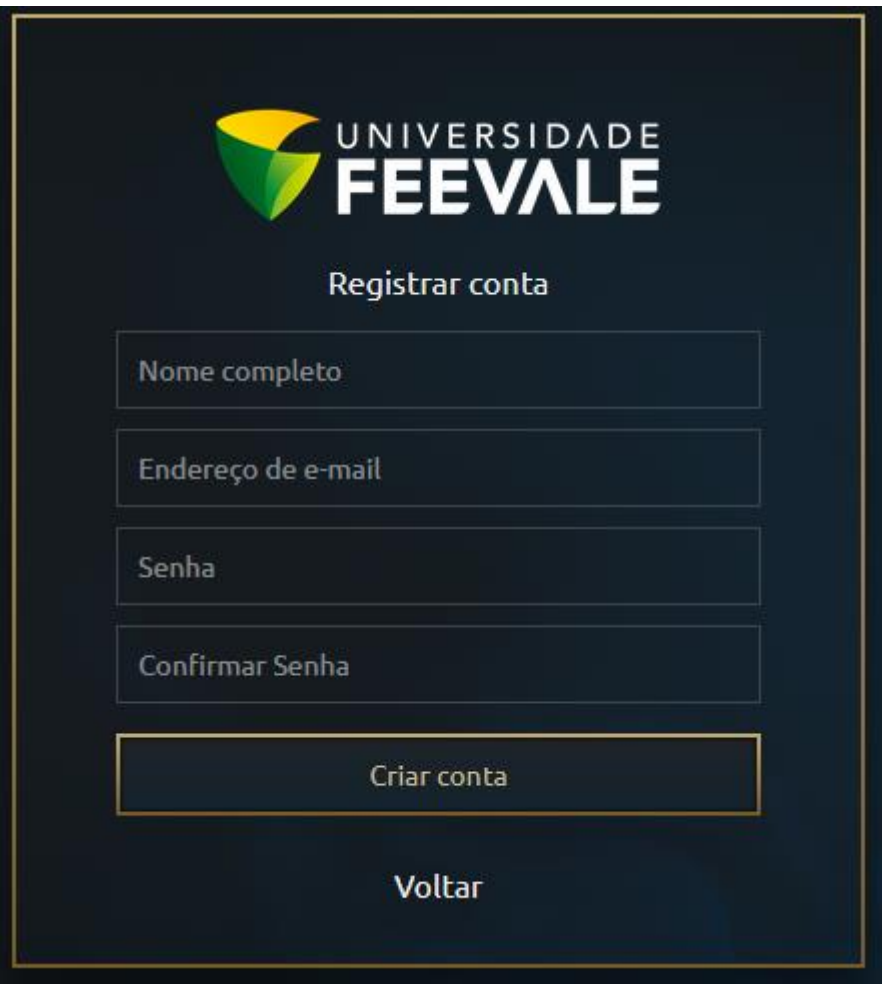

**Figura 40 - Cadastro de usuário (RF-03)**

Fonte: elaborado pelo autor

Salienta-se que em virtude do escopo reduzido do MVP, todas as contas criadas nesta tela são de usuários normais, havendo o cadastro prévio de contas com permissão administrativa (utilizando nome e e-mail dos gestores que utilizarem a ferramenta).

# **4.3.3 Recuperar senha**

Pressionando o botão "Esqueci minha senha" da tela de login, o usuário será direcionado para uma página na qual informará o e-mail vinculado à conta que não possui mais acesso, pressionando por fim o botão "Gerar nova senha" (RF-04). Ao realizar essa ação, o sistema criará uma senha alfanumérica aleatória para sua conta, enviando a mesma para o e-mail informado.

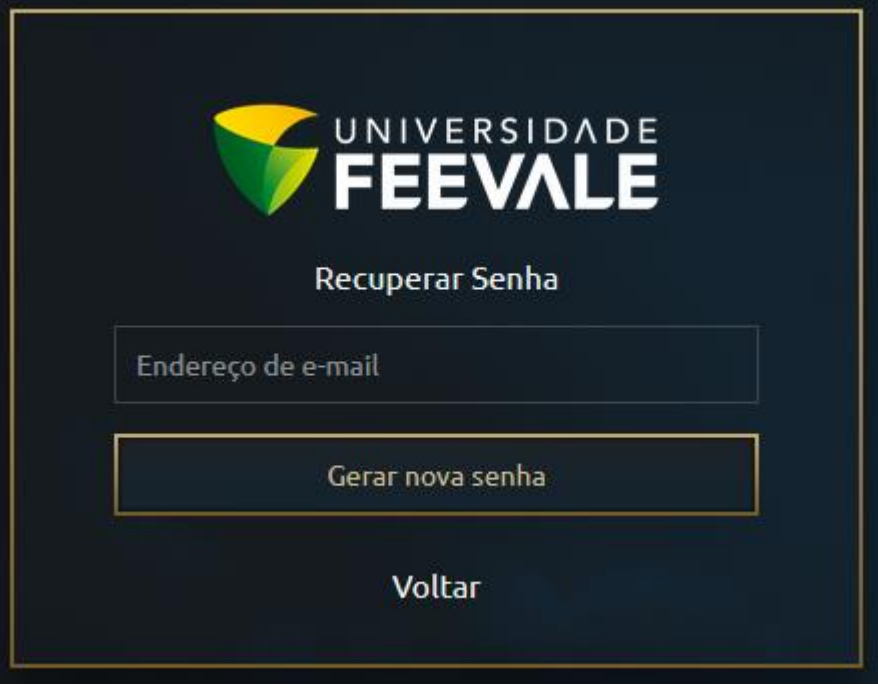

**Figura 41 - Recuperar senha (RF-04)**

Fonte: elaborado pelo autor

# **4.3.4 Tela principal**

Após realizar *login* o usuário é direcionado para a página principal da aplicação (Figura 42).

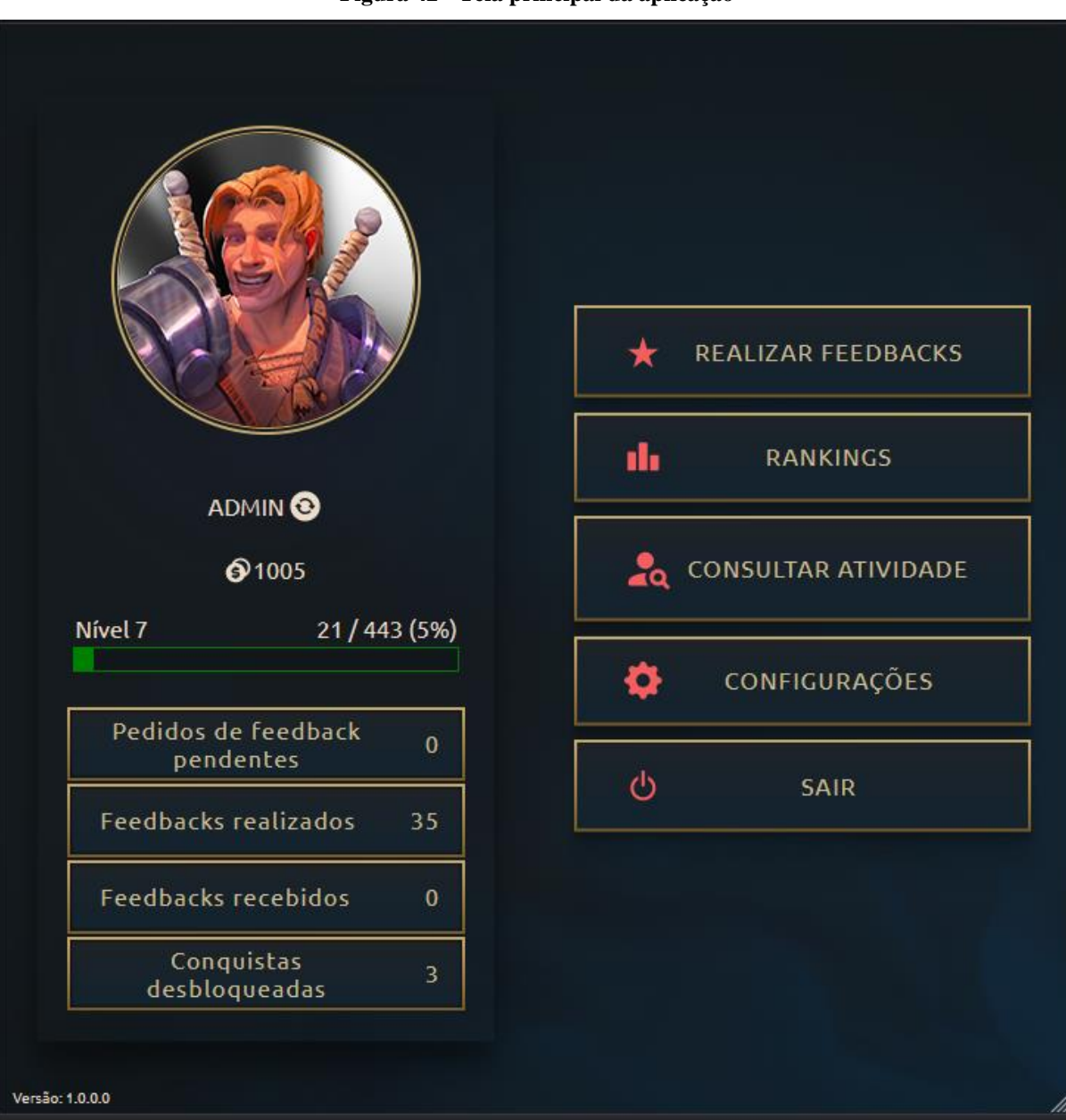

**Figura 42 - Tela principal da aplicação**

Ao lado esquerdo da página principal apresenta-se algumas das informações da conta (RF-05):

- **avatar equipado na conta –** ao clicar na imagem o sistema exibe uma janela na qual é possível visualizar, equipar e comprar os diferentes avatares disponíveis na aplicação;
- **nome do usuário –** ao clicar em seu nome o sistema realiza a sincronização das informações da conta, exibidas na parte esquerda da página. Há ainda a possibilidade do sistema exibir o aviso de que houve progresso de nível e desbloqueio de uma conquista que ainda não tenham sido alertados;
- **saldo atual de moedas (RF-34)** abaixo do nome é exibido a quantidade atual de moedas na conta do usuário. As moedas são utilizadas para a compra de avatares;
- **nível atual –** abaixo do saldo de moedas é exibido o progresso do nível atual da conta do usuário. Neste componente é informado a quantidade atual de pontos obtidos no nível, a quantidade necessária para concluí-lo e a porcentagem já concluída deste, além da barra na cor verde, preenchida de acordo com a porcentagem da conclusão. Este componente é visível somente quando a conta do usuário está configurada para visualizar a progressão de níveis;
- **pedidos de** *feedback* **pendentes (RF-35) –** neste botão mostra-se para o usuário a quantidade de solicitações de *feedback* que lhe foram solicitadas e que ainda está pendente de realização. Ao clicar no botão o usuário é direcionado para a página de consulta dos pedidos de realização de *feedback*. Este componente é visível somente quando a conta do usuário não está em modo descanso;
- *feedbacks* **realizados (RF-27) –** neste botão é exibido ao usuário a quantidade total de *feedback* já realizados na aplicação. Ao clicar no botão o usuário é direcionado para a página de consulta dos *feedbacks* realizados. Este componente é visível somente quando a conta do usuário não está em modo descanso;
- *feedbacks* **recebidos (RF-28) –** neste botão é informado ao usuário a quantidade total de *feedbacks* já recebidos na aplicação. Ao clicar no botão o usuário é direcionado para a página de consulta dos feedbacks recebidos. Este componente é visível somente quando a conta do usuário não está em modo descanso;
- *conquistas desbloqueadas –* neste botão é exibido a quantidade de conquistas já desbloqueadas na ferramenta. Ao clicar no botão o usuário é direcionado para a página de consulta das conquistas da aplicação.

Já ao lado direito da página principal são exibidos os botões de outras funcionalidades do sistema:

> • **realizar** *feedbacks* – ao clicar neste botão o usuário é direcionado para a página de consulta dos registros integrados e que ainda não tiveram um feedback seu. Esta opção está liberada somente quando a conta do usuário não está em modo descanso;

- *rankings* ao clicar neste botão o usuário é direcionado para a página de visualização dos *rankings* (quantidade de *feedbacks* realizados, quantidade de conquistas desbloqueadas e progresso de nível). Esta opção é exibida apenas para os usuários que configuraram sua conta para visualizar rankings;
- *consultar atividade*  ao clicar neste botão o usuário é direcionado para a página de consulta de atividades dos usuários e entrega de premiação de conquistas. Esta opção é exibida apenas aos usuários administradores;
- **configurações** ao clicar neste botão o usuário é direcionado para a página de configurações.
- **sair** ao clicar neste botão é realizado o logout do sistema, direcionando o usuário novamente para a página de login.

# **4.3.5 Avatares**

Na página principal, no momento que o usuário clicar no avatar equipado o sistema apresentará a janela de avatares da aplicação (RF-21, RF-22, RF-23) (Figura 43).

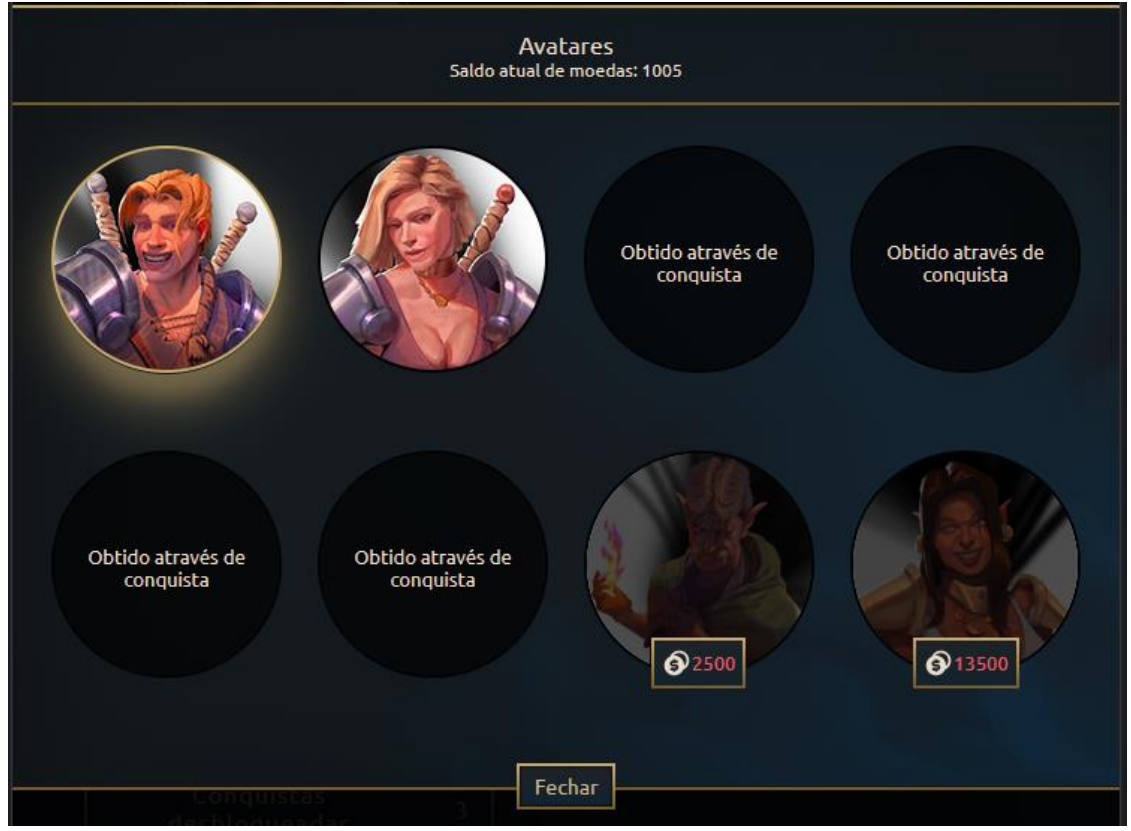

**Figura 43 - Avatares**

Fonte: elaborado pelo autor

Nesta janela são exibidos:

- **saldo atual de moedas** abaixo do título da janela informa-se a quantidade atual de moedas da conta do usuário;
- **avatares já liberados e disponíveis para equipar** o avatar equipado possui uma borda em destaque das demais. Para trocar de avatar é necessário clicar naquele já desbloqueado e que não está atualmente equipado. Destaca-se que o usuário possui acesso inicial a 2 (dois) avatares no momento que cria sua conta, sendo um personagem masculino e outro feminino;
- *slots* **de avatares liberados através de conquistas** estes avatares são recompensas obtidas ao desbloquear determinadas conquistas (quando o usuário alcança o nível 10; quando o usuário realiza 1 (um) feedback por dia durante 5 (cinco) dias consecutivos e quando receber um total de 10 (dez) *feedbacks* positivos). Quando ainda bloqueados ficam foscos e com o indicativo de que estarão disponíveis mediante desbloqueio de conquista;
- **avatares comprados com moedas** quando o saldo atual de moedas é suficiente para a compra do avatar, este pode ser adquirido via clique na imagem ou no botão localizado na borda do avatar. Quando o saldo atual não é suficiente para a compra, o botão de compra do avatar possui cor da fonte em vermelho, impedindo a aquisição. Procurando fomentar a aquisição de moedas, os avatares compráveis são animados, ou seja, realizam movimentos perceptíveis quando exibidos em tela.

Comenta-se que em virtude do escopo e orçamento limitados inerentes de um MVP, definiu-se a criação de somente 8 (oito) avatares (seis estáticos e dois animados) através da contratação de um ilustrador.

# **4.3.6 Configurações**

Ao clicar no botão "Configurações" da página principal, o usuário é direcionado para a página de configurações da aplicação (RF-07). Esta página divide-se em categorias acessíveis através dos botões localizados à esquerda da tela. Por padrão exibe-se inicialmente a aba de configurações da conta do usuário (Figura 44), na qual pode-se alterar:

• **nome**;

- **modo descanso (RF-32)** quando possuir o valor "Sim", o usuário fica impedido de utilizar as funcionalidades que envolvem a realização de *feedbacks* dos registros;
- **visualização de** *rankings* **(RF-37)** quando possuir o valor "Não", o usuário não possui acesso à página de *rankings* da aplicação;
- **visualização de níveis (RF-37)**  quando possuir o valor "Não", o usuário não visualizará a progressão de nível da sua conta dentro da aplicação.

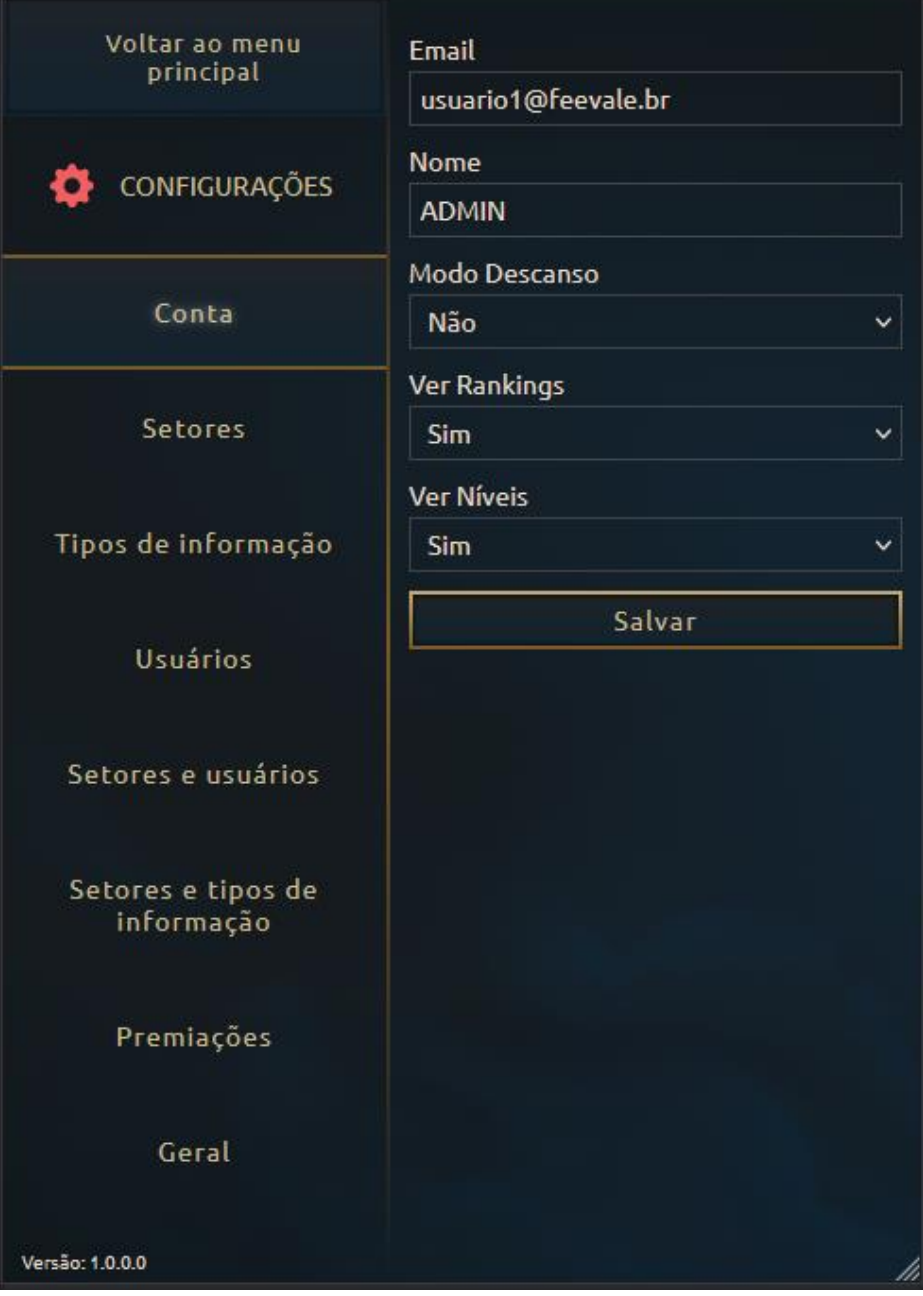

**Figura 44 - Configuração da conta do usuário**

Fonte: elaborado pelo autor

Os usuários normais da aplicação possuem acesso apenas a aba de Conta, enquanto usuários administradores possuem acesso as demais abas de configuração. Os subcapítulos a seguir descrevem cada uma das abas disponíveis ao administrador.

### *4.3.6.1 Setores*

Os setores são utilizados como limitadores de acesso aos usuários com relação aos tipos de informação que são integrados de um sistema externo (RF-09). É possível inserir, editar e remover um setor. Quando o setor é removido, todos os vínculos com usuários e tipos de informação também são eliminados. A Figura 45, Figura 46 e Figura 47 exibem, respectivamente, a listagem dos setores cadastrados, o formulário de inclusão de um setor e o alerta exibido ao usuário quando se clica no botão de remover o setor.

| Voltar ao menu<br>principal | Adicionar setor |           |                |                 |  |
|-----------------------------|-----------------|-----------|----------------|-----------------|--|
|                             |                 |           | Código         | <b>Setor</b>    |  |
| <b>CONFIGURAÇÕES</b>        |                 |           | $\mathbf{1}$   | Desenvolvimento |  |
| Conta                       |                 | $\bullet$ | $\overline{2}$ | Suporte         |  |
| <b>Setores</b>              |                 |           |                |                 |  |
| Tipos de informação         |                 |           |                |                 |  |
| Versão: 1.0.0.0 suários     |                 |           |                | M               |  |

**Figura 45 - Configurações: setores**

Fonte: elaborador pelo autor

**Figura 46 – Inserir setor**

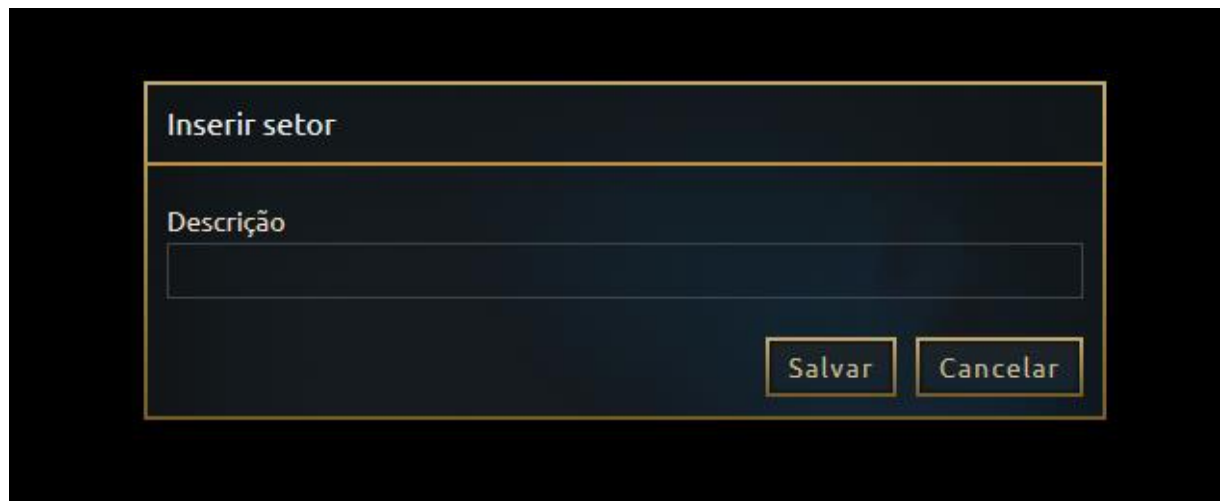

Fonte: elaborador pelo autor

**Figura 47 – Alerta de remoção do setor**

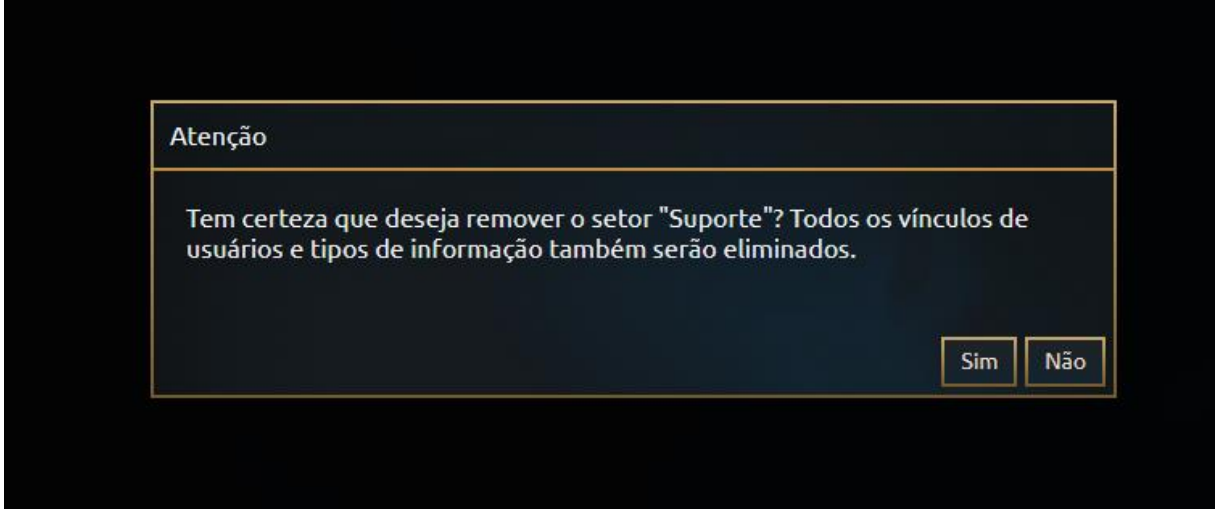

Fonte: elaborado pelo autor

### *4.3.6.2 Tipos de informação*

Os tipos de informação podem ser considerados como as réplicas das transações realizadas em um SI externo e integrado a este MVP (RF-08). No cadastro de um tipo de informação é necessário informar o nome descritivo e o objetivo desta informação no SI de origem. Além disso, também é necessário adicionar os campos desejados que compõem a transação do SI de origem. Cada campo possui uma "Label" (Nome do campo), "Ordem de exibição" (Ordem exibida na tela de realização de feedback) e "Código" (utilizado como referência no momento da integração das transações). A Figura 48, Figura 49, Figura 50 e Figura 51 exibem, respectivamente, a listagem dos tipos de informação, o formulário de edição do tipo de informação, o formulário de inclusão de um campo do tipo de informação e o aviso de confirmação ao tentar remover um campo do tipo de informação.

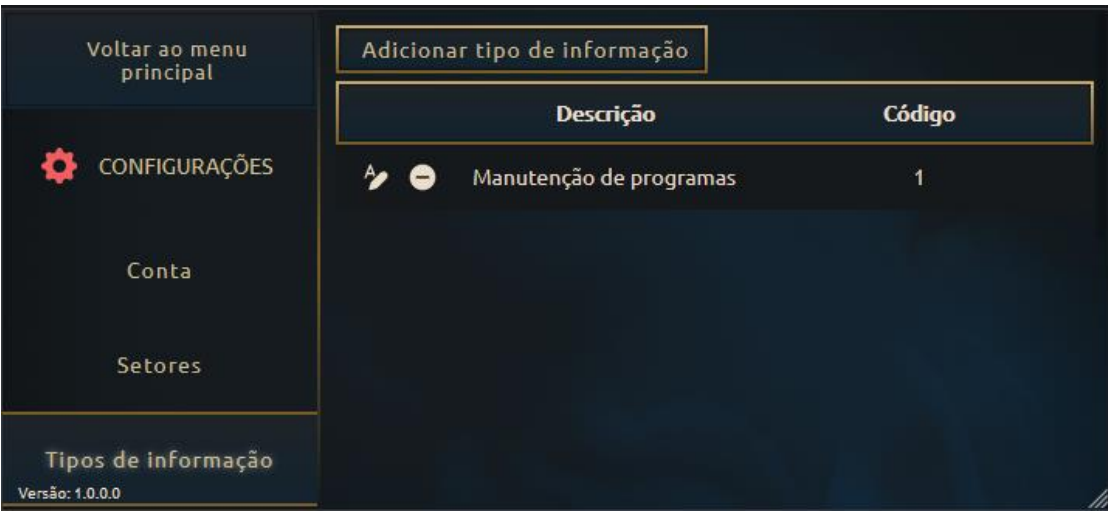

**Figura 48 - Configurações: tipos de informação**

Fonte: elaborador pelo autor

**Figura 49 - Edição do tipo de informação**

| Editar tipo de informação                                                                                                    |                   |                   |                    |  |  |
|----------------------------------------------------------------------------------------------------|-------------------|-------------------|--------------------|--|--|
| Descrição<br>Manutenção de programas<br>Objetivo da informação<br>Nesta informação deve constar os detalhes sobre a manutenção realizada<br>no programa das Ordens de Serviço do colaborador. Note que a descrição<br>Adicionar campo |                   |                   |                    |  |  |
|                                                                                                    | <b>Label</b>      | Ordem de exibição | Código             |  |  |
|                                                                                                    | Nro Ordem         | 1                 | 1                  |  |  |
|                                                                                                    | Descrição Técnica | З                 | 2                  |  |  |
|                                                                                                    | Programa          | 2                 | 4                  |  |  |
|                                                                                                    |                   |                   | Salvar<br>Cancelar |  |  |

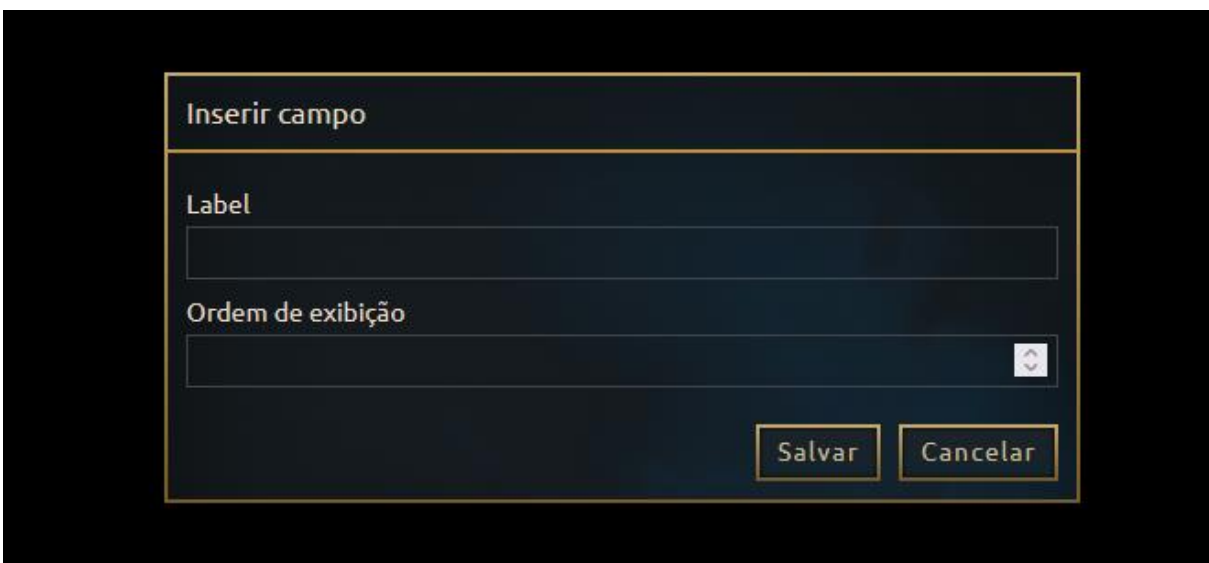

**Figura 50 - Inclusão de campo do tipo de informação**

Fonte: elaborado pelo autor

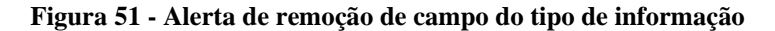

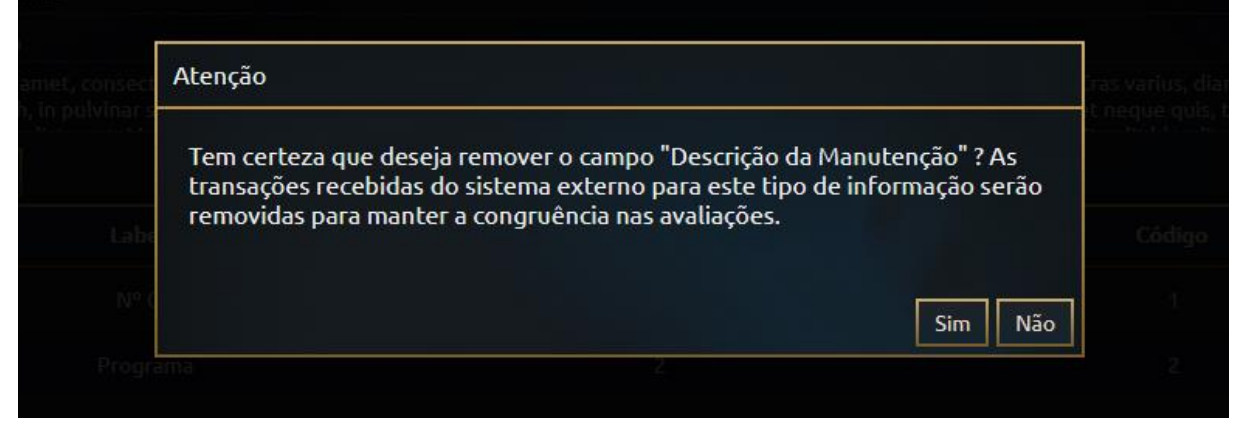

Fonte: elaborado pelo autor

## *4.3.6.3 Usuários*

Esta tela é utilizada para a consulta dos usuários cadastrados no MVP e para manter a relação entre o usuário do MVP e o usuário do SI externo integrado (RF-07). O campo "Código Integração" representa o código de usuário no SI externo, de forma que cada transação integrada possua um responsável pela informação. A Figura 52 e Figura 53 exibem, respectivamente, a listagem dos usuários cadastrados no MVP e o formulário de edição do código de integração do usuário.

| Voltar ao menu<br>principal |    | E-mail               | <b>Nome</b> | Código Integração |
|-----------------------------|----|----------------------|-------------|-------------------|
|                             | ⅍  | usuario1@feevale.br  | usuario1    | 84                |
| CONFIGURAÇÕES               | ⅍  | usuario4@feevale.br  | usuario4    |                   |
| Conta                       | ⅍  | usuario12@feevale.br | usuario12   | $\overline{2}$    |
|                             | Ą۵ | usuario13@feevale.br | usuario13   | 152               |
| <b>Setores</b>              | ⅍  | usuario14@feevale.br | usuario14   | 48                |
| Tipos de informação         | ⅍  | usuario15@feevale.br | usuario15   | 147               |
|                             | Ą۵ | usuario16@feevale.br | usuario16   | 120               |
| <b>Usuários</b>             | ⅍  | usuario17@feevale.br | usuario17   | 135               |
| Versão: 1.0.0.0             |    |                      |             |                   |

**Figura 52 - Configurações: usuários**

**Figura 53 - Editar "de-para" do usuário**

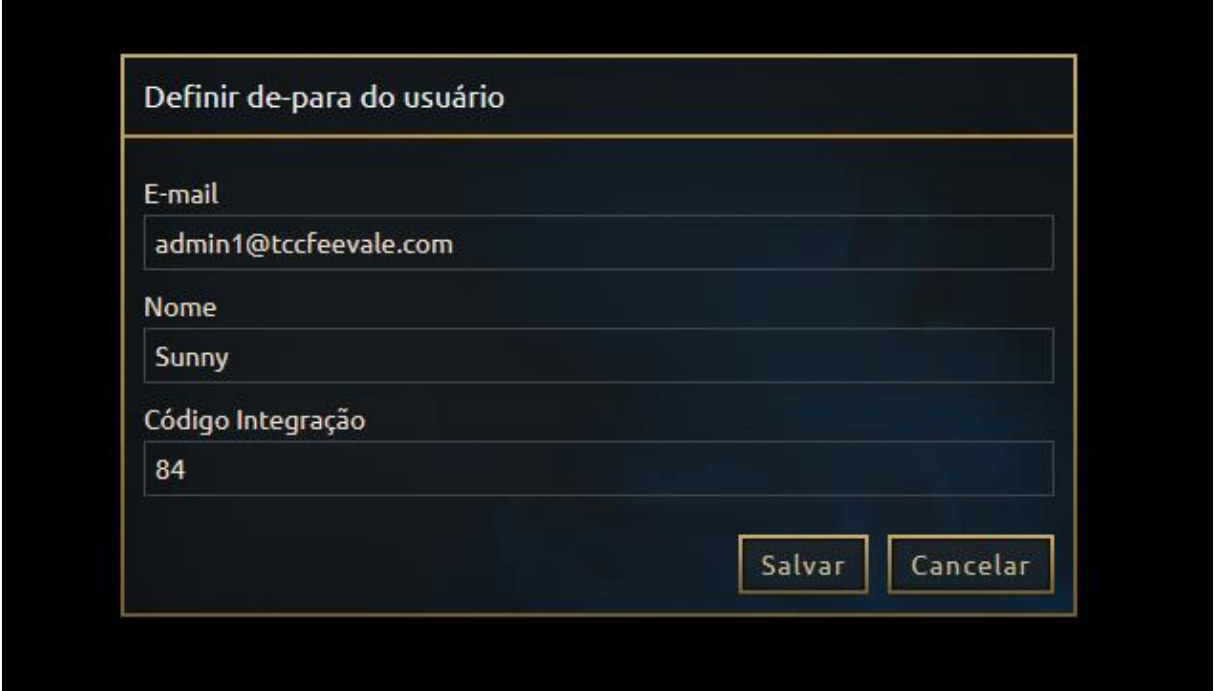

Fonte: elaborado pelo autor

# *4.3.6.4 Setores e usuários*

Esta tela é utilizada para manter o vínculo entre usuários e setores. É possível incluir e remover estes vínculos (RF-11). O usuário poderá realizar o feedback das transações relacionadas aos tipos de informação também vinculados a este setor em que o usuário está vinculado. Tal abordagem tem como objetivo garantir que a gestão possa controlar quais tipos

de informação cada usuário pode visualizar e realizar o feedback. A Figura 54 e Figura 55 exibem, respectivamente, a listagem dos vínculos de usuários com setores e o formulário de vinculação de usuário ao setor.

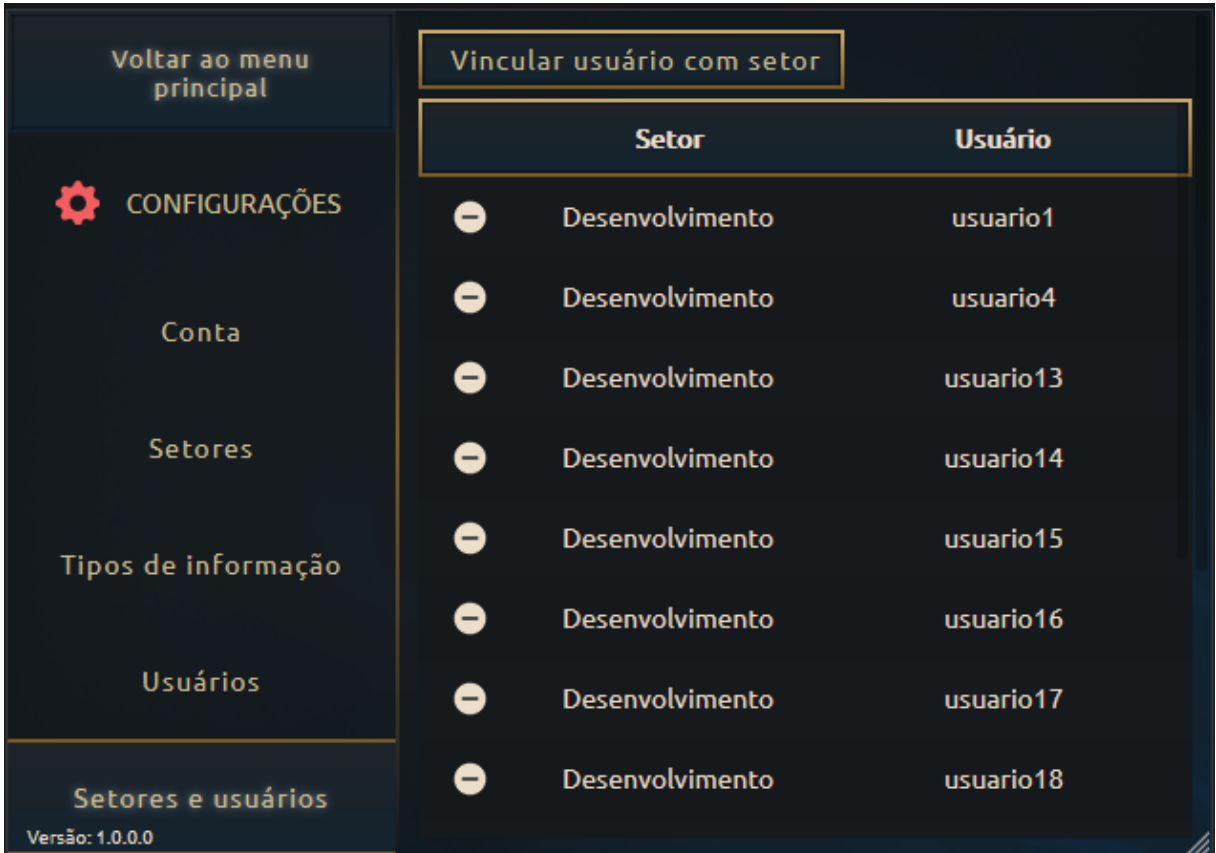

#### **Figura 54 Configurações: setores e usuários**

Fonte: elaborado pelo autor

#### **Figura 55 - Vincular usuário ao setor**

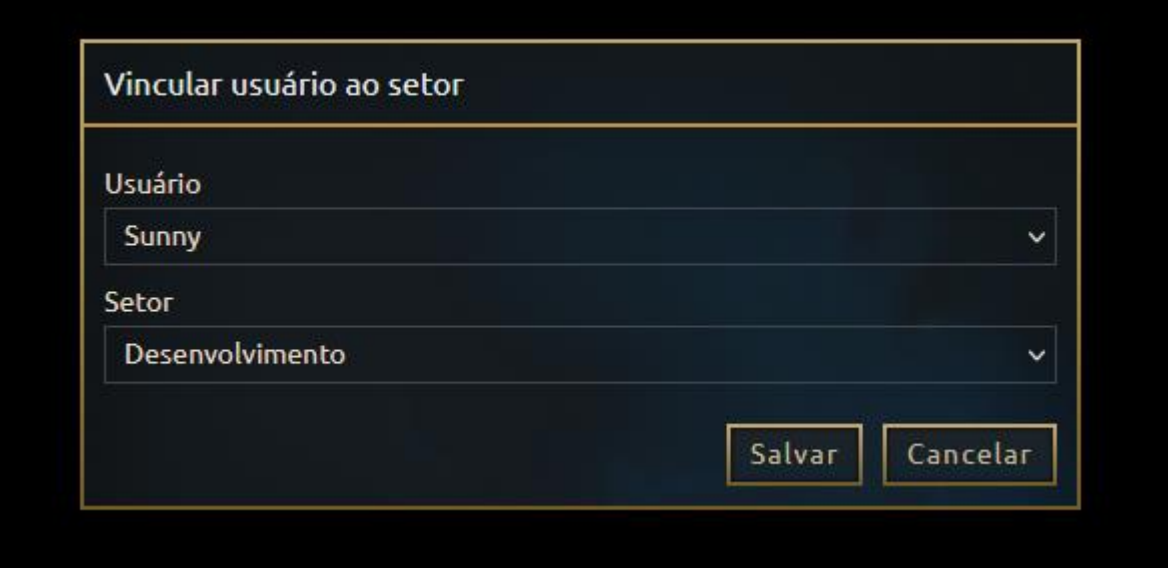

### *4.3.6.5 Setores e tipos de informação*

Esta tela é utilizada para vincular os tipos de informação com os setores dos usuários que podem visualizar e realizar o feedback das transações integradas deste tipo de informação (RF-10). A Figura 56 e Figura 57 exibem, respectivamente, a listagem e o formulário de inclusão destes vínculos.

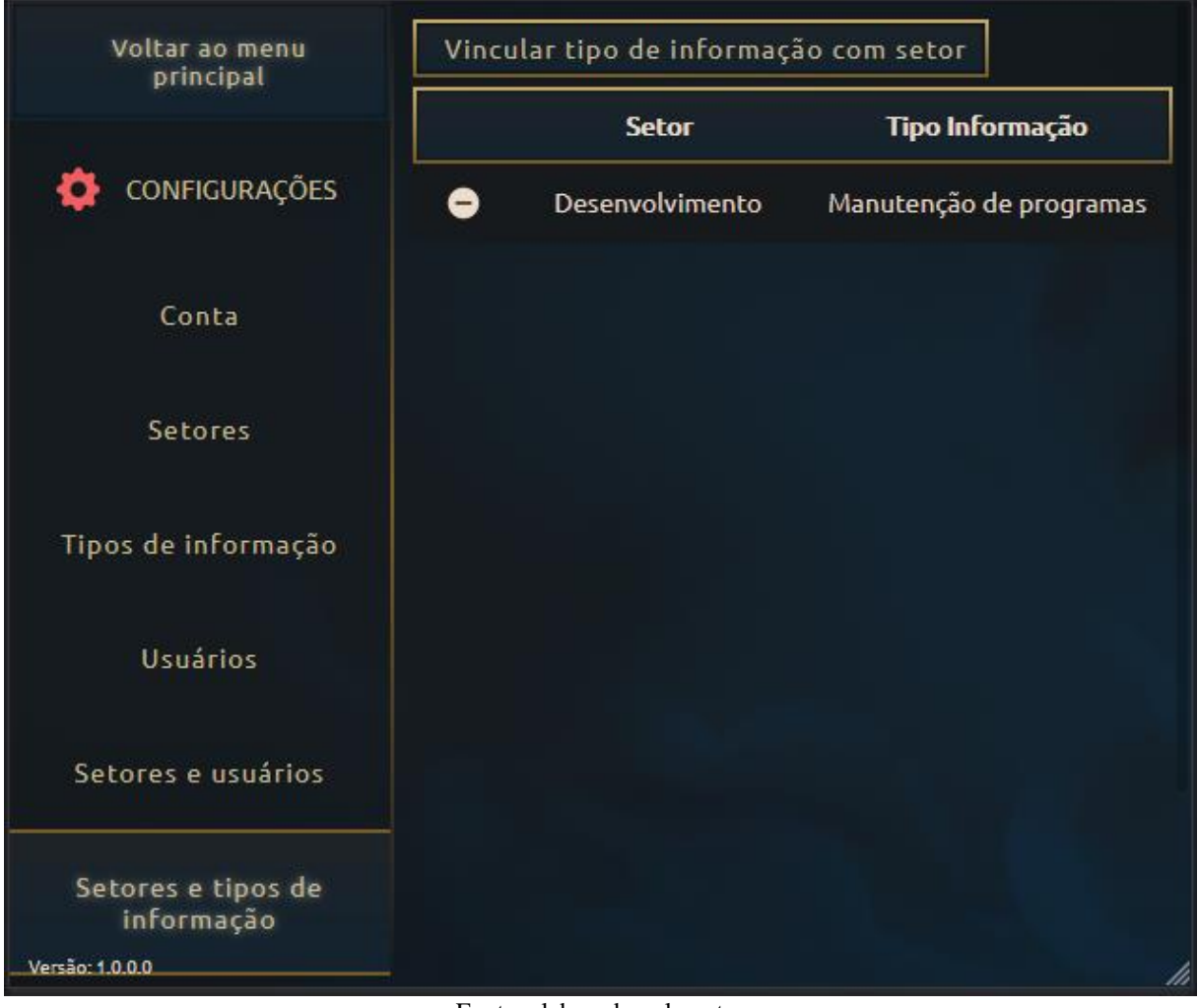

**Figura 56 - Configurações: setores e tipos de informação**

Fonte: elaborado pelo autor

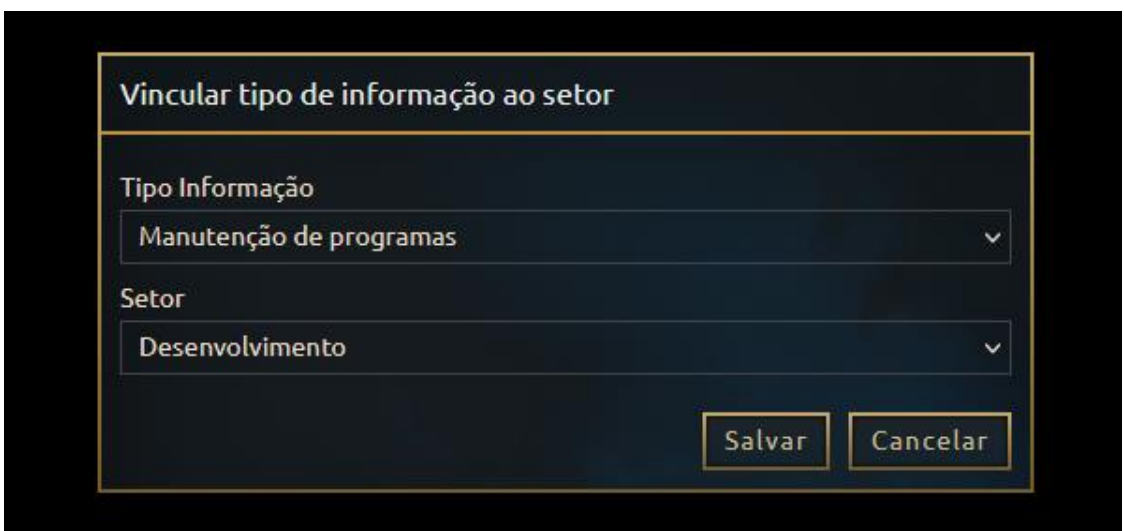

**Figura 57 - Vincular tipo de informação ao setor**

Fonte: elaborado pelo autor

### *4.3.6.6 Premiações*

Nesta tela o usuário administrador poderá informar as premiações que são entregues aos usuários que desbloquearem cada conquista (RF-33). Por se tratar de uma premiação do "mundo real" a mesma é opcional, podendo ser editada de acordo com a necessidade. A Figura 58 e Figura 59 exibem, respectivamente, a listagem das conquistas disponíveis no MVP e o formulário de edição das premiações de cada uma delas.

| Voltar ao menu<br>principal      |   | Conquista                        | Recompensa                  |
|----------------------------------|---|----------------------------------|-----------------------------|
|                                  | ⅍ | Alcance o nível 2                | Crédito na máquina de café. |
| <b>CONFIGURAÇÕES</b>             | ⅍ | Alcance o nível 10               |                             |
| Conta                            | ⅍ | Alcance o nível 20               |                             |
|                                  | ⅍ | Alcance o nível 30               |                             |
| <b>Setores</b>                   | ⅍ | Alcance o nível 40               |                             |
| Tipos de informação              | ⋟ | Alcance o nível 50               |                             |
|                                  | ⅍ | Alcance o nível 60               |                             |
| Usuários                         | ° | Alcance o nível 70               |                             |
| Setores e usuários               | ⅍ | Alcance o nível 80               |                             |
| Setores e tipos de<br>informação | ⅍ | Alcance o nível 90               |                             |
|                                  | ⅍ | Alcance o nível 100              |                             |
| Premiações                       |   | Realize seu primeiro<br>feedback | etc.                        |
| Versão: 1.0.0.0                  |   |                                  |                             |

**Figura 58 - Configurações: premiações**

**Figura 59 - Editar premiação da conquista**

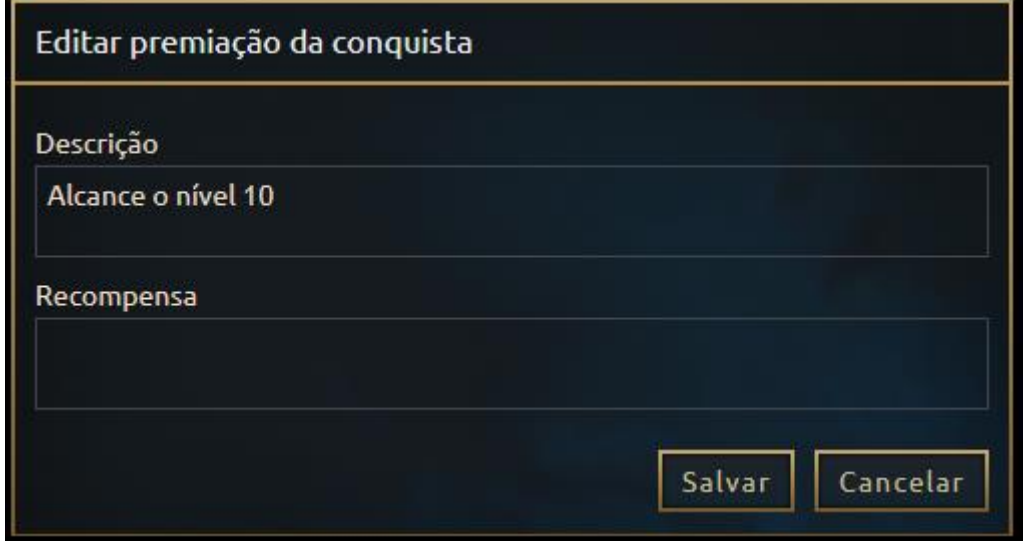

Fonte: elaborado pelo autor

Nesta tela edita-se as configurações gerais do MVP (RF-07) (Figura 60):

- **integração ativa** Quando possuir o valor "Não", o sistema não realiza a integração dos dados recebidos nas requisições acionadas pelo SI externo;
- **pontos recebidos**  define-se a quantidade de pontos de experiência que o usuário ganha ao realizar e receber um feedback. A quantidade mínima de pontos que pode ser informada é de 10 (dez) por "Realiza um feedback positivo", "Realiza um feedback negativo" e "Recebe um feedback positivo";
- **moedas recebidas**  define-se a quantidade de moedas que o usuário ganha ao realizar e receber um feedback. A quantidade mínima de moedas que pode ser informada é de 10 (dez) por "Realiza um feedback positivo", "Realiza um feedback negativo" e "Recebe um feedback positivo".

Comenta-se que a possibilidade de definir a pontuação e quantidade de moedas recebidos está relacionada com a liberdade proporcionada à gestão para tornar a progressão de nível e compra de avatares mais fácil ou mais complicada de acordo com a necessidade.

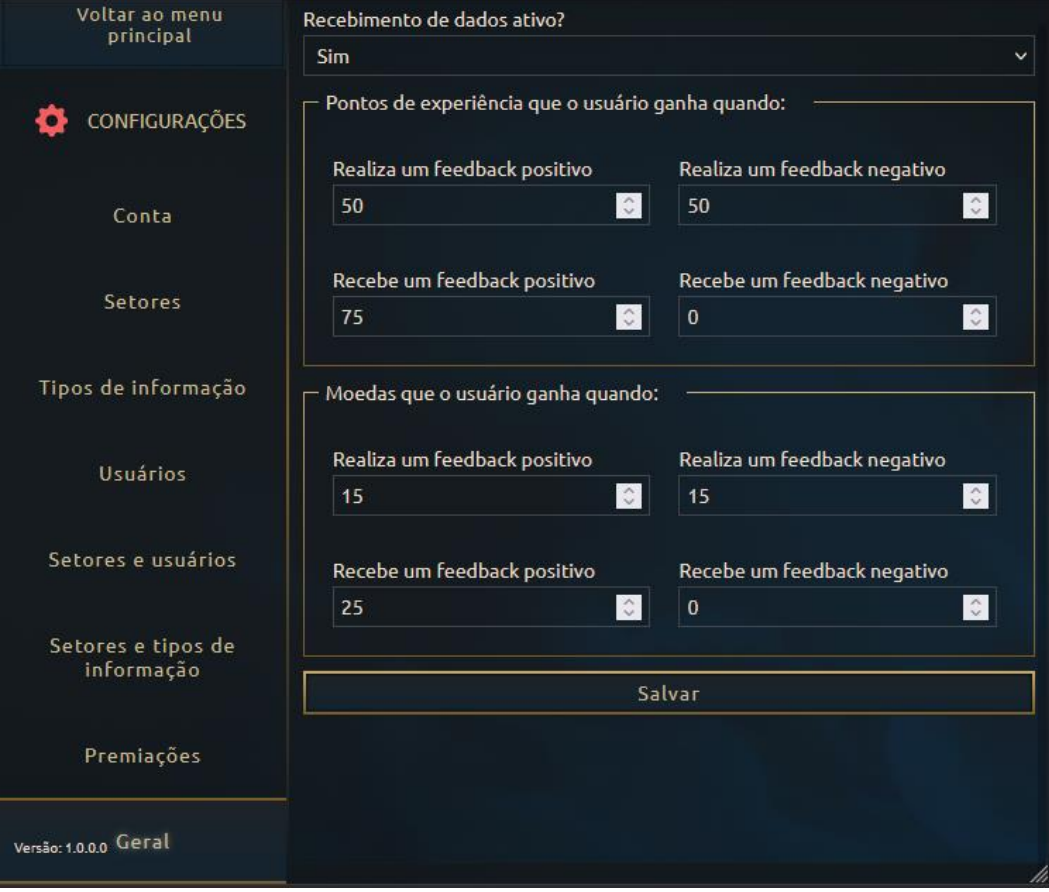

**Figura 60 - Configurações: geral**

Fonte: elaborado pelo autor

### **4.3.7 Consultar atividade**

Ao clicar no botão "Consultar Atividade" da página principal, o sistema direciona o usuário administrador para a página de consulta de atividade dos usuários (RF-30). Esta página divide-se em duas abas acessíveis através dos botões localizados à esquerda da tela. Por padrão exibe-se inicialmente a aba de "Participação" (Figura 61), na qual pode-se visualizar a quantidade de feedbacks que cada usuário realizou e recebeu, além da quantidade de comentários realizados e recebidos nas transações.

Esta consulta ainda conta com filtros de data inicial e final, bem como a ordenação dos dados, que variam entre: a) quantidade de feedback realizado; b) quantidade de feedback recebido; c) quantidade de feedback positivo recebido; e d) quantidade de feedback negativo recebido.

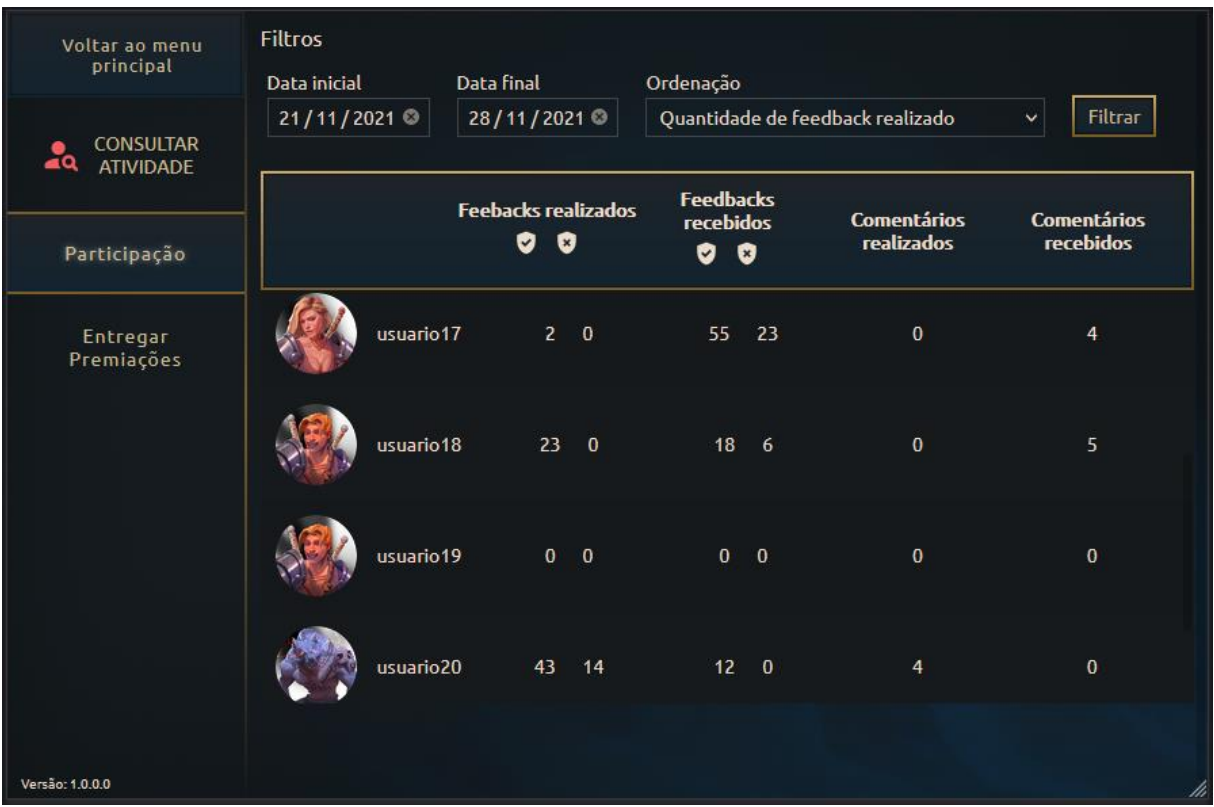

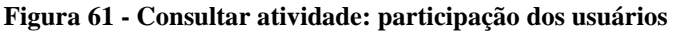

Fonte: elaborado pelo autor

A outra aba disponível nesta página é a de entrega de premiações (Figura 62). Nesta aba é possível visualizar e realizar a entrega de recompensas reais das conquistas desbloqueadas pelos usuários (RF-33). Quando a recompensa ainda não foi entregue ao usuário, a coluna "Data de entrega da recompensa" não possui valor.

| Voltar ao menu           | <b>Filtros</b>         |           |                                  |                                  |                                |                                  |
|--------------------------|------------------------|-----------|----------------------------------|----------------------------------|--------------------------------|----------------------------------|
| principal                | Data inicial conquista |           | Data final conquista             | <b>Usuário</b>                   |                                |                                  |
| <b>CONSULTAR</b>         | 01/01/2000             | $\bullet$ | 28/11/2021<br>$\bullet$          |                                  | $\checkmark$                   | <b>Filtrar</b>                   |
| ⊿a<br><b>ATIVIDADE</b>   |                        |           | <b>Conquista</b>                 | Data de obtenção da<br>conquista | <b>Recompensa</b>              | Data de entrega da<br>recompensa |
| Participação<br>Entregar |                        | usuario20 | Alcance o nível 2                | 16/09/2021 14:58                 | Crédito na máquina<br>de café. |                                  |
| Premiações               |                        | usuario20 | Realize seu primeiro<br>feedback | 16/09/2021 14:58                 | etc.                           |                                  |
|                          |                        | usuario21 | Alcance o nível 2                | 16/09/2021 20:59                 | Crédito na máquina<br>de café. |                                  |
|                          |                        | usuario21 | Realize seu primeiro<br>feedback | 16/09/2021 20:59                 | etc.                           |                                  |
| Versão: 1.0.0.0          |                        | usuario4  | Realize seu primeiro<br>feedback | 15/09/2021 20:12                 | etc.                           | 15/09/2021 17:32                 |
|                          |                        |           | Danger alah anada mala sertau    |                                  |                                |                                  |

**Figura 62 - Consultar atividade: entregar premiações**

Para realizar a entrega o usuário administrador deve clicar no campo *checkbox* ao lado esquerdo do avatar do usuário e selecionar a opção "Sim" do alerta de confirmação exibido (Figura 63).

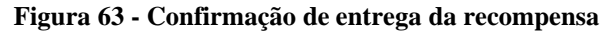

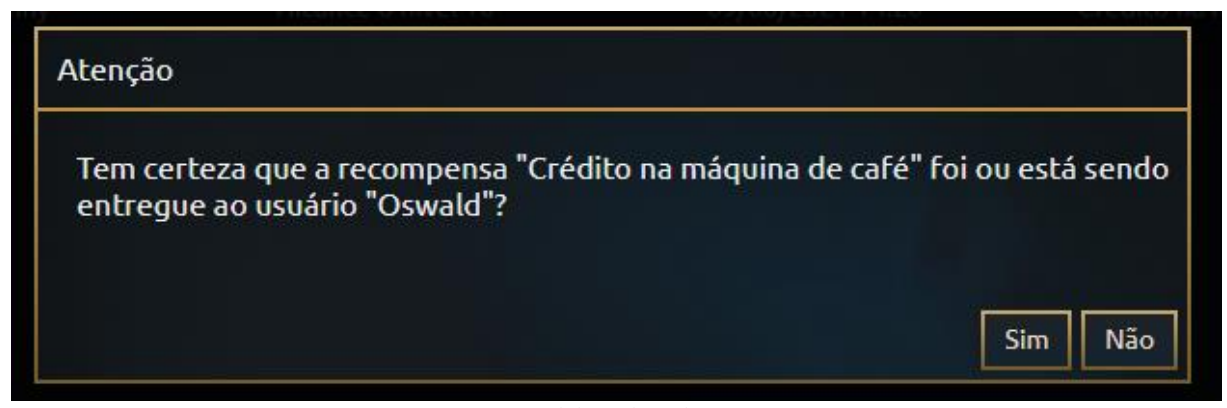

Fonte: elaborado pelo autor

### *4.3.8 Rankings*

Ao clicar no botão "*Rankings*" da página principal, o sistema direciona o usuário para a página de *rankings* (RF-24, RF-25, RF-26). Esta página divide-se em três abas acessíveis através dos botões localizados à esquerda da tela. Por padrão exibe-se inicialmente a aba de

"*Feedbacks* Realizados" (Figura 64), na qual pode-se visualizar o *ranking* de usuários que mais realizaram *feedbacks* até o momento.

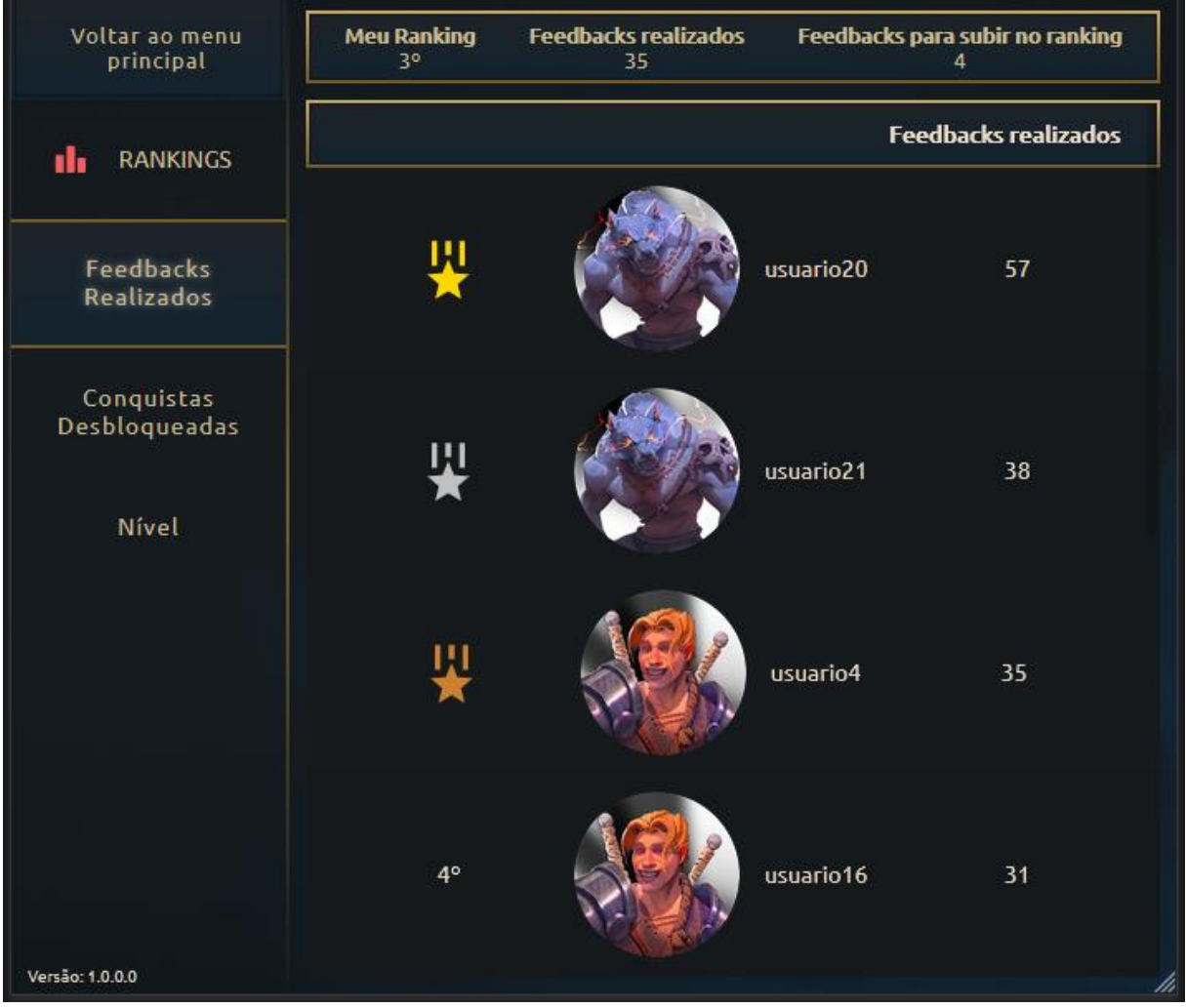

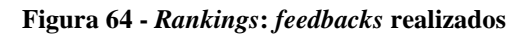

Fonte: elaborado pelo autor

Outra aba disponível nesta página é a de "Conquistas Desbloqueadas", a qual exibe o *ranking* dos usuários com mais conquistas desbloqueadas até o momento (Figura 65).

| Voltar ao menu<br>principal    | Meu<br>Ranking<br>10 <sup>o</sup> | <b>Conquistas</b><br>desbloqueadas<br>3. | ranking   | Conquistas para subir no<br>$\overline{2}$ |
|--------------------------------|-----------------------------------|------------------------------------------|-----------|--------------------------------------------|
| d.<br><b>RANKINGS</b>          |                                   |                                          |           | <b>Conquistas</b><br>desbloqueadas         |
| Feedbacks<br><b>Realizados</b> | 뷏                                 |                                          | usuario20 | 8                                          |
| Conquistas<br>Desbloqueadas    |                                   |                                          |           |                                            |
| Nível                          | 썇                                 |                                          | usuario16 | $\overline{7}$                             |
|                                | ツ                                 |                                          | usuario17 | $\mathbf{6}$                               |
| Versão: 1.0.0.0                | 4°                                |                                          | usuario21 | $\boldsymbol{6}$<br>h                      |

**Figura 65 -** *Rankings***: conquistas desbloqueadas**

Por fim, a aba "Nível" exibe o *ranking* dos usuários com mais pontuação acumulada até o momento (Figura 66).

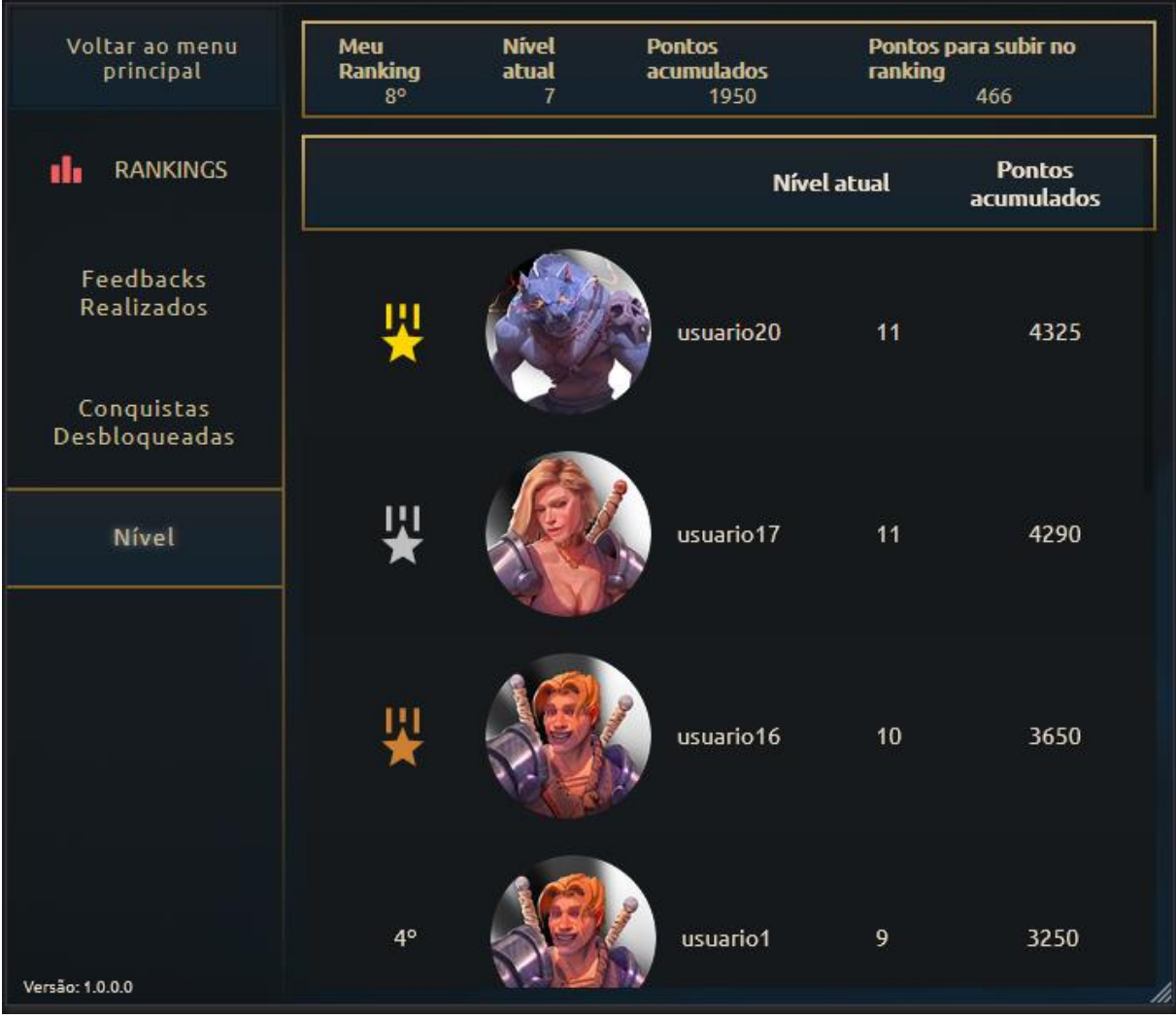

**Figura 66 -** *Rankings***: níveis**

Observa-se que em cada um dos *rankings* é exibido a posição atual do usuário logado na aplicação, com informações que permitem uma verificação simplificada de quanto falta para o mesmo assumir uma nova posição.

# **4.3.9 Realizar** *feedbacks*

Ao clicar no botão "Realizar *Feedback*" da página principal, o sistema direciona o usuário para a página de consulta de transações a serem avaliadas (RF-12). Nesta tela o usuário poderá filtrar por data as transações integradas ao MVP e que ainda não foram avaliadas por ele (Figura 67).

| Voltar ao menu<br>principal                                           | Clique no registro para visualizar detalhes |                |                   |  |  |  |
|-----------------------------------------------------------------------|---------------------------------------------|----------------|-------------------|--|--|--|
|                                                                       | Transação                                   | <b>Usuário</b> | Data da transação |  |  |  |
| <b>REALIZAR</b><br><b>FEEDBACKS</b><br><b>Filtros</b><br>Data inicial | Manutenção de<br>programas                  | usuario14      | 06/10/2021 15:35  |  |  |  |
| 21/11/2020<br>O                                                       |                                             |                |                   |  |  |  |
| Data final<br>28/11/2021<br>$\bullet$                                 | Manutenção de<br>programas                  | usuario14      | 06/10/2021 15:33  |  |  |  |
| <b>Filtrar</b>                                                        |                                             |                |                   |  |  |  |
|                                                                       | Manutenção de<br>programas                  | usuario14      | 06/10/2021 15:32  |  |  |  |
|                                                                       | Manutenção de<br>programas                  | usuario14      | 06/10/2021 15:32  |  |  |  |
| Versão: 1.0.0.0                                                       |                                             |                |                   |  |  |  |

**Figura 67 - Lista de transações a serem avaliadas pelo usuário**

Fonte: elaborado pelo autor

Clicando na transação desejada, o usuário entra no modo de avaliação da transação, onde exibe-se os detalhes da mesma (Figura 68):

- tipo de informação transacionada no sistema externo;
- data em que a transação foi realizada no sistema externo;
- usuário responsável pela transação;
- objetivo da informação para auxiliar no *feedback* realizado;
- dados da transação, ou seja, os campos que um usuário preencheu no sistema externo e que serão interpretados como confiáveis ou não pelos demais usuários;
- botões para escolher a opção de *feedback* (positivo ou negativo) a respeito da confiança da informação cadastrada (RF-13);
- botão para solicitar a participação de outro usuário (RF-35) (Figura 69);
- opção para adicionar um comentário (RF-15) (Figura 70);
- comentários realizados na transação;
- pontuação e moedas recebidas ao ter realizado o *feedback* da transação (RF-16, RF-34).

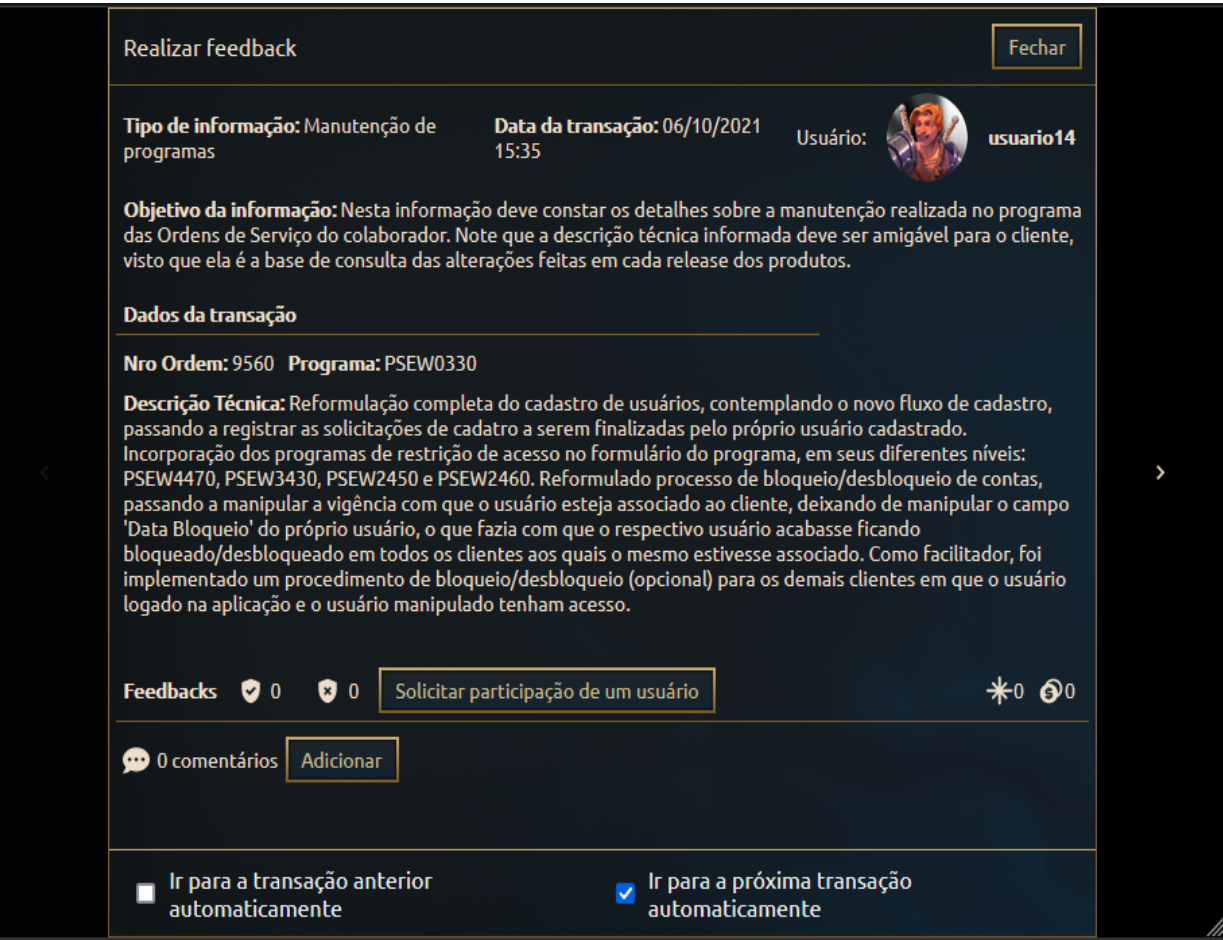

# **Figura 68 - Modo de avaliação da transação**

Fonte: elaborador pelo autor

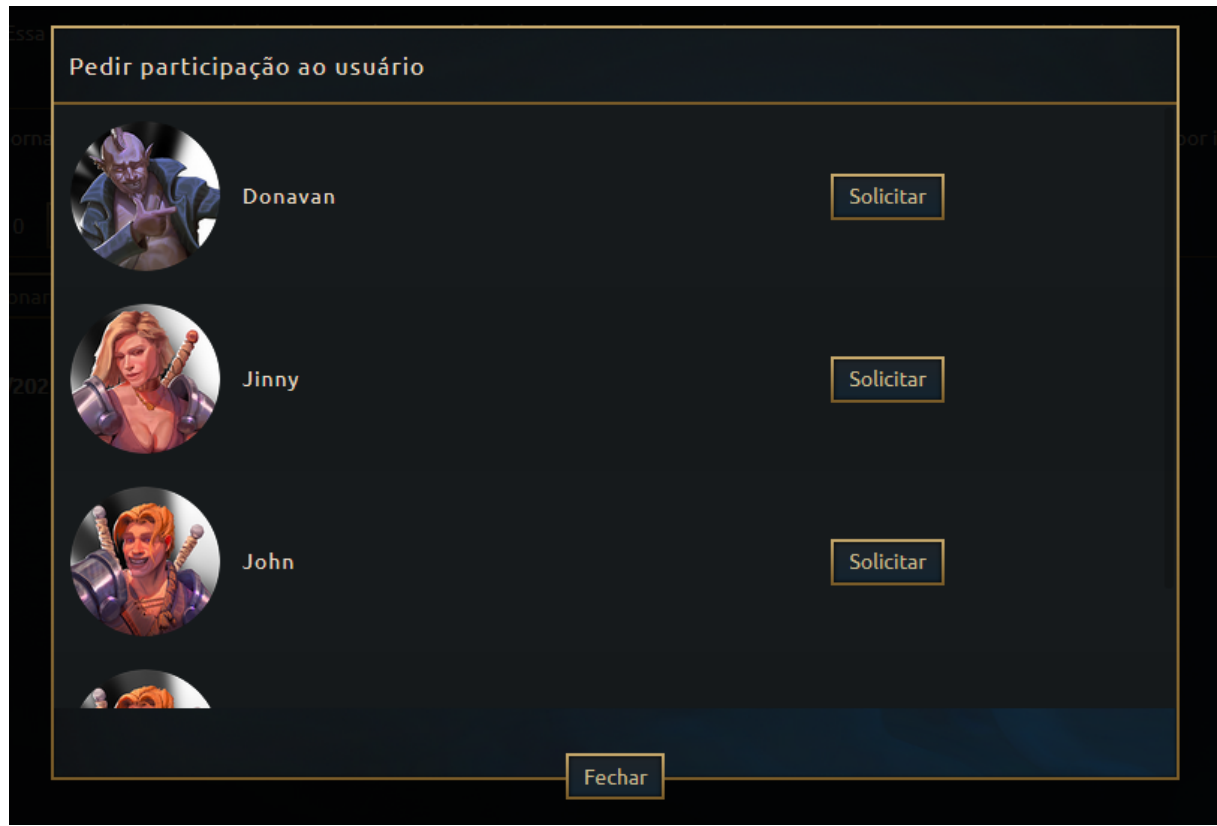

**Figura 69 - Solicitar participação de usuário**

Fonte: elaborado pelo autor

**Figura 70 - Fazer comentário sobre a transação**

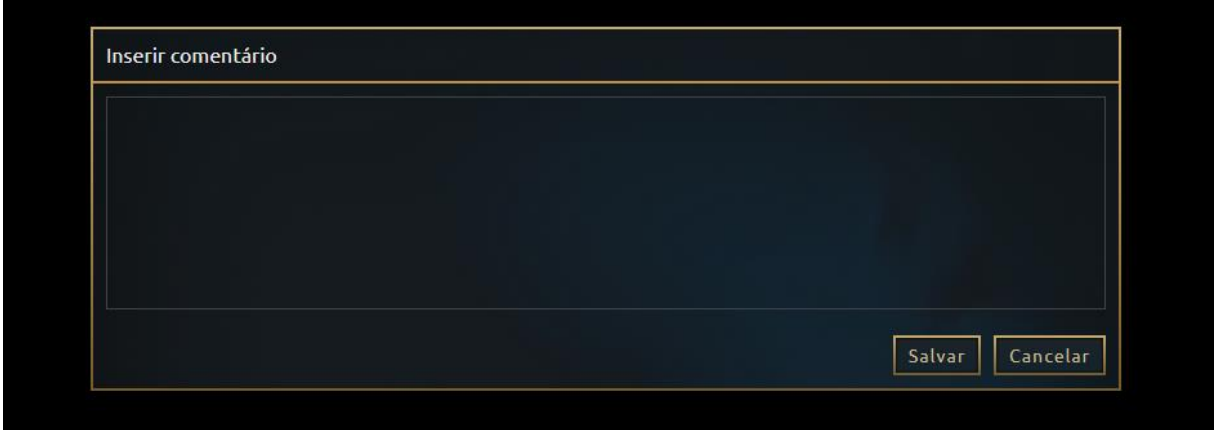

Fonte: elaborado pelo autor

Após selecionar a opção de *feedback* desejada, o sistema processa a escolha, atribuindo os pontos e moedas ao usuário que está avaliando e ao usuário avaliado. Terminado o processamento, o sistema navega para a próxima transação, que pode ser a próxima da lista ou a anterior. Esta navegação varia de acordo com a opção selecionada na parte inferior da tela: a) Ir para a transação anterior automaticamente ; e b) Ir para a próxima transação automaticamente.

Salienta-se que o usuário não pode realizar o *feedback* da própria transação que tenha cadastrado no sistema externo, mas apenas as dos demais usuários que também utilizam a aplicação. O usuário também poderá remover o *feedback* realizado (RF-14) (Figura 71).

**Figura 71 - Remover feedback realizado**

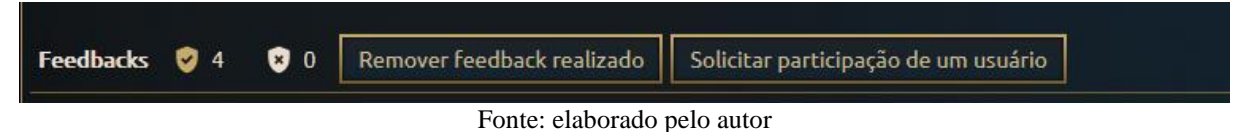

#### **4.3.10 Conquistas**

Ao clicar no botão "Conquistas desbloqueadas" localizado na página principal, o sistema direciona o usuário para a página de visualização das conquistas (RF-20). Nesta tela, as conquistas desbloqueadas possuem um destaque com as informações de data de desbloqueio e prêmios recebidos, enquanto as que ainda estão bloqueadas possuem uma opacidade reduzida e apenas indicam através de ícones os tipos de prêmios a serem recebidos (Figura 72).

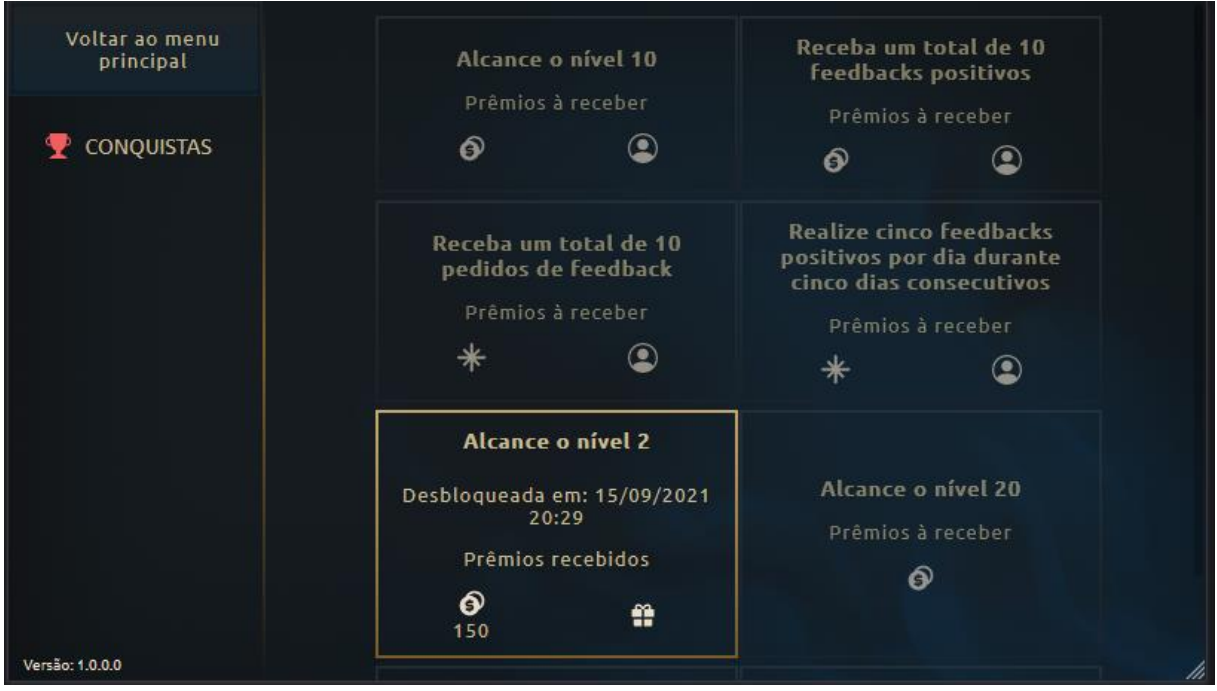

**Figura 72 - Página de visualização das conquistas**

Fonte: elaborado pelo autor

Adicionalmente, quando existe uma conquista desbloqueada e que tem uma recompensa associada pelo usuário administrador, a mesma é visualizada através do posicionamento do cursor do *mouse* no ícone de *gift* desta. A visualização da recompensa pode apresentar informações diferentes de acordo com a situação da sua entrega:

- quando ainda não entregue na tela "Consultar Atividade"/"Entregar Premiações", indica ao usuário para que realize a solicitação da entrega ao setor de RH (Figura 73);
- exibe a data de entrega da recompensa por parte da administração na tela "Consultar Atividade"/"Entregar Premiações" (Figura 74).

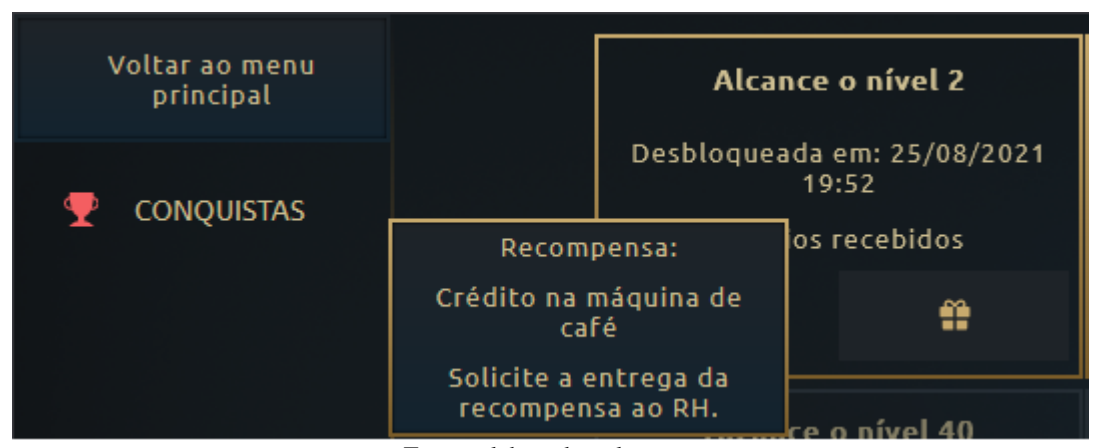

**Figura 73 - Mensagem de recompensa da conquista ainda não entregue**

**Figura 74 - Mensagem de recompensa da conquista já entregue**

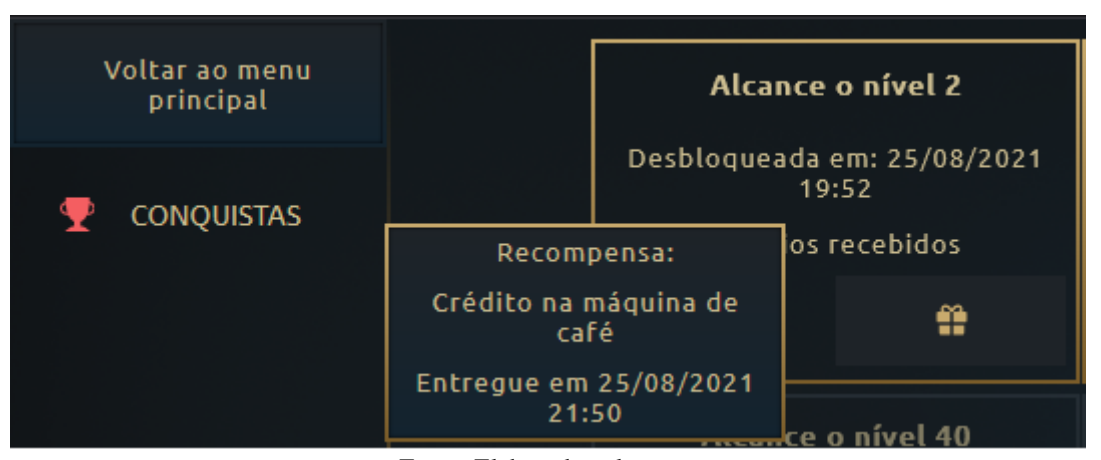

Fonte: Elaborado pelo autor

#### **4.3.11 Níveis**

Ao clicar na barra de progresso do nível atual que está localizado na página principal, o sistema direciona o usuário para a página de visualização dos níveis (RF-18). Nesta tela, os níveis atingidos possuem um destaque com as informações de data em que foi alcançado, prêmio recebido e quantidade de pontos acumulados até o momento da evolução, enquanto os que ainda estão para serem atingidos possuem uma opacidade reduzida (Figura 75). Adicionalmente, o painel no lado esquerdo da tela exibe as informações do nível atual do usuário e a quantidade total de pontos já acumulados.

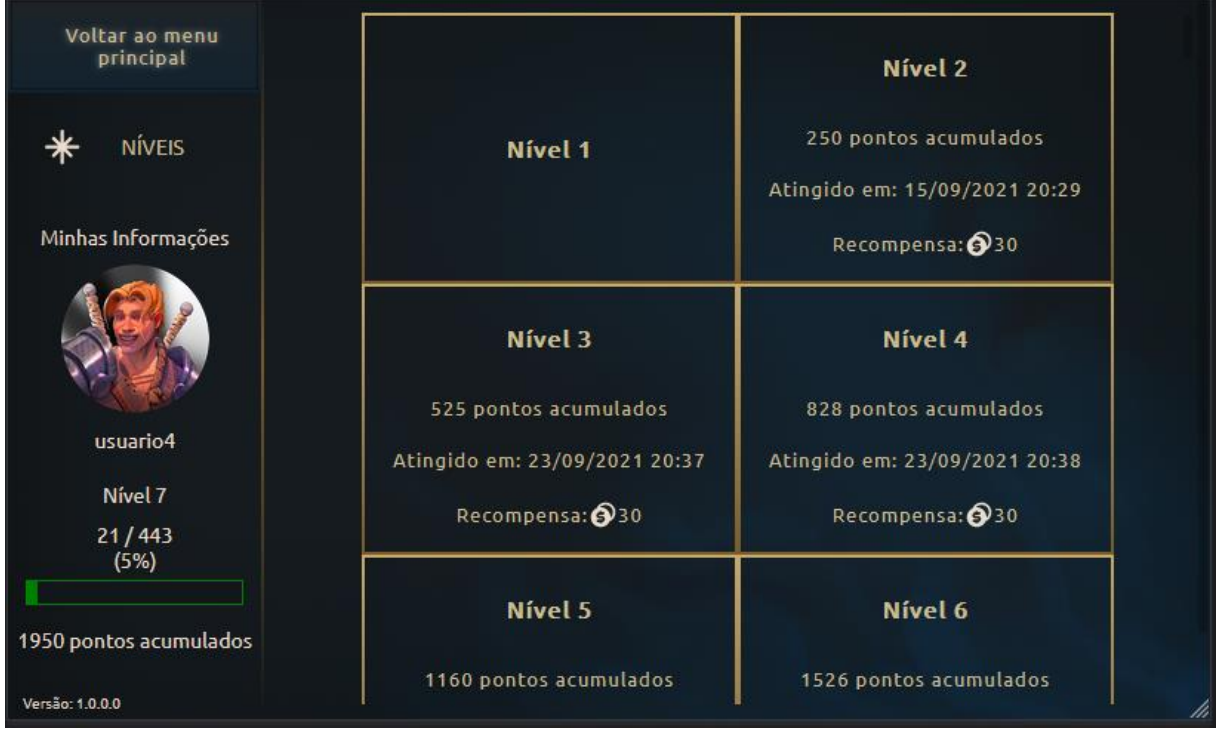

**Figura 75 - Página de visualização dos níveis**

# **4.3.12 Alerta de desbloqueio de conquistas e níveis**

Durante a utilização da aplicação, diferentes ações do usuário iniciam a verificação de desbloqueio de conquistas e progressão de níveis, seja para ele próprio ou para o usuário afetado pela ação: a) clicar em seu nome na página principal; b) realizar um feedback; e c) solicitar um feedback para outro usuário. Caso o usuário logado na aplicação tenha desbloqueado alguma conquista, alerta-se as mesmas para ele, consistindo na exibição da descrição e recompensas de cada uma delas (RF-36) (Figura 76).

Fonte: elaborado pelo autor

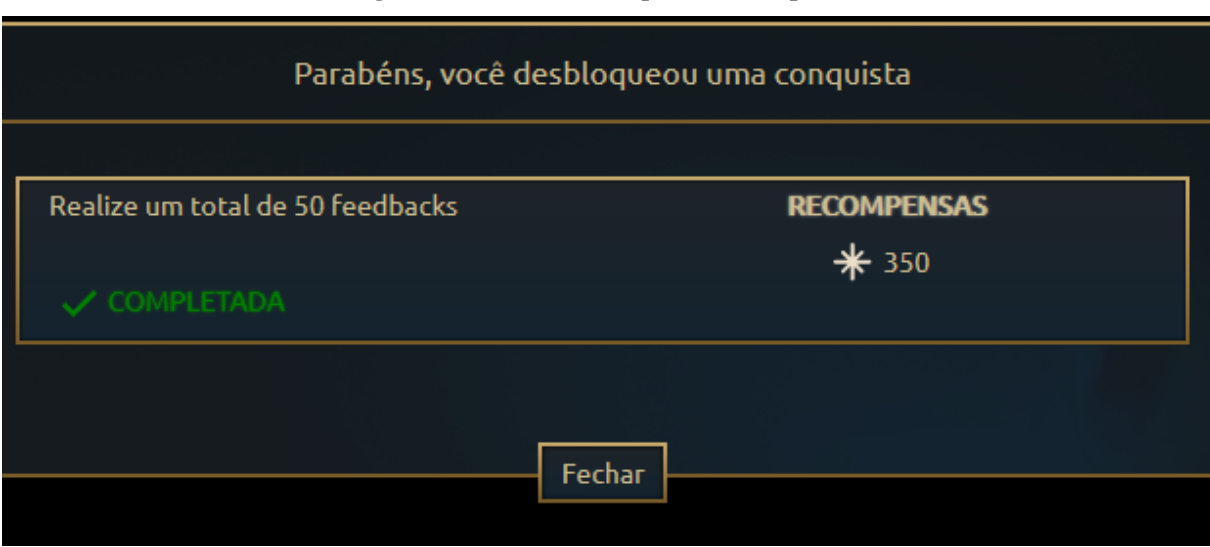

**Figura 76 - Alerta de conquista desbloqueada**

Fonte: elaborado pelo autor

Ainda, quando o usuário evolui de nível, exibe-se a ele o aviso desta progressão e a recompensa obtida dela (RF-36) (Figura 77).

**Figura 77 - Alerta de evolução de nível**

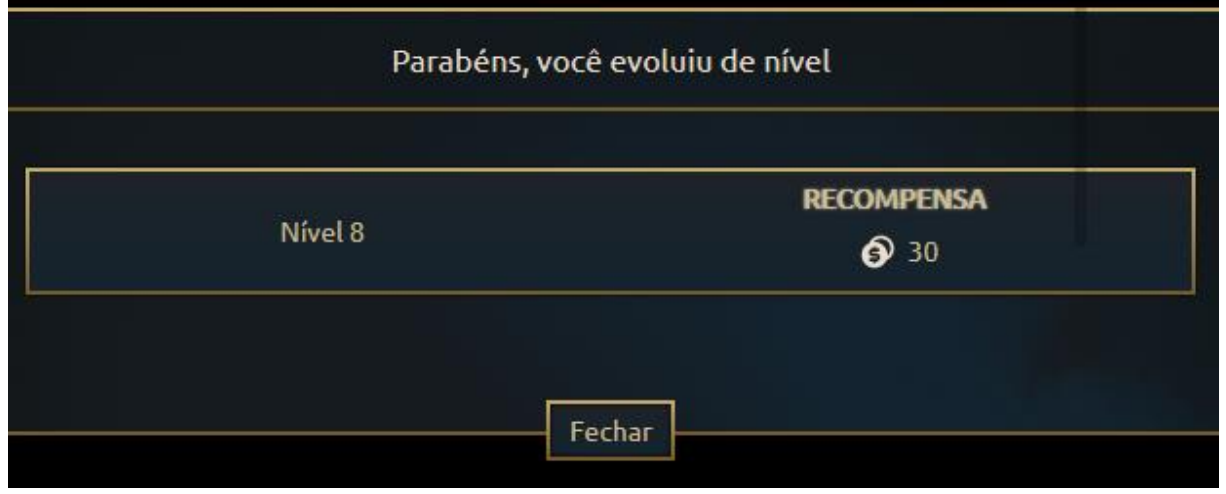

Fonte: elaborado pelo autor

# **4.3.13 Integração das transações do SI externo**

O SI integrado a este MVP deverá enviar as transações dos usuários via requisição HTTP com verbo *POST* para a URL específica do MVP. O conteúdo das requisições será do tipo JSON no seguinte formato:

- **dataRegistro** data e hora em que a transação foi realizada pelo usuário;
- **codIntegracao** código do usuário no SI externo e que já esteja vinculado ao mesmo usuário no MVP;
- **idTipoInformacao** código do tipo de informação cadastrado no MVP e que se refere a esta transação no SI externo;
- **campos** vetor de objetos contendo os atributos **codCampo** e **valor**. **codCampo** é o código do campo conforme cadastrado no tipo da informação no MVP. O atributo **valor** representa o preenchimento realizado pelo usuário no campo do SI externo.

A Figura 78 exibe um exemplo de integração, através do programa *Postman*, para simular o envio de uma transação do sistema externo para dentro do MVP.

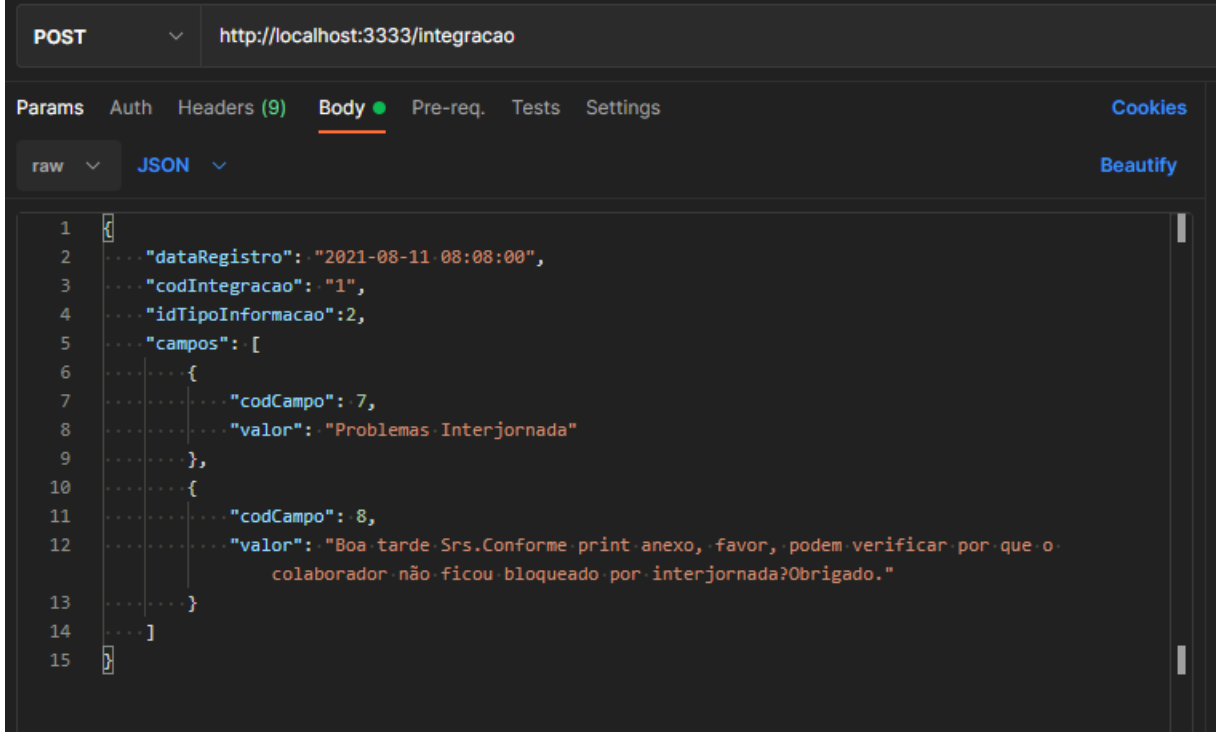

**Figura 78 - Exemplo de requisição para integração das transações**

Fonte: elaborado pelo autor

#### **4.3.14 Integração de transações na empresa onde ocorreu o estudo de caso**

A partir de uma reunião realizada entre o autor desta pesquisa e a gestão do setor de desenvolvimento da empresa onde ocorreu o estudo de caso, definiu-se que as transações a serem avaliadas dentro do MVP seriam as descrições técnicas das manutenções realizadas nos sistemas pelos desenvolvedores e analistas. Para isso, programou-se artefatos específicos para que esta integração acontecesse:

- criação de um programa em *Grails*<sup>24</sup> , que realiza as requisições de integração, conforme exemplificado na Figura 78;
- inclusão da coluna DATA\_INTEGRACAO, do tipo data e hora, na tabela MANUTENCOES\_PROGRAMAS do banco de dados *Oracle* do SI da empresa, onde ficam armazenadas as descrições técnicas informadas pelos desenvolvedores;
- *trigger* que atua na tabela MANUTENCOES\_PROGRAMAS.

Quando os desenvolvedores preenchem as descrições técnicas no SI da empresa, o registro é salvo com o campo DATA\_INTEGRACAO em branco. Enquanto isso, o programa desenvolvido consulta a cada 2 (dois) minutos um total de 100 (cem) registros da tabela MANUTENCOES\_PROGRAMAS que possuam o campo DATA\_INTEGRACAO em branco. Estes registros são enviados nas requisições, e havendo sucesso na integração, são atualizados para constar a data e hora do processamento no campo DATA\_INTEGRACAO.

Caso o desenvolvedor atualize a descrição técnica de um registro já integrado, a *trigger* é responsável por remover o valor do campo DATA\_INTEGRACAO, fazendo com que o programa envie o registro novamente ao MVP. Por conta da grande quantidade de descrição técnicas salvas na base de dados, optou-se por integrar somente os registros criados depois de 01/07/2021.

A Figura 79 exibe o script de criação da coluna DATA\_INTEGRACAO e a *trigger* na tabela MANUTENCOES\_PROGRAMAS.

<sup>&</sup>lt;sup>24</sup> Framework para desenvolvimento de aplicações de forma simplificada. Disponível em https://grails.org/

**Figura 79 - Script criação de objetos de banco de dados para possibilitar a integração de transações ao MVP**

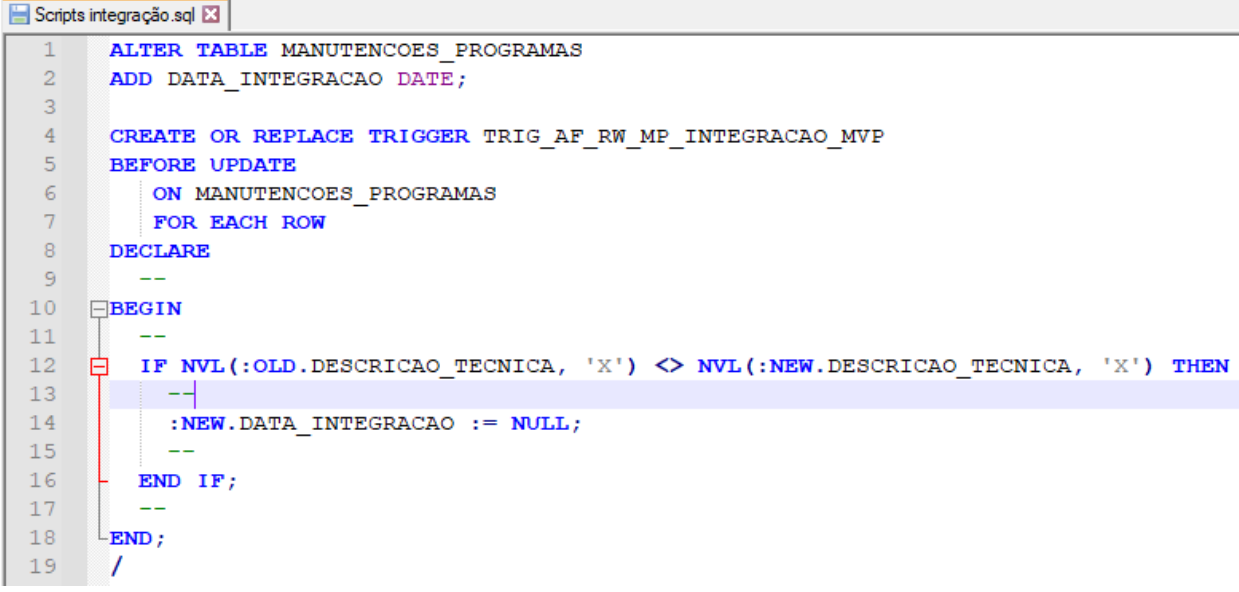

Destaca-se que o fluxo de integração dos dados pode variar de acordo com o SI utilizado na empresa e as tecnologias com as quais o mesmo foi confeccionado. Encerra-se, assim, a apresentação das interfaces do MVP e o processo de integração de dados. O subcapítulo seguinte, de mesmo modo como este, também compreende a etapa de **desenvolvimento** do DSR (Figura 80), tendo como objetivo a apresentação da aplicação em modelos utilizados na engenharia de software.

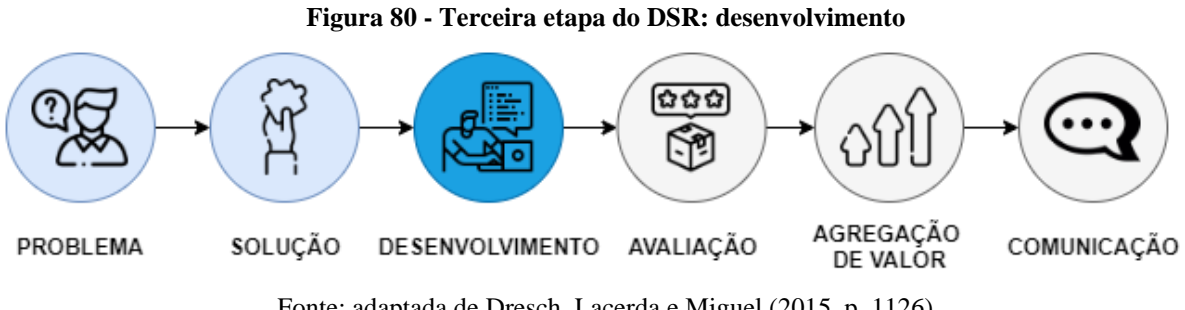

Fonte: adaptada de Dresch, Lacerda e Miguel (2015, p. 1126)

# 4.4 CONSTRUÇÃO DO MVP

Como terceira etapa de construção do protótipo seguindo o modelo de prototipação (Figura 81) elaborado por Pressman e Maxim (2016), considera-se os objetos criados nas fases anteriores (Subcapítulo 4.2 – Definição dos requisitos e Subcapítulo 4.3 – Modelagem do projeto) para instituir o desenvolvimento do artefato.

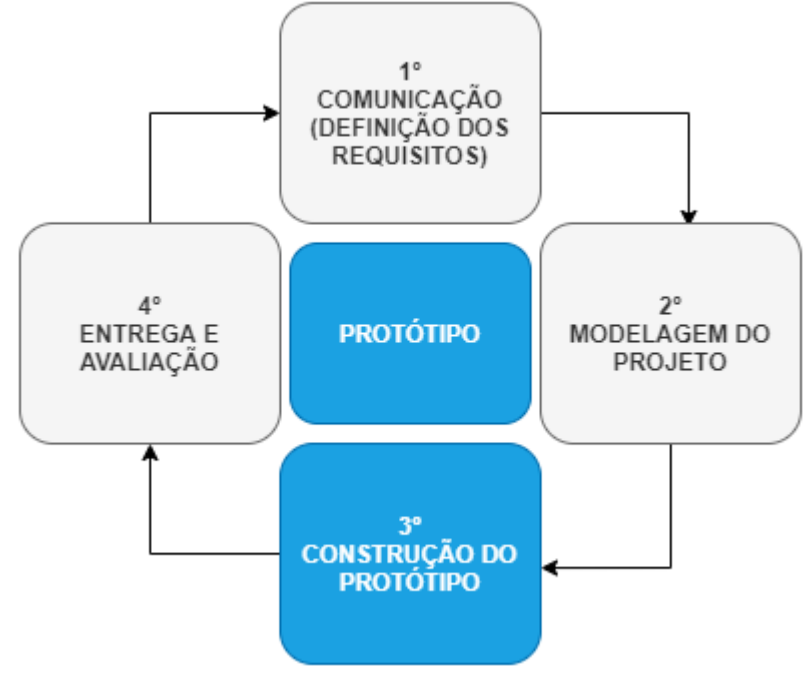

**Figura 81 - Terceira etapa: construção do protótipo**

Fonte: elaborado pelo autor

Neste momento de construção criou-se 4 (quatro) tipos de diagramas com a intenção de facilitar a implementação do sistema. Estes elementos compõem a modelagem de dados por meio dos diagramas: I) de entidade-relacionamento; II) de casos de uso; III) de classes; e IV) de sequência.

#### **4.4.1 Modelagem de dados**

Teorey et al. (2013) descrevem a modelagem de dados conceitual como sendo "o principal componente do projeto lógico do banco de dados". Para os autores, este tipo de artefato tem como objetivo representar de maneira compreensível os requisitos de dados de uma aplicação, facilitando o entendimento tanto pelos projetistas quanto pelos usuários finais. Sendo assim, desenvolveu-se no presente trabalho o modelo ER, com a ferramenta *MySQL*  Workbench<sup>25</sup>, dos requisitos de dados do MVP construído. A Figura 82 exibe a modelagem de dados relativa aos elementos de jogos desenvolvidos no MVP.

<sup>25</sup> Aplicação para desenvolver diferentes artefatos relacionados à banco de dados, entre eles modelos ER. Disponível em: https://www.mysql.com/products/workbench/

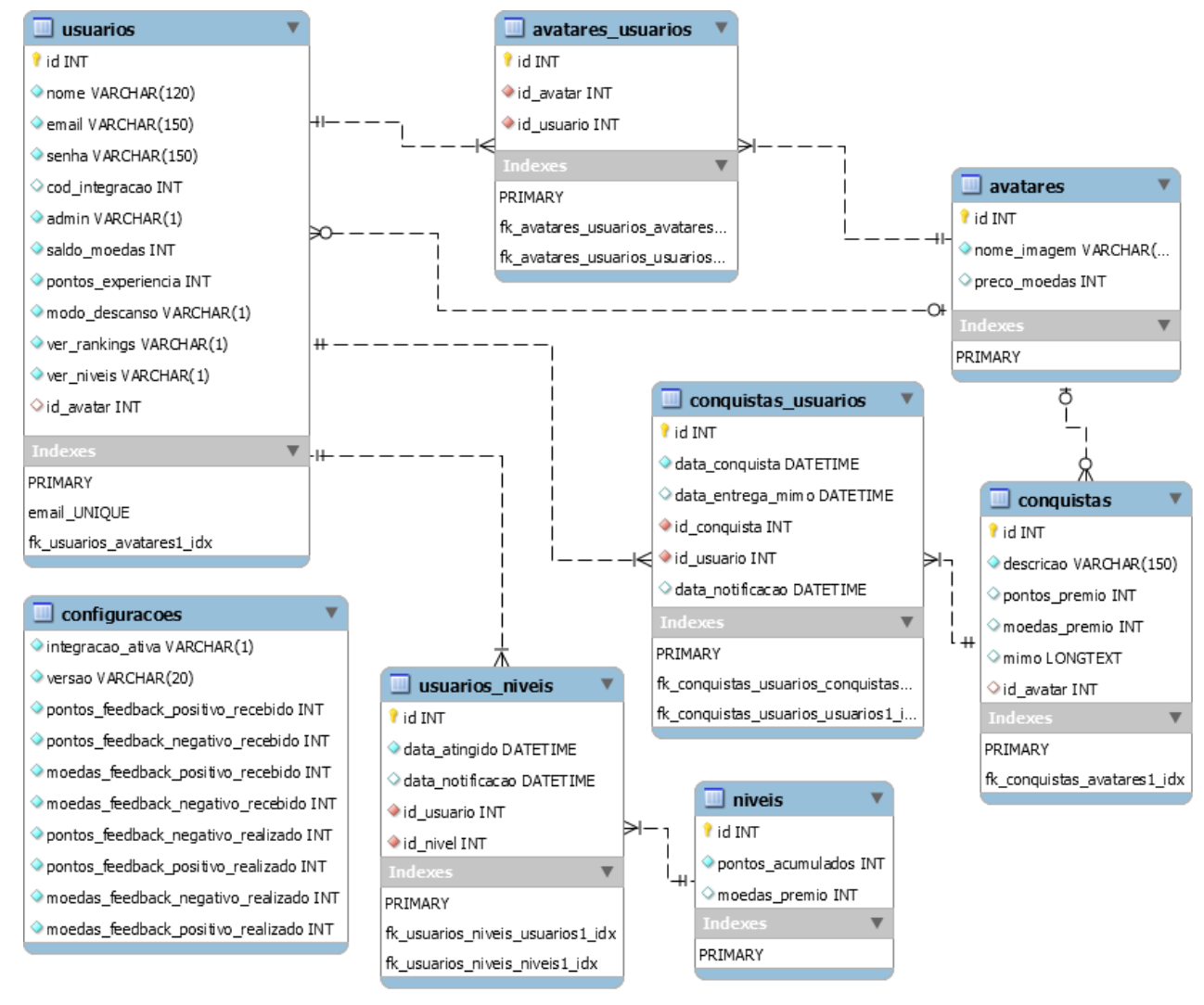

**Figura 82 - Modelo ER: elementos de jogos**

Fonte: elaborador pelo autor

Adicionalmente, a Figura 83 apresenta a modelagem de dados das funcionalidades que envolvem a realização da avaliação (*feedbacks*) dos registros integrados de um sistema externo.

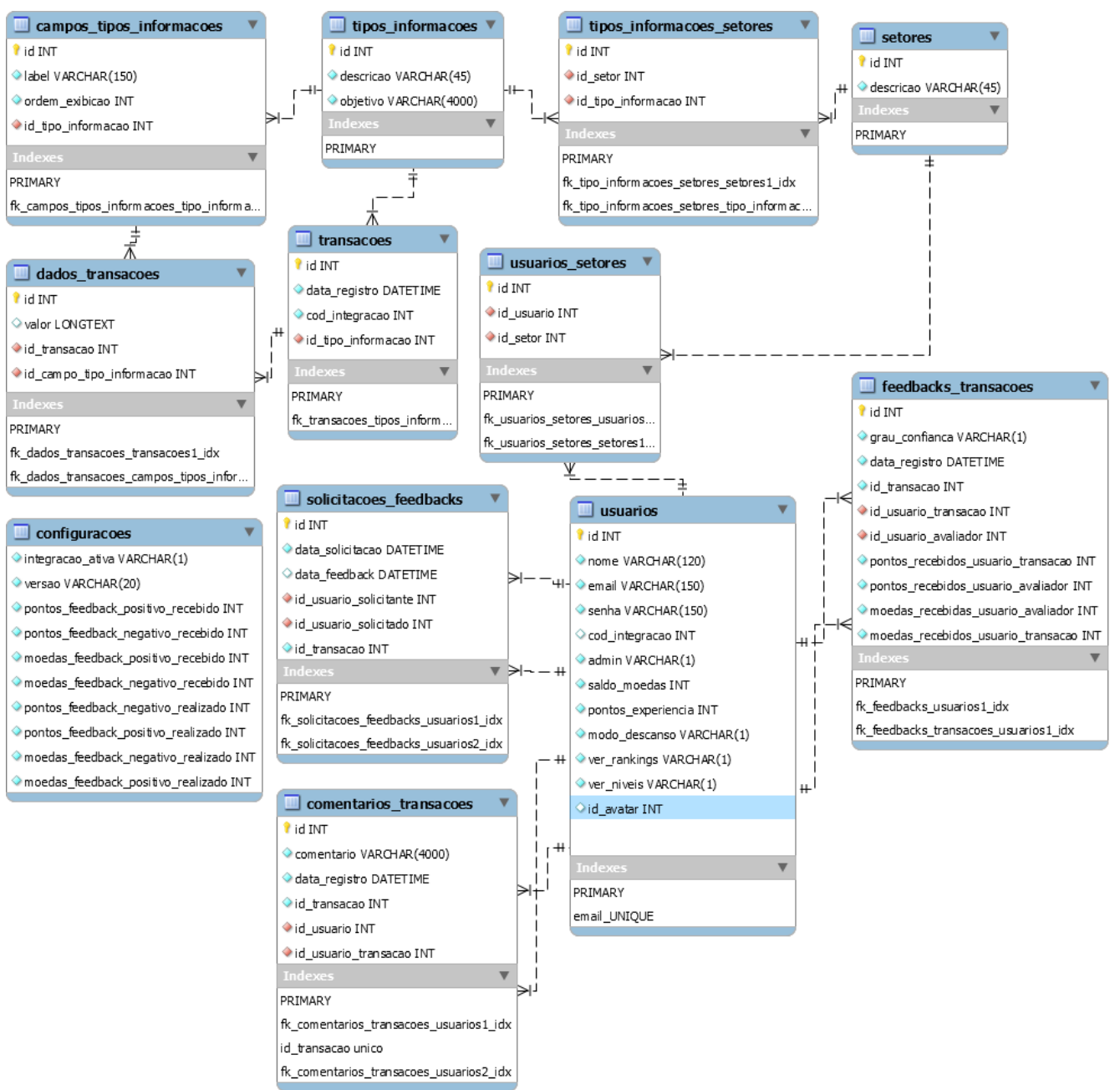

**Figura 83 - Modelo ER: avaliação de registros**

Fonte: elaborado pelo autor

### **4.4.2 Casos de uso**

Guedes (2011) declara que o diagrama de caso de uso contêm uma representação generalizada do comportamento do sistema. Neste artefato identifica-se tanto os autores (entidades que utilizam determinada funcionalidade) quanto os processos (funcionalidades) (GUEDES, 2011).
A Figura 84 demonstra os casos de uso relativos ao contexto da realização de feedbacks do MVP desenvolvido.

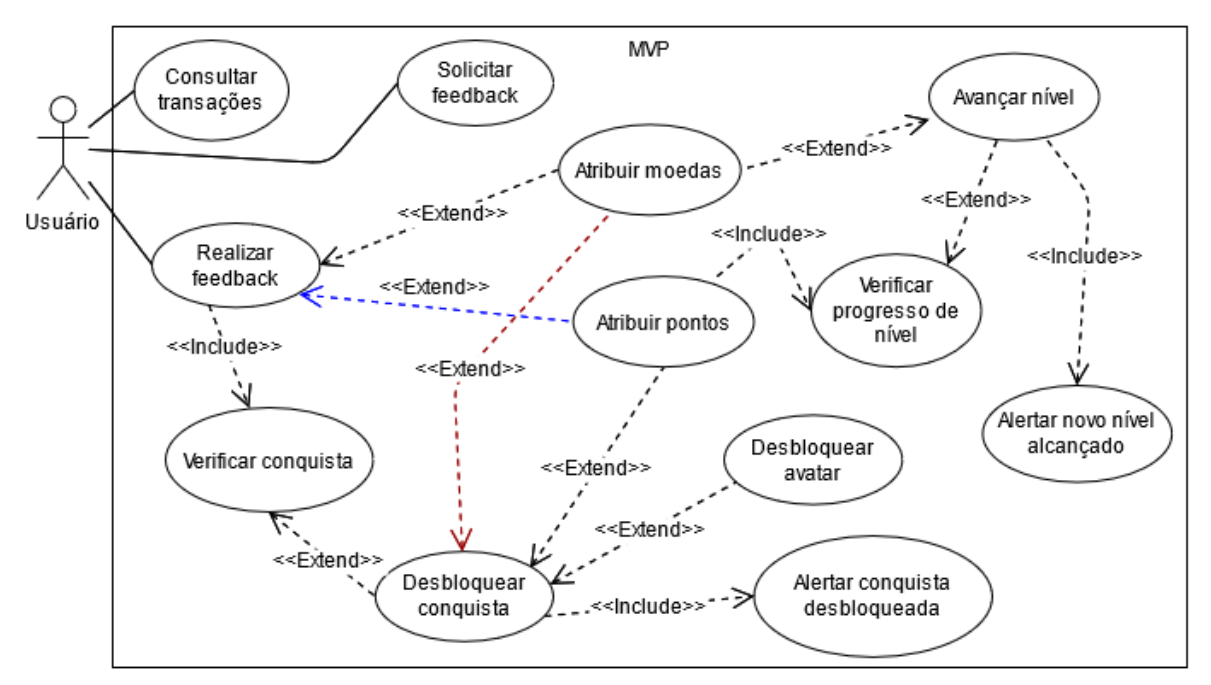

**Figura 84 - Caso de uso: realizar avaliação do registro**

Adicionalmente, a Figura 85 exibe os casos de uso relativos ao papel do usuário administrador na definição das configurações do MVP desenvolvido.

Fonte: elaborado pelo autor

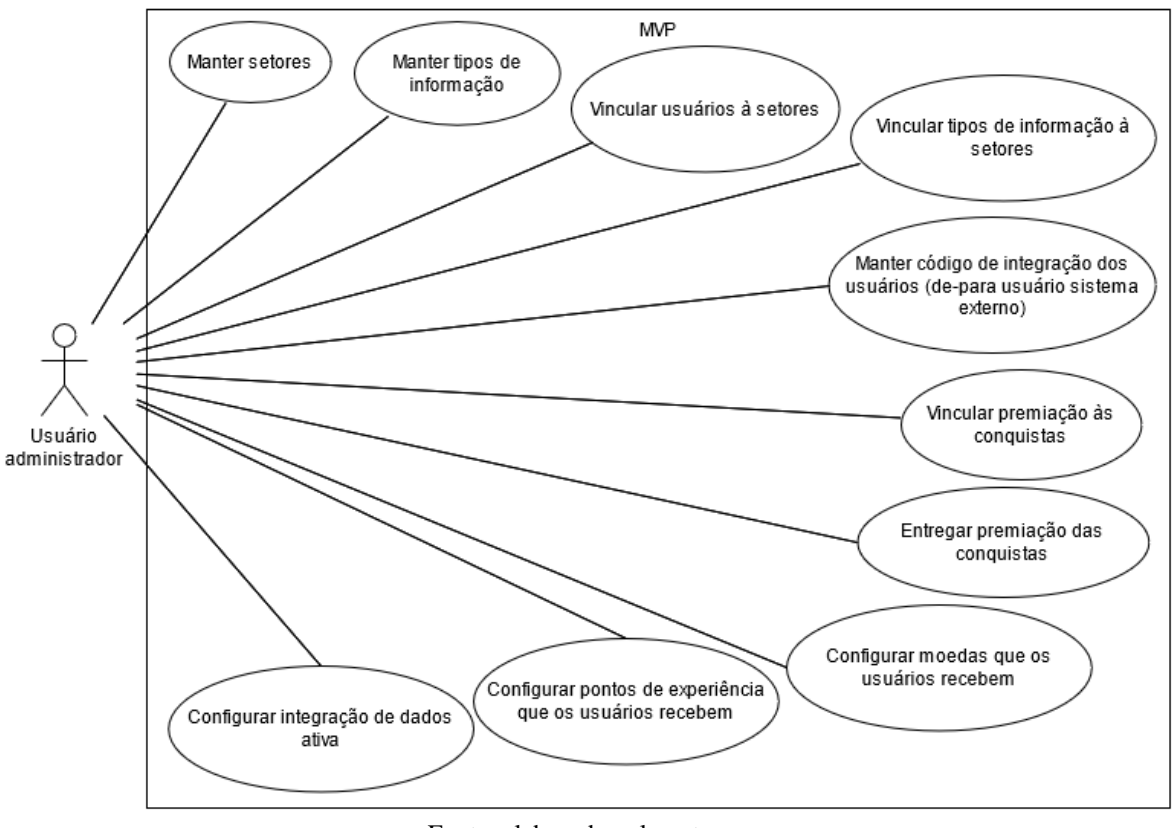

**Figura 85 - Caso de uso: papel do usuário administrador**

Fonte: elaborado pelo autor

# **4.4.3 Diagrama de classes**

Guedes (2011) menciona que o diagrama de classe pode ser considerado como "o mais importante da UML". Este artefato contêm a estrutura de classes, atributos e métodos, além de mostrar a relação existente entre cada classe (GUEDES, 2011). Devido a seu formato, esse tipo de diagrama serve de apoio para os demais diagramas da UML (GUEDES, 2011).

A Figura 86 exibe a primeira parte do diagrama de classes desenvolvido, compreendendo o contexto dos elementos de jogos do MVP.

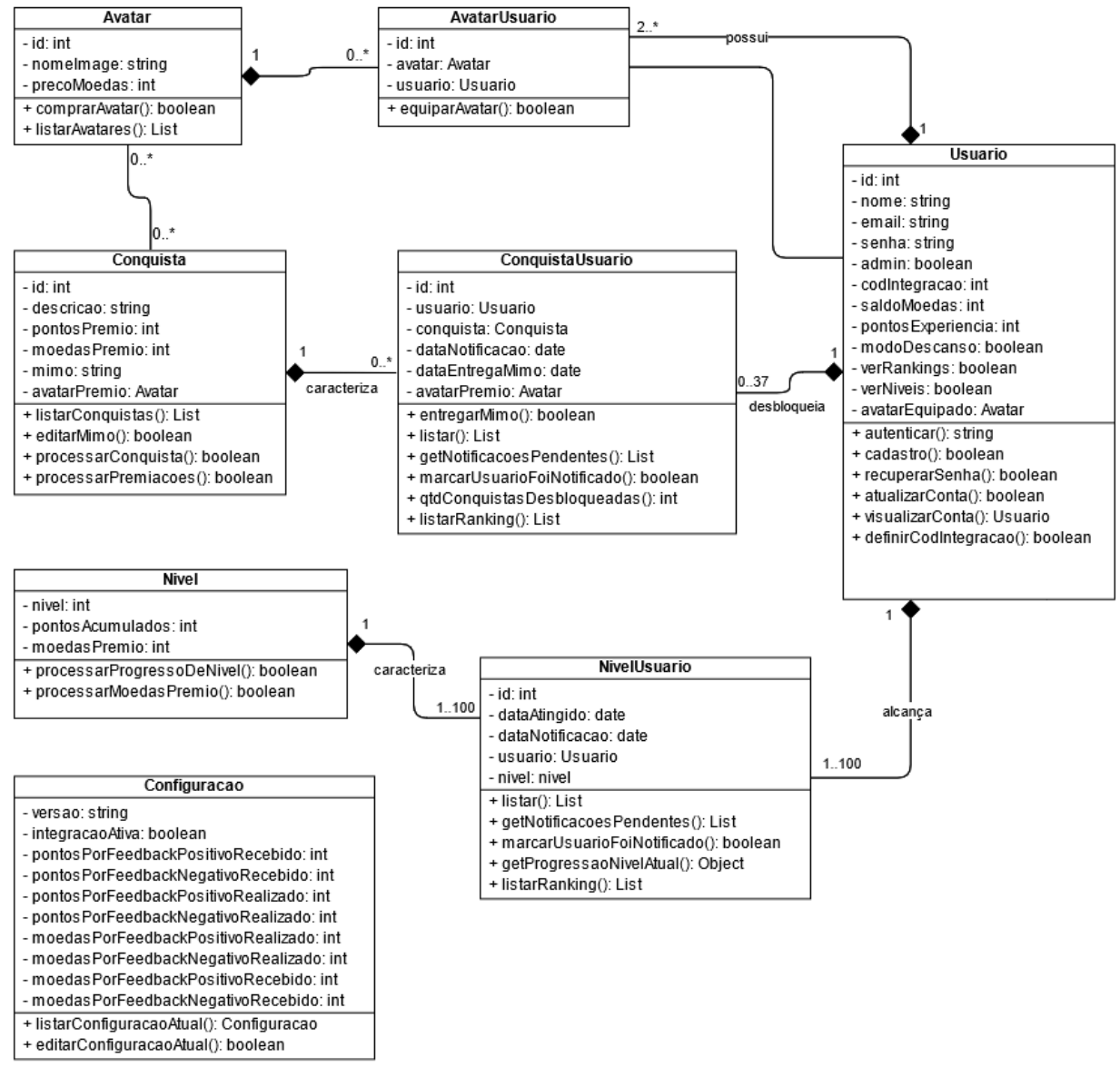

**Figura 86 - Diagrama de classe: elementos de jogos**

Fonte: elaborado pelo autor

A Figura 87 exibe a segunda parte do diagrama de classes desenvolvido no que compreende o contexto de realização de feedback das transações integradas de um sistema externo.

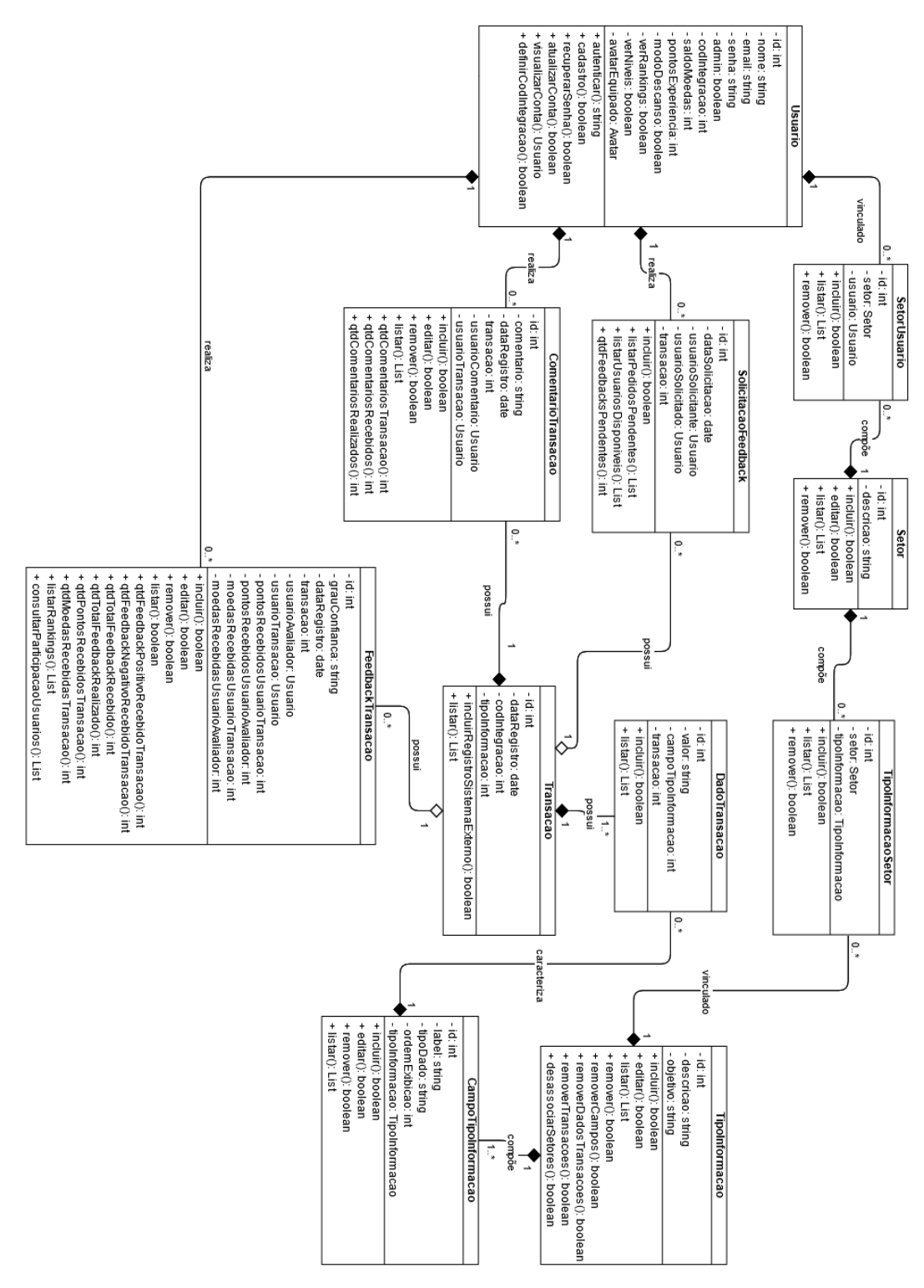

**Figura 87 - Diagrama de classe: realização de feedback**

Fonte: elaborado pelo autor

# **4.4.4 Diagrama de sequência**

Guedes (2011) argumenta que o diagrama de sequência é "um diagrama comportamental". Tem como principal objetivo apresentar de maneira temporal a troca de mensagens entre objetos durante a execução de um processo dentro do sistema (GUEDES, 2011). Guedes (2011) também indica que neste tipo de diagrama mostra-se o autor que dispara o evento, métodos acionados e as mensagens que transitam entre cada um dos métodos utilizados na execução da rotina.

No presente trabalho desenvolveu-se 2 (dois) diagramas de sequência, contendo os processos considerados como mais importantes no fluxo do funcionamento do MVP. O primeiro diagrama (Figura 88) representa o fluxo realizado na **integração das transações** de um sistema externo para dentro do MVP.

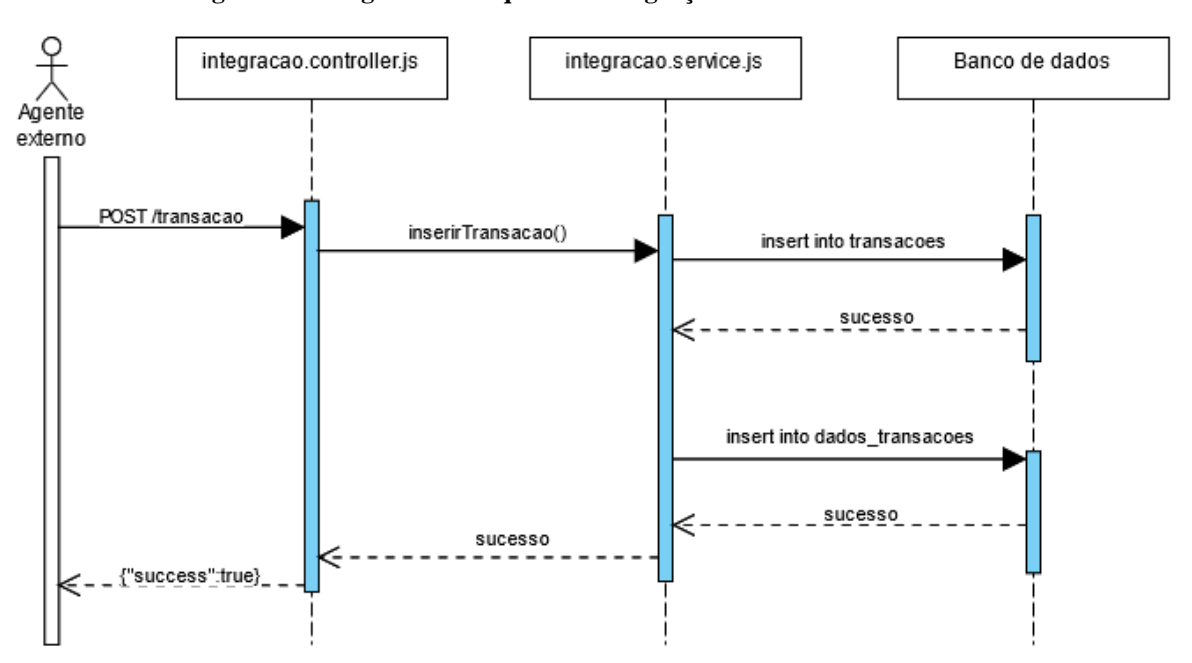

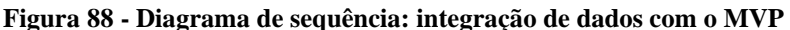

Fonte: elaborado pelo autor

O segundo diagrama (Figura 89) tem como finalidade mostrar o processo de **realização de** *feedback* dos dados que são integrados no MVP.

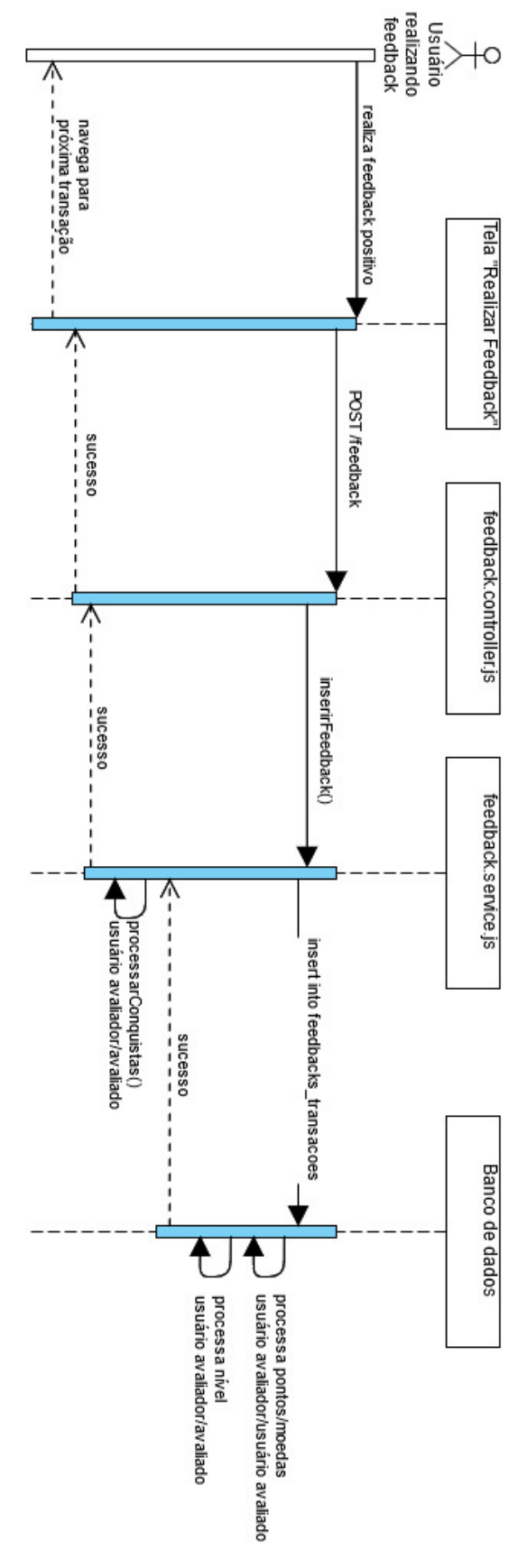

**Figura 89 - Diagrama de sequência: realizar feedback**

Fonte: elaborado pelo autor

Finalizado o desenvolvimento do MVP, o subcapítulo a seguir representa a quarta e última etapa do paradigma de prototipação de Pressman e Maxim (2016): 1) definição de requisitos; 2) modelagem do projeto; 3) construção do protótipo e 4) **entrega e avaliação**. Esta próxima fase também faz parte do momento de **avaliação** do DSR (Figura 90), onde intencionase descobrir a viabilidade do artefato desenvolvido (DESCH; LACERDA; MIGUEL, 2015).

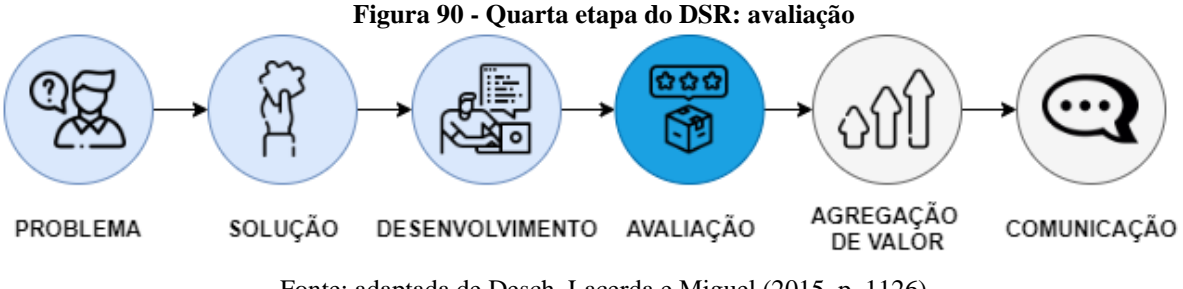

Fonte: adaptada de Desch, Lacerda e Miguel (2015, p. 1126)

# 4.5 AVALIAÇÃO

A quarta e última etapa do fluxo de prototipação de Pressmam e Maxim (2016) acontece através da entrega e avaliação do protótipo/artefato (Figura 91).

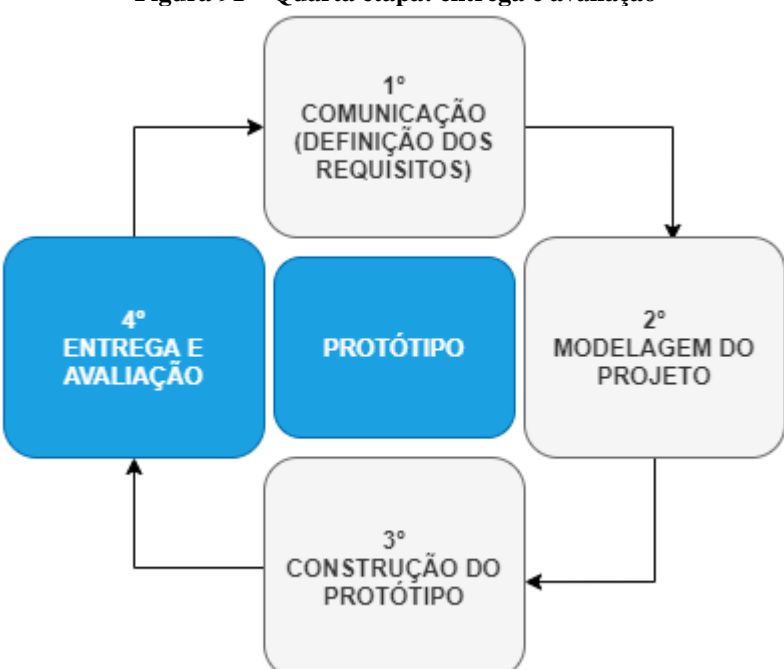

**Figura 91 – Quarta etapa: entrega e avaliação**

Fonte: adaptado de Pressman e Maxim (2016, p. 45)

De acordo com Pressmam e Maxim (2016), esta fase consiste na disponibilização do protótipo aos usuários, para que os mesmos possam fornecer *feedbacks* a respeito dos requisitos desenvolvidos. No âmbito da presente pesquisa, esta etapa ocorreu através da realização de um estudo de caso.

Identificada a técnica de avaliação do artefato, o Subcapítulo 4.5.1 explica a maneira como a mesma ocorreu.

# **4.5.1 Estudo de caso**

O estudo de caso, de acordo com Prodanov e Freitas (2013), representa a coleta e análise de informações sobre um conjunto de participantes acerca do assunto trabalhado na pesquisa. Desta forma, segundo os autores, é possível obter maior conhecimento sobre o objeto estudado.

Diante do exposto, após o término da construção do protótipo, o mesmo foi apresentado e disponibilizado ao setor de desenvolvimento de uma empresa de desenvolvimento de *software* localizada no Rio Grande do Sul. Por um período de 15 (quinze) dias, 9 (nove) indivíduos puderam utilizar a ferramenta de maneira livre, explorando as funcionalidades presentes nela. Nesta etapa, o autor deste trabalho esteve disponível para o esclarecimento de dúvidas que os usuários pudessem ter sobre as funcionalidades do protótipo.

Finalizada a fase de utilização, a coleta de informações se deu por meio da aplicação de questionário. Os subcapítulos 4.5.2 e 4.5.3 exibem o problema de pesquisa que se busca responder e a construção do questionário.

# **4.5.2 Problema de pesquisa**

Prodanov e Freitas (2013) argumentam que o problema de pesquisa é "qualquer questão não solvida e que é objeto de discussão, em qualquer domínio de conhecimento". Os autores complementam que por se tratar de uma questão que necessita "discussão, investigação, decisão ou solução", esta deve ser exposta através de uma "frase objetiva, compreensiva e operacional".

Em conformidade com o que foi citado na introdução, esta pesquisa propõe-se a responder a seguinte pergunta: *"é possível apoiar os usuários no cadastro de informações mais confiáveis em sistemas de processamento de transações através do uso de uma ferramenta de avaliação de registros com foco em jogos sérios?"*

A partir da exposição do problema de pesquisa, o próximo subcapítulo consiste na construção do questionário que busca respondê-la.

# **4.5.3 Questionário**

Prodanov e Freitas (2013) discorrem que o questionário pode ser utilizado como um instrumento para coleta de dados. Sendo composto por um conjunto de perguntas a serem respondidas, estas devem ser elaboradoras de forma a trazer objetividade, clareza e motivação aos participantes, indicando assim a importância da pesquisa (PRODANOV; FREITAS, 2013).

Com a problemática do presente trabalho estando relacionada a possibilidade de promover mais confiança nas informações cadastradas em sistemas de informação, foi construído 1 (um) questionário voltado aos usuários do protótipo desenvolvido. Tendo um total de 30 (trinta) itens a serem respondidos, estes dividiram-se em categorias distintas:

- 2 (duas) perguntas sobre o perfil do usuário;
- 10 (dez) perguntas sobre a confiança das informações no SI da empresa onde ocorreu o estudo de caso;
- 4 (quatro) perguntas sobre jogos sérios;
- 11 (onze) perguntas sobre o protótipo desenvolvido;
- 3 (três) perguntas sobre benchmarking (sistemas semelhantes ao desenvolvido nesta pesquisa).

O Quadro 17 exibe o conjunto de perguntas de cada categoria e suas expectativas.

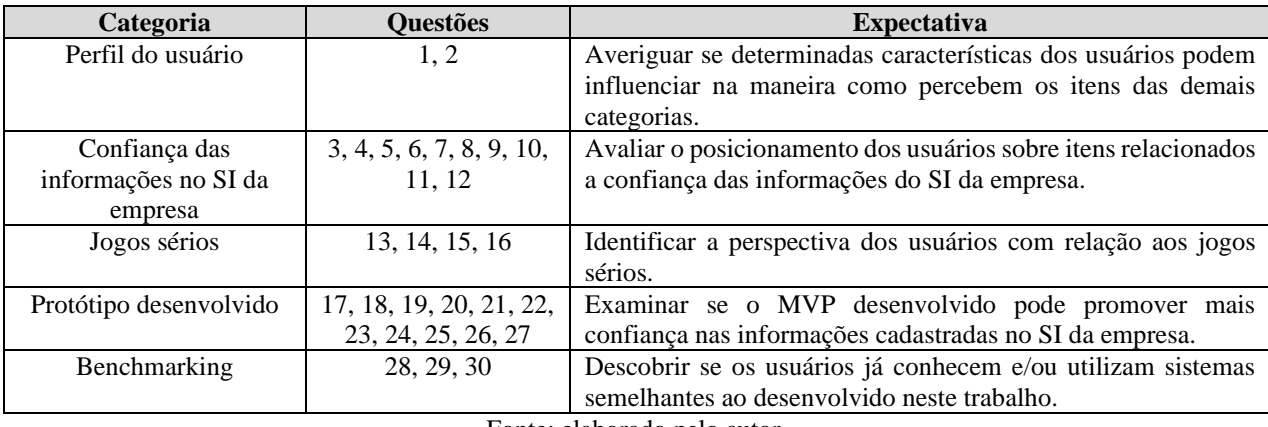

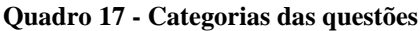

Fonte: elaborado pelo autor.

Finalizada a descrição das categorias, o subcapítulo a seguir explica a criação do formulário de pesquisa.

# **4.5.4 Elaboração do questionário**

Por conta da dificuldade em medir traços de caráter e personalidade, o questionário desenvolvido conta majoritariamente com questões de cunho quantitativo. Estas dividem-se em tipos de resposta que o usuário pode fornecer: a) "Sim" ou "Não"; e b) escala de Likert (1932).

Desenvolvida para medir escalas comportamentais, a escala de Likert (1932) permite a escolha de 1 (uma) entre 5 (cinco) alternativas como resposta à uma declaração: discordar totalmente (1), discordar (2), indeciso (3), concordar (4) e concordar totalmente (5). Para evitar neutralidade (indeciso), Brandalise e Bertolini (2013) salientam que as declarações devem ser concisas e conter valores numéricos para "refletir a força e a direção da reação do entrevistado à declaração" (Figura 92).

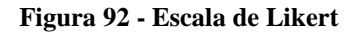

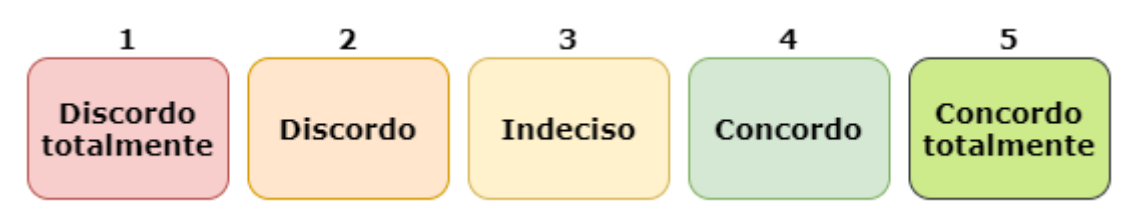

Fonte: adaptado de Likert (1932)

Além das questões quantitativas, empregou-se também perguntas de estrutura qualitativa. Nestas, pede-se que o respondente descreva a sua opinião acerca do item questionado, permitindo uma análise mais congruente.

Com relação aos meios para se fazer essa coleta de dados, Prodanov e Freitas (2013) argumentam que os questionários podem ser realizados utilizando aparatos tecnológicos. Sendo assim, o questionário foi criado e distribuído com a ferramenta *Google Forms*<sup>26</sup>, acessível por meio de uma página da *internet*<sup>27</sup>.

# **4.5.5 Análise dos resultados**

Esta fase estabelece a coleta e avaliação das respostas obtidas no questionário (Apêndice E). Sommervile (2003) alega que nessa etapa de validação é possível indicar se o artefato

<sup>26</sup> Ferramenta desenvolvida pela empresa Google para criação de formulários de maneira simplificada e gratuita. Disponível em: <https://www.google.com/intl/pt-BR/forms/about/>

<sup>&</sup>lt;sup>27</sup> Questionário a fim de avaliar o protótipo de avaliação de registros com foco em jogos sérios: https://forms.gle/ZurzEP6Fofqb5y1N9

entregue aos usuários cumpre com os requisitos estabelecidos e atende as expectativas dos envolvidos. Portanto, as respostas fornecidas pelos utilizadores do protótipo permitem avaliar se um sistema de avaliação de registros com foco em jogos sérios pode apoiar usuários a cadastrarem informações mais confiáveis em sistemas de processamento de transações.

Sommervile (2003) adiciona que a aceitação ou rejeição do sistema deve acontecer por meio da adoção de critérios. Para isso, o autor deste estudo definiu como critério de aceitação do protótipo que a média geral de pontuação – através da escala de Likert – fosse maior ou igual a 4 (quatro), uma vez que este resultado representa pelo menos um nível de aprovação da proposta.

Complementarmente, as questões qualitativas exigem a análise de conteúdo das respostas fornecidas. Através desta pode-se fazer o uso de técnicas de padrão quantitativo, como: categorização e relacionamento de respostas para contagem da frequência de um fenômeno (GIL, 2002). A Figura 93 exibe o processo de verificação dos dados obtidos no questionário.

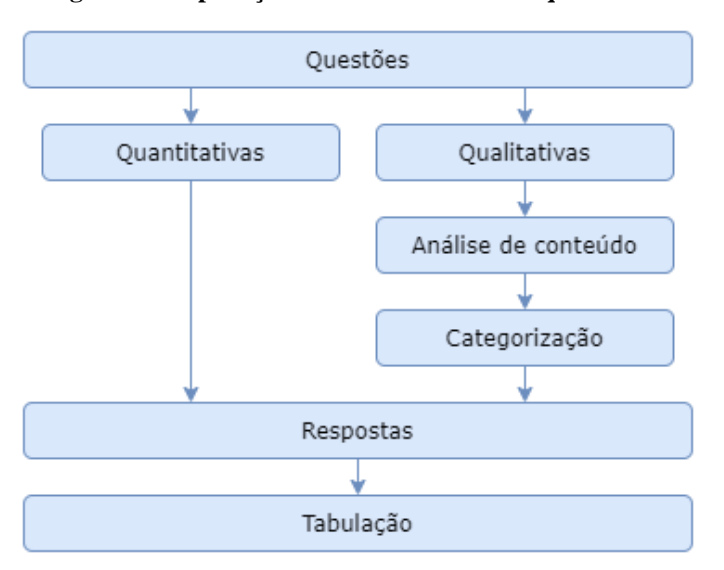

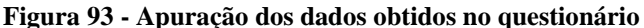

Fonte: adaptado de Gil (2002)

Os próximos subcapítulos consistem na análise de identificação dos respondentes e das categorias de questões mencionadas no subcapítulo 4.5.3.

## *4.5.5.1 Identificação dos respondentes*

Todos os 9 (nove) usuários do protótipo responderam ao questionário. Estes foram organizados por faixas etárias (Gráfico 1).

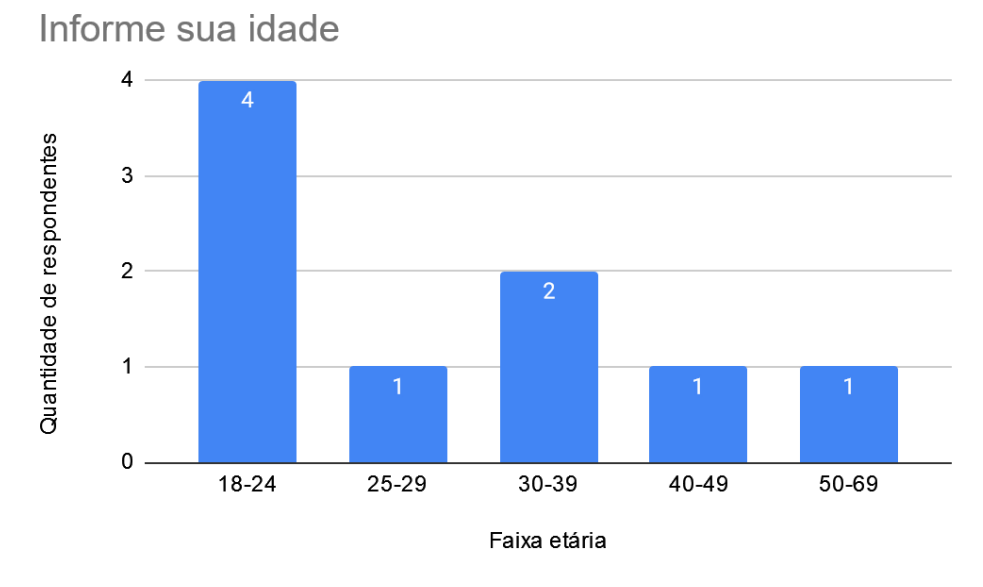

**Gráfico 1 - Identificação: idade dos respondentes**

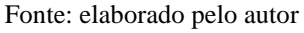

Em relação a faixa etária dos respondentes, a maioria possui até 29 (vinte e nove) anos, estando todos eles cursando o ensino superior no momento de realização da pesquisa. Assim como a idade, também se perguntou o nível de escolaridade (Gráfico 2) a fim de verificar se a compreensão a respeito do assunto da pesquisa está relacionada ao grau de instrução da pessoa.

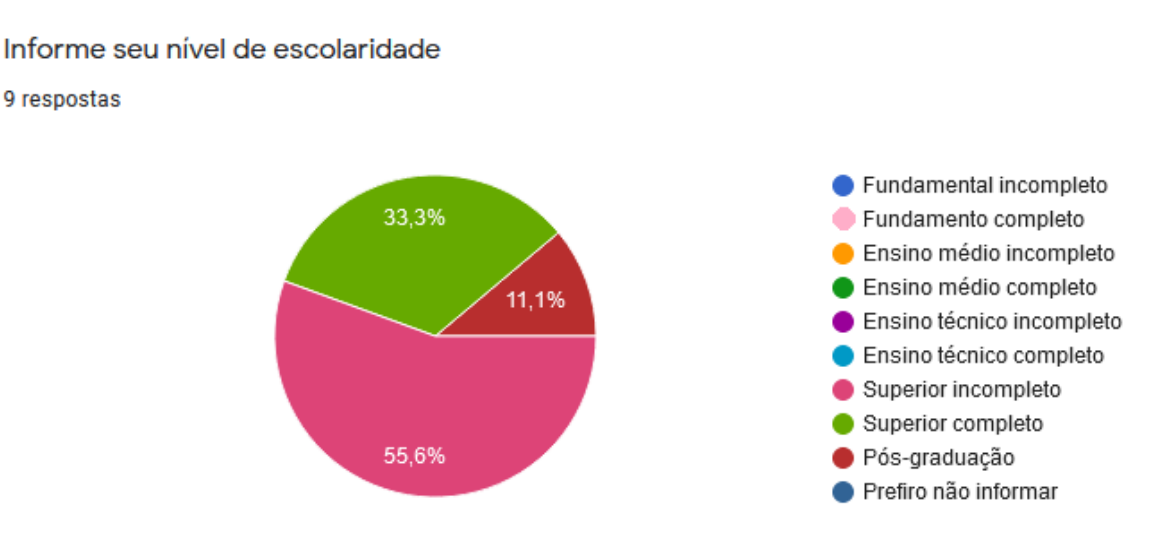

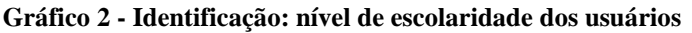

Fonte: elaborado pelo autor

Identificou-se que os respondentes estão dispostos em 3 (três) categorias, sendo elas: 1) ensino superior incompleto; 2) ensino superior completo; e 3) pós-graduação. Diante disso evidencia-se que a análise da viabilidade para pessoas fora destes perfis mencionados pode ser defasada.

A seguir é feita a análise da categoria de questões a respeito da problemática da confiança das informações cadastradas no SI da empresa onde ocorreu o estudo de caso.

# *4.5.5.2 Categoria: confiança das informações no SI da empresa*

Esta categoria contém perguntas relacionadas a percepção do usuário acerca da confiança das informações cadastradas no SI da empresa. De maneira introdutória, perguntouse se o indivíduo confia nos dados que são cadastrados pelos colegas de trabalho no SI da empresa. Obteve-se desta o resultado de que 6 (seis) dos 9 (nove) respondentes concordam que as informações existentes no SI da empresa são confiáveis (Gráfico 3).

## **Gráfico 3 - Confiança nas informações cadastradas pelos colegas de trabalho**

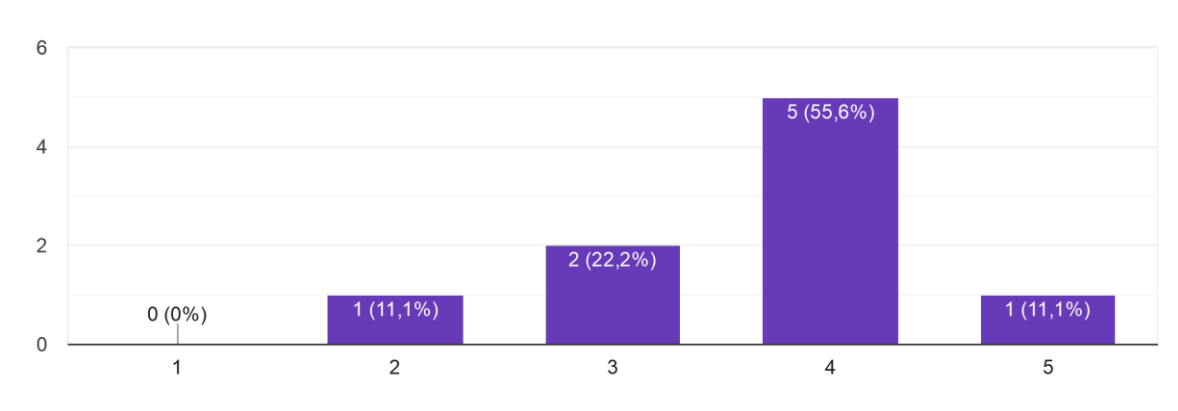

Confio nas informações cadastradas por meus colegas de trabalho nos SIs da empresa. 9 respostas

## Fonte: elaborado pelo autor

Também se questionou ao usuário se ele possui conhecimento sobre a maneira como deve cadastrar informações relacionadas as atribuições de seu cargo no SI da empresa. Desta vez, 7 (sete) dos 9 (nove) participantes identificaram que possuem conhecimento, enquanto 2 (dois) deles se sentem indecisos sobre a afirmativa (Gráfico 4).

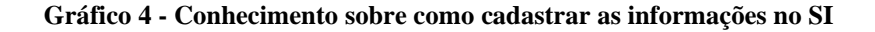

Tenho conhecimento sobre como devo cadastrar informações (o que se espera de dados em cada campo, os beneficiários da informação e os impa...esa e que competem as atribuições do meu cargo. 9 respostas

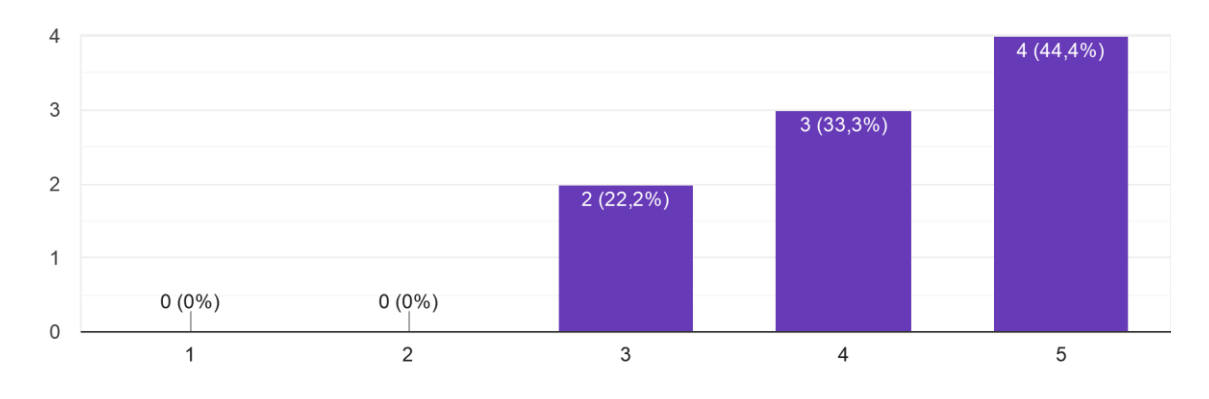

## Fonte: elaborado pelo autor

Em seguida, foi perguntado se os mesmos se preocupam em cadastrar informações no SI com o maior grau de confiança possível. Destes, 8 (oito) pessoas possuem tal preocupação, enquanto 1 (um) deles se posiciona com indecisão (Gráfico 5).

### **Gráfico 5 - Preocupação em cadastrar informação confiáveis**

Me preocupo em cadastrar as informações nos SIs da empresa para que tenham o maior grau de confiança possível. 9 respostas

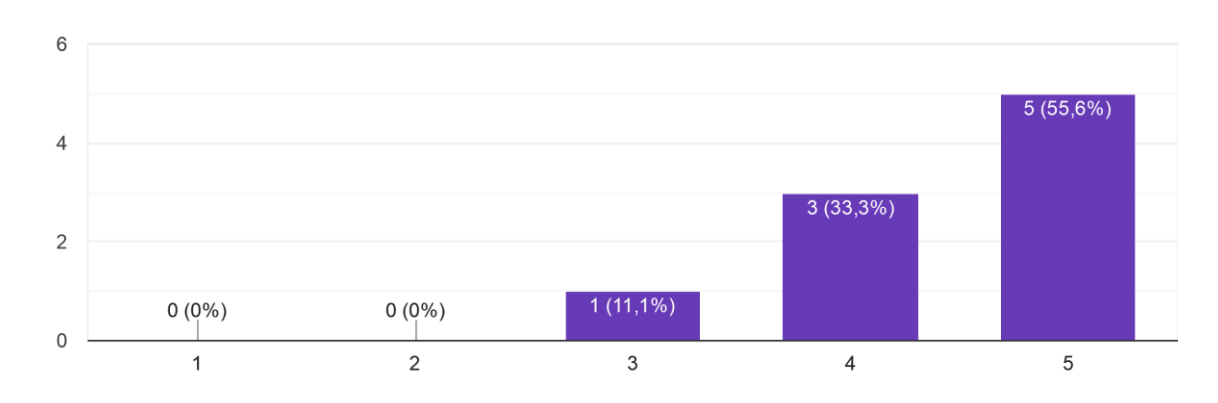

### Fonte: elaborado pelo autor

Também se questionou sobre a preocupação que o indivíduo tem com relação a confiança da informação que seus colegas cadastram no SI da empresa. Desta vez, todos os 9 (nove) participantes consideram-se preocupados no modo como seus colegas registram dados no SI (Gráfico 6).

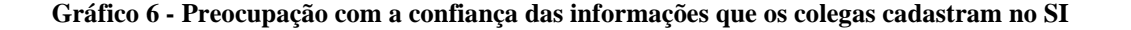

8  $8(88,9%)$ 6  $\overline{4}$  $\overline{2}$  $0(0\%)$  $0(0\%)$  $0(0\%)$  $1(11,1\%)$  $\Omega$  $\overline{2}$  $\overline{1}$  $\overline{3}$  $\overline{4}$ 5

Me preocupo com a confiança das informações que meus colegas de trabalho cadastram nos SIs da empresa. 9 respostas

#### Fonte: elaborado pelo autor

Verifica-se até o momento que, embora a maioria dos indivíduos tenha instrução sobre como cadastrar informações e haja a preocupação em cadastrá-las da melhor forma possível, ainda há ocasiões em que a informação preenchida no sistema não está em condições de ser considerada confiável. Tal descoberta vai de encontro com as argumentações de Experian (2016), Experian (2018) e Experian (2020), na qual uma parcela de informações cadastradas em SIs não são confiáveis, dados a uma série de motivos.

Continuando, foi perguntado se o usuário se sente confortável para apontar a falta de confiança nas informações cadastradas por seus colegas (Gráfico 7). De todos os 9 (nove) participantes, 8 (oito) deles se sentem confortáveis, enquanto apenas 1 (um) possui algum desconforto em apontar o problema.

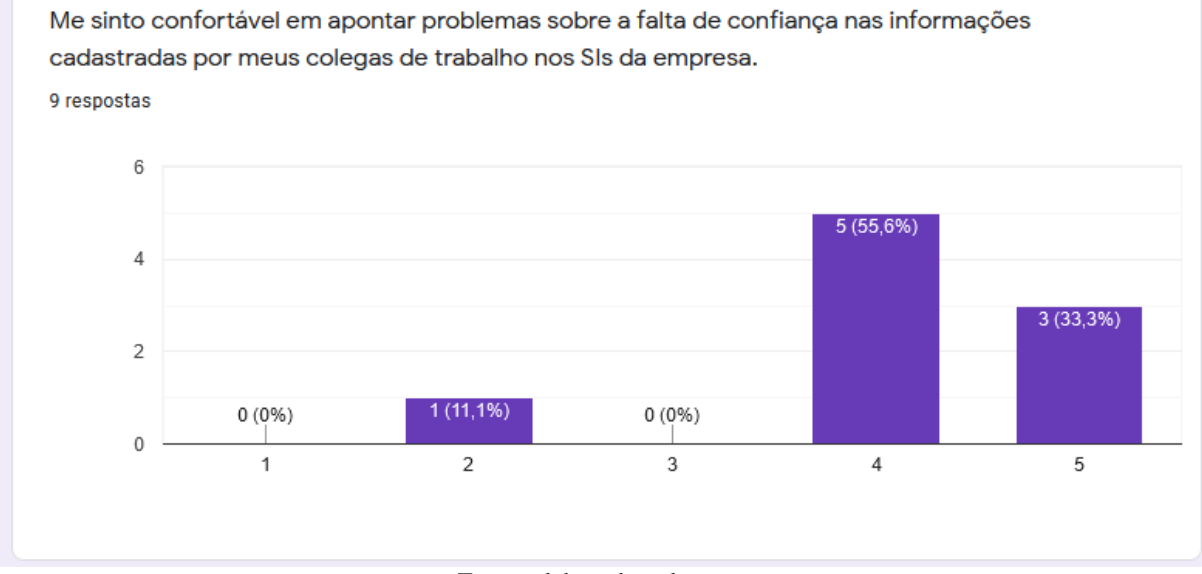

**Gráfico 7 - Conforto em apontar problemas sobre a falta de confiança nos dados**

Fonte: elaborado pelo autor

Ainda, pediu-se que comentassem sobre a resposta fornecida nesta questão (Quadro 18). Nesta oportunidade, apenas 2 (dois) indivíduos manifestaram suas opiniões.

**Quadro 18 - Justificativas sobre o conforto em apontar problemas sobre a falta de confiança nas informações**

| Justificativa (1)                                                                                          |  |
|----------------------------------------------------------------------------------------------------|--|
| "Acho construtivo apontar alguma incorreção ou possível melhoria para atingir os objetivos finais das      |  |
| informações cadastradas."                                                                                  |  |
| "Acredito que atualmente a confiança dos dados lançados no sistema da empresa depende com a percepção no   |  |
| grau de comprometimento e nível de importância de cada integrante tem com a sua tarefa. Percebo de alguns  |  |
| integrantes, principalmente dos que não usam estes dados cadastrados futuramente, uma ideia de que isso se |  |
| torna um "trabalho maçante" e sem objetivo."                                                               |  |
|                                                                                                    |  |

Fonte: elaborado pelo autor

(1) Respostas transcritas na íntegra que podem conter erros de ortografia e/ou sintaxe

Através da análise de conteúdo das justificativas fornecidas, notou-se que um dos respondentes expressou uma opinião não compatível com a proposta da questão. Apesar disso, a justificativa mencionada aborda 2 (dois) diferentes pontos a respeito da temática. Para o participante, acredita-se que o nível do compromisso do usuário na tarefa está diretamente relacionado com o grau de confiança da informação cadastrada no SI. Já no segundo ponto, indica-se que o fato do usuário não precisar consumir os dados cadastrados por ele no futuro, pode fazer com que o emprego de energia neste ato seja visto como algo sem sentido. Isto, por sua vez, ocasionaria o registro de informação com baixo grau de confiança no SI. Percebe-se neste segundo caso, que a situação pode estar relacionada com a falta de engajamento do usuário com relação ao trabalho em equipe, já que colegas podem ser afetados ao precisarem consumir uma informação com pouco grau de confiança.

Buscando verificar se o problema apontado por Ferneley e Sobreperez (2006), onde a possível falta de engajamento do usuário com o sistema, teria como efeito o cadastro de informações não confiáveis, foi perguntado se os usuários acreditam que a usabilidade e/ou experiencia de usuário do SI afeta o grau de confiança na informação cadastrada. Dos 9 (nove) participantes, 8 (oito) deles concordam com a afirmação, enquanto 1 (um) se posiciona como indeciso (Gráfico 8).

# **Gráfico 8 - Relação entre usabilidade/experiencia do usuário no sistema com o grau de confiança da informação cadastrada**

Acredito que o grau de confiança nas informações cadastradas em SIs de uma empresa pode estar relacionado com a usabilidade e/ou experiência do usuário ao utilizar o sistema. 9 respostas

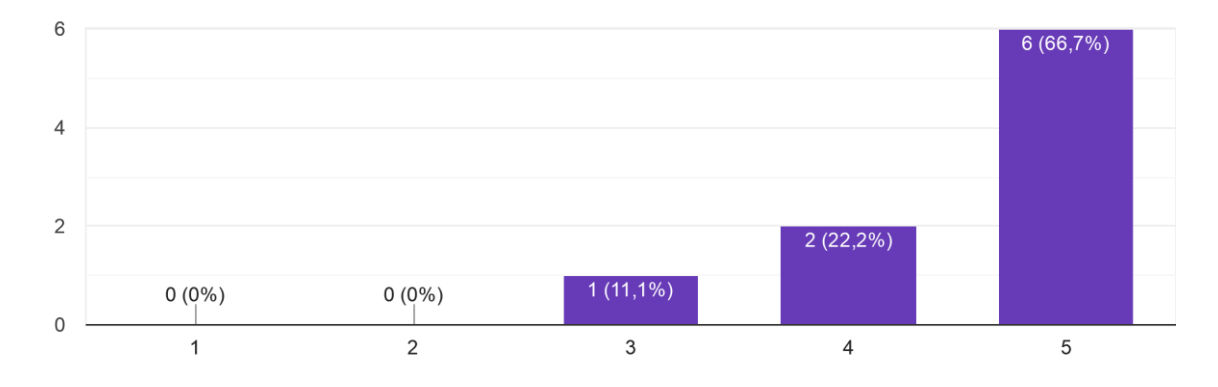

#### Fonte: elaborado pelo autor

Já com relação a maneira como o problema da falta de confiança nas informações cadastradas em um SI pode ser resolvido ou amenizado, se perguntou aos usuários se eles gostariam de utilizar uma solução na qual pudesse ser averiguado o grau de confiança das informações cadastradas por seus colegas. Todos os 9 (nove) participantes se manifestaram a favor da utilização de um sistema para apoio nesta tarefa (Gráfico 9).

## **Gráfico 9 - Abertura para utilizar uma ferramenta de averiguação da confiança nas informações**

Eu gostaria de utilizar uma aplicação no meu trabalho onde seja possível averiguar o grau de confiança das informações cadastradas nos SIs da empresa. 9 respostas

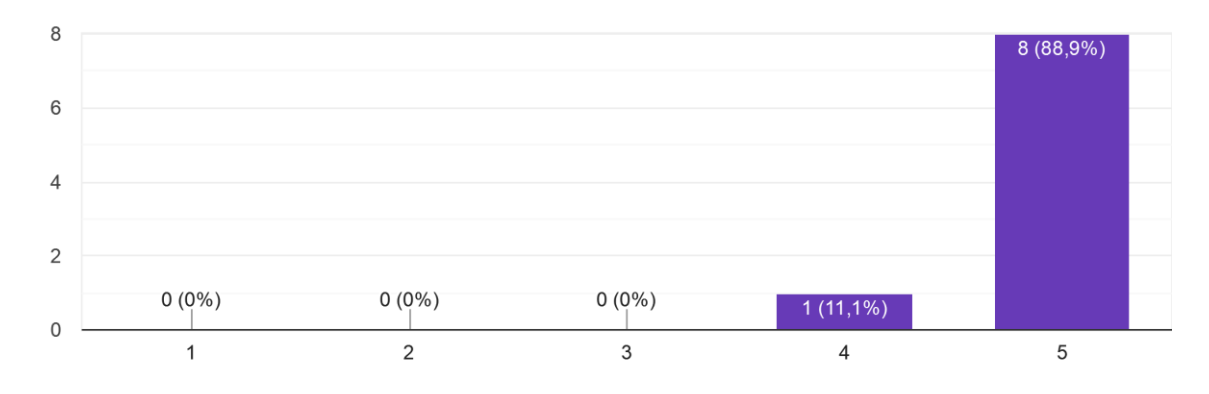

## Fonte: elaborado pelo autor

Adicionalmente, também se perguntou se os usuários consideram como importante a existência de uma cultura organizacional onde fomenta-se o cadastro de informações com o maior grau de confiança possível. Novamente todos os 9 (nove) indivíduos concordaram com a afirmação (Gráfico 10).

## **Gráfico 10 - Importância de uma cultura organizacional para fomento de informações mais confiáveis**

Considero como importante que haja uma cultura organizacional voltada para o cadastro de informações com o maior grau de confiança possí...conteúdo voltado exclusivamente para esse tema. 9 respostas

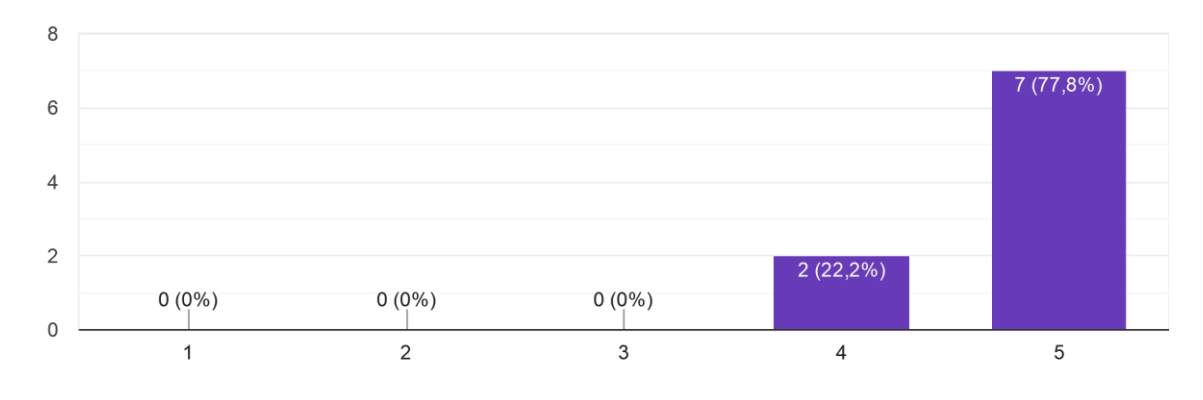

Fonte: elaborado pelo autor

O subcapítulo seguinte aborda a análise da categoria de jogos sérios.

# *4.5.5.3 Categoria: jogos sérios*

Quanto a temática de jogos sérios, iniciou-se perguntando se o usuário já utilizou algum sistema que tivesse foco em jogos sérios a fim de promover mudança de comportamento, treinamento ou compreensão de assuntos. Dos 9 (nove) respondentes, somente 1 (uma) já utilizou um sistema deste tipo (Gráfico 11).

#### **Gráfico 11 - Já utilizou sistemas com foco em jogos sérios**

Enquanto colaborador de uma empresa, você já utilizou uma aplicação com foco em jogos sérios que tem como objetivo mudança de comportamento, treinamento ou compreensão de assuntos? 9 respostas

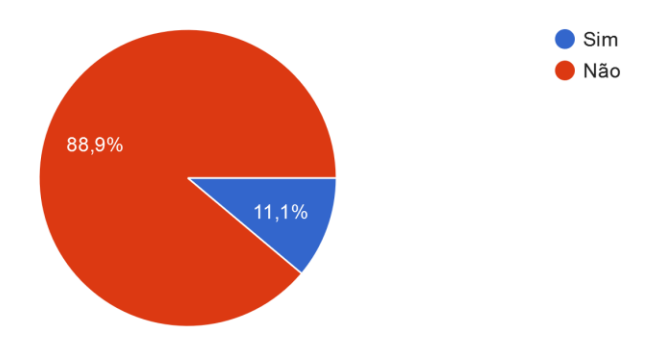

Fonte: elaborado pelo autor

Objetivando descobrir se os usuários já estão familiarizados com contextos de jogos em ambientes de não jogo, perguntou-se se já estão acostumados com elementos de jogos nos sistemas utilizados no dia a dia. De forma majoritária, 6 (seis) deles ainda não estão acostumados com essa presença no dia a dia (Gráfico 12).

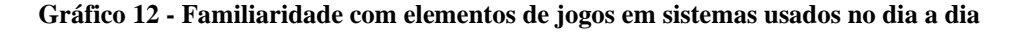

Você está acostumado com elementos de jogos em sistemas utilizados no dia a dia? (progresso de níveis, desbloqueio de conquistas ao realizar d...adas atividades, compra de itens cosméticos, etc.) 9 respostas

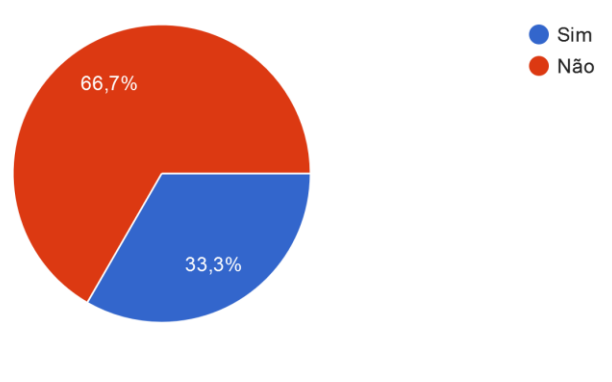

Fonte: elaborado pelo autor

Procurando saber mais sobre os usuários a respeito da temática, perguntou-se se gostavam de jogos eletrônicos. De maneira predominante, 7 (sete) dos 9 (nove) afirmam que gostam (Gráfico 13).

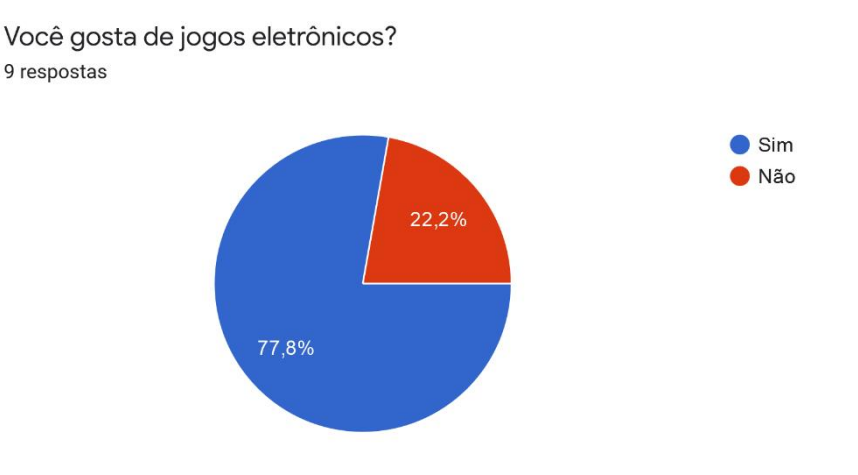

# **Gráfico 13 - Apreciação de jogos eletrônicos**

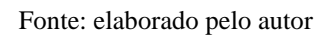

Para finalizar essa categoria, perguntou-se se o usuário acredita que um SI com foco em jogos sérios pode fomentar o aumento do grau de confiança das informações cadastradas nele. Desta vez, todos os 9 (nove) participantes concordam com a premissa (Gráfico 14).

## **Gráfico 14 - Crença de que foco em jogos sérios pode aumentar a confiança nas informações cadastradas**

Acredito que SIs que contenham foco em jogos sérios podem fomentar os usuários a cadastrarem informações mais confiáveis. 9 respostas

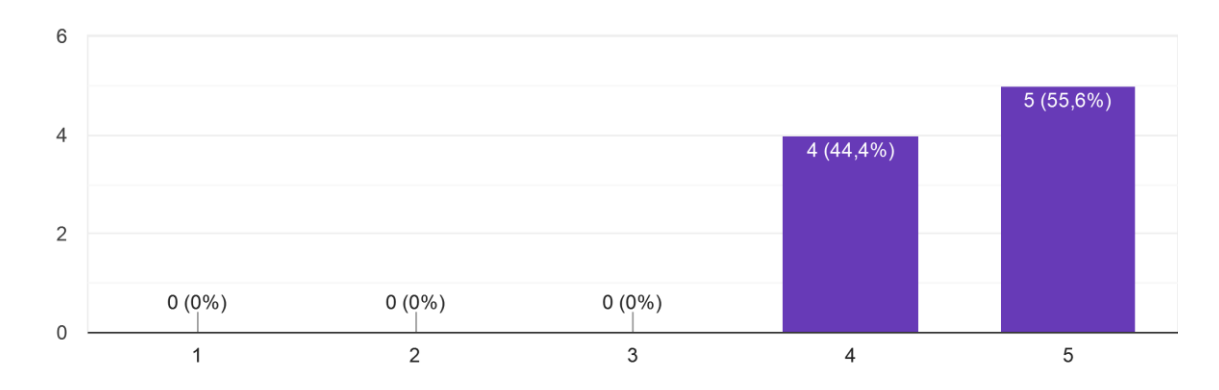

Fonte: elaborado pelo autor

O próximo subcapítulo trata da análise da categoria sobre o protótipo desenvolvido.

# *4.5.5.4 Categoria: protótipo desenvolvido*

Esta foi iniciada perguntando se o protótipo atende as expectativas do usuário com relação ao fomento no cadastro de informações mais confiáveis no SI da empresa. Todos os 9 (nove) participantes manifestaram que o protótipo atendeu suas expectativas (Gráfico 15).

# **Gráfico 15 - Atendimento das expectativas sobre fomento no cadastro de informações mais confiáveis**

O protótipo atende suas expectativas com relação ao fomento no cadastro de informações mais confiáveis nos SIs da empresa? 9 respostas

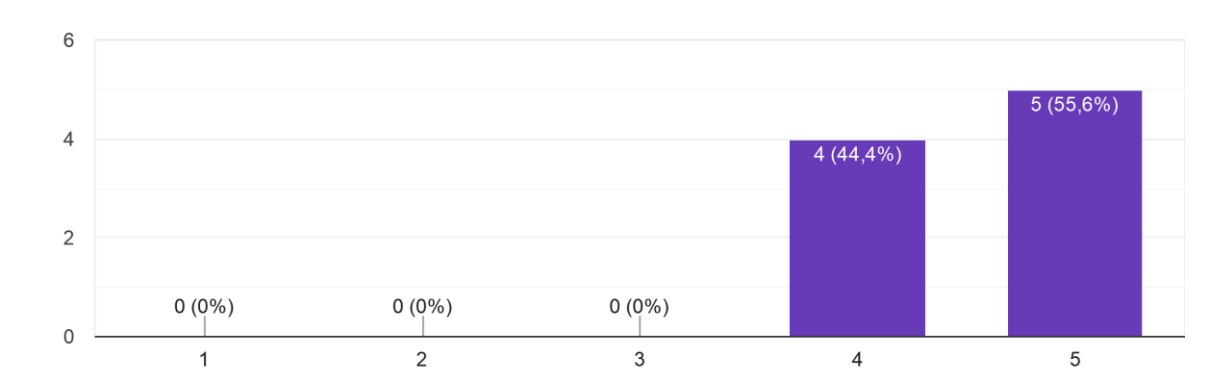

## Fonte: elaborado pelo autor

Foi perguntado também se as funcionalidades voltadas para o apontamento do grau de confiança nas informações cadastradas no SI da empresa são agradáveis de usar. Como resultado, 8 (oito) usuários consideram-nas agradáveis, enquanto 1 (um) se manteve indeciso (Gráfico 16).

#### **Gráfico 16 - Funcionalidades agradáveis de utilizar**

As funcionalidades voltadas para o apontamento do grau de confiança das informações cadastradas nos SIs da empresa são agradáveis de utilizar. 9 respostas

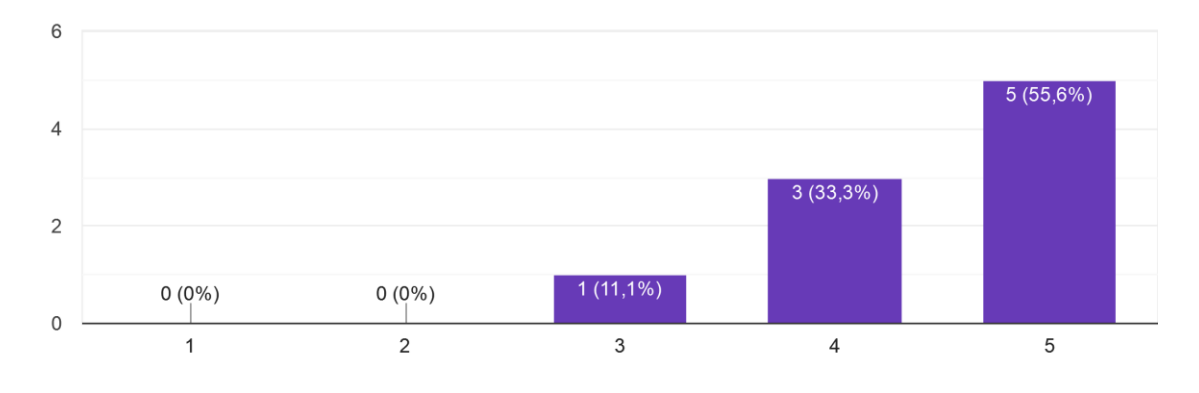

## Fonte: elaborado pelo autor

Quanto a facilidade de utilizar as funcionalidades relativas ao apontamento do grau de confiança da informação cadastrada no SI da empresa, todos os 9 (nove) usuários consideramnas como de fato fáceis (Gráfico 17).

# **Gráfico 17 - Facilidade de utilizar as funcionalidades de apontamento do grau de confiança das informações**

As funcionalidades voltadas para o apontamento do grau de confiança das informações cadastradas nos SIs da empresa são fáceis de utilizar. 9 respostas

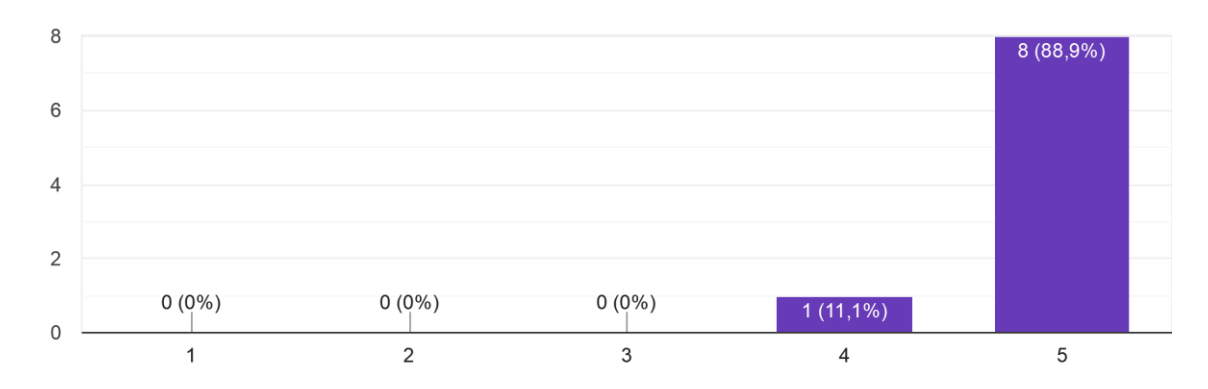

## Fonte: elaborado pelo autor

Para averiguar os elementos de jogos desenvolvidos no protótipo, perguntou-se se estes são agradáveis. Dos 9 (nove) usuários, 8 (oito) concordam que são agradáveis enquanto apenas 1 (um) se manifesta de maneira indecisa (Gráfico 18).

## **Gráfico 18 - Agrado com os elementos de jogos presentes no protótipo**

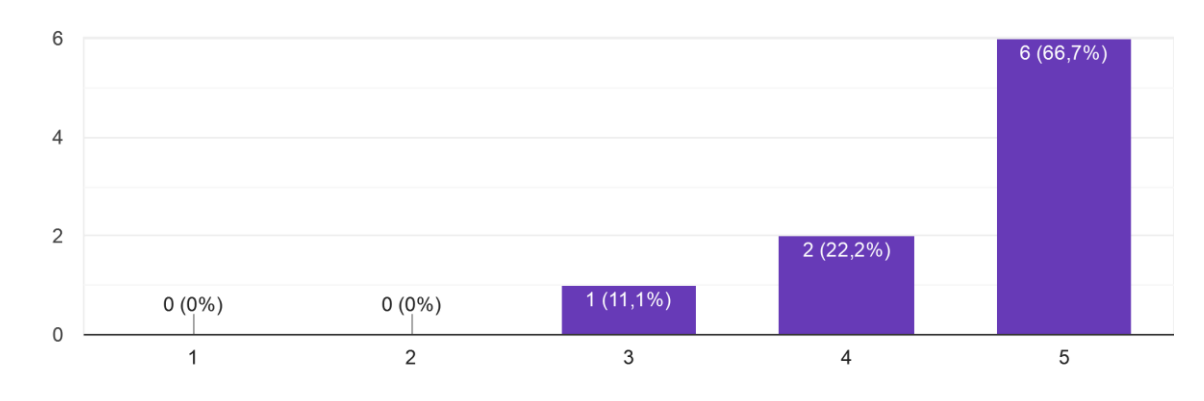

Os elementos de jogos presentes no sistema são agradáveis. 9 respostas

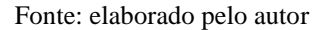

Com relação a experiência de uso do protótipo, todos os 9 (nove) indivíduos concordam que houve uma boa experiência na utilização (Gráfico 19).

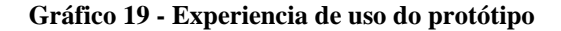

O sistema proporcionou uma boa experiência de uso. 9 respostas

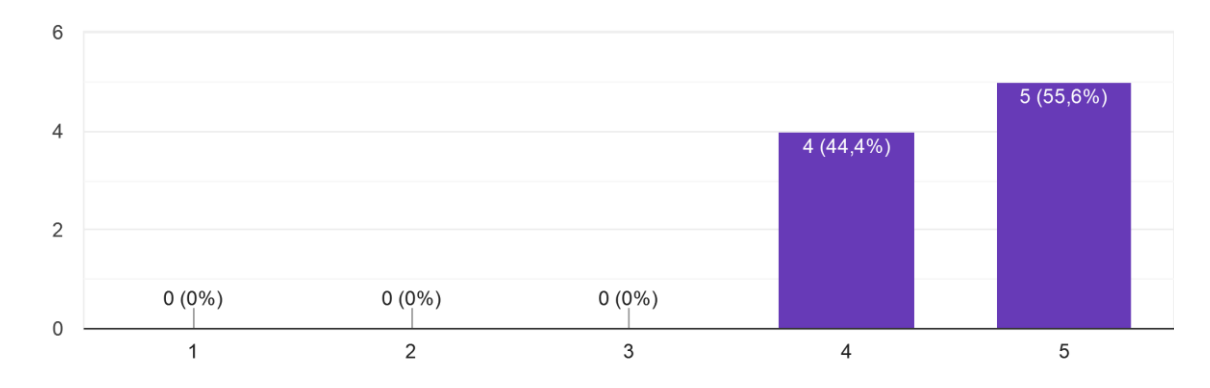

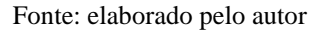

Ainda que os requisitos desenvolvidos no protótipo tenham sido oriundos do referencial bibliográfico, *benchmarking* e *design thinking*, este último com a participação dos possíveis usuários, pode ocorrer a situação em que determinados requisitos – que não estão presentes no sistema – só sejam percebidos como necessários após o usuário ter utilizado o sistema. Diante disso perguntou-se também se o usuário adicionaria novas funcionalidades ao protótipo. Dos 9 (nove) respondentes, 4 (quatro) incluiriam alguma funcionalidade (Gráfico 20).

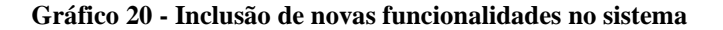

 $\bullet$  Sim 55,6%  $\bullet$  Não 44,4%

Você acrescentaria alguma funcionalidade no sistema? 9 respostas

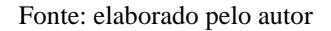

O Quadro 19 mostra as novas funcionalidades indicadas pelos usuários.

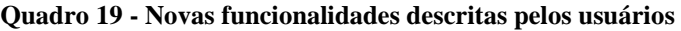

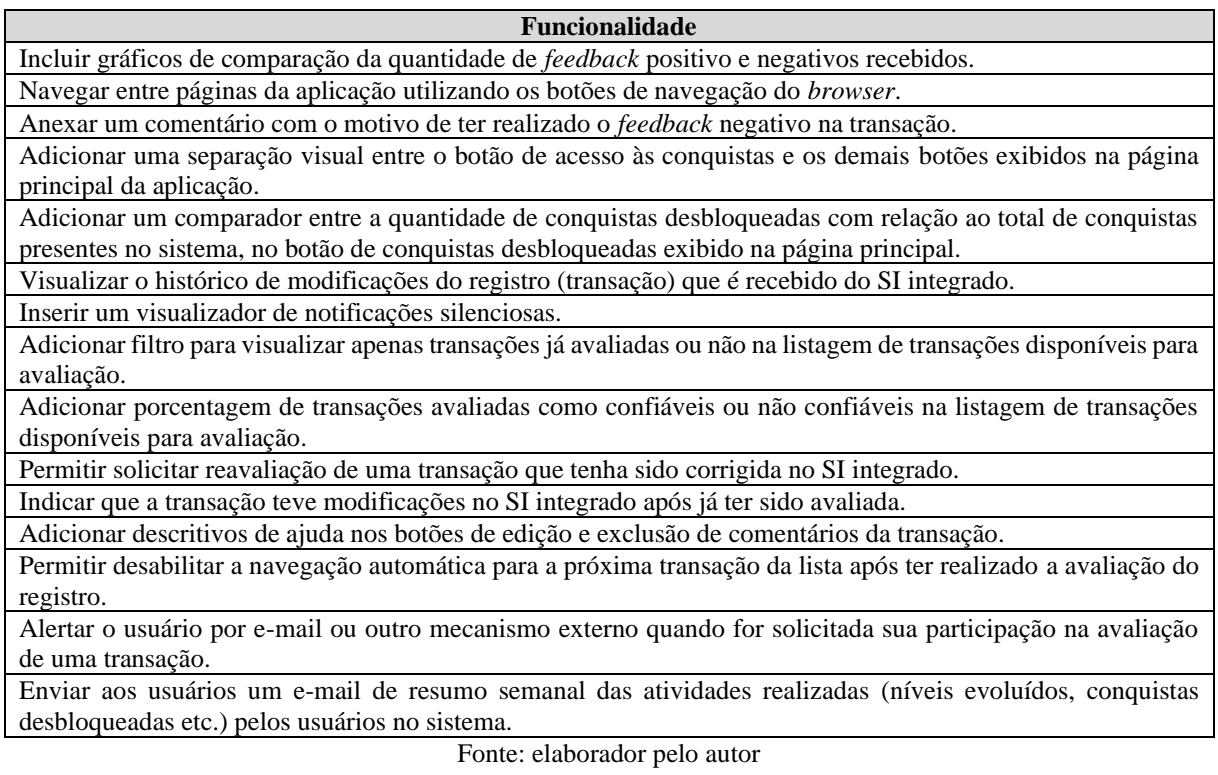

Além da indicação de novas funcionalidades, também foi solicitado que indicassem se havia alguma funcionalidade que deveria ser removida. Dessa vez, apenas 1 (um) dos 9 (nove) respondentes removeriam algo já desenvolvido no protótipo (Gráfico 21).

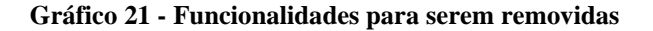

 $\blacksquare$  Sim  $\bullet$  Não 88,9%  $11,1%$ 

Você removeria alguma funcionalidade no sistema? 9 respostas

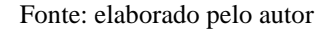

O Quadro 20 mostra a funcionalidade que deveria ser removida e o motivo.

### **Quadro 20 - Funcionalidades a serem removidas**

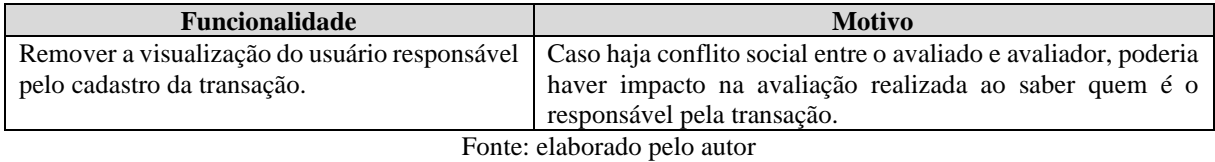

A próxima pergunta teve como objetivo descobrir se os usuários recomendariam esse conceito de sistema desenvolvido para amigos ou conhecidos de outras empresas. De forma unânime, todos os 9 (nove) indivíduos recomendariam a solução proposta (Gráfico 22).

# **Gráfico 22 - Recomendariam esta solução para outras empresas**

Você recomendaria esse conceito de sistema para amigos/conhecidos de outras empresas? 9 respostas

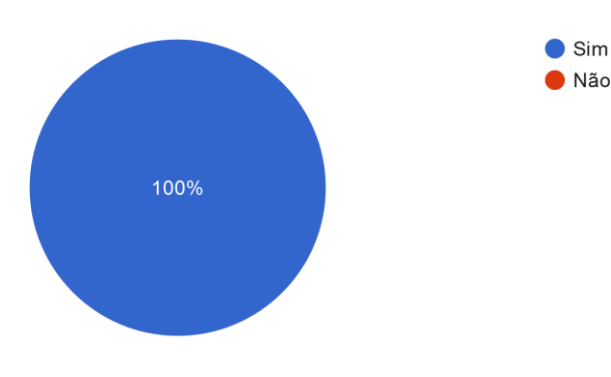

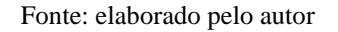

Finalizando esta categoria de questões, perguntou-se aos usuários se eles acreditam que as funcionalidades desenvolvidas neste protótipo já deveriam estar nativamente inclusas no SI da empresa, de forma a evitar a necessidade de utilizar uma ferramenta terceira para a verificação da confiança das informações cadastradas. Dos 9 (nove) respondentes, 6 (seis) acreditam que já deveriam estar presentes no SI da empresa (Gráfico 23).

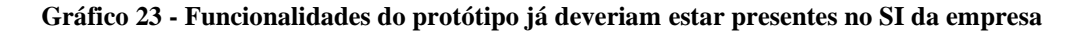

Você acredita que as funcionalidades deste protótipo já deveriam estar nativamente inseridas nos SIs da empresa? 9 respostas

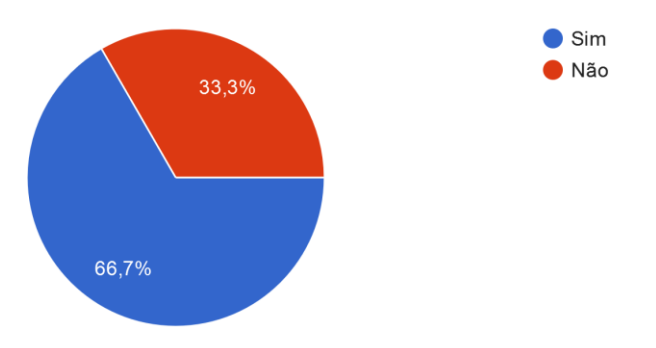

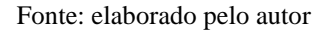

O subcapítulo seguinte constitui da análise da categoria de *benchmarking*.

# *4.5.5.5 Categoria: benchmarking*

Como categoria final do questionário, esta teve a intenção de descobrir aspectos do usuário com relação a ferramentas similares a esta desenvolvida. Perguntou-se aos usuários se eles conhecem um sistema onde é possível averiguar o grau de confiança das informações cadastradas em SIs de empresas. Todos os 9 (nove) indivíduos marcaram que não conhecem outra ferramenta semelhante a esta desenvolvida (Gráfico 24).

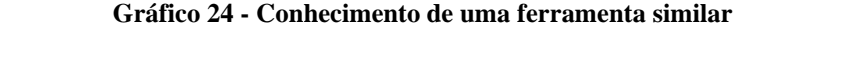

Você conhece uma ferramenta onde seja possível averiguar o grau de confiança das informações cadastradas nos SIs de empresas? 9 respostas

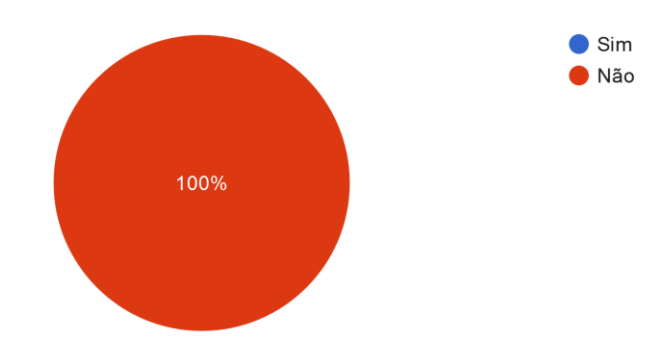

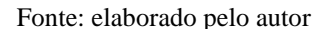

Devido a isso, outras duas perguntas relativas à vantagem que o protótipo desenvolvido tem sobre outras ferramentas não tiveram respostas (Figura 94).

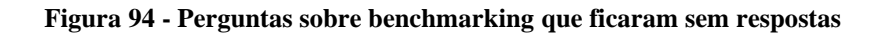

Caso tenha marcado "Sim" na questão anterior, você identifica vantagens no sistema proposto com relação as demais ferramentas que você conhece? 0 resposta

Ainda não há respostas para esta pergunta.

Caso tenha marcado "Sim" na questão anterior, informe as vantagens encontradas no sistema proposto.

0 resposta

Ainda não há respostas para esta pergunta.

Fonte: elaborado pelo autor

Concluídas as análises individuais das perguntas, a etapa seguinte tem como objetivo a análise geral do questionário.

# *4.5.5.6 Análise geral do questionário*

A análise geral do questionário (Quadro 21) foi realizada com o cálculo de *ranking* médio para a escala de Likert (OLIVEIRA, 2005). Em virtude da presença de questões com possibilidade de respostas "Sim" ou "Não", estas tiveram a seguinte conotação na escala Likert:

- resposta "Não" indica a opção "Discordo" (2 (dois) pontos);

- resposta "Sim" indica a opção "Concordo" (4 (quatro) pontos).

| Categoria                            | Média de pontos |
|--------------------------------------|-----------------|
| Confiança nos dados do SI da empresa | 4.41            |
| Jogos sérios                         | 3,25            |
| Usabilidade/Protótipo                | 4.25            |
| <b>Benchmarking</b>                  |                 |
| <b>MÉDIA GERAL</b>                   | 4.23            |

**Quadro 21 - Médias de pontuação: geral e por categoria**

Fonte: elaborador pelo autor

Com a obtenção da média geral, notou-se que o protótipo/artefato atendeu aos critérios de aceitação definidos pelo autor no subcapítulo 4.5.5. Declara-se que a média 5 (cinco) atribuída na categoria de *benchmarking* se dá em virtude de 2 (dois) motivos: 1) os usuários não conhecerem fermentas similares; e 2) não se localizou ferramenta com o mesmo objetivo desta que foi proposta durante a fase de levantamento de requisitos com base em *benchmarking*. Comenta-se assim que a união destes dois elementos pode indicar uma inovação e colaboração com a área de estudo da pesquisa. Já em contrapartida, a baixa média na categoria de jogos sérios mostra que a mesma está relacionada com a pouca popularidade entre os respondentes no que tange a utilização de ferramentas com elementos de jogos durante a vida profissional. Tal resultado corrobora com a literatura no que diz respeito a novidade do assunto.

Encerrado a análise dos resultados, segue-se com a conclusão deste trabalho, indicando assim a entrada na quinta (**agregação de valor**) e sexta (**comunicação**) etapas do DSR (Figura 95). Na **agregação de valor** são descritas as contribuições desta pesquisa para a área estudada. Por fim, a **comunicação** tem como intenção exibir o que foi feito e como foi realizado (DRESCH; LACERDA; MIGUEL, 2015).

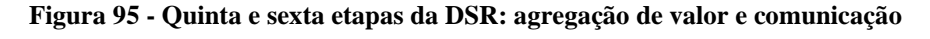

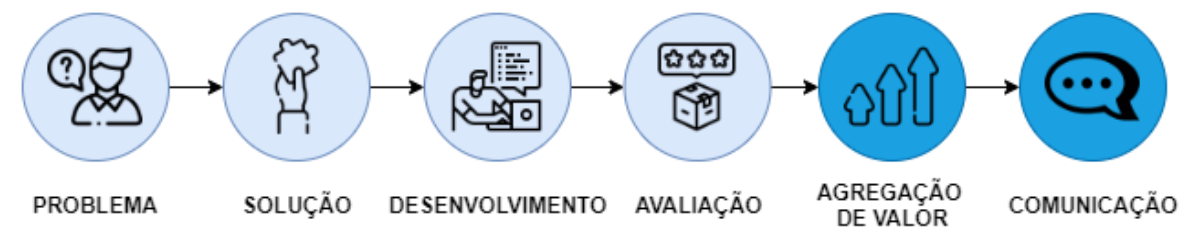

Fonte: adaptada de Desch, Lacerda e Miguel (2015, p. 1126)

# **5 CONCLUSÃO**

Esta pesquisa teve como proposta verificar se um artefato/protótipo de um sistema *web* de avaliação de registros com foco em jogos sérios pode apoiar usuários a cadastrarem informações mais confiáveis nos SIs de organizações.

Servindo de embasamento para este trabalho, o capítulo de referencial teórico proporcionou o conhecimento de que vem ocorrendo, em um contexto global, a problemática da falta de confiança nas informações cadastradas em SIs de empresas. Tal situação, que é acompanhada por meio de estudos (principalmente pela Experian), teria como uma de suas origens o fator humano. Ou seja, pessoas realizando a tarefa de preencher informações em um SI, podem cometer erros e afins, prejudicando a confiança nos dados. Além disso, encontrouse ainda a possível relação entre a falta de engajamento dos colaboradores como um dos fatores para a ocorrência dessa situação.

Apesar deste cenário organizacional problemático, constatou-se também os esforços que vem sendo empregados para solucioná-lo. Da mesma forma, identificou-se uma abordagem que está ganhando espaço dentro das empresas que buscam melhorar situações relativas ao fator humano. Esta abordagem em questão se trata do uso de jogos sérios, que propõem a mudança de comportamento e treinamento de pessoas sobre determinados assuntos, através de elementos de jogos em sistemas.

Encerrada a busca de referencial, iniciou-se o desenvolvimento do artefato/protótipo. Nesta etapa utilizou-se procedimentos específicos (*Benchmarking* e elementos de *Design Thinking*) e o conteúdo já obtido no referencial teórico para encontrar requisitos mais próximos das necessidades dos usuários. Através destes foi possível definir as funcionalidades a serem codificadas, modelar as telas do sistema e confeccionar diferentes diagramas da UML, que atuam como suportes ao entendimento da arquitetura do protótipo.

Finalizada a implementação do artefato, realizou-se um estudo de caso no qual usuários de uma empresa puderam utilizar a ferramenta desenvolvida. Após esse período de uso, os participantes responderam um questionário, que foi posteriormente analisado. Obteve-se dessa análise o resultado de que a proposta é considerada válida perante seu objetivo. Dessa maneira, considera-se que o estudo foi significativo, trazendo um impacto positivo nos temas que envolvem a confiança dos dados registrados em SIs de empresas e a presença de elementos de jogos em um sistema.

No que diz respeito aos aprendizados obtidos nesta pesquisa, menciona-se a importância em se trabalhar na solução do problema da falta de confiança nas informações de SIs. Adicionalmente, citam-se o aprofundamento do autor nos conhecimentos técnicos relacionados à construção de ferramentas que podem ser utilizadas na solução do problema; e a novidade dos jogos sérios, que por estarem se tornando mais populares, representa um nicho promissor a ser explorado.

Como ponto limitante do estudo, destaca-se a pouca quantidade de trabalhos acadêmicos abordando o fenômeno da pouca confiança nos dados de SIs. Dos estudos encontrados, uma grande parcela tratou-se de pesquisas realizadas por empresas e profissionais da área, o que pode indicar um pouco envolvimento da academia quanto a pesquisa deste problema em específico.

Para trabalhos futuros sugere-se a confecção de um sistema de porte comercial que contemple as funcionalidades desenvolvidas neste protótipo, somada as melhorias solicitadas pelos usuários envolvidos no estudo de caso:

- Inclusão de novos indicadores sobre a interação do usuário no sistema, seja por gráficos ou elementos textuais;
- Navegação entre páginas da aplicação utilizando recursos do *browser*;
- Inclusão de texto em botões que possuem apenas ícones;
- Separação visual mais evidente entre componentes com diferentes propósitos;
- Maior indicação/contextualização sobre a evolução de conquistas dos usuários;
- Permitir a visualização do histórico de modificações realizadas no SI de origem para o registro integrado;
- Filtros adicionais nas diferentes pesquisas realizadas;
- Notificações adicionais aos usuários, via e-mail e de forma silenciosa na aplicação, com indicadores sobre a utilização da ferramenta;

# **REFERÊNCIAS BIBLIOGRÁFICAS**

AFFONSO, Leo. **5 problemas gerados pela falta de engajamento dos funcionários**. 2020. Disponível em: <https://www.gamificacao.com.br/5-problemas-gerados-pela-falta-deengajamento-dos-funcionarios/?>. Acesso em 18 abr. 2021.

ALLAL-CHÉRIF, Oihab. *Using serious games to Recruit, integrate and train your employees: an exploratory study of practices. European Scientific Journal*, 2014.

AMAZON. **O que é computação em nuvem?** 2021. Disponível em: <https://aws.amazon.com/pt/what-is-cloud-computing/?nc1=f\_cc>. Acesso em 05 jun. 2021.

APOSTOLOPOULOS, Aris. *The 2019 gamification at work survey*. 2019. Disponível em: <https://www.talentlms.com/blog/gamification-survey-results/>. Acesso em 20 mar. 2021.

BARILLAUD, Franck; CALIO, Chuck; JACOBSON, John A. *Cloud Technologies: how they all fit together.* 2017. Disponível em: <https://developer.ibm.com/articles/cl-cloudtechnology-basics/?mhsrc=ibmsearch\_a&mhq=%20cloud>. Acesso em 29 mai. 2021.

BERSIN, Josh; ZAO-SANDERS, Marc. *Boost yout team's data literacy*. 2020. Disponível em: <https://hbr.org/2020/02/boost-your-teams-data-literacy>. Acesso em 25 abr. 2021.

BLANK, Steve. *Perfection by substraction – the minimum feature set.* 2010. Disponível em:<https://steveblank.com/2010/03/04/perfection-by-subtraction-the-minimum-feature-set/>. Acesso em 12 jun. 2021.

BRANDALISE, Loreni Teresinha; BERTOLINI, Geysler Rogis Flor. Instrumentos de medição de percepção e comportamento–uma revisão. **Revista de Ciências Empresariais da UNIPAR**, v. 14, n. 1, 2013.

BLUENT. *The evolution of web applications.* 2016. Disponível em: <https://www.bluent.net/blog/evolution-of-web-applications>. Acesso em 28 mai. 2021. BURKE, Brian. *Gamify: How Gamification Motivates People to Do Extraordinary Things*. Bibliomotion, Inc., 2014.

BUZAN, Tony. **Mapas Mentais**. [S.l.]: Sextante, 2009.

CHAMORRO-PREMUZIC, Tomas; GARRAD, Lewis; ELZINGA, Didier. *Is employee engagement just a reflection of personality?* 2018. Disponível em:

<https://hbr.org/2018/11/is-employee-engagement-just-a-reflection-of-personality>. Acesso em 21 abr. 2021.

CHAN, Melanie. **5** *Major consequences of poor-quality data and how to avoid it*. 2019. Disponível em: <https://www.unleashedsoftware.com/blog/5-major-consequences-poorquality-data-how-avoid>. Acesso em 17 abr. 2021.

CHERUBIN, Annamaria et al. *The CFO guide to data management strategy*. 2020. Disponível em:

<https://www2.deloitte.com/content/dam/Deloitte/ie/Documents/Consulting/Crunchtime%20 Series\_a%20CFO%20Guide%20to%20data%20management%20strategy\_Deloitte%202020.p df>. Acesso em 25 abr. 2021.

CLARIVATE. *Web of Science*. 2021. Disponível em:<https://clarivate.com/webofsciencegroup/solutions/web-of-science/>. Acesso em 13 mai. 2021.

DENYER, David; TRANFIELD, David; VAN AKEN, Joan Ernst. *Developing design propositions through research synthesis. Organization studies*, v. 29, n. 3, p. 393-413, 2008.

DORNER, Ralf et al. *Serious Games*. Basel, Switzerland: Springer International Publishing, 2016.

DRESCH, Aline; LACERDA, Daniel Pacheco; MIGUEL, Paulo Augusto Cauchick. Uma análise distintiva entre o estudo de caso, a pesquisa-ação e a *design science research*. **Revista Brasileira de Gestão de Negócios**, v. 17, n. 56, p. 1116-1133, 2015.

DRUCKER, Peter F. *The Five Most Important Questions You Will Ever Ask About Your Organization*. John Wiley & Sons, 2008.

\_\_\_\_\_\_. *The effective executive*. Harper Collins, 2009.

DVSUM. *Top 50 problems caused by poor data quality*. Maio 2019. Disponível em: <https://www.dvsum.com/blog/top-50-problems-caused-by-poor-data-quality/> Acesso em 27 mar. 2021.

EDMCOUNCIL. *2020 global data management benchmark report*. 2020. Disponível em: <https://edmcouncil.org/page/2020BenchmarkReport>. Acesso em 27 mar. 2021.

ENDERLE, Rob. *Why IT shouldn't be responsible for data quality*. 2015. Disponível em: <https://www.itbusinessedge.com/database/why-it-shouldnt-be-responsible-for-dataquality/>. Acesso em 20 mar. 2021.

EXPERIAN. *The 2017 global data management benchmark report*. 2017. Disponível em: <https://www.serasaexperian.com.br/conteudos/marketing/pesquisa-global-de-qualidade-dedados-2017/>. Acesso em 20 mar. 2021.

\_\_\_\_\_\_. *The 2018 global data management benchmark report*. 2018. Disponível em: <https://www.experian.com.vn/wp-content/uploads/2018/02/2018-global-data-managementbenchmark-report.pdf>. Acesso em 20 mar. 2021.

\_\_\_\_\_\_. *2019 global data management research. Taking control in the digital age*. 2019. Disponível em: <https://www.experian.co.uk/assets/data-quality/experian-global-datamanagement-report-jan-2019.pdf>. Acesso em 20 mar. 2021.

\_\_\_\_\_\_. *2020 global data management research. The data-driven organization, a transformation in progress*. 2020. Disponível em:

<https://www.experian.com.cn/en/insights/2020-global-data-management-research>. Acesso em 20 mar. 2021.

\_\_\_\_\_\_. *2021 global data management research. Rapid change in a global pandemic impacts data perception and usage*. 2021. Disponível em:< https://www.experian.com/blogs/news/2021/02/25/highlights-2021-global-data-managementresearch/>. Acesso em 20 mar. 2021.

FARDO, Marcelo Luís. **A gamificação como estratégia pedagógica: estudo de elementos dos games aplicados em processos de ensino e aprendizagem**. 2013. Disponível em: <https://repositorio.ucs.br/xmlui/bitstream/handle/11338/457/Dissertacao%20Marcelo%20Lui s%20Fardo.pdf?sequence=1&isAllowed=y>. Acesso em 15 mai. 2021.

FATHIAN, Mohammad; SHARIFI, Hossein; NASIRZADEH, Elnaz. *Conceptualizing the role of gamification in contemporary enterprise*s. **IEEE Access**, v. 8, p. 220188-220204, 2020.

FERNELEY, Elaine H.; SOBREPEREZ, Polly. *Resist, comply or workaround? An examination of different facets of user engagement with information systems. European Journal of Information Systems*, v. 15, n. 4, p. 345-356, 2006.

FIA, Fundação Instituto de Administração. **Gestor: o que é, principais características e**  desafios. 2018. Disponível em: <https://fia.com.br/blog/gestor/>. Acesso em: 17 abr. 2021.

GIL, A. C. Métodos e técnicas de pesquisa social. 6. ed. São Paulo: Atlas, 2008.

GÖRKE, Matthias et al. *Employee qualification by digital learning games*. **Procedia Manufacturing**, v. 9, p. 229-237, 2017.

GRAILS. *Grails*. 2021. Disponível em:<https://grails.org/>. Acesso em 13 jun. 2021.

GROW. *The cost of poor data quality and how to avoid it*. 2019. Disponível em:<https://www.grow.com/blog/the-cost-of-poor-data-quality-and-how-to-avoid-it>. Acesso em 01 abr. 2021.

GUEDES, Gilleanes TA. UML 2. **Uma Abordagem Prática.** 2. ed. São Paulo: Novatec, 2011.

HARDING, Karen. *What is the impact of poor data quality in 2021*. 2021. Disponível em: <https://objectiveit.com/blog/what-is-the-impact-of-poor-data-quality/>. Acesso em 17 abr. 2021.

HARTER, Jim. *U.S employee engagement rises following wild 2020.* 2021. Disponível em: <https://www.gallup.com/workplace/330017/employee-engagement-rises-following-wild-2020.aspx>. Acesso em 18 abr. 2021.

HEROKU. *What is Heroku*. 2021. Disponível em:<https://www.heroku.com/what>. Acesso em 15 jun. 2021.

HOSTINGER. Hostinger. 2021. Disponível em: <https://www.hostinger.com.br/>. Acesso em 15 jun. 2021.

HRZONE. *What is the impact of poor employee engagement*. 2019. Disponível em:

<https://www.hrzone.com/community/blogs/rohia-munavar/what-is-the-impact-of-pooremployee-

engagement? cf\_chl\_captcha\_tk\_=4ffe68c3a5e317a154ecbb2e06c1a16b2921fa9b-1618777743-0-Aar0Sl2ZOBlMX9mq-

zt2iqgMdOjQhLztedG9VZW1BDAig\_WnCtQyEs1yollfp-zPpqL3WWUz1F1R-

DnEP2Wc4s4C3v9jgddvXqD0GDPpfAIxB6-

m5K5HKSUG9hk8BfxuDEi7UeSMPk5l2EgXqvEc-PlWQ9py-

J8sDSCk2\_VIQtnBQyhj18kelNF\_9ec7DQ68Z2JwM91j7l8JRXegepG3wvv1XDUAeh4h2Gd UyfReVF-RytPMUGeWNtB4ozwChTzCh9Xfvc408HPkIWE4-

rOFymcUKvPu\_ERrOyHVfktGP3IaOt\_n4HPWjMCrqxpnd5saJY3\_6BjFpEe1rqiZlzlXlU3Y Bu-a6tgWCptZG4yCMs8PMkenFtcAC4bMUdwZeYcFBDVKj8t0KW\_3pStrv-

T2AaZPDffS8rYheWNjbQhl0ukB7I9PNDPzuF7\_wpn9F2EwtDPA6jwEFQQDR9HbOupnp A5bntEx6BJ-yZ-

siQayGDRumsChBOYs01homs5VPBCCos3x1Hv3kusrWluGA7wQHHVAUrFIWawSykwV 379XYrJu7m2fwtrwJVpagAhnOK5584nEvQC\_nAok9Rly7qLZrHV9hBwC9eJUcVFrl0ONT

# vnjITt2edQfADI19eNm3lOPPYbcZkMJCY8nITOUVdJrfIIf-QK59VpifbWKoeppqw3iBv77tnmN21M1wVVbDqeYiA>. Acesso em 18 abr. 2021.

MOZILLA. **JavaScript**. 2021. Disponível em: <https://developer.mozilla.org/pt-BR/docs/Web/JavaScript>. Acesso em 15 jun. 2021.

JUNG, Carlos Fernando. **Metodologia Científica e Tecnológica**. 2010. Disponível em: <https://pt.slideshare.net/profjung/mdulo-7-pesquisa-e-desenvolvimento>. Acesso em 25 mai. 2021.

KAHN, Robert et al. *Internet: computer network*. 2021. Disponível em: <https://www.britannica.com/technology/Internet>. Acesso em 29 mai. 2021.

KAPP, Karl M.; BLAIR, Lucas; MESCH, Rich. The gamification of learning and instruction fieldbook. Ideas into practice. 1ª. ed. Wiley. 2013.

KRUSE, Kebin. *What is employee engagement*. 2012. Disponível em: <https://www.forbes.com/sites/kevinkruse/2012/06/22/employee-engagement-what-andwhy/?sh=79b72f2e7f37>. Acesso em 18 abr. 2021.

LAUDON, K. C. et al. Management Information Systems: Managing The Digital Firm. Thirteen Edition. Global Edition. 2014.

LOTAME. *Why is data quality important?* 2019. Disponível em: <https://www.lotame.com/why-is-data-quality-important/>. Acesso em 27 mar. 2021.

MADEIRA, Paulo Jorge. Benchmarking: a arte de copiar. **Jornal do Técnico de Contas e da Empresa (JTCE)**, Publistudos, p. 364–367, 1999.

MAHLMEISTER. **Pandemia impulsiona migração para a nuvem.** 2020. Disponível em: <https://valor.globo.com/publicacoes/suplementos/noticia/2020/11/25/pandemia-impulsionamigracao-para-a-nuvem.ghtml>. Acesso em 05 jun. 2021.
MARKETSANDMARKETS. *Cloud Computing Market by Service Model (Infrastructure as a Service (IaaS), Platform as a Service (PaaS), and Software as a Service (SaaS)), Deployment Model (Public and Private), Organization Size, Vertical, and Region - Global Forecast to 2025.* 2020. Disponível em: <https://www.marketsandmarkets.com/Market-Reports/cloud-computing-market-234.html>. Acesso em 29 mai. 2021.

MARQUES, José Roberto. **Conheça 3 tipos de organização empresarial**. 2019a. Disponível em:<https://www.ibccoaching.com.br/portal/conheca-3-tipos-de-organizacao-empresarial/>. Acesso em 17 abr. 2021.

\_\_\_\_\_\_. **O que é engajamento profissional**. 2019b. Disponível em:<https://www.ibccoaching.com.br/portal/o-que-e-engajamento-profissional/>. Acesso em 18 abr. 2021.

MENEGUELLI, Marcelle Fernandes et al. Benchmarking: Ferramenta a serviço da inovação. **Revista eletrônica da Faculdade Metodista Granbery**, n. 3, 2007.

MICHAELIS. **Dicionário brasileiro da língua portuguesa**. 2021. Disponível em: <https://michaelis.uol.com.br/moderno-portugues/busca/portugues-brasileiro/jogo/>. Acesso em 25 br. 2021.

MICROSOFT. **O que é computação em nuvem?** 2021a. Disponível em: <https://azure.microsoft.com/pt-br/overview/what-is-cloud-computing/>. Acesso em 29 mai. 2021.

\_\_\_\_\_\_. **O que é SaaS?** 2021b. Disponível em: <https://azure.microsoft.com/ptbr/overview/what-is-saas/>. Acesso em 29 mai. 2021.

MOOGK, Dobrila Rancic. Minimum viable product and the importance of experimentation in technology startups. **Technology Innovation Management Review**, v. 2, n. 3, 2012.

MORENO, Hugo. *The importance of data quality – good, bad or ugly*. 2017. Disponível em: <https://www.forbes.com/sites/forbesinsights/2017/06/05/the-importance-of-data-qualitygood-bad-or-ugly/?sh=3e5eb86610c4>. Acesso em 21 abr. 2021.

MORVILLE, Peter. *The definition of information architecture*. Ann Arbor:. Semantic Studios, 2004. Disponível em: <http://semanticstudios.com/user experience design>. Acesso em: 12 mai. 2021.

MOZILLA. *What is a web browser?* 2021. Disponível em: <https://www.mozilla.org/en-US/firefox/browsers/what-is-a-browser/>. Acesso em 29 mai. 2021.

MUHLBAUER, Larrisa. **Falta de engajamento na equipe? Esses podem ser os motivos.** 2018. Disponível em: <https://blog.operand.com.br/falta-de-engajamento-na-equipe/>. Acesso em 18 abr. 2021.

MYSQL. *MySQL*. 2021. Disponível em: <https://www.mysql.com/>. Acesso em 15 jun. 2021.

NODEJS. **Sobre Node.js**. 2021. Disponível em: <https://nodejs.org/pt-br/about/>. Acesso em 15 jun. 2021.

NYAKUNDI, Hillary. *What is the difference between a website and a web application*. 2021. Disponível em: <https://www.freecodecamp.org/news/difference-between-a-websiteand-a-web-application/>. Acesso em 29 mai. 2021.

O'BRIEN, James A.; MARAKAS, George M. *Introduction to information systems*. New York City, USA: McGraw-Hill/Irwin, 2009.

OLIVEIRA, Taís. **StArt:** gerenciador de revisão sistemática de bibliografia. 2017. Disponível em:<https://www.ibpad.com.br/blog/comunicacao-digital/start-gerenciador-de-revisaobibliografica-sistematica/>. Acesso em 13 mai. 2021.

OLIVEIRA, Ruy Flávio; COSTA, Luiz Augusto Arruda. **Sistemas de computação e de informação**. Londrina: Editora *Educational* S.A, 252 p. 2016.

PARAVIZO, Esdras et al. *Exploring gamification to support manufacturing education on industry 4.0 as an enabler for innovation and sustainability. Procedia Manufacturing*, v. 21, p. 438-445, 2018.

PCMAG. *Desktop application*. 2021. Disponível em: <https://www.pcmag.com/encyclopedia/term/desktop-application>. Acesso em 29 mai. 2021.

PEARCE, Nicholas. *The causes of bad data, and how to fix them*. 2020. Disponível em:<https://www.hicx.com/bad-data-common-data-quality-mistakes/>. Acesso em 01 abr. 2021.

PETZOLD, Bryan et al. *Designing data governance that delivers value*. 2020. Disponível em: <https://www.mckinsey.com/business-functions/mckinsey-digital/our-insights/designingdata-governance-that-delivers-value#>. Acesso em 25 abr. 2021.

PRESSMAN, Roger; MAXIM, Bruce. **Engenharia de Software** - 8ª Edição: McGraw Hill Brasil, 2016.

PRODANOV, Cleber Cristiano; FREITAS, Ernani Cesar de. **Metodologia do trabalho científico:** métodos e técnicas da pesquisa e do trabalho acadêmico. 2ª. ed. Novo Hamburgo: Feevale, 2013. Disponível em: <https://www.feevale.br/Comum/midias/0163c988-1f5d-496fb118-a6e009a7a2f9/E-book%20Metodologia%20do%20Trabalho%20Cientifico.pdf>. Acesso em 01 abr. 2021.

RAVINDRA, Savaram. *Growing importance of data democratization*. 2017. Disponível em: <https://tdan.com/growing-importance-of-data-democratization/22138>. Acesso em 25 abr. 2021.

REACT. React. 2021. Disponível em: <https://pt-br.reactjs.org/>. Acesso em 15 jun. 2021.

REDMAN, Thomas C. *Seizing opportunity in data quality*. 2017. Disponível em: <https://sloanreview.mit.edu/article/seizing-opportunity-in-data-quality/>. Acesso em 25 abr. 2021.

\_\_\_\_\_\_. *Bad data costs the U.S. \$3 Trillion per year*. 2016. Disponível em:

<https://hbr.org/2016/09/bad-data-costs-the-u-s-3-trillion-per-year>. Acesso em 25 abr. 2021.

REEVES, Sasha. Web Technologies: a Journey from html to web 3.0. 2019. Disponível em: <https://www.goodcore.co.uk/blog/web-technologies/>. Acesso em 28 mai. 2021.

RYBA, Kristin. *What is employee engagement? What, why, and how to improve it*. 2021. Disponível em: <https://www.quantumworkplace.com/future-of-work/what-is-employeeengagement-definition>. Acesso em 18 abr. 2021.

ROBERTS, Christopher. *How poor data quality negatively impact yout business*. 2019. Disponível em: <https://chrisrob978.medium.com/how-poor-data-quality-negatively-impactyour-business-d5e9650d2582>. Acesso em 17 abr. 2021.

ROESCH, Sylvia M. A. **Projetos de estágio e de pesquisa em administração**. 3ª. ed. São Paulo: Atlas, 2006.

SCHWARZENBACH, Julian. *Human data erros***.** 2019. Disponível em:<https://www.dpadvantage.co.uk/2019/06/12/human-data-errors/>. Acesso em 01 abr. 2021.

SILIC, Mario et al. *The effects of a gamified human resource management system on job satisfaction and engagement. Human Resource Management Journal*, v. 30, n. 2, p. 260- 277, 2020.

SEBRAE. **Protótipo e MVP.** 2019. Disponível em: <https://www.sebrae.com.br/sites/PortalSebrae/ufs/pr/artigos/prototipo-emvp,6e3fcfda70d8d610VgnVCM1000004c00210aRCRD>. Acesso em 06 jul. 2021.

SOMMERVILLE, Ian. **Software engineering**. Tenth edition. 2016.

\_\_\_\_\_\_. **Engenharia de Software**. 6a. edição. [S.l.: s.n.], 2003.

STARTUPI. **Dado é tudo! A importância dos dados para o seu negócio**. 2017. Disponível em: <https://startupi.com.br/2017/04/dado-e-tudo-a-importancia-dos-dados-para-o-seunegocio/>. Acesso em 17 abr. 2021.

STULL, Edward. **UX Fundamentals for Non-UX Professionals: User Experience Principles for Managers, Writers, Designers, and Developers**. Apress, 2018.

TECHTERMS. *Framework*. 2013. Disponível em: <https://techterms.com/definition/framework>. Acesso em 13 mai. 2021.

TEOREY, Toby et al. **Projeto e modelagem de bancos de dados**. Elsevier, 2014.

THOMAS, Ruth. *The benefits of using web-based applications*. 2015. Disponível em: <https://www.geeks.ltd.uk/about-us/blog/details/eQU5Ip/the-benefits-of-using-web-basedapplications>. Acesso em 28 mai. 2021.

OLIVEIRA, Luciel Henrique de. **Exemplo de cálculo de Ranking Médio para Likert**. Notas de Aula. Metodologia Científica e Técnicas de Pesquisa em Administração. Mestrado em Adm. e Desenvolvimento Organizacional. PPGA CNEC/FACECA: Varginha, 2005.

VAIPE. **Engajamento: entenda o que é, significado e a sua importância**. 2020. Disponível em: <https://vaipe.com.br/blog/engajamento/>. Acesso em 21 abr. 2021.

VAZQUEZ, Carlos Eduardo; SIMÕES, Guilherme Siqueira. **Engenharia de Requisitos: software orientado ao negócio**. Brasport, 2016.

VIANNA, Maurício et al. **Design thinking**: inovação em negócios [recurso eletrônico]. Rio de Janeiro: MJV Press, 2012. Disponível em: <https:www.livrodesignthinking.com .br>. Acesso em: 12 mai. 2021.

VIANNA, Ysmar. Et al. Título: *Gamification, Inc***. Como reinventar empresas a partir de jogos.** Ed. 1. Rio de Janeiro: MJV Press, 2013. Disponível em: <

https://conteudo.mjv.com.br/livro-gamificacao-como-reinventar-empresas>. Acesso em 20 mar. 2021.

WINTER, Michael et al. *Learning to Read by Learning to Write: Evaluation of a Serious Game to Foster Business Process Model Comprehension. JMIR serious games*, v. 8, n. 1, p. e15374, 2020.

ZILIOTI, Alan. **O que é** *data literacy* **e por que ele é cada vez mais importante para o negócio?** 2018. Disponível em: <https://cio.com.br/tendencias/o-que-e-data-literacy-e-porque-ele-e-cada-vez-mais-importante-para-o-negocio/>. Acesso em 25 abr. 2021.

ZOE, Eleni. *The 2018 gamification at work survey*. 2018. Disponível em: <https://www.talentlms.com/blog/gamification-survey-results-2018/>. Acesso em 20 mar. 2021.

ZYDA, Michael. *From visual simulation to virtual reality to games*. Revista Computer, v. 38, n. 9, p. 25-32, setembro, 2005.

## **APÊNDICE A – MÉTODO PARA OBTENÇÃO DO REFERENCIAL TEÓRICO**

As pesquisas do material bibliográfico utilizado tanto na introdução e no capítulo de referencial teórico dividiram-se em dois momentos.

Inicialmente, no desenvolvimento da introdução, realizou-se uma "pesquisa livre" na internet. Teve como base o *Google* Acadêmico, *E-books*, sites de empresas globalizadas, instituições de ensino; bem como blogs escritos por profissionais que atuam na mesma área tratada nas temáticas em questão.

Já na escrita do capítulo 3 – Referencial Teórico, empregou-se a ferramenta StArt. Para a utilização deste programa, definiu-se as *strings* de busca na base de dados *Web of Science* conhecida internacionalmente devido a quantidade e qualidade dos trabalhos indexados (CLARIVATE, 2021). Além das *strings*, aplicou-se os seguintes critérios de inclusão:

- produzido em língua inglesa;
- disponível na íntegra;
- publicado nos últimos 5 (cinco) anos: 2017 a 2021;
- aprovado e publicado.

Após a importação no *StArt* dos trabalhos filtrados conforme os critérios informados anteriormente, realizou-se a análise de cada um por meio de fases específicas. Em cada uma destas foi possível aceitá-los ou rejeitá-los, de acordo com a figura a seguir.

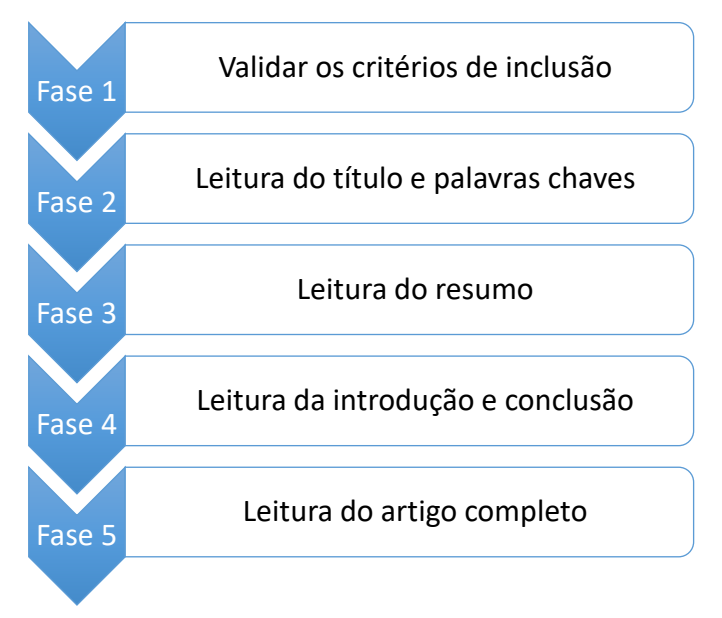

As publicações que passassem em todas as 5 (cinco) fases definidas eram então submetidas à etapa final. Neste momento, objetivou-se identificar se a pesquisa em análise possuía relevância para o tema estudado. Após a finalização dessas etapas, caso o aprofundamento no referencial não tenha sido satisfatório, inicia-se o segundo momento da coleta por meio da "pesquisa livre" na internet do mesmo modo como feito na introdução.

Na sequência encontram-se as *strings* de busca utilizadas na *Web of Science* e importadas no programa *StArt* ao longo da condução deste trabalho, bem como a quantidade de pesquisas científicas presentes em cada etapa do fluxo de classificação.

#### **Subcapítulos do Capítulo 3 - Referencial Teórico**

#### **3.1 Organizações**

#### **3.1.1 Problemática da não confiança nos dados**

(*TS=(("unreliable" or "distrust" or "mistrust" or "suspicion") AND "data" AND ("information systems" or "information system"))*)

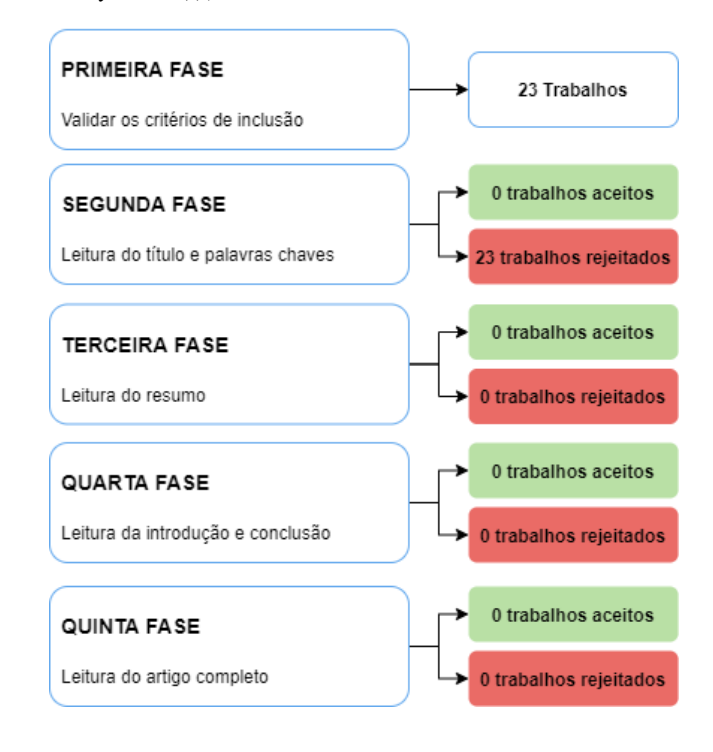

#### **3.1.2 Estratégias para minimizar a não confiança nos dados**

(*TS=(("strategy" or "strategies" or "mitigate" or "reduce" or "reduced" or "minimize") and ("unreliable" or "distrust" or "mistrust" or "suspicion") and "data" and ("information systems" or "information system"))*)

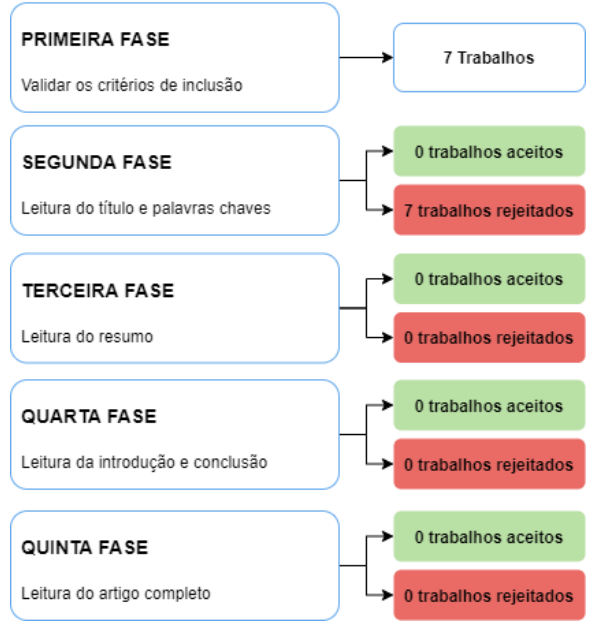

#### **3.2 ENGAJAMENTO**

#### **3.2.1 Engajamento no trabalho**

(*TS=("engagement" and "work" and ("companies" OR "enterprise" OR "company") and ("system" or "systems" or "serious games"))*)

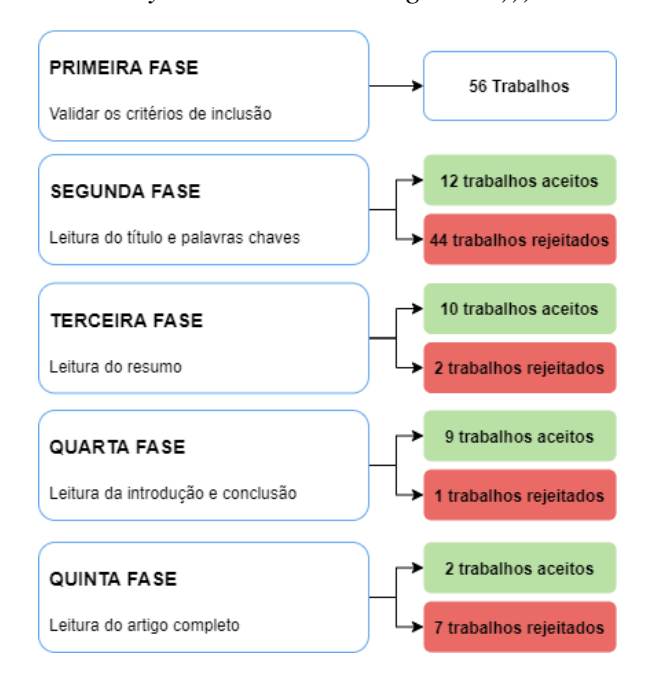

#### **3.2.2 Consequências da falta de engajamento**

(*TS=("consequences" and "disengagement" and "work")*)

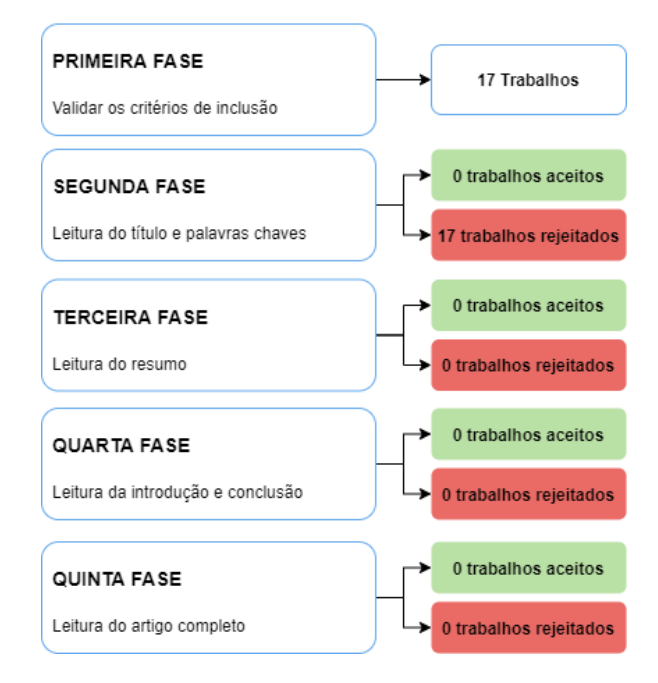

## **3.3 JOGOS SÉRIOS**

#### **3.3.1 Benefícios dos jogos sérios**

(*TS=(("serious games") AND ("benefits" or "pros" or "profit" or "asset" or "gain" or "betterment" or "worth" or "assistance" or "contribute" or "advantage" or "advance" or "better" or "relieve") AND (("companies") OR ("enterprise") OR ("company") ))*)

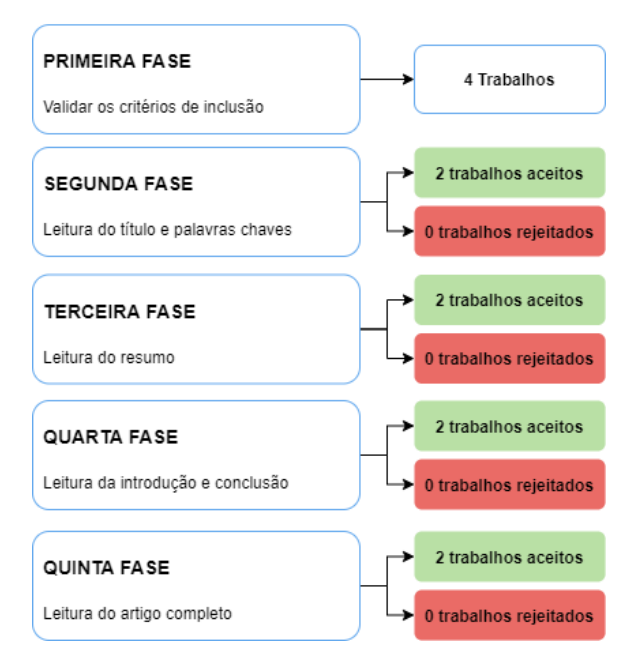

#### **3.2.2 Elementos de jogos sérios**

(*TS=("serious games" AND ("features" OR "elements") AND ("companies" OR "enterprise" OR "company"))*)

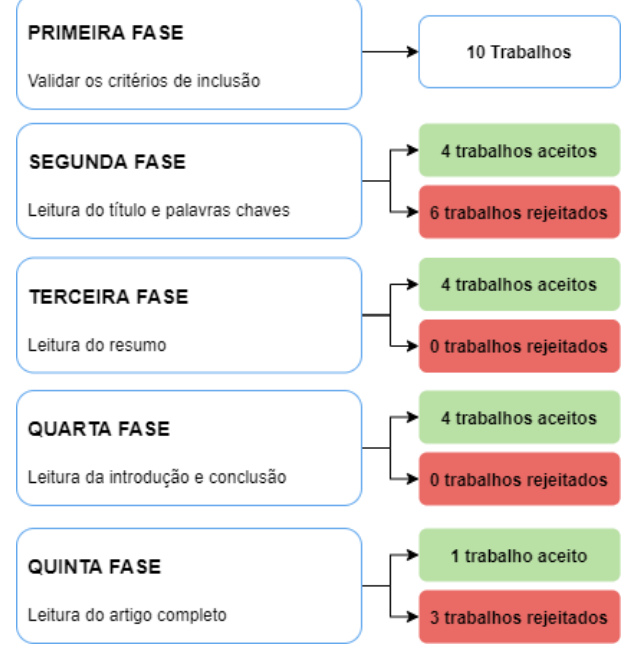

### **3.4 TECNOLOGIA WEB**

#### **3.4.1 Sistemas de informação**

*TS=(("systems" or "system") and ("companies" OR "enterprise" OR "company") and ("unreliable" or "distrust" or "mistrust" or "suspicion") AND "data")*

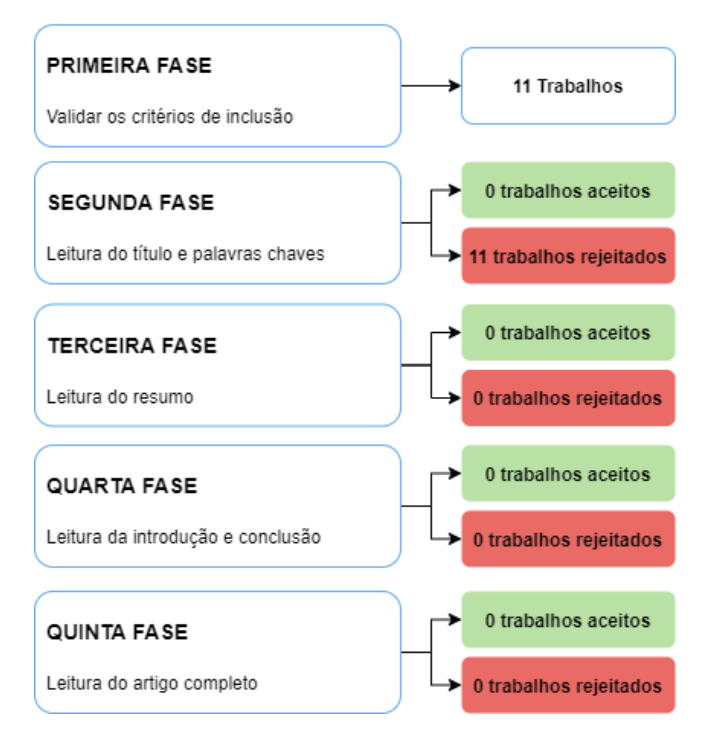

# Participante 1 - "Empresa Y" Categorias por Badge Sumário período Exige Token E-mail Avatar Galgar Badge Ganhar token Subir Ranking Nome para token Voucher Mimo Notificaç  $rac{1}{2}$ Meta  $\sim$  Token Aplicativo

ack Impu

Ganha 1.x token no período ativo ao<br>contribuir

Limite de tempo para utilização

Coeficiente 1.x

Descritiva

Qualificação contínua

Qualificação discreta categórica

Qualificação contínua

Qualificação discreta categórica

Ganha 1.x ponto no período ativo ao<br>contribuir

Web

**APÊNDICE B - MAPAS MENTAIS** 

Estrelas Pontos

> **Bronze**

Prata

 $Ouro$ **Diamante** 

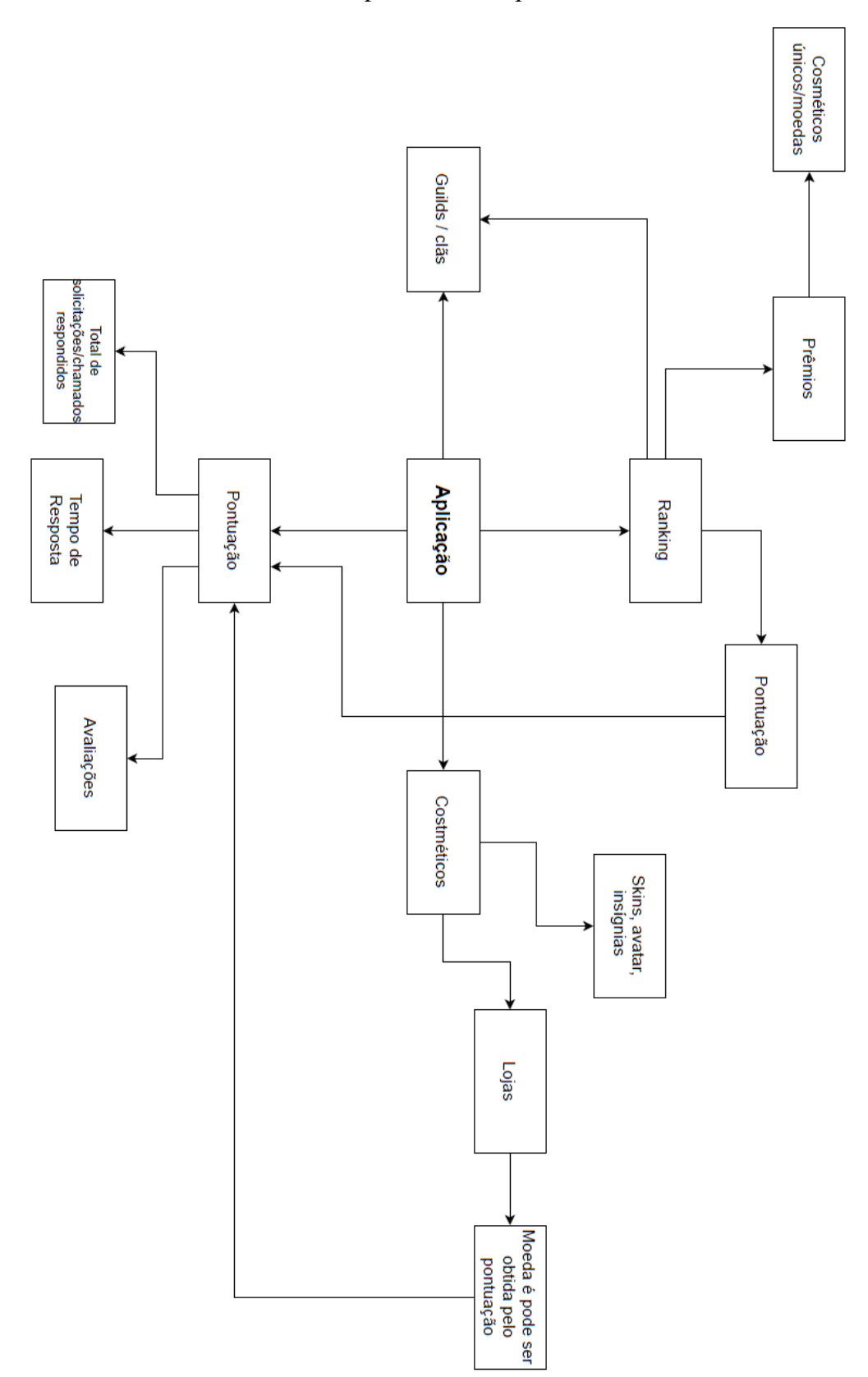

Participante 2 – "Empresa Y"

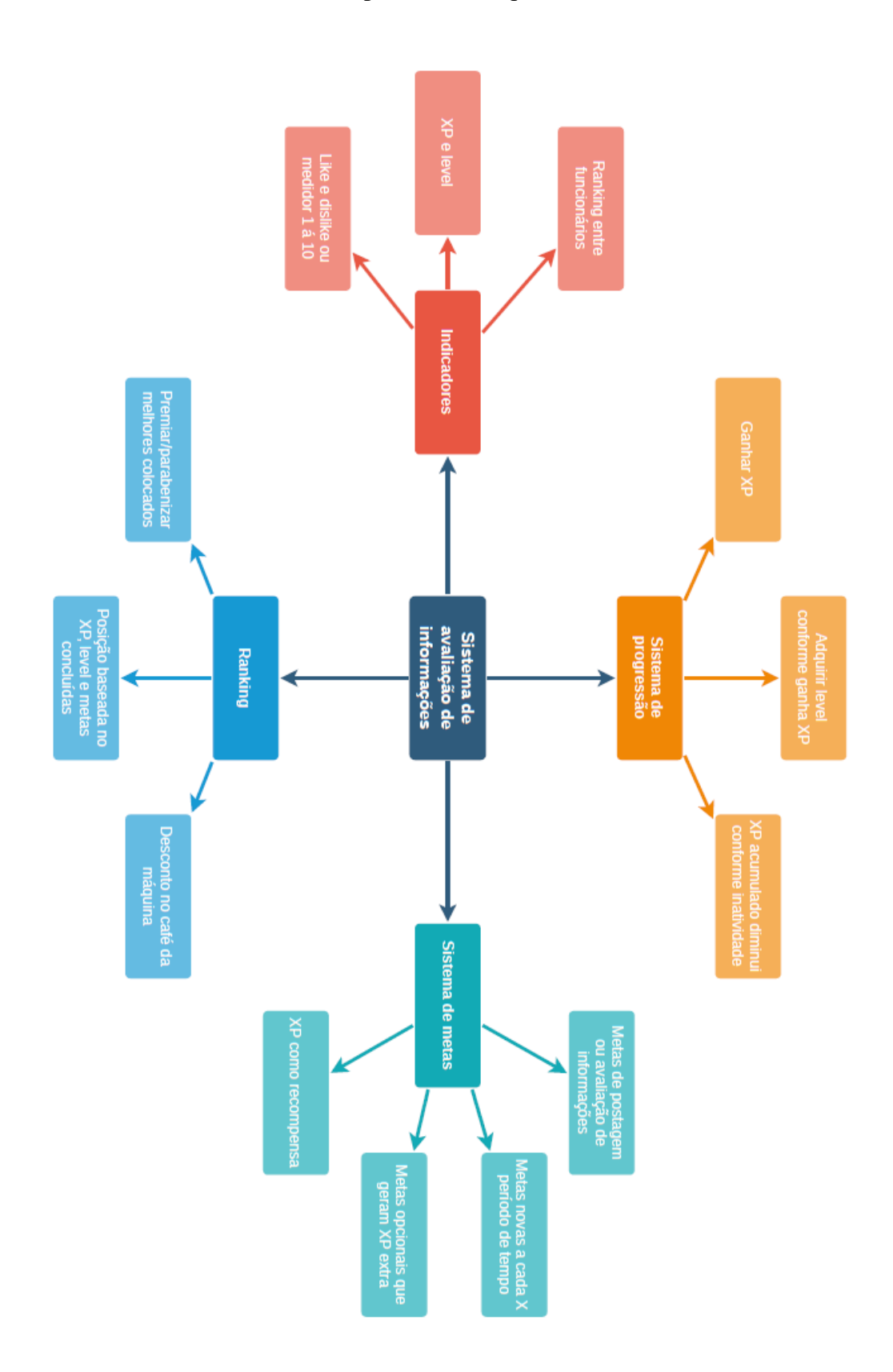

Participante 3 - "Empresa Y"

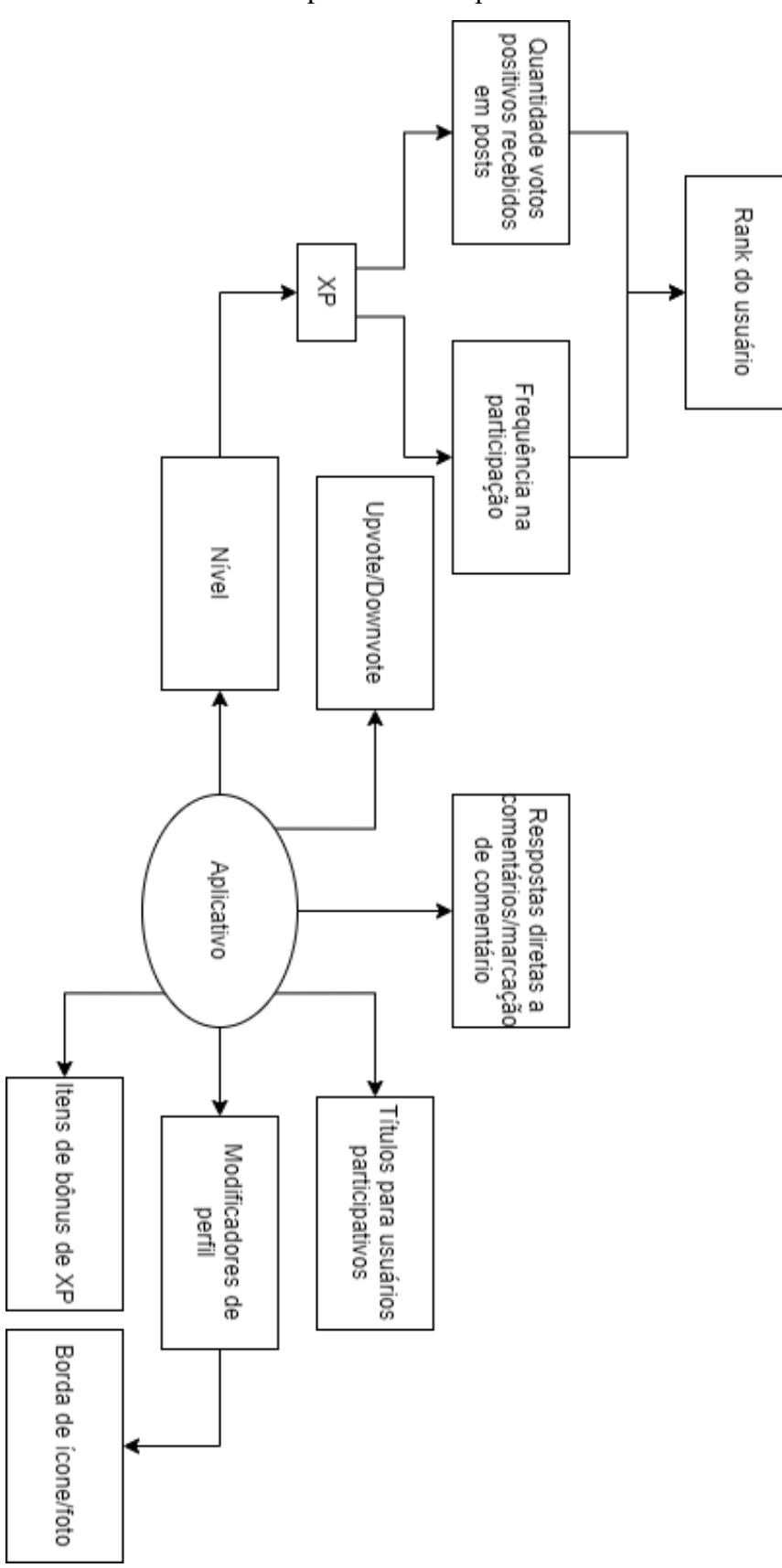

Participante 4 – "Empresa Y"

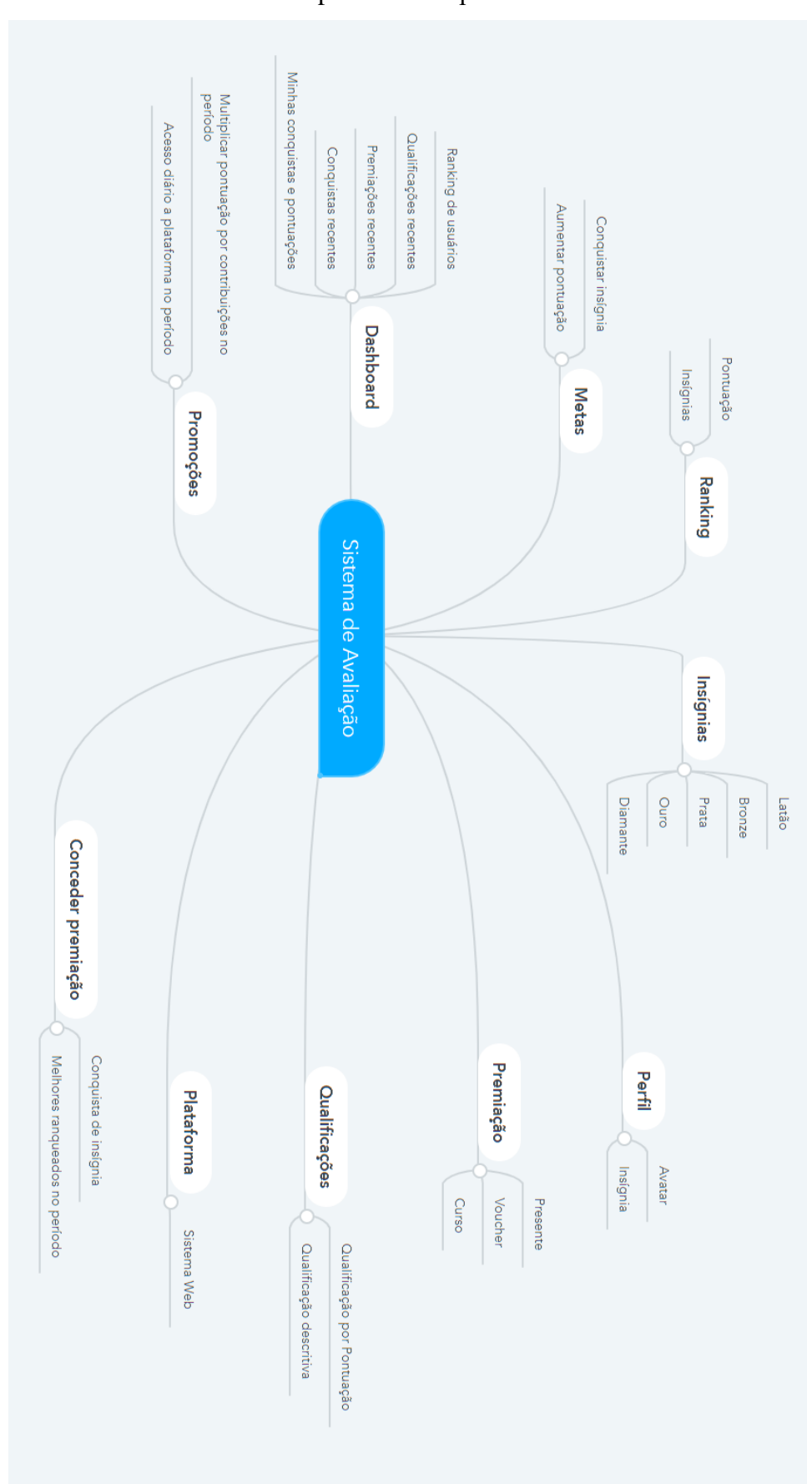

Participante 5 - Empresa "Y"

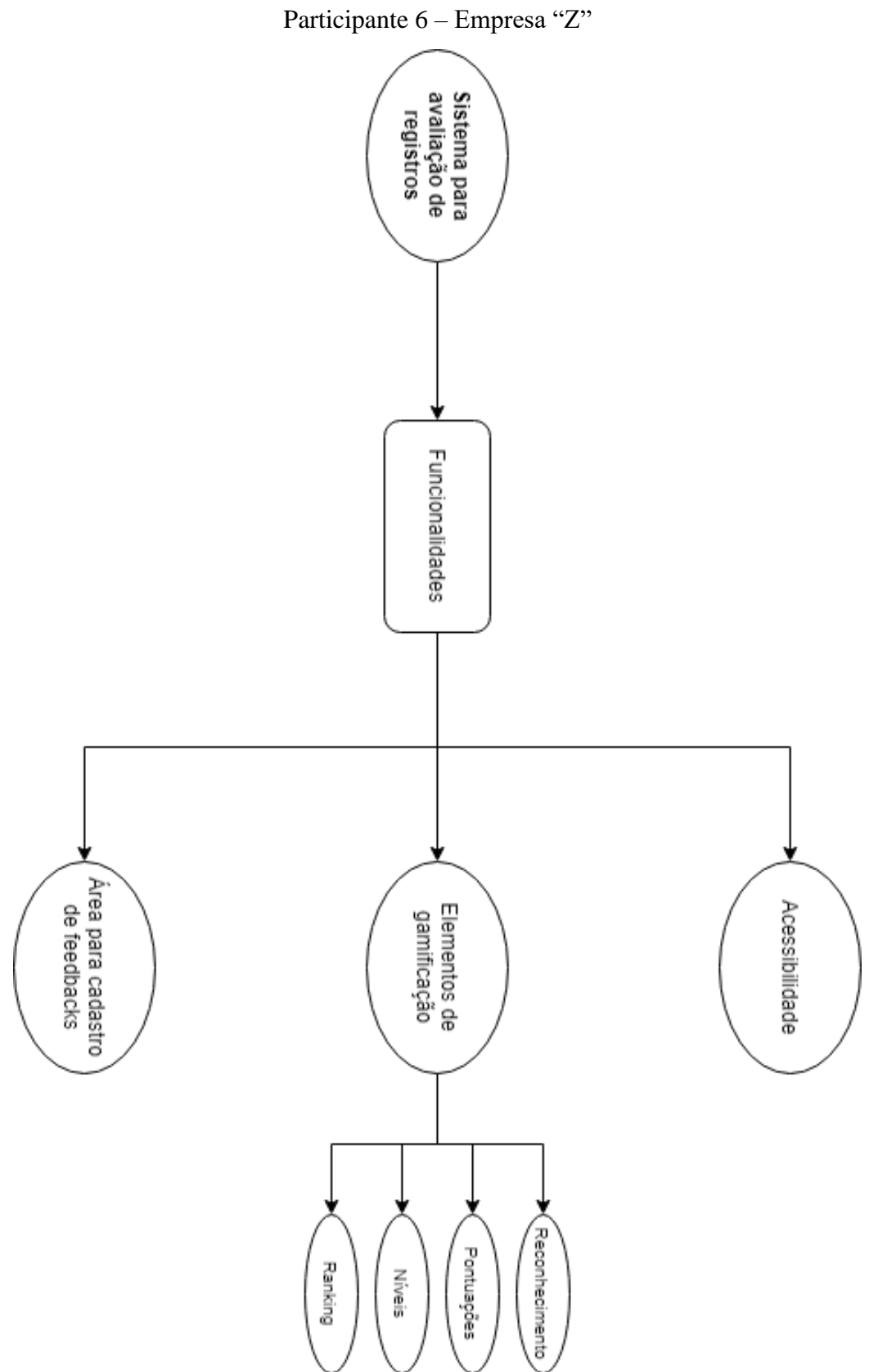

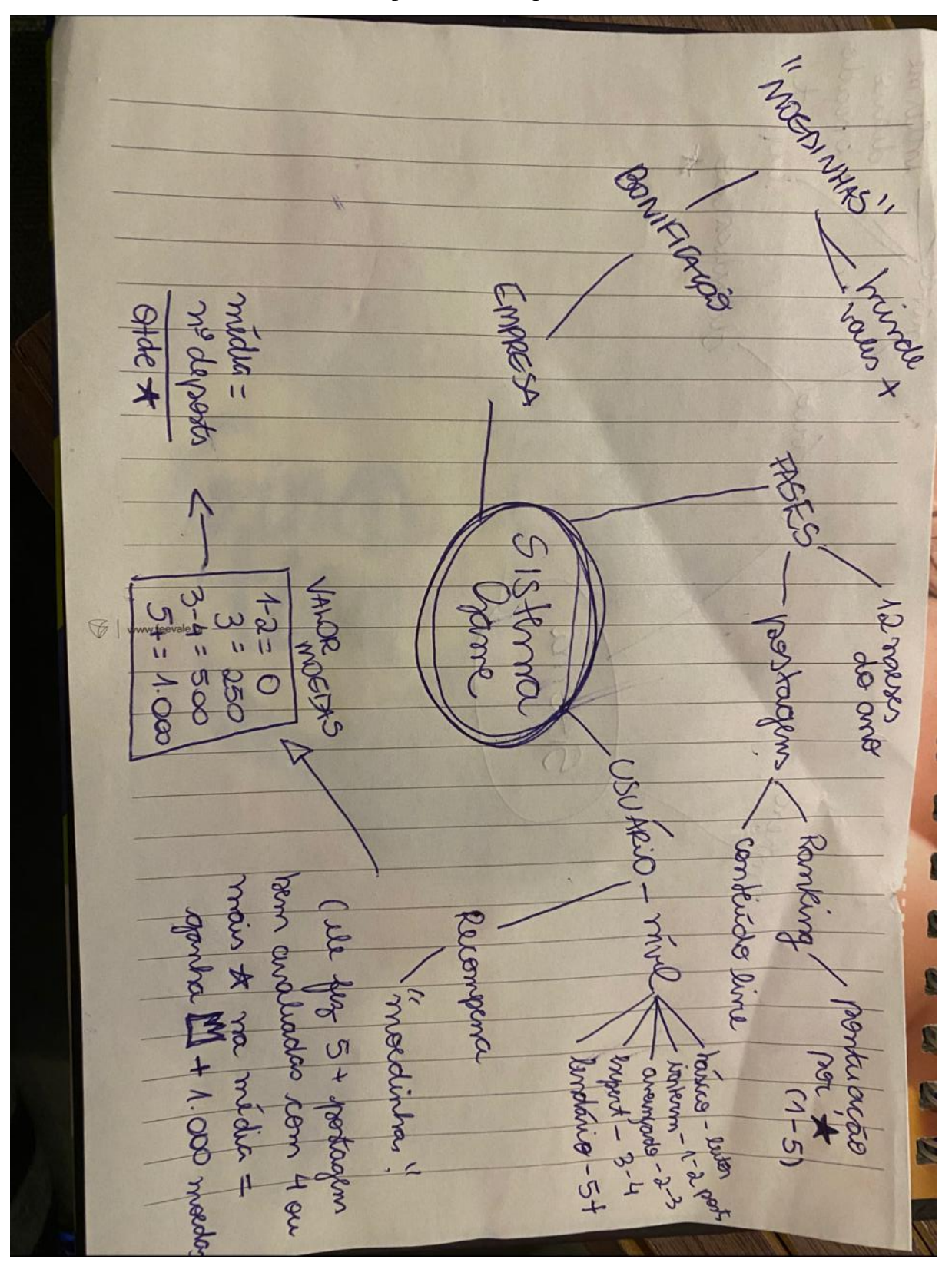

Participante 7 - "Empresa X"

## **APÊNDICE C – MAPAS DE EMPATIA**

Alguns indivíduos desenvolveram o mapa de empatia no formato de imagem enquanto outros no formato textual. A fim de tornar a visualização mais simples, transcreveu-se as respostas no quadro a seguir, de maneira integral e sem correções ortográficas.

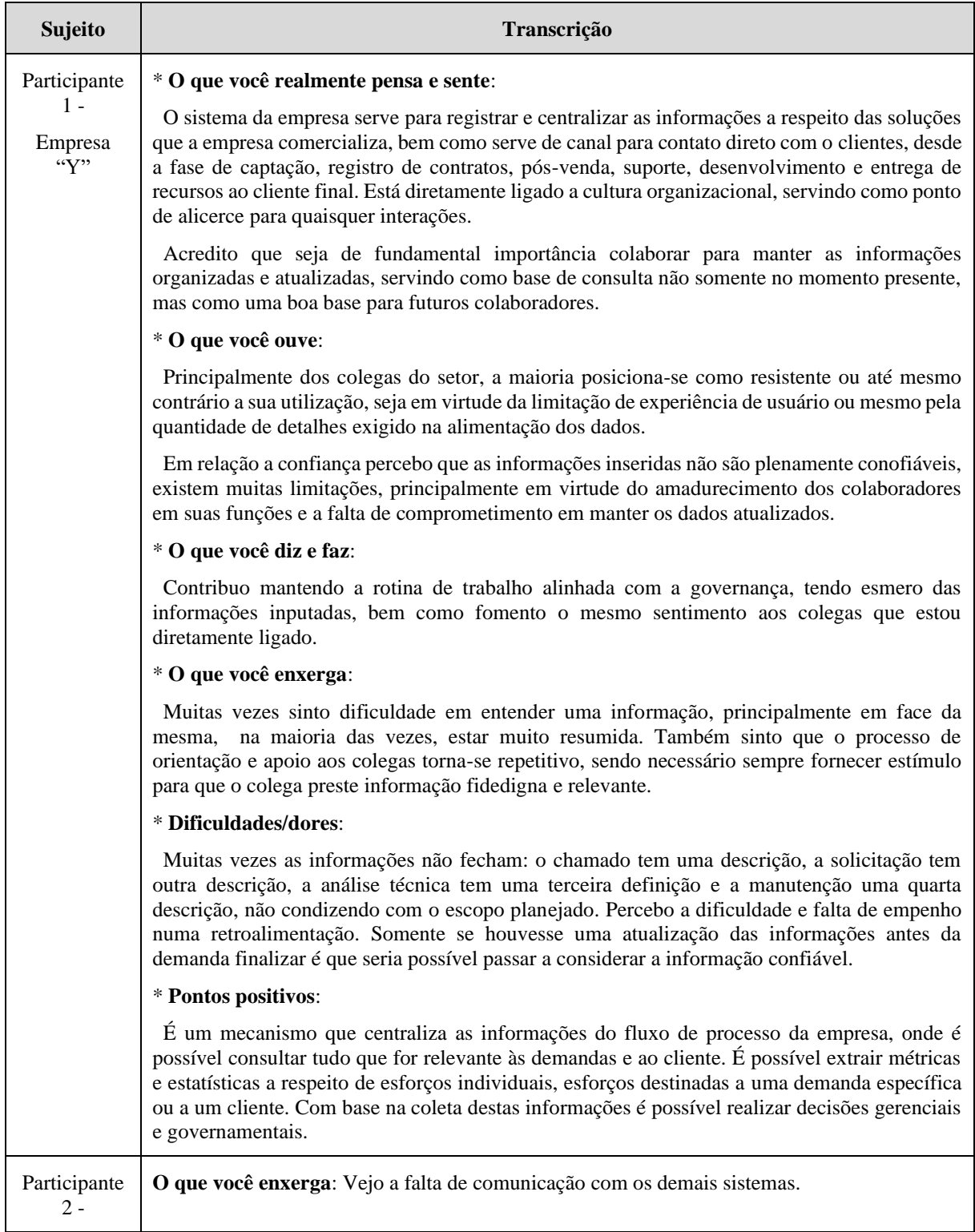

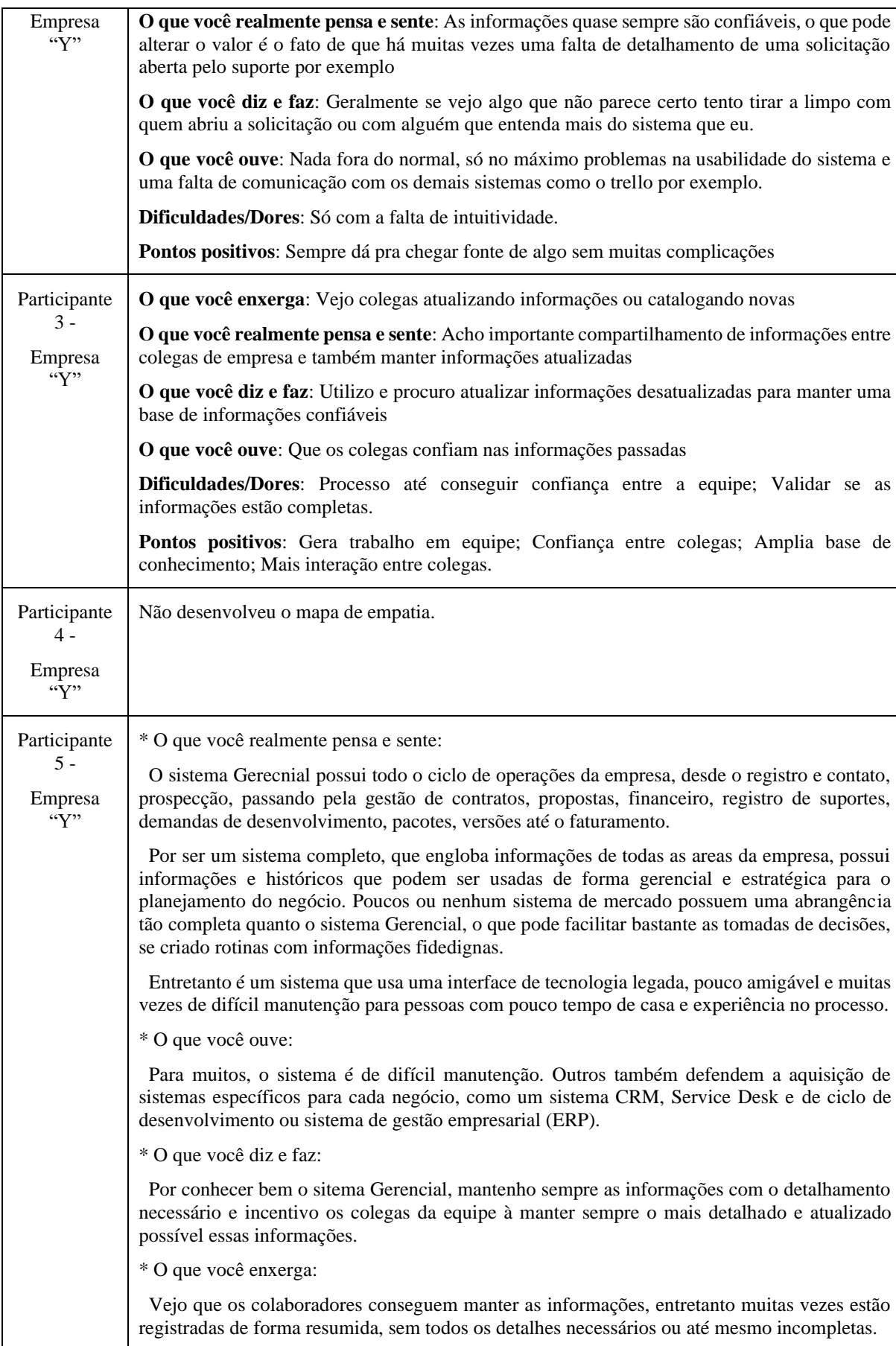

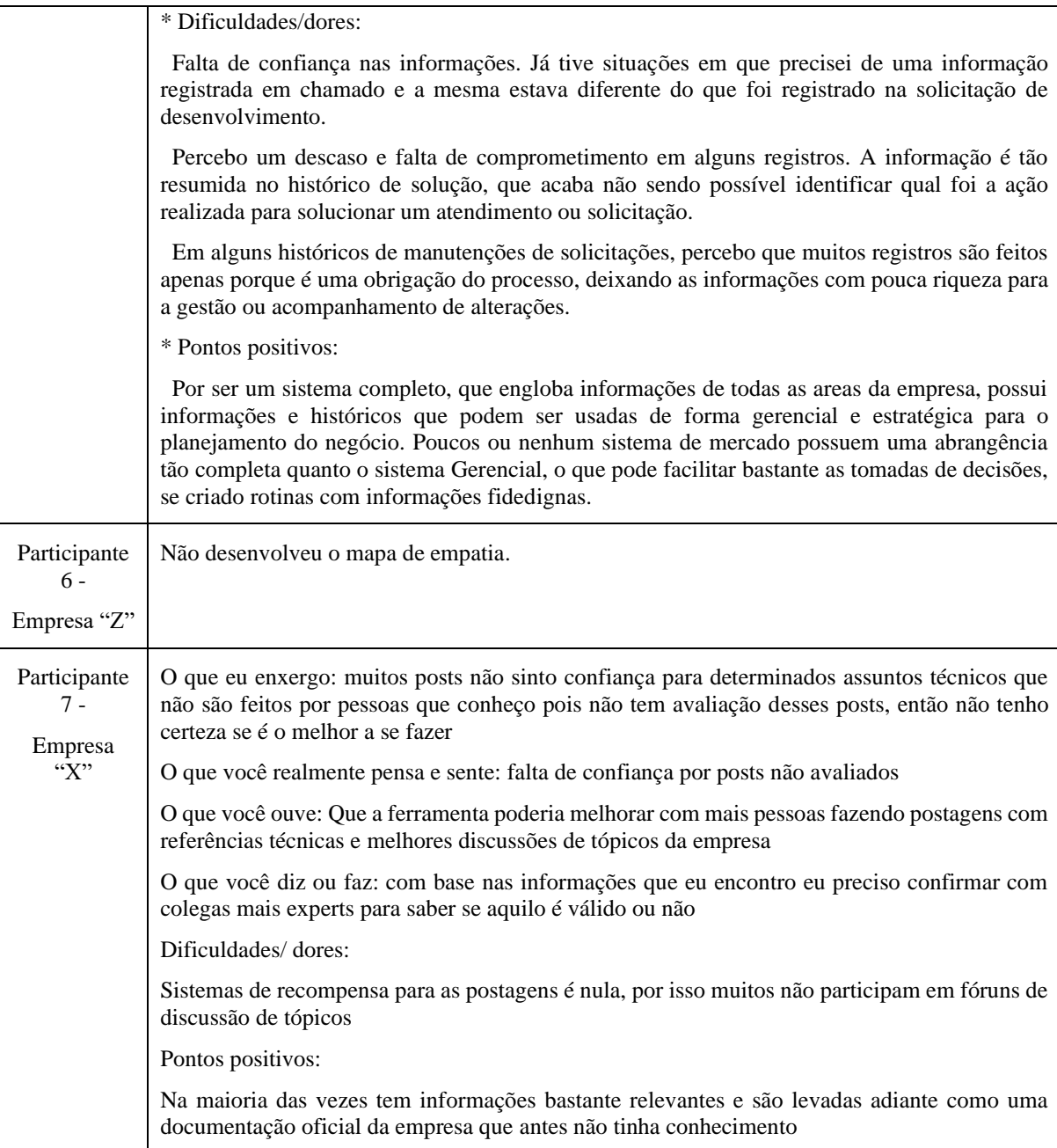

## **APÊNDICE D – JORNADAS DOS USUÁRIOS**

As jornadas dos usuários foram todas produzidas no formato textual pelos participantes.

O quadro a seguir contém as transcrições de maneira integral e sem correções ortográficas.

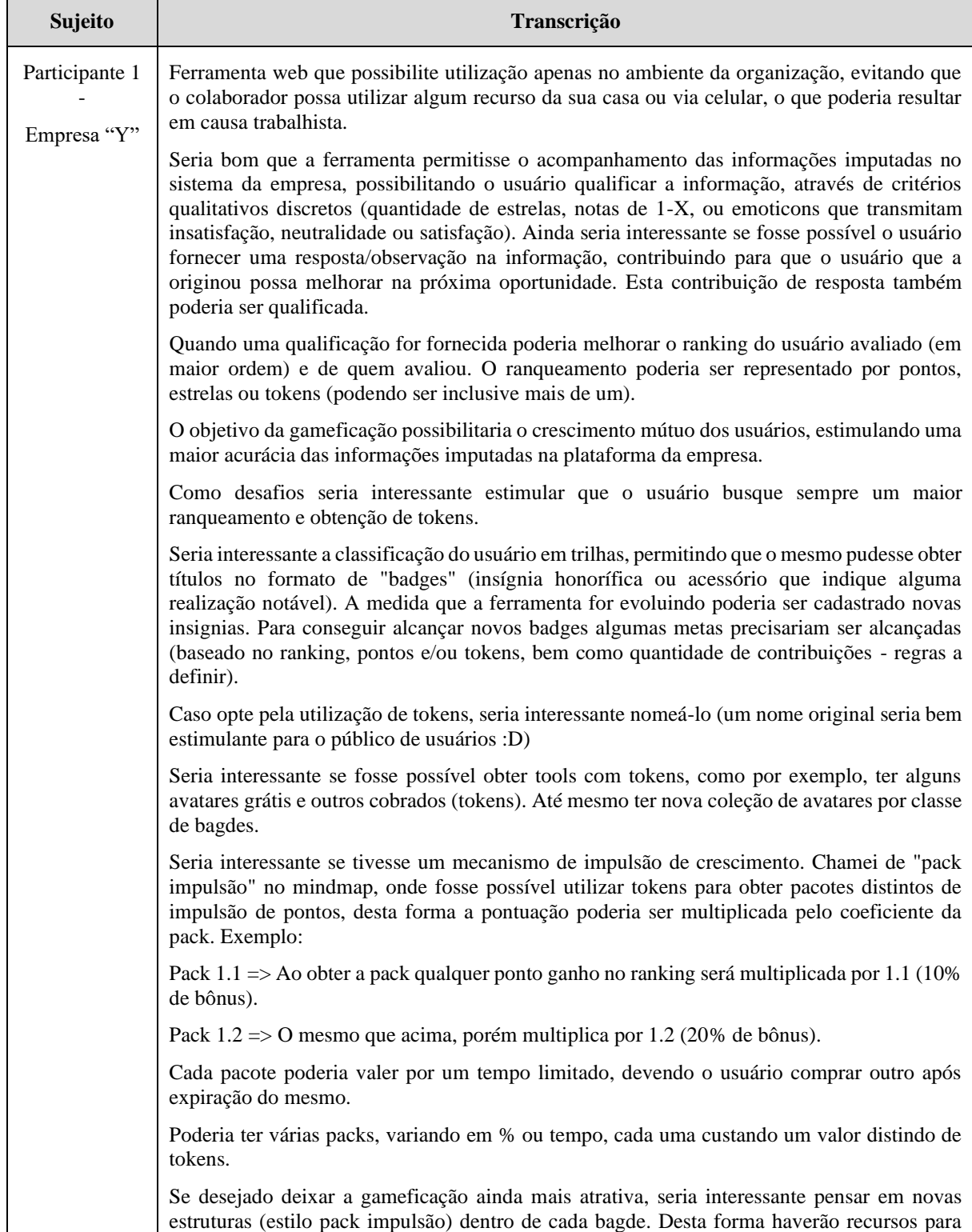

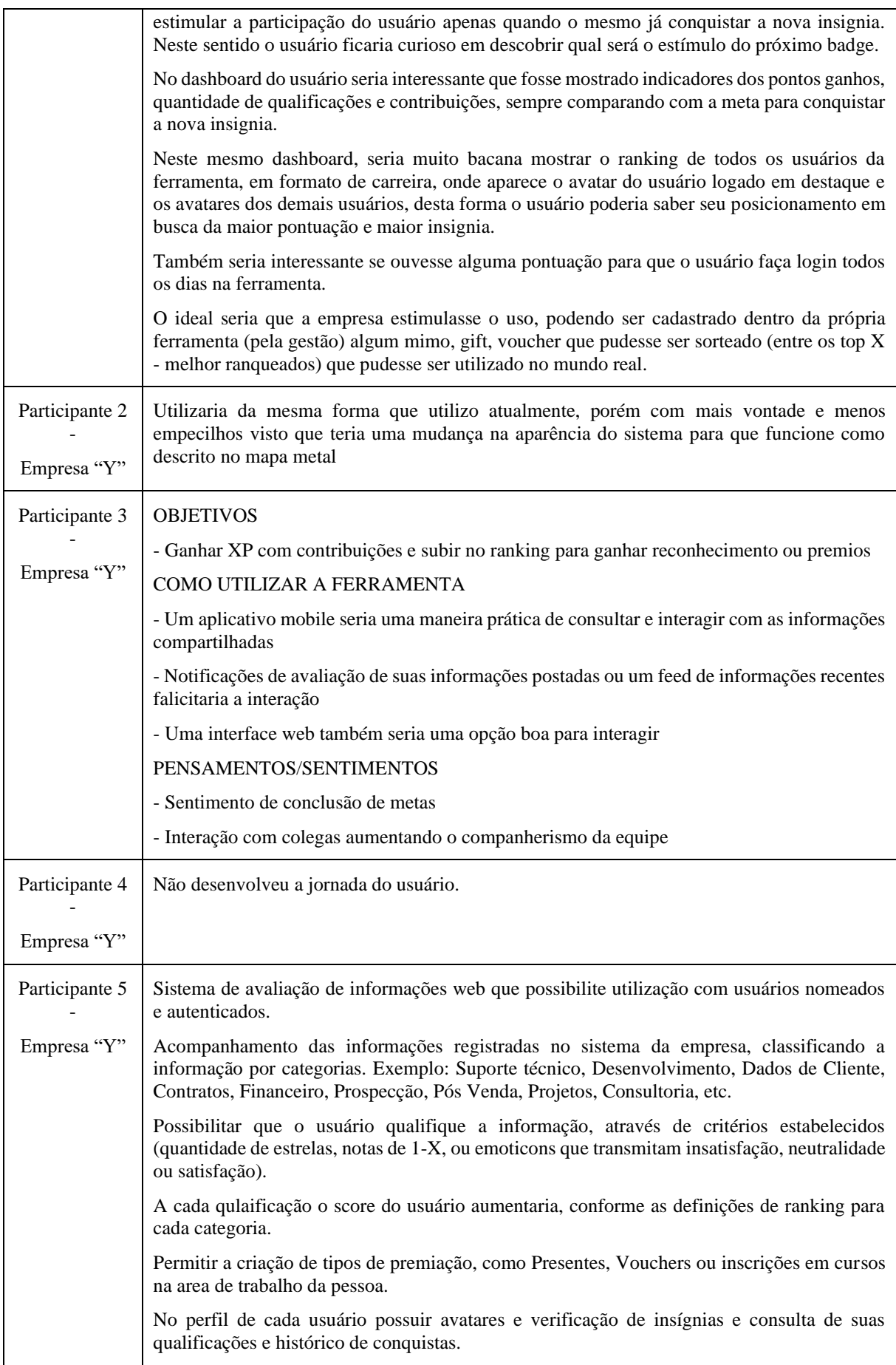

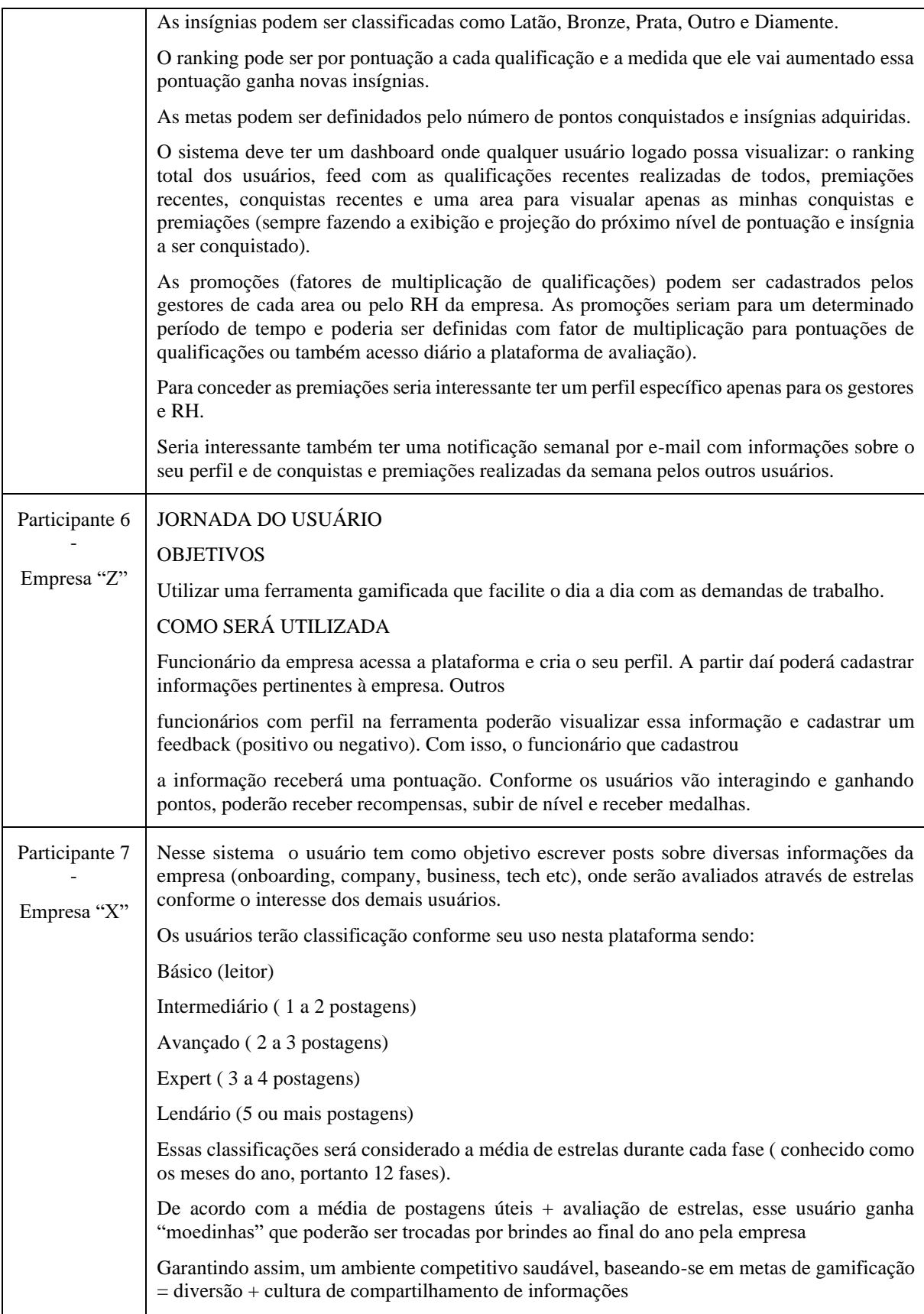

## APÊNDICE E - QUESTIONÁRIO PARA OS USUÁRIOS

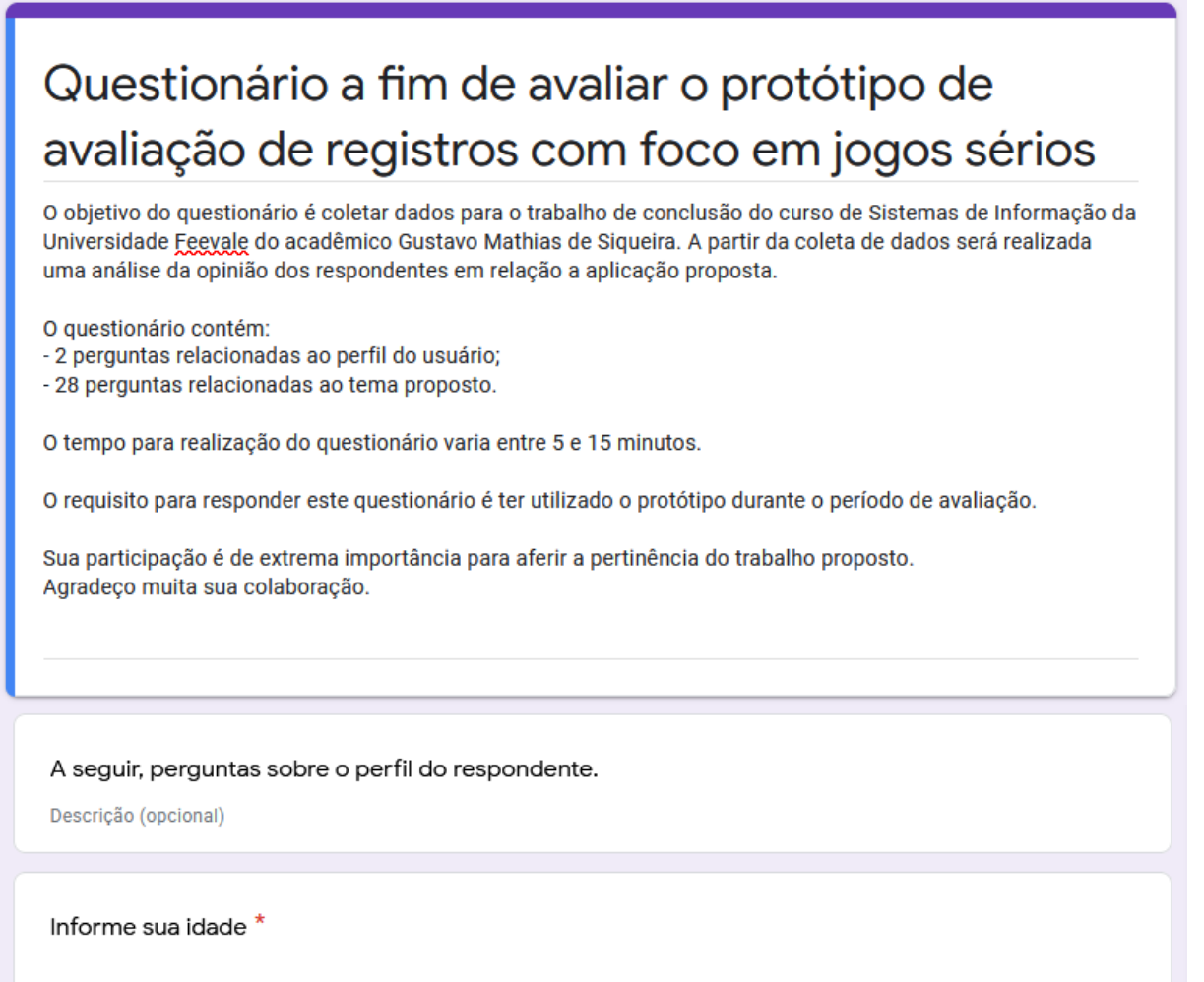

Texto de resposta curta

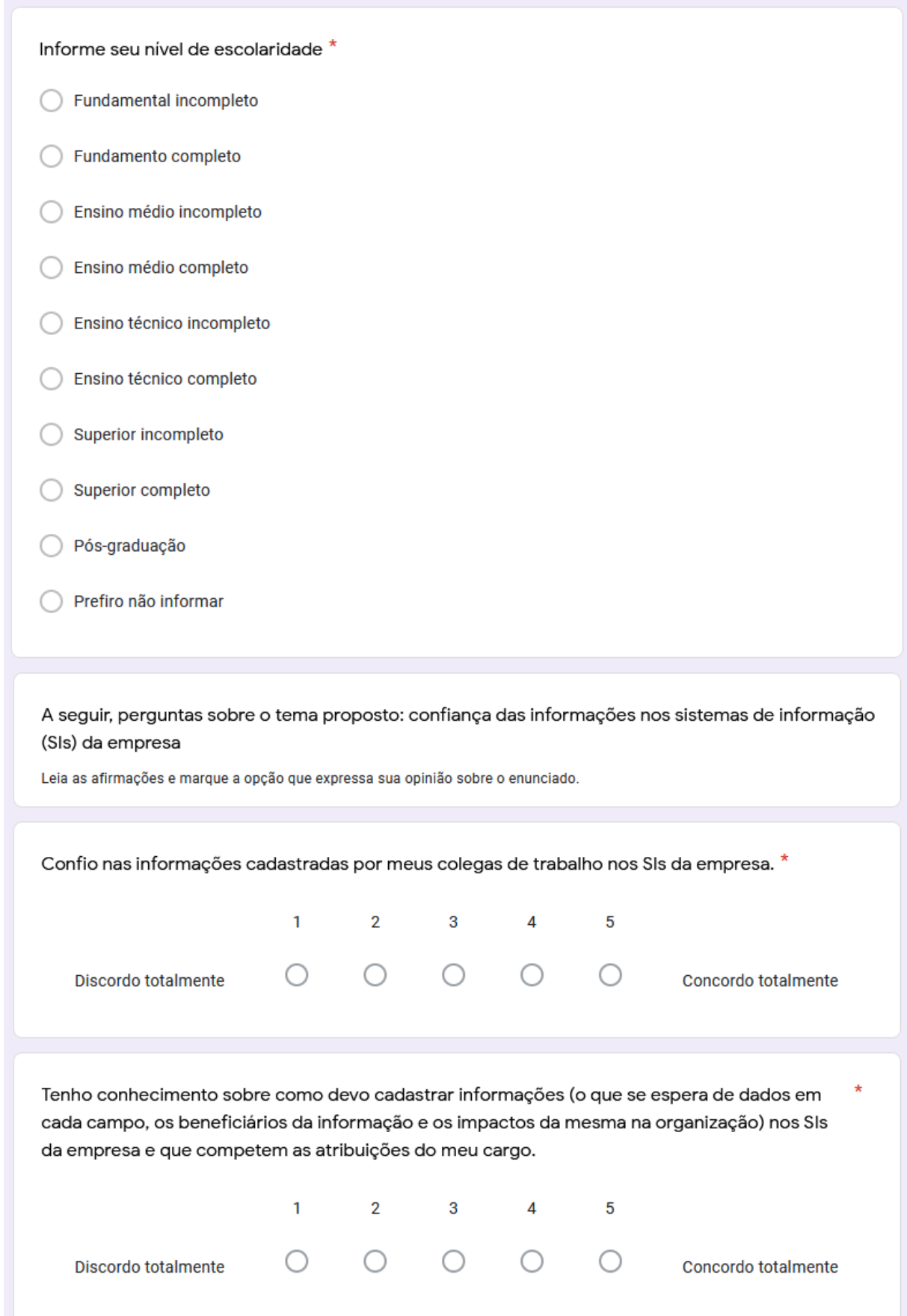

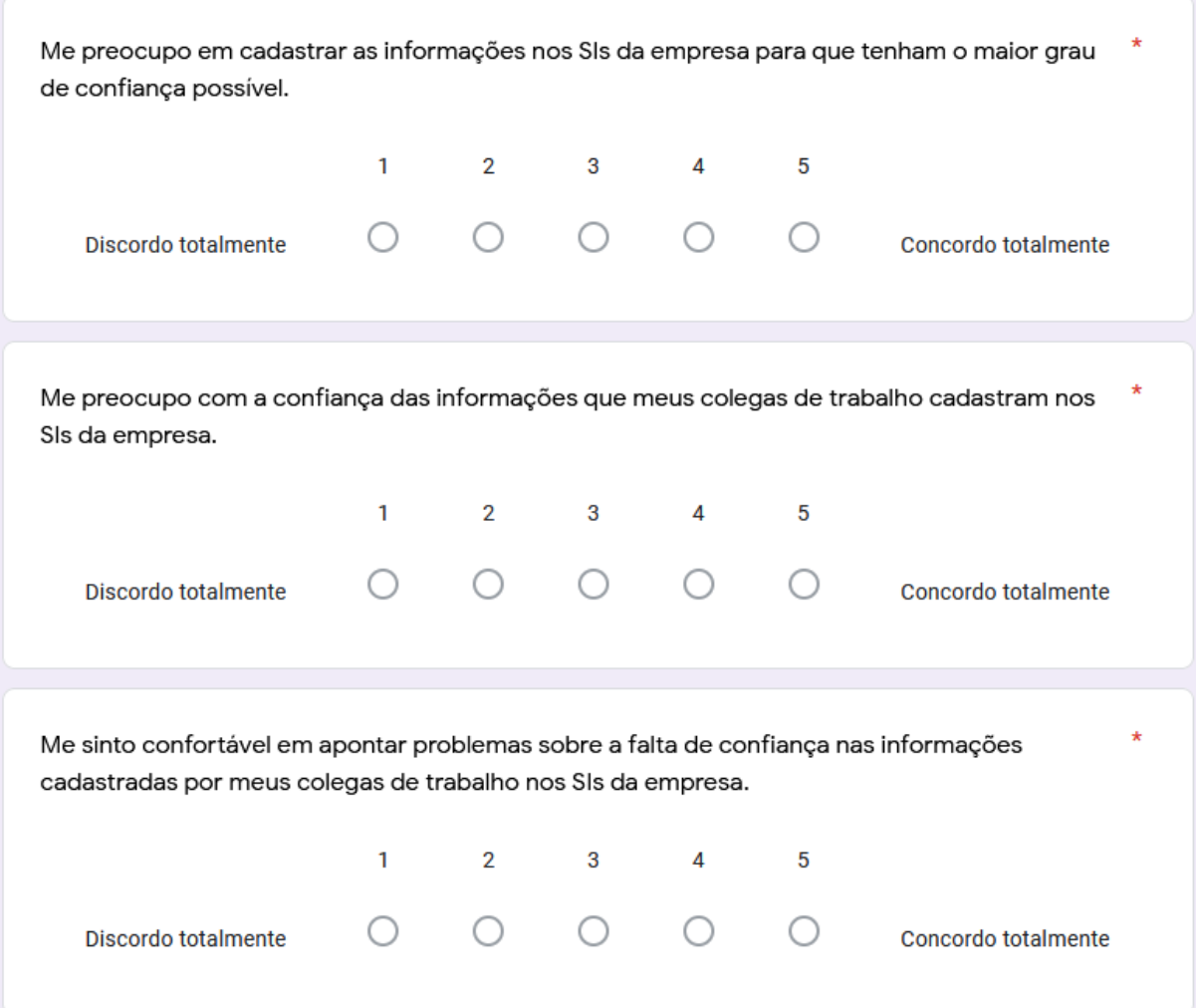

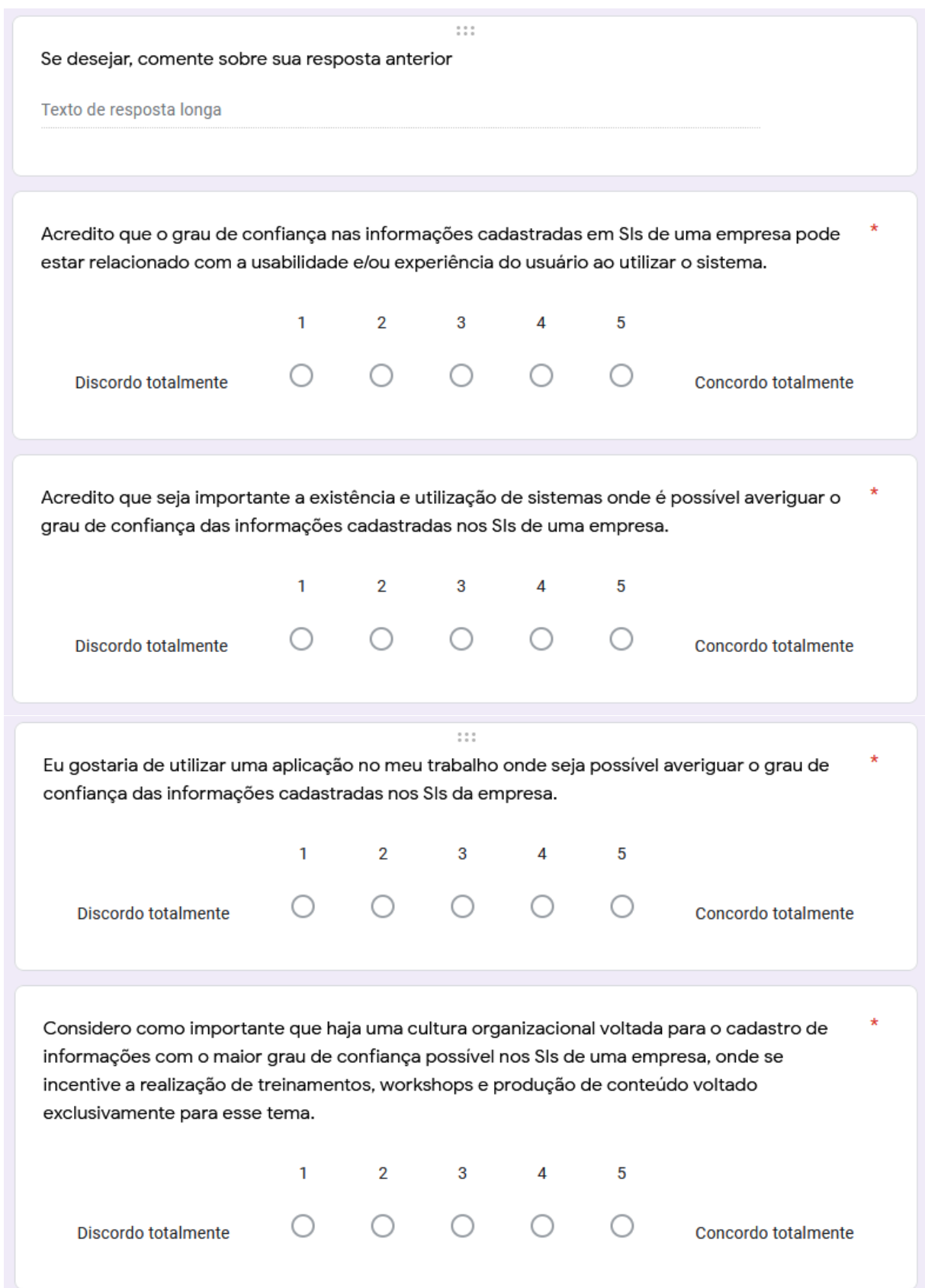

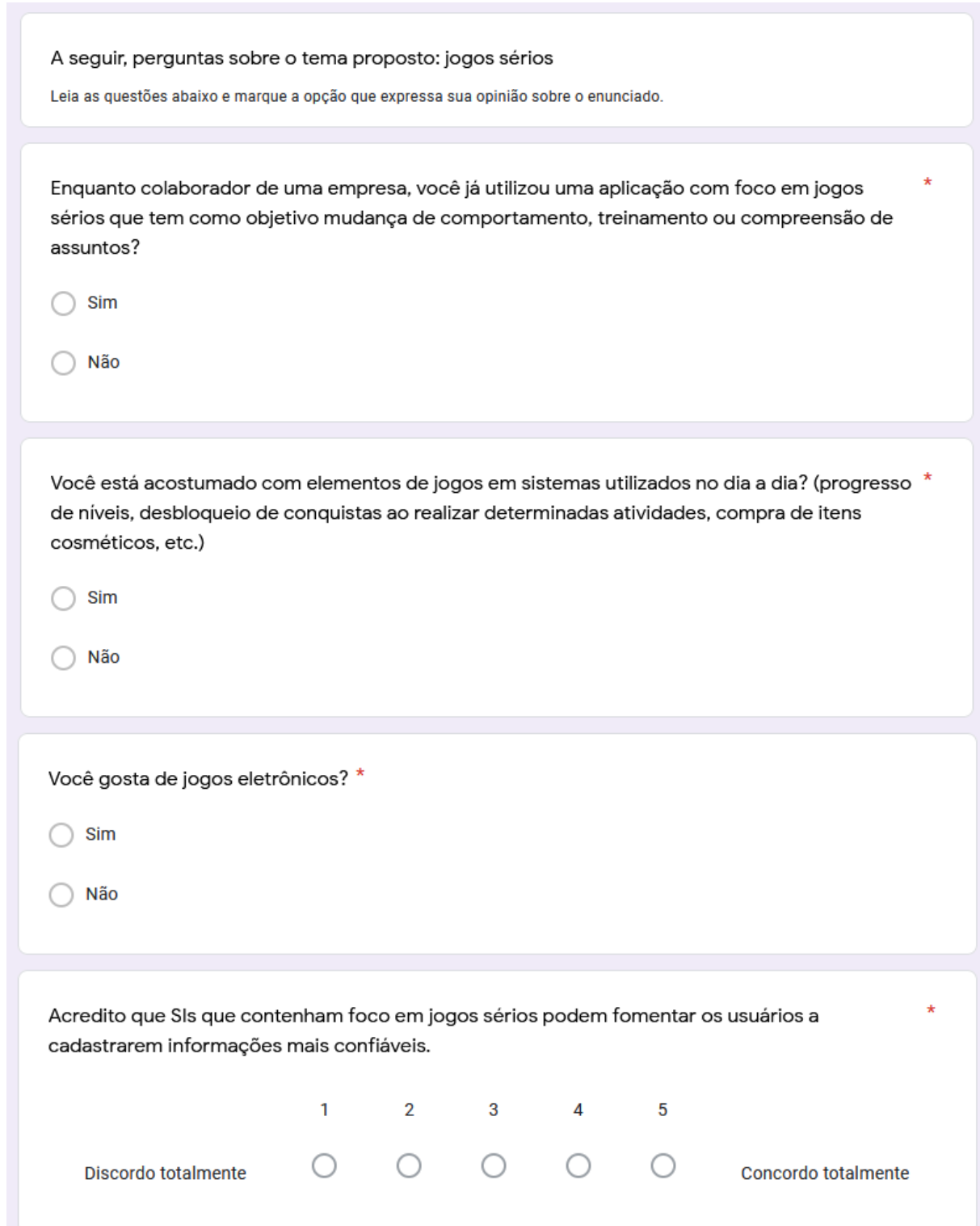

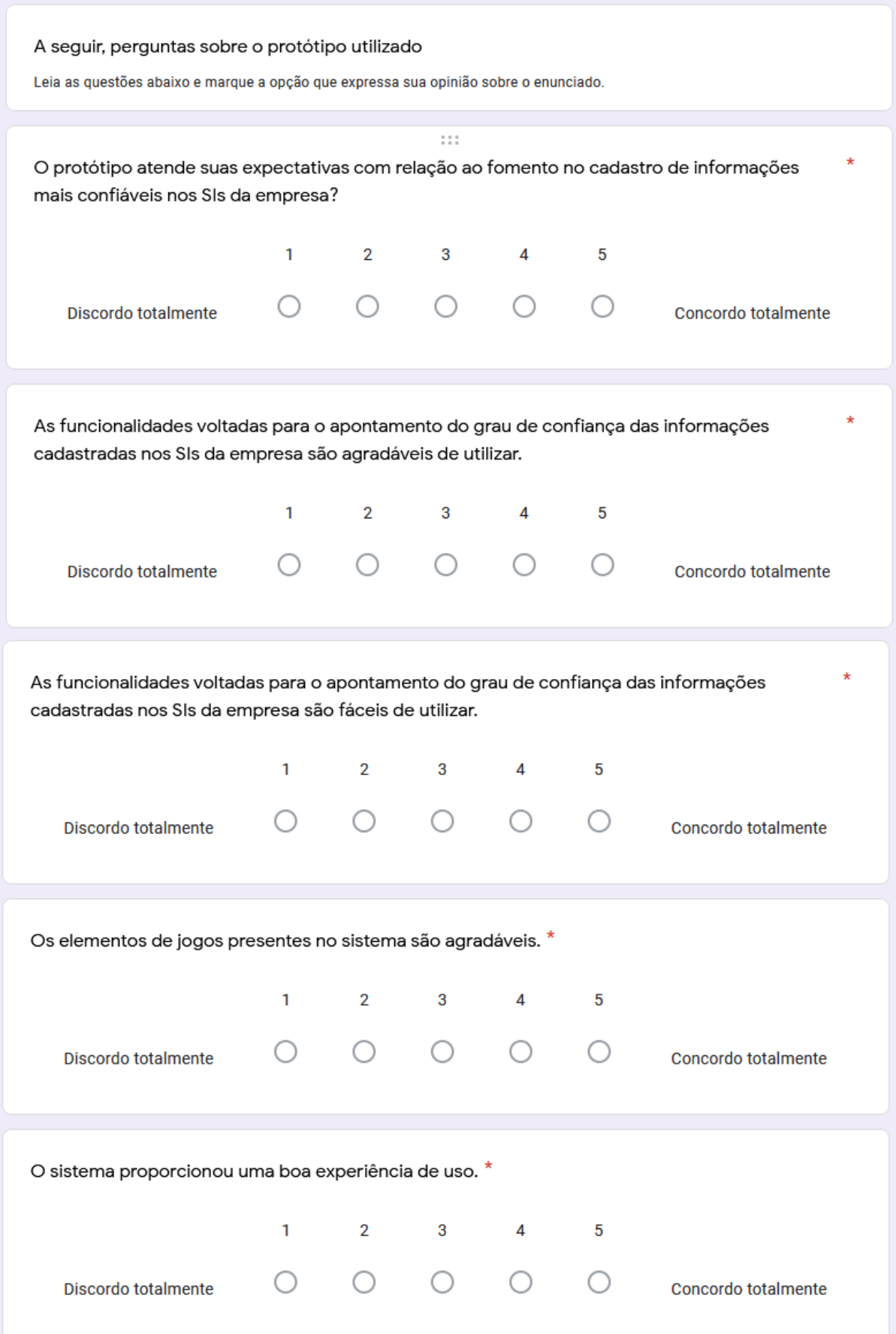

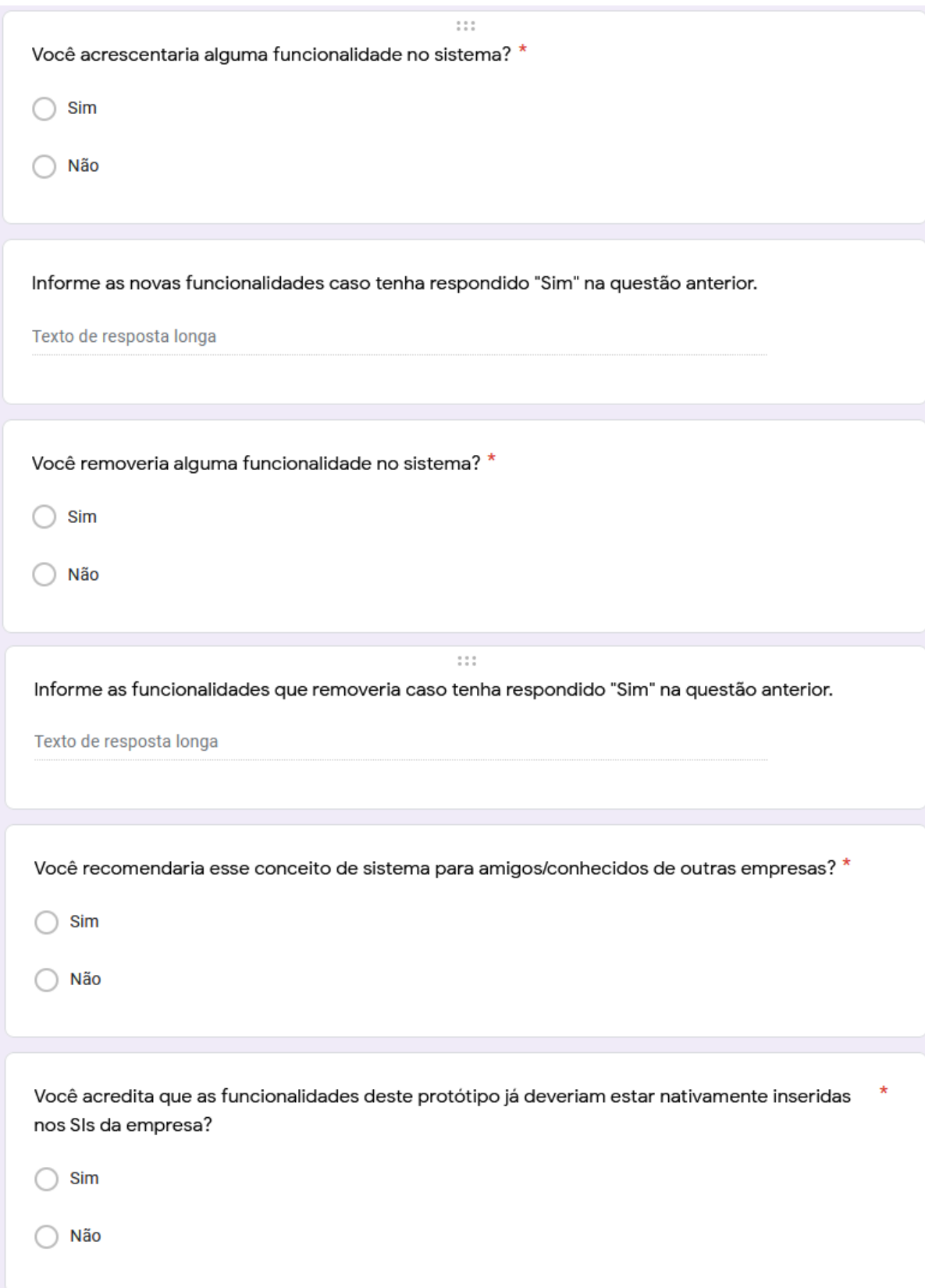

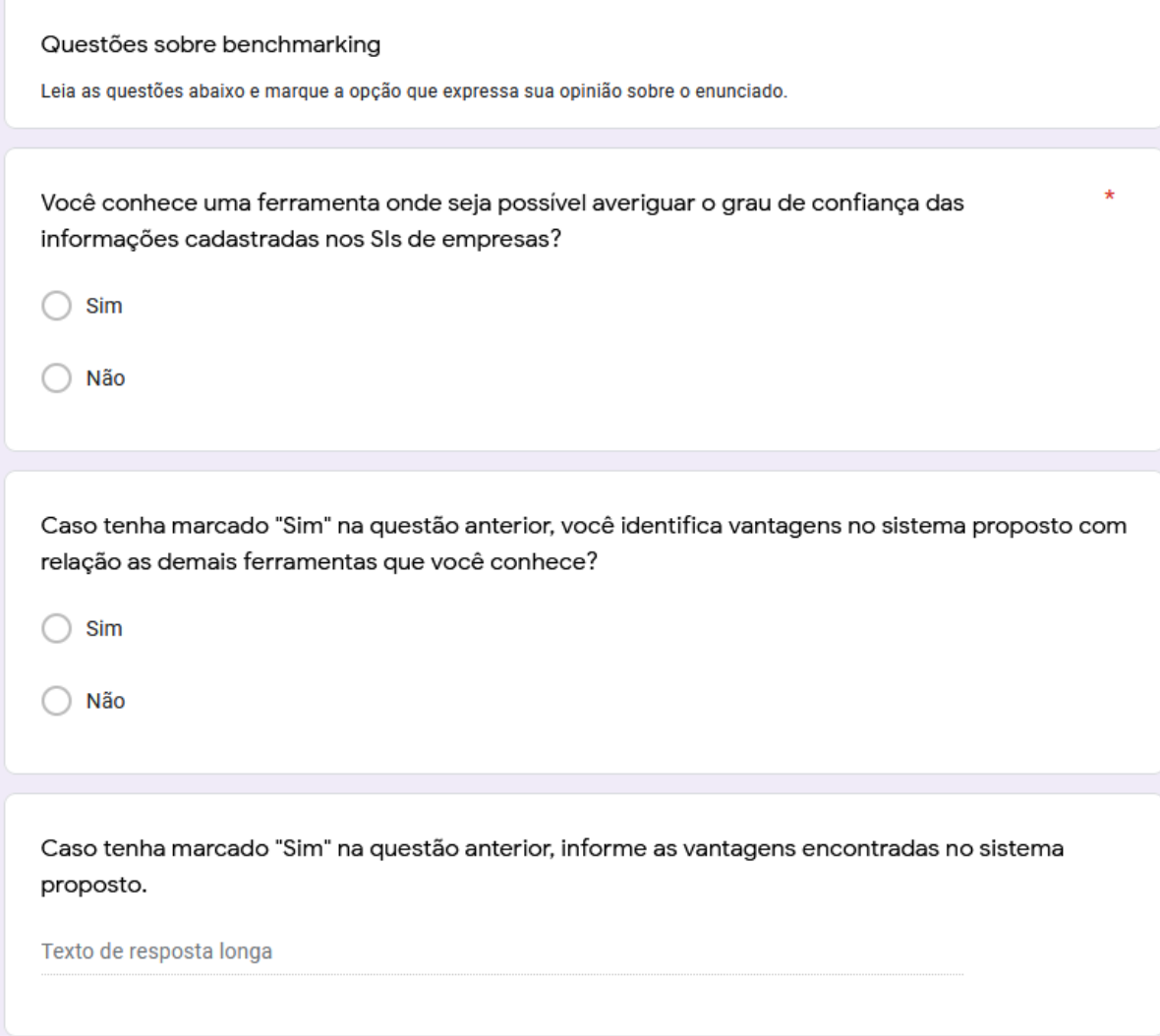

# **APÊNDICE F – RESPOSTAS DESCRITIVAS FORNECIDAS PELOS RESPONDENTES DO QUESTIONÁRIO**

Todas as respostas descritivas coletadas do questionário foram transcritas na integra, podendo haver erro de sintaxe e/ou ortografia.

**Quadro 22 - Comentários sobre o conforto do indivíduo em apontar problemas sobre a falta de confiança nas informações cadastradas por colegas de trabalho nos SIs da empresa**

| <b>Avaliação</b> | Comentário                                                                                       |
|------------------|--------------------------------------------------------------------------------------------------|
| $\overline{4}$   | Acho construtivo apontar alguma incorreção ou possível melhoria para atingir os objetivos finais |
|                  | das informações cadastradas.                                                                     |
| $\overline{4}$   | Acredito que atualmente a confiança dos dados lançados no sistema da empresa depende com a       |
|                  | percepção no grau de comprometimento e nível de importância de cada integrante tem com a sua     |
|                  | tarefa. Percebo de alguns integrantes, principalmente dos que não usam estes dados cadastrados   |
|                  | futuramente, uma ideia de que isso se torna um "trabalho maçante" e sem objetivo.                |
|                  | Fonte: elaborado pelo autor                                                                      |

| Avaliação  | <b>Novas funcionalidades</b>                                                                                                    |
|------------|----------------------------------------------------------------------------------------------------|
| <b>Sim</b> | 1) Receber alerta por e-mail ou algum outro sistema de saída externo quando foi solicitado a sua<br>participação de feedback pendente. 2) Receber por e-mail um resumo semanal das atividades<br>gerais realizadas no sistema de avaliação, como quantidade de feedbacks realizados por mim e<br>por todos, movimentação de níveis ocorridos por mim e por todos, minhas conquistas realizadas<br>e de todos.                                                                                                    |
| Sim        | Visualizar gráficos que comparem feedback negativo e positivo, afim que que o próprio<br>colaborador possa ter conhecimento da qualidade das próprias postagens que inseriu no SI da<br>empresa.                                                                                                    |
| Sim        | - Voltar pelo próprio navegador;<br>- Adicionar comentário quando o feedback for negativo para explicar o motivo; - Separar o botão<br>de conquista dos demais com um line;<br>- Colocar um progresso de conquistas no botão, algo como "Conquistas desbloqueadas 21/37";<br>- Ao editar um lançamento no gerencial não criar um novo lançamento na aplicação, mas sim<br>atualizar o mesmo e alertar quem deu o feedback anterior para validar se persiste;<br>- Botão de notificações silenciosas, como "Prêmio liberado, pode resgata-lo no RH.";<br>- No "Realizar Feedback" poderia haver filtro de exibir já avaliados "S" ou "N";<br>- No "Realizar Feedback" seria interessante ter um percentual de confiáveis/não confiáveis.<br>Poderia ser exibido na grid; |
| Sim        | Permitir solicitar reanalise de uma manutenção que teve feedback recebido, para casos que tenha<br>sido corrigida.<br>Mostrar que uma manutenção teve ajuste na lista de feedback recebido.<br>Senti falta de hints nos botões para editar e excluir comentários na tela de Realizar Feedback.<br>Permitir desmarcar ambas opções "Ir para transação anterior automaticamente" e "Ir para próxima<br>transação automaticamente", fazendo ficar na transação atual ao realizar o feedback.                                                                                                    |

**Quadro 23 - Descrição das funcionalidades que os usuários incluiriam no protótipo**

Fonte: elaborado pelo autor

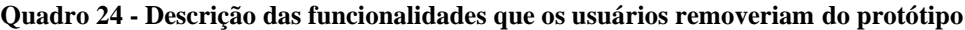

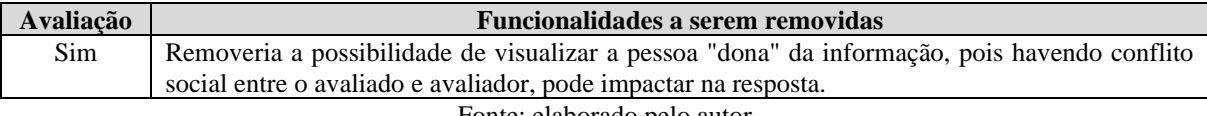

Fonte: elaborado pelo autor